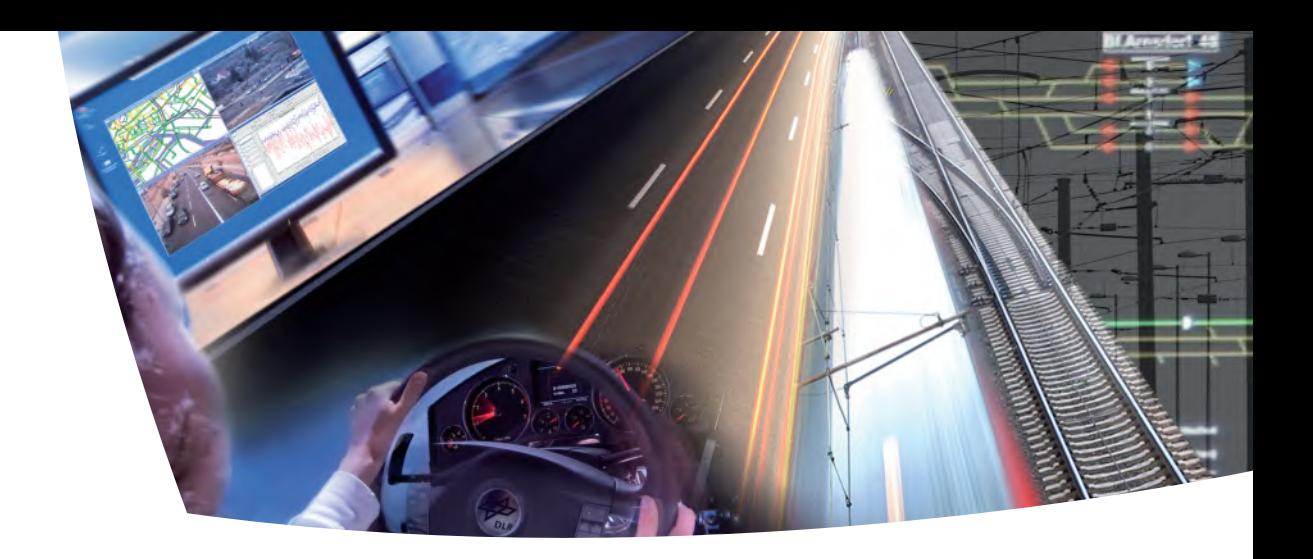

# **Rail2X – Smart Services Projektabschlussbericht**

Christian Meirich; Miriam Grünhäuser; Leo Strub; Lukas Pirl; Lucas Andreas Schubert; Christian Wille; Martin Dralle; Jürgen Reisig; Jannis Brack; Said Weiß-Saoumi; Andreas Polze

Berichte aus dem DLR-Institut für Verkehrssystemtechnik

Band 36

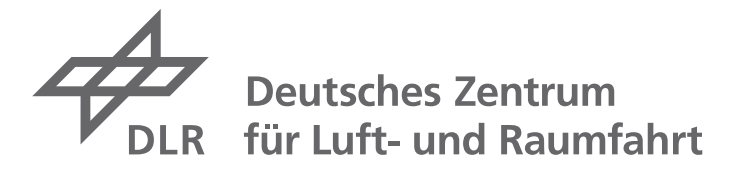

### **Berichte aus dem DLR-Institut für Verkehrssystemtechnik**

### **Band 36**

**Rail2X – Smart Services** 

**Projektabschlussbericht**

**Dr.-Ing. Christian Meirich; Miriam Grünhäuser; Leo Strub; Lukas Pirl; Lucas Andreas Schubert; Christian Wille; Martin Dralle; Jürgen Reisig; Jannis Brack; Dr.-Ing. Said Weiß-Saoumi; Prof. Dr. rer. nat Andreas Polze**

#### **Herausgeber:**

Deutsches Zentrum für Luft- und Raumfahrt e.V. Institut für Verkehrssystemtechnik Lilienthalplatz 7, 38108 Braunschweig

**ISSN 1866-721X**

DLR-TS 1.36

Braunschweig, im August 2020

Institutsdirektor: Verfasser:

Prof. Dr. Katharina Seifert Dr.-Ing. Christian Meirich et. al.

#### **Förderhinweis:**

Die hier vorgestellten Arbeiten wurden durch das Bundesministerium für Verkehr und digitale Infrastruktur (BMVI) im Programm mFUND gefördert. Die vorliegenden Ergebnisse sind im Rahmen des Projektes Rail2X-Smart Services (19F2010) entstanden.

### <span id="page-6-0"></span>**Liste der Mitwirkenden**

Dieser Bericht wird vorgelegt von:

#### **DB Systel GmbH:**

Dr.-Ing. Said Weiß-Saoumi; Jannis Brack (DB RegioNetz Infrastruktur GmbH - Erzgebirgsbahn)

#### **Deutsches Zentrum für Luft- und Raumfahrt e. V., Institut für Verkehrssystemtechnik:**

Miriam Grünhäuser; Dr.-Ing. Christian Meirich; Lucas Andreas Schubert; Christian Wille

#### **DRALLE Systementwicklungen:**

Martin Dralle

#### **Hasso-Plattner-Institut für Digital Engineering gGmbH, Universität Potsdam, Digital Engineering Fakultät, Fachgebiet Betriebssysteme und Middleware:**

Lukas Pirl; Prof. Dr. rer. nat. Andreas Polze

#### **Siemens Mobility GmbH:**

Jürgen Reisig; Leo Strub

Als Mitwirkende innerhalb des Projektes waren beteiligt:

#### **DB Systel GmbH:**

Ingo Schwarzer

#### **Deutsches Zentrum für Luft- und Raumfahrt e. V., Institut für Verkehrssystemtechnik:**

Anna-Maria Ademeit; Stefan Dobmeier; Dr. rer. nat. Jakob Erdmann; Roman Hauk; Michael Meyer zu Hörste; Florian Krüger; Rubankumar Moorthy; Michael Mönsters; Akhil Jayant Patil; Lucas Candido Ribeiro; Stefanie Schöne; Sangeetha Shankar; Patrick Wegener; Lars Wölfel

#### **DRALLE Systementwicklungen:**

Thorsten Linde

#### **Hasso-Plattner-Institut für Digital Engineering gGmbH, Universität Potsdam, Digital Engineering Fakultät, Fachgebiet Betriebssysteme und Middleware:**

Jossekin Beilharz; Teilnehmer des Bachelorprojektes 2018/19: Lars Jonas Bollmeier, Fabien Charle, Tobias Markus, Florian Marx, Simon Dietz

#### **Siemens Mobility GmbH:**

Jan Ahlswede; Anna-Janina Bednarek; Prof. Dr. rer. nat. Jens Braband; Alina Fiedler; Herbert Füreder; Jianan Ge; Julien Gerber; Robert Grosser; Steffen Hahrt; Gerhard Hechenberger; Fritz Kasslatter; Dr.-Ing. Slava Lang; Prof. Dr.-Ing. Brigit Milius; Zuzana Moravcova; Lukas Novak; Martin Novak; Birger Oesinghaus; Petr Kaplan; Carina Rademacher; Thomas Ritter; Louisa Rüscher; Franz Schober; Li Shujing; Steve Tucker; Martin Votava; Robert Vretska; Roland Wunder

### <span id="page-8-0"></span>**Vorwort der Herausgeberin**

Liebe Leserinnen und Leser,

ich freue mich, mit diesem Projektabschlussbericht einen neuen Band unserer Schriftenreihe "Berichte aus dem DLR-Institut für Verkehrssystemtechnik" herausgeben zu können. In dieser Reihe veröffentlichen wir aktuelle, wissenschaftliche Themen aus dem Institut für Verkehrssystemtechnik des Deutschen Zentrums für Luft- und Raumfahrt (DLR) und aus seinem Umfeld. Wir leisten damit einen Beitrag zum nationalen und internationalen Forschungsdiskurs auf den Gebieten Automotive, Bahnsysteme und Verkehrsmanagement. Auch in Bibliotheken und Fachbibliotheken steht die Buchreihe zur Verfügung und ist damit dem wissenschaftlichen Nachwuchs und jedem interessierten Leser frei zugänglich. Außerdem fördern wir mit dieser Reihe unsere Mitarbeiter und externen Doktoranden, indem wir die wissenschaftlichen Ergebnisse ihrer Dissertationen und Projekte publizieren.

Mit diesem Band fokussieren wir auf die Digitalisierung für den Bahnbereich: sie ist eine Herausforderung in dem gewachsenen tradierten System, aber auch die Chance, die Bahn wirtschaftlich und technologisch voranzubringen. Besonders großes Potential steckt dabei in der effizienten Datengewinnung und -verarbeitung sowie dem Technologietransfer aus anderen Mobilitätsbereichen, wie der Anwendung der V2X-Kommunikation (Vehicle2Everything), die auch das Thema des Projektes "Rail2X – Smart Services" war. Besonders die hier erfolgte Fokussierung auf das Eisenbahnumfeld ist ein wesentlicher Baustein für den verkehrsträgerübergreifenden Ansatz, der von zentraler Bedeutung für eine sichere, effiziente und bedarfsgerechte Mobilität ist.

Der erstmalige, großflächige Aufbau eines Testfelds für Rail2X-Anwendungen ist ein Alleinstellungsmerkmal des Projektes. Zusammen mit der engen Kooperation innerhalb des Projektkonsortiums bestehend aus Industrieunternehmen, Forschungseinrichtungen sowie kleineren Mittelstandsunternehmen schuf das Testfeld die Voraussetzungen für herausragende Forschung, die mit dem initiierten Standardisierungsprozess besonders die praktische Umsetzung der Ergebnisse fördert.

Dieser Abschlussbericht zeigt, dass die Anwendungen der V2X-Kommunikation im Realbetrieb des öffentlichen Verkehrs – insbesondere bei der Eisenbahn – zielführend und realisierbar sind und hier den Komfort sowie die Effektivität und Wirtschaftlichkeit steigern können. Die Ergebnisse des Projektes "Rail2X – Smart Services" tragen dazu bei, die Digitalisierung zum Vorteil der Bahn einzusetzen und sie als Verkehrsmittel noch attraktiver zu gestalten.

Prof. Dr.-Ing. Katharina Seifert

### <span id="page-10-0"></span>**Vorwort der Autoren**

Das Bundesministerium für Verkehr und digitale Infrastruktur (BMVI) hat den Modernitätsfonds initiiert. Ein Leitgedanke des Förderprogramms besteht darin, allen interessierten Akteuren – im Sinne eines Open Data-Ansatzes – breiten Zugang zu den Daten des BMVI und seines Geschäftsbereichs zu gewähren und damit Innovationen und umsetzungsnahe Anwendungsfälle für die Datennutzung zu ermöglichen. Ziel des Forschungsprogramms ist es, auf Basis der vom BMVI bereitgestellten Daten innovative Lösungsansätze und Anwendungen zu entwickeln und so die ökonomischen und gesellschaftlichen Potenziale für moderne Anwendungen im Sinne "von Big Data zu Smart Data" zu nutzen. Durch diese Nutzbarmachung sollen digital verfügbare Daten die "Ressource" für den Fortschritt und für die Stärkung des digitalen Standorts Deutschland darstellen und dazu beitragen, tägliche Mobilitätsszenarien in Deutschland wirtschaftlicher, komfortabler, sicherer und umweltfreundlicher zu machen. Das Förderprogramm leistet damit auch ein Beitrag zur Förderung einer neuen Datenkultur, die Big Data als Chance begreift.

Die Verfügbarkeit von Daten ist von zentraler Bedeutung für eine sichere, effiziente und bedarfsgerechte Mobilität. In der Automobiltechnik wurden Standards für die Car2Car- sowie Car2X-Kommunikation definiert, welche im weiteren Verlauf dieses Dokumentes als V2X-Kommunikation (Vehicle2Everything) bezeichnet wird. V2X ermöglicht eine verbesserte Kommunikation der Fahrzeuge untereinander oder zwischen Fahrzeug und Infrastruktur und bezieht auch Schienenfahrzeuge mit ein.

Es erweist sich, dass die Richtung, die das geförderte Projekt Rail2X – Smart Service zur Datengewinnung eingeschlagen hat, zu einem der Top Mobilitätsthemen in Europa zählt. Des Weiteren wurde mit der Demonstration der Forschungsschwerpunkte gezeigt, dass die Anwendungen im Realbetrieb des öffentlichen Verkehrs zielführend und realisierbar sind. Im Use Case 1 *Service und Diagnose* wurde die Instandhaltung mittels aktueller Daten betrachtet und eine Verbesserung hinsichtlich des Status quo beschrieben. Die Steigerung von Komfort und Effizienz stand im Use Case 2 *Bahnübergang* im Fokus der Demonstration. Es wurde aus dem Projekt heraus im LivingLab der Erzgebirgsbahn, dem digitalen Testfeld der Deutschen Bahn, die erste digitale Schranke errichtet und betrieben. Die Steigerung der Attraktivität des Bahnfahrens wurde im Use Case 3 *Bedarfshalt* demonstriert. Für alle Use Cases wurden Daten im Sinne der mFUND-Förderlinie aus zentralen Quellen wie der mCLOUD [12] verwendet sowie angereicherte oder neu erfasste Daten bereitgestellt.

Die Erprobung der Rail2X-Anwendungen ist in Deutschland bisher einzigartig und die Mischung aus Industrieunternehmen, Forschungseinrichtungen sowie kleineren Mittelstandsunternehmen führte zu einer ausgezeichneten Expertise in der Projektthematik.

## <span id="page-12-0"></span>**Inhaltsverzeichnis**

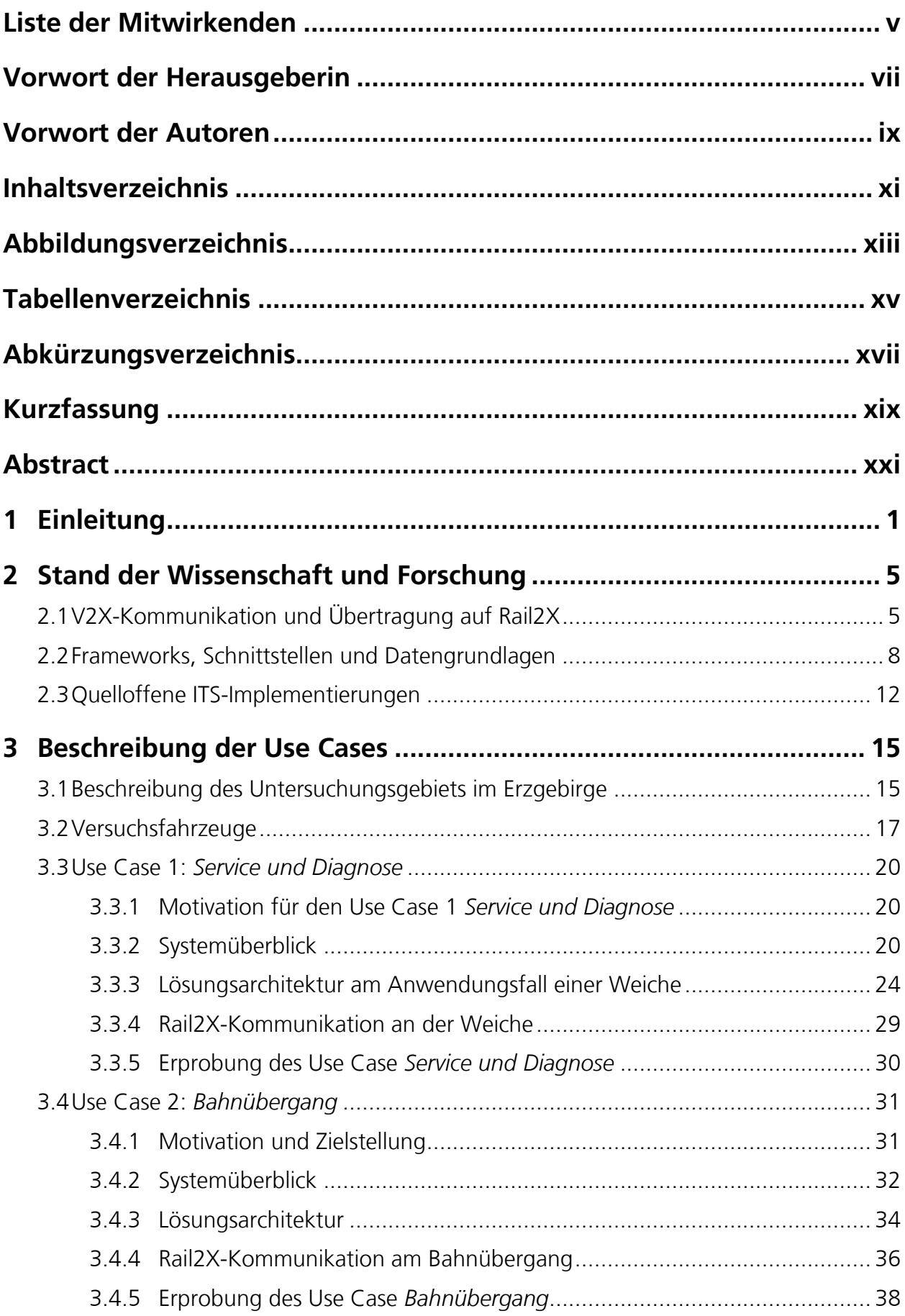

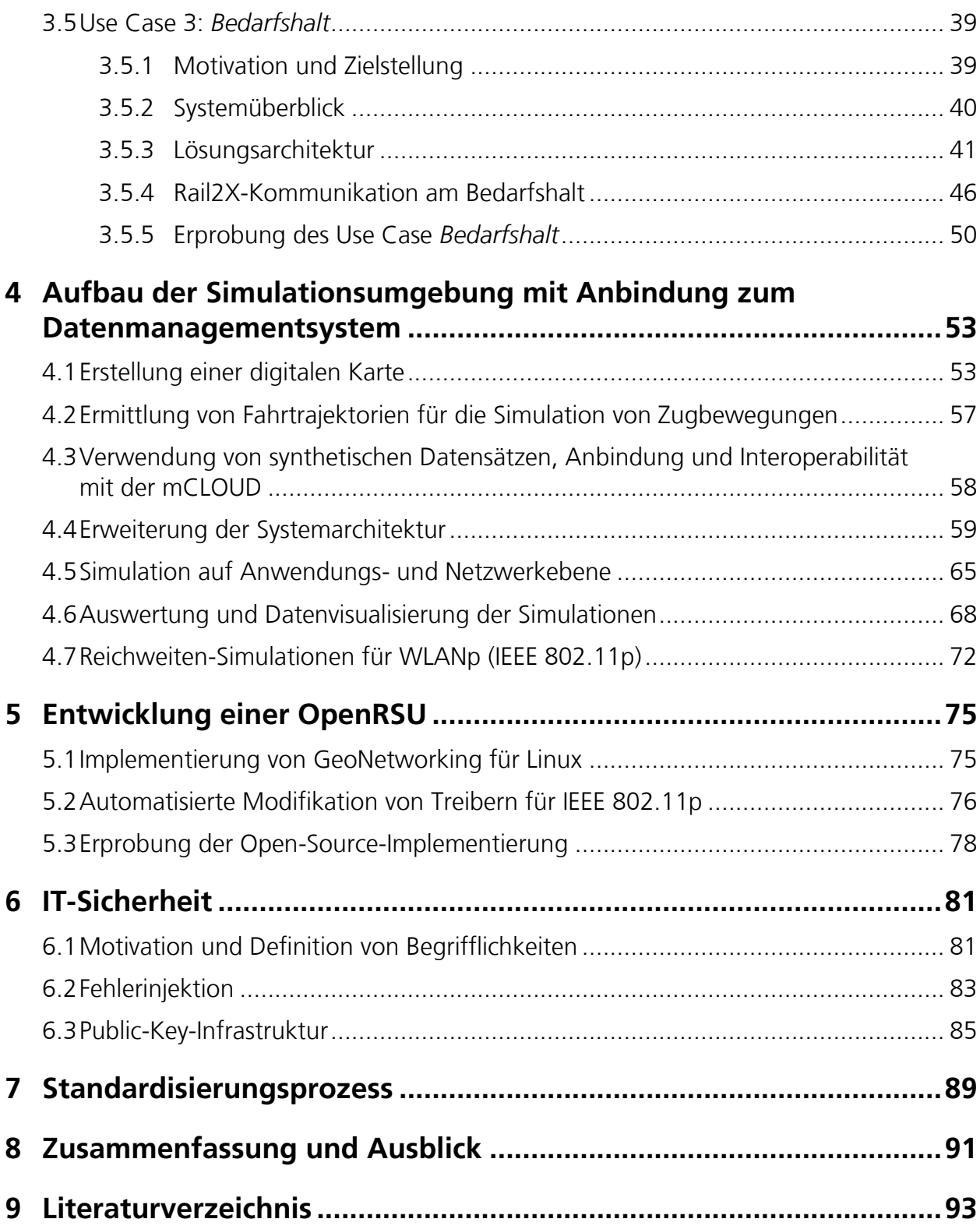

# <span id="page-14-0"></span>**Abbildungsverzeichnis**

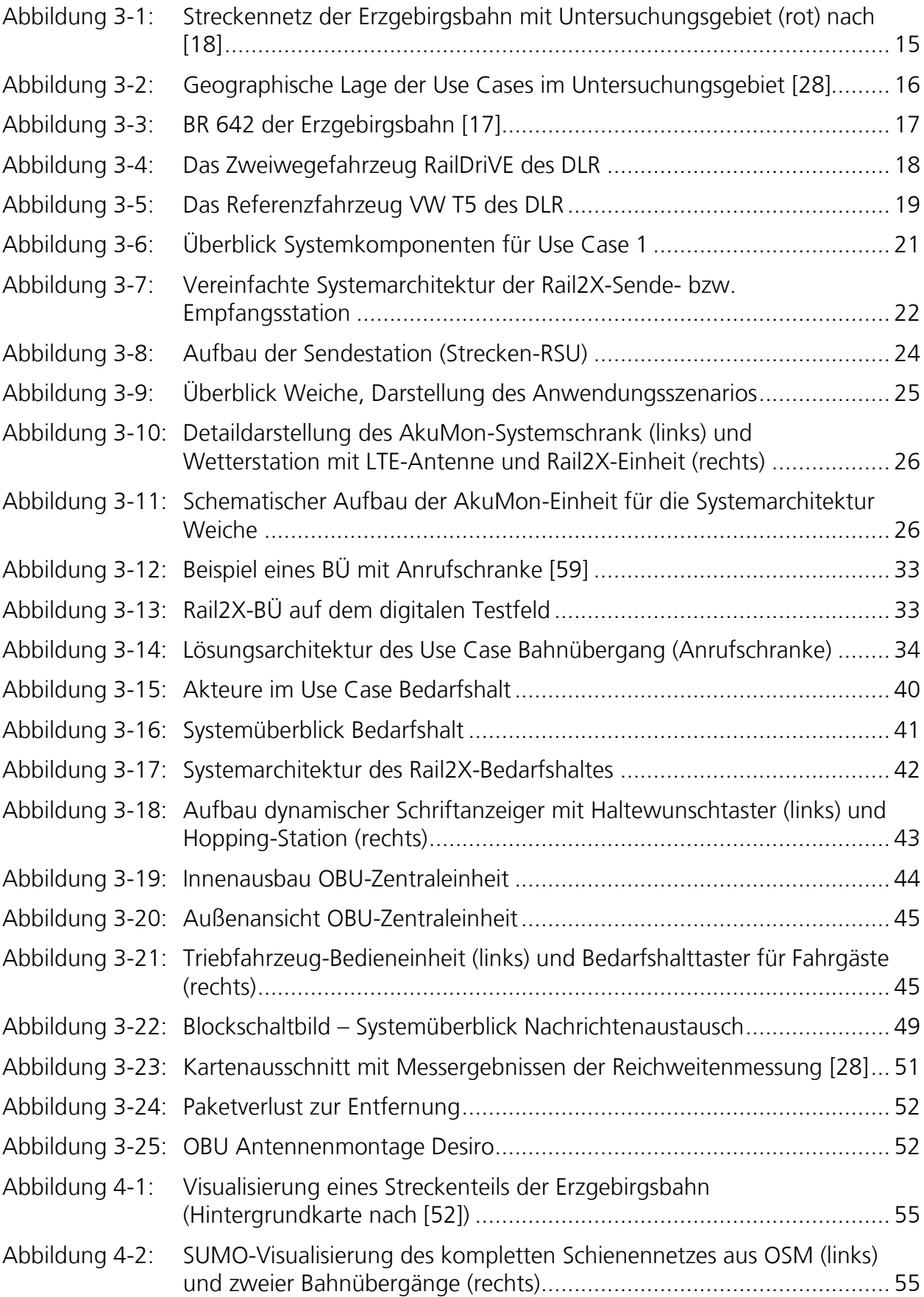

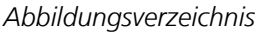

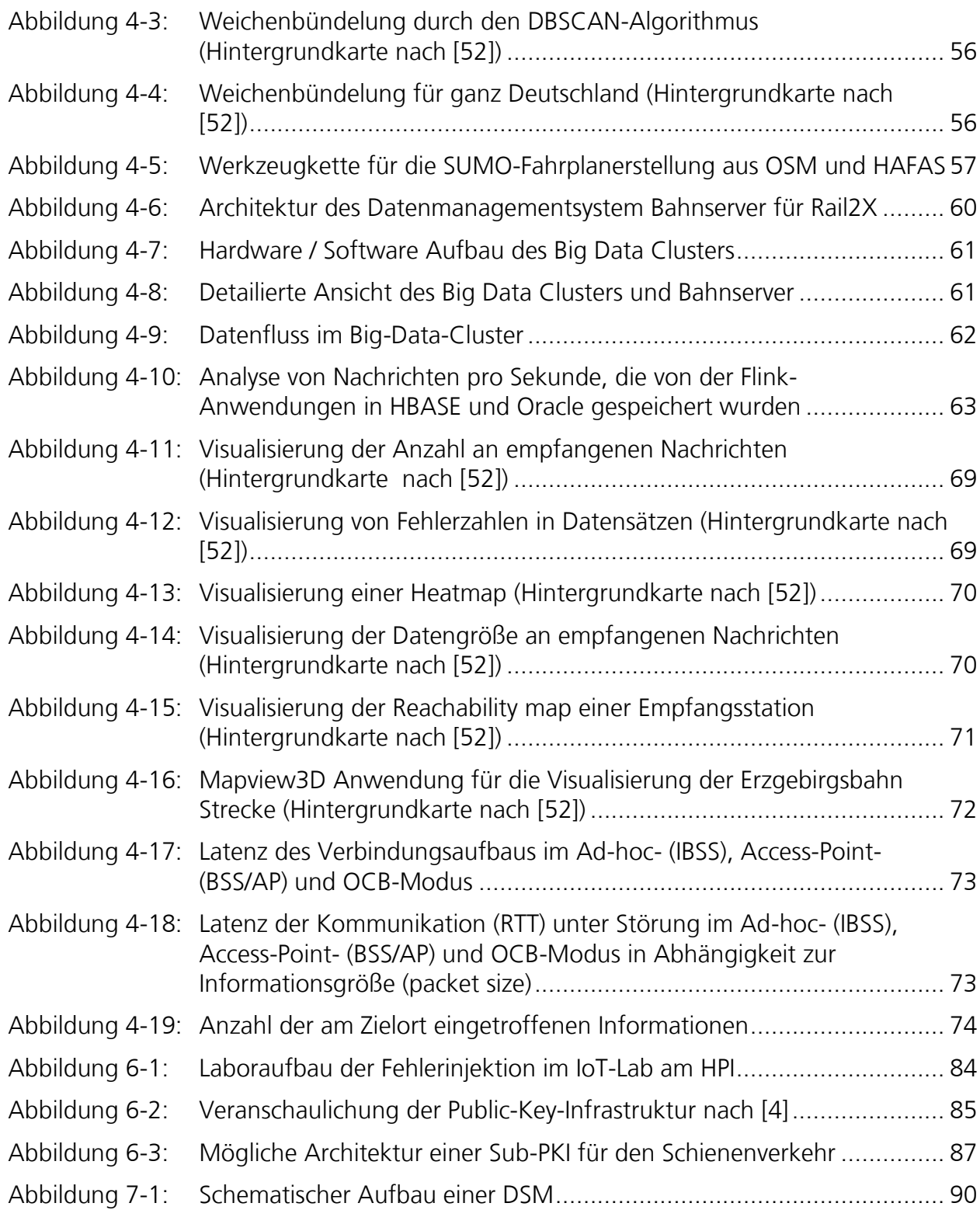

## <span id="page-16-0"></span>**Tabellenverzeichnis**

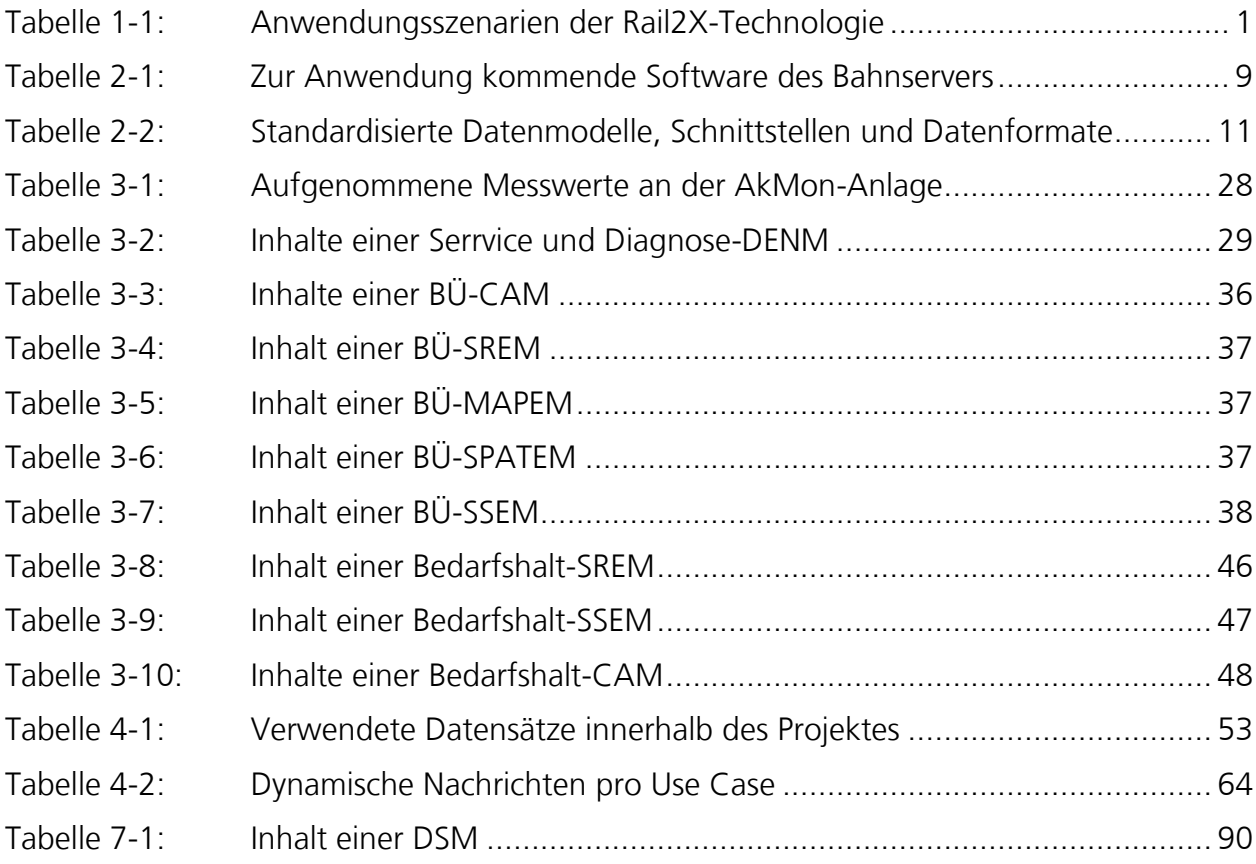

# <span id="page-18-0"></span>**Abkürzungsverzeichnis**

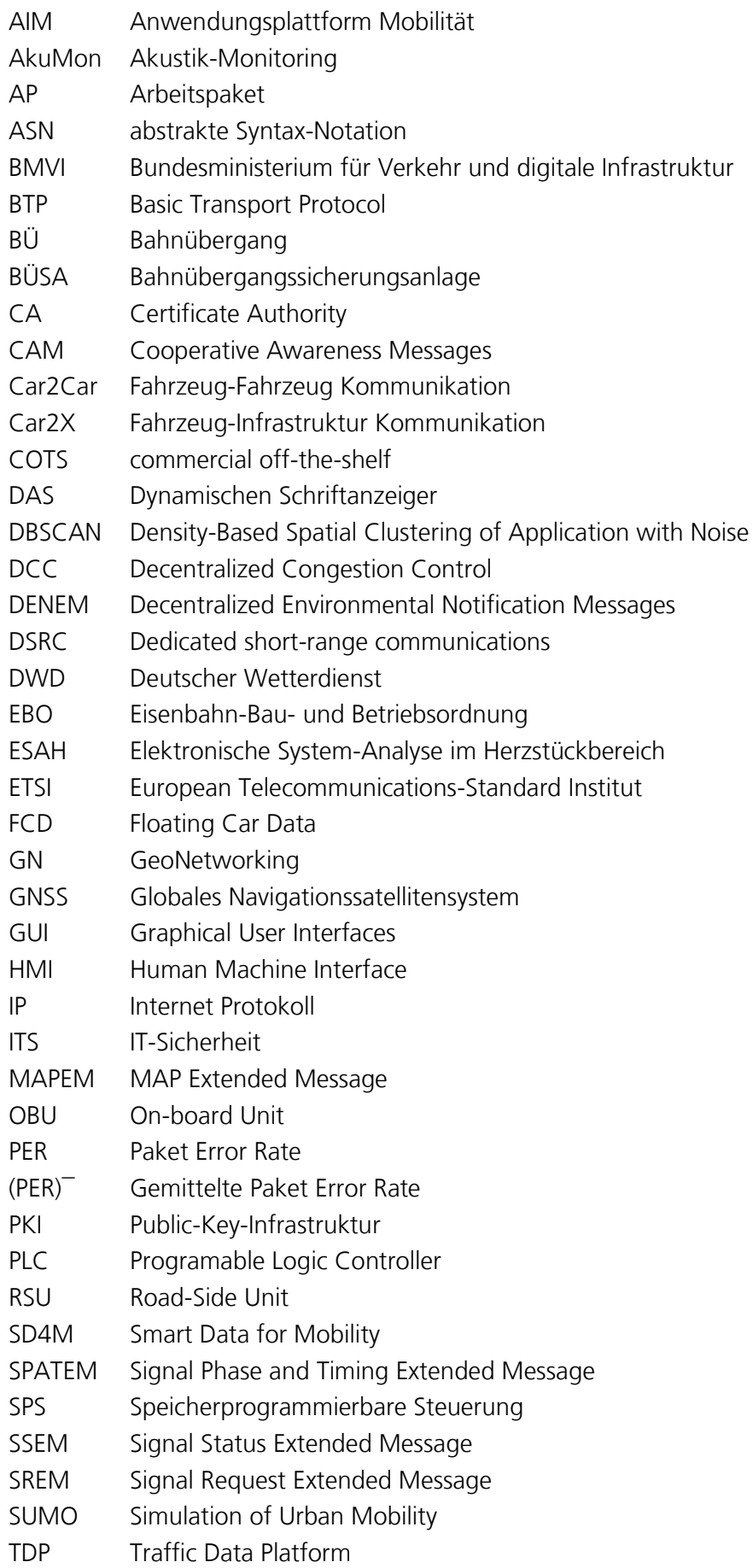

- Tf Triebfahrzeugführer
- V2I Vehicle2Infrastructure Kommunikation
- V2V Vehicle2Vehicle Kommunikation
- V2X Vehicle2Everything Kommunikation<br>VANET Vehicle Ad-hoc Networks
- Vehicle Ad-hoc Networks

## <span id="page-20-0"></span>**Kurzfassung**

V2X (Vehicle2Everything) ist ein WLAN-ähnlicher Standard, der im Automobilbereich für den Informationsaustausch zwischen Fahrzeugen und / oder Infrastruktur genutzt wird. Beispielsweise findet dieser Nachrichtenstandard im Straßenverkehr Anwendung, um den Autofahrer rechtzeitig vor kritischen Situationen zu warnen und so zu unterstützen.

V2X-Komponenten befinden sich daher seit mehreren Jahren in der Entwicklung und Erprobung. Jedoch ist dieser Kommunikationsstandard nicht ausschließlich auf den Automobilbereich begrenzt, sondern verkehrsträgerunabhängig ausgelegt. Über das Projekt Rail2X-Smart Services wurde die Nutzung der V2X-Kommunikation für den Eisenbahnsektor evaluiert.

Ziel des Projektkonsortiums war die Erforschung und Erweiterung von V2X als Rail2X in den Bahnbereich, um den Komfort sowie die Effektivität und Wirtschaftlichkeit des Bahnbetriebs im Regionalverkehr zu steigern. Grundsätzlich wurde ein Verkehrsträger und Verkehrsmittel übergreifender Informationsaustausch ermöglicht. Sowohl die Nutzung einheitlicher Standards als auch die Verknüpfung mit einem zentralen Datenmanagementsystem, das Daten bearbeitet und mit anderen Datenquellen wie der mCLOUD korreliert, spielten dabei eine zentrale Rolle.

Für die Erprobung und Evaluierung wurden drei relevanten Anwendungsfällen im Bahnbereich definiert und ausgestaltet die durch die V2X-Anwendung einen wirtschaftlichen Betrieb ermöglichen. Mittels dieser Anwendungsfälle konnte gezeigt werden, dass einerseits die Nutzung des V2X-Standards möglich und andererseits die Anwendung von kostengünstigen Standardkomponenten aus dem Automobilbereich auch im Bahnbereich zielführend ist.

## <span id="page-22-0"></span>**Abstract**

V2X (Vehicle2Everything) is a standard similar to WLAN, which is used in the automotive sector for the exchange of information between vehicles and / or infrastructure. For example, this communication standard is used to warn and support the driver in critical road traffic situations sufficiently in advance.

V2X components have therefore been in development and testing for several years. However, this communication standard is not exclusively limited to the automotive sector, but is designed to be independent of the mode of transport. The Rail2X-Smart Services project evaluated the use of V2X communication for the railway sector.

The project consortium objective was to research and extend V2X into the railway sector as Rail2X in order to increase the comfort as well as the effectiveness and economy of railway operations in regional transportation sector. In general, an exchange of information across modes and means of transport was made possible. The use of uniform standards as well as the communication with a centralized data management system, which processes the data and correlates it with other data sources such as mCLOUD, also played a central role in this project.

For the tests and evaluation, relevant three use cases in the railway sector were defined and implemented, which allow an economic operation through the V2X application. By means of these use cases it could be shown that on the one hand the use of the V2X standard is possible and on the other hand the use of low-cost standard components from the automotive sector is also target-oriented in the railway sector.

## <span id="page-24-0"></span>**1 Einleitung**

Die Verfügbarkeit von Daten ist von zentraler Bedeutung für eine sichere, effiziente und bedarfsgerechte Mobilität. V2X ermöglicht eine verbesserte Kommunikation der Fahrzeuge untereinander oder zwischen Fahrzeug und der Infrastruktur. Auf dieser Basis wurden in diesem Projekt Anwendungen im Bereich des schienengebundenen öffentlichen Verkehrs beispielhaft realisiert und demonstriert.

Es ist aufgrund des Einsatzes der V2X-Technologie im Automobilbereich zu erwarten, dass standardisierte Kommunikationskomponenten in Kürze in großer Stückzahl zu niedrigen Kosten produziert werden. Durch den Einsatz bzw. die Anpassung dieser Komponenten soll eine Übertragbarkeit auf den Einsatz im Eisenbahnbetrieb, hier und im Folgenden als Rail2X-Technologie bezeichnet, erprobt werden, um die Wirtschaftlichkeit und Effektivität des schienengebundenen Regionalverkehrs zu erhöhen. Das Gesamtziel des Vorhabens ist es die Übertragbarkeit der V2X-Technologie auf den Bahnbereich zu evaluieren. Hierfür gilt es die bahnbezogene Festlegung von Spezifikationen voran zu treiben und den Bau eines integrierten Rail2X-Demonstrators, der eine Basis-Funktionalität umsetzt, sowie die Erprobung in einem aufzubauenden Testfeld bei der Erzgebirgsbahn in Sachsen durchzuführen.

Weiterhin ist mit dem Vorhaben zu zeigen, dass mit offenen Daten wie sie z. B. von der mCLOUD [12] bereitgestellt werden, verbesserte Dienstleistungen und Services angeboten werden können. Unter Nutzung von V2X-Techniken können rückwirkend angereicherte, veredelte Daten der mCLOUD wieder zur weiteren Verwendung zur Verfügung gestellt werden. Bspw. werden Streckennetzdaten der DB über die mCLOUD abgerufen [12].

Für die Erprobung dieses Ansatzes wurden im Vorfeld drei Anwendungsszenarien (Use Case) als Betrachtungs- und Umsetzungsbasis identifiziert:

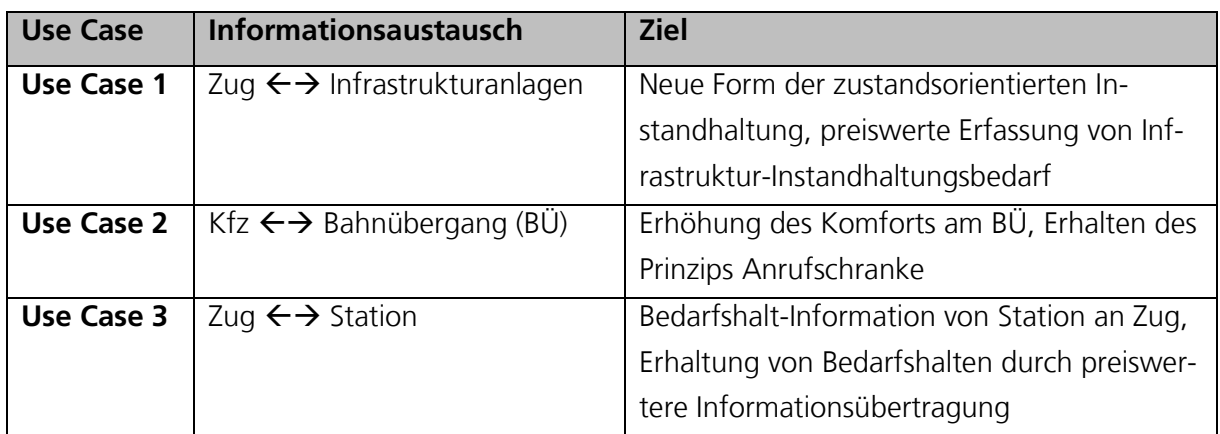

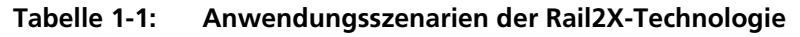

<span id="page-24-1"></span>Die Technologie V2X hat bereits einen guten Reifegrad erreicht. Es sind in den relevanten Standards bereits Einsätze im Bereich der Eisenbahn vorgesehen. Diese wurden im Rahmen dieses Projektes konkretisiert und beziehen sich dabei auf den in [Tabelle 1-1](#page-24-1) dargestellten erste Anwendungsfälle, welcher charakteristisch für ganze Anwendungsbereiche bei der Eisenbahn ist.

Der in [Tabelle 1-1](#page-24-1) dargestellte Informationsaustausch in Form von Daten ist von zentraler Bedeutung für eine sichere, effiziente und bedarfsgerechte Mobilität.

Grundsätzlich soll ermöglicht werden, dass sowohl Verkehrsträger als auch Verkehrsmittel Informationen übergreifend austauschen können. Sowohl die Nutzung einheitlicher Standards als auch die Verknüpfung mit einer zentralen Datendrehscheibe, wie die mCLOUD [12], spielen dabei eine zentrale Rolle. Daher wurden im Projekt erste Anwendungsfälle für diese Technik ebenfalls für die Anwendung bei der Eisenbahn im Regionalverkehr realisiert und durch Mitwirkung in branchenspezifischen Gremien die Einsatzmöglichkeit der Technologie für den Eisenbahnbereich sichergestellt. Es ist zu erwarten, dass durch diese Art der vernetzten Kommunikation von Fahrzeugen und die Verarbeitung der erfassten Daten völlig neue Verkehrsund Mobilitätskonzepte entstehen können.

Im Use Case 1 *Service und Diagnose* soll gezeigt werden, wie die Instandhaltung der Fahrzeuge bzw. der Infrastruktur mittels aktueller Daten verbessert werden kann. Hierbei steht die Betrachtung der nicht zeitkritischen Weitergabe von Daten für Service- und Diagnosezwecke im Vordergrund. In Regionen mit einer schwach ausgeprägten Telekommunikationsinfrastruktur können darüber hinaus Fahrzeuge auch als sogenannte "Datenboten" verwendet werden, indem sie die empfangenen Daten speichern, transportieren und an anderer Stelle übertragen. Unter anderem können hierdurch die technischen Zustandsdaten der Infrastruktur in zentralen Datensenken abgelegt werden und für eine Optimierung der Instandhaltung und damit zur Erhöhung der Bedarfsgerechtigkeit und der Verfügbarkeit bereitgestellt werden. Durch diesen alternativen Übertragungsweg können langfristig erhebliche Investitionen in spezifische Kommunikationsinfrastruktur ersetzt werden.

Die Steigerung der Effizienz und des Komforts für Teilnehmer des Straßenverkehrs steht im Use Case 2 *Bahnübergang* im Fokus. Dieser Fall betrachtet die Informationsweitergabe am BÜ und zielt auf die Kommunikation zwischen verschiedenen Verkehrsträgern ab. Dabei wird ein entsprechendes Rail2X-Endgerät in einem Kfz vorausgesetzt.

Die Verbesserung der Attraktivität des Bahnfahrens wird im Use Case 3 *Bedarfshalt* adressiert. Im dritten Anwendungsfall wird mit dem Bedarfshalt ein Mehrwert für den Bahnreisenden geschaffen, ohne dass dieser ein mobiles Endgerät benötigt.

Insbesondere im Use Case 1 *Service und Diagnose* wird ein großer ökonomischer Effekt und Markterfolg erwartet. Der gesellschaftliche Nutzen wird außerdem im Use Case 2 *Bahnübergang* sichtbar, indem der Komfort für die Nutzung einer in Deutschland noch ca. 1.000-mal vorkommende Bahnübergangsart gesteigert werden kann. Durch die Attraktivitätssteigerung des Bahnfahrens am Beispiel des Use Case 3 *Bedarfshalt* kann die gesellschaftliche Verankerung der Bahn speziell im ländlichen Raum und für Tagesrandlagen gestärkt werden. Darüber hinaus wird die Machbarkeit aller Use Cases als sehr hoch eingeschätzt.

Im Projekt werden Anwendungs- und Vernetzungsmöglichkeiten über die bisherige Nutzung hinaus entwickelt, indem die Rail2X-Technologie stark vorangetrieben wird. Das Projekt zeigt auf, wie die Rail2X-Technologie dabei helfen kann, datenbasierte Anwendungen und Geschäftsmodelle insbesondere für den Schienenverkehr zu entwickeln. Dabei spielen die ökonomischen und gesellschaftlichen Potenziale im Sinne von Big Data (Daten sammeln) zu Smart Data (Daten gezielt auswerten) eine entscheidenden Rolle. Das Projekt begreift Big Data als Chance, an der auch der Schienenverkehr teilhaben sollte. Die entstehenden sich selbstorganisierenden Kommunikations- und Datennetzwerke bilden eine Ergänzung zu bisherigen sich im Einsatz befindlichen Technologien und stellen so eine Erhöhung der Flexibilität im Kommunikationsbereich sicher.

Das vorliegende Dokument behandelt zuerst den Stand der Wissenschaft und der Forschung für die verwendeten Basistechnologien sowie die Möglichkeit einer Open Source-Implementierung der benötigten Kommunikationswege. Im nächsten Schritt wird die Beschreibung des Untersuchungsgebietes im Erzgebirge und die zur Anwendung gekommenen Versuchsfahrzeuge beschrieben, bevor darauf aufbauend die jeweiligen Use Cases beschrieben werden (vgl. [Tabelle 1-1\)](#page-24-1). In den nachfolgenden Kapiteln wird der Aufbau einer Simulationsumgebung für ein Datenmanagementsystem zur Skalierung der möglichen Effekte auf ein größeres Netzwerk beschrieben und die Beiträge des Projektes zu der Entwicklung einer OpenRSU thematisiert. Abschließend wird das Thema der Datensicherheit behandelt und die Ergebnisse aus den Demonstrationen im Erzgebirge aufgezeigt.

## <span id="page-28-0"></span>**2 Stand der Wissenschaft und Forschung**

Der nachfolgende Abschnitt beschreibt zunächst die Basistechnologie und Funktionsweise der V2X-Kommunikation sowie derzeitige Anwendungen für den Bahnbereich. Die im weiteren Verlauf benötigten Informationen zum Thema Daten und Schnittstellen sowie aktuelle Entwicklungen für eine OpenRSU-Kommunikation werden in den darauffolgenden Abschnitten beschrieben.

### <span id="page-28-1"></span>**2.1 V2X-Kommunikation und Übertragung auf Rail2X**

Um im Straßenverkehr den Autofahrer rechtzeitig vor kritischen Situationen zu warnen und zu unterstützen befindet sich die V2X-Technik seit mehreren Jahren in der Entwicklung und Erprobung. Im Zuge dieser Kommunikationsform werden dafür unter anderem Statusmeldungen zwischen Fahrzeugen ausgetauscht. Dieser Kommunikationsstandard ist nicht ausschließlich auf den Automobilbereich begrenzt, sondern für einen verkehrsträgerunabhängigen Informationsaustausch. Daher wird dieser Standard auch Vehicle2Vehicle (V2V) oder Vehicle2Everything (V2X) genannt. [68]

Für die zukünftigen Anwendungen von V2X als Rail2X wird auf die bestehende Technologie aus der Straßenverkehrstechnik aufgesetzt. Eine Anwendung der V2X-Technologie ermöglicht eine geringere Latenz gegenüber der aktuell eingesetzten Mobilfunktechnologie. V2X-Nachrichten werden zwischen Verkehrsteilnehmern über den erweiterten WLAN-Standard IEEE 802.11p im internationalen 5,9-GHz-Frequenzbereich ausgetauscht [34].

In Europa ist für die Schaffung dieser weltweit anwendbaren V2X-Standards vorrangig das European Telecommunications Standards Institut (ETSI) zuständig. Diese gemeinnützige Organisation ist von der EU für Normung anerkannt [3, 13]. Die in den letzten Jahren in den Gremien von ETSI und CEN/ISO standardisierten Protokolle und Anwendungen für V2X können als Basis für Rail2X verwendet werden (bspw. WLAN-basierte Funkmodule). V2X ist in der Verkehrstelematik die international abgestimmte Vision, welche zu einer Vielzahl von Projekten, Entwicklungen sowie Standardisierungsbestrebungen geführt hat und umfasst die Verknüpfung von Fahrzeugen und Infrastruktursystemen durch drahtlose Kommunikation und Datenaustausch.

Der Standard ETSI ITS G5 [1, 3] beschreibt die Architektur und Netzwerkmechanismen für V2V- und V2I-Kommunikation (Vehicle2Infrastructure), wie z. B. Road-Side Units, welche die infrastrukturseitigen Komponenten darstellen. Im WLAN-Standard IEEE 802.11p sind V2X-Nachrichten nur für die Kommunikation über kurze Distanzen bis zu mehreren hundert Metern ausgelegt. Es gibt verschiedene Einflussfaktoren, die sowohl eine Erweiterung als auch eine Reduzierung der Reichweite verursachen können. Dabei haben beispielsweise Gebäude und Laubwerk einen reduzierenden Einfluss. [79]

Die technologische Basis von V2X zeichnet sich durch einen hohen Standardisierungsgrad aus, z. B. ist das Funkband ITS-G5A nahezu weltweit reserviert und Erweiterungen werden diskutiert. Es ist für Traffic Safety inkl. Eisenbahnanwendungen vorgesehen. Auch das Übertragungsverfahren ist in IEEE 802.11p spezifiziert und die Nachrichtenformate für V2X sind z. B. in ETSI ITS TS 103 301 standardisiert.

Durch die schnelle Entwicklung von Standardkomponenten für den Automobilsektor sind diese aufgrund ihrer produzierten Stückzahlen kostengünstig und robust. Eine Weiterverwendung im Eisenbahnbereich erscheint deshalb sinnvoll. Die aktuelle Forschung im Bereich V2X befasst sich überwiegend mit dem Straßenverkehr. Im Eisenbahnbereich gibt es derzeit für V2X nur wenige Forschungsvorhaben. Jedoch wird V2X hier hauptsächlich für die Kommunikation innerhalb eines Zugverbandes angedacht und erprobt [36].

Im Folgenden werden zwei Standardkomponenten von aktuellen Herstellern kurz vorgestellt, auf Ihre Tauglichkeit innerhalb des Projektes überprüft und eine Auswahl für die Anwendung und Erprobung getroffen.

Mit Sitraffic® ESCoS bietet Siemens eine technische Plattform an, die den Echtzeit-Datenaustausch zwischen Auto und Verkehrstechnik über RSU ermöglicht.

Die ESCoS RSU ist wie alle RSU durch ein IP67-Gehäuse geschützt und kann auf Schilderbrücken, mobilen Baustellenanhängern oder Lichtsignalanlagen montiert werden. Die ESCoS RSU ist standardmäßig mit sechs Antennen ausgestattet (zwei für LTE, zwei für DSRC, eine für WLAN/Bluetooth und eine für GNSS). Als DSRC Antenne wird eine externe 5,9-GHz-Glasfaserantenne verwendet. Wie auch die anderen RSU wird die ESCoS RSU über Power over Ethernet (PoE) mit Strom versorgt. Die ESCoS muss aber mit einem PoE+ versorgt werden, damit diese ihre volle Leistungsfähigkeit erreicht.

Die Sitraffic ESCoS RSU überträgt Nachrichten zwischen Fahrzeugen und Infrastruktur. Die RSU ist ein WLAN-basiertes Funkmodul. Jede RSU ist sowohl Sender als auch Empfänger und kann Informationen über z. B. Geschwindigkeitsbegrenzungen, Stauwarnungen, Ampelphasen an die vorbeifahrenden Fahrzeuge in Echtzeit übertragen. In der Anwendung empfängt die RSU Daten von den Autos, von den Umweltdetektoren oder von den Verkehrsleitstellen. Sie sammelt z. B. Fahrzeugdaten wie Geschwindigkeit, Fahrrichtung und Art der vorbeifahrenden Fahrzeuge und ist in der Lage zu zählen, wie viel Fahrzeuge pro Stunde vorbeigefahren sind.

Diese Basistechnologie der ESCoS beruht auf einer Kooperation mit Cohda Wireless, einem führenden Anbieter von Funksystemen. Cohda Wireless wurde 2004 gegründet und konzentriert sich heute hauptsächlich auf den V2X-Markt. Im Jahr 2006 führte Cohda seine ersten V2X-Versuche mit der ersten Generation ihrer Produktgruppe MK1 durch. Mit seiner fünften Generation der On-Board Unit (OBU) und Road-Side Unite (RSU), der MK5-OBU und MK5- RSU hat sich Cohda Wireless einen Marktanteil der aufstrebenden Cooperative-ITS gesichert. Cohda arbeitet mit NXP zusammen, um die Leistung in V2X optimierten 802.11 / PHY / MAC-Lösungen, die in einem NXP Automotive-grade Software-definierten Radio-Chip instanziiert werden, zu stärken. In dieser Zusammenarbeit liefert Cohda die Firmware und NXP liefert die Chips. Die V2X-Schnittstelle ist zu ETSI ITS-G5 (DENM, IVI, CAM-Aggregation) und IEEE WAVE konform.

6 Über die V2X-Technologie werden mit den oben beschriebenen Komponenten und erläuterten Verfahren Nachrichten versendet. Alle verwendeten Nachrichten sind im europäischen Raum über die ETSI standardisiert und enthalten immer denselben Inhalt. Es wurden bisher die folgenden kurz aufgeführten Nachrichtentypen festgelegt:

- In der **CAM** (Cooperative Awareness Message) wird die Position des fahrenden Objektes, an dem eine OBU befestigt ist, übermittelt.
- Mit einer **SREM** (Signal Request Extended Message) wird die Anfrage nach dem Zustand eines Infrastrukturelementes – bspw. ob eine Schranke geöffnet oder geschlossen ist – übermittelt.
- Die **SSEM** (Signal Status Extended Message) beantwortet die Anfrage nach dem Status.
- Über eine **SPATEM** (Signal Phase and Time Extended Message) erhält der Nutzer den Status der Lichtzeichen einer Ampel.
- Außerdem wurden im Projekt weitere V2X-Nachrichten wie z. B. die **CPM** (Collective Perception Message), die genutzt werden soll, um Daten von nicht ausgerüsteten Fahrzeugen zu erfassen und sie dadurch simulieren zu können, benutzt.
- Auch die **DENM** (Decentralised Environmental Notification Messag), welche Warnungen von liegengebliebenen Fahrzeugen oder einem Stauende übermittelt, wurden verwendet.

Die vorgestellten Komponenten und Nachrichtentypen sind in erster Linie aus Sicht der Automobilindustrie entwickelt worden und werden bislang hauptsächlich dort eingesetzt. Für eine Übertragung und Weiterentwicklung in den Bahnbereich zu Rail2X kann das vorliegende Projekt einen Anteil beisteuern. Dabei wird die Basistechnologie unverändert angewendet und alle notwendigen Anpassungen erfolgen in der Anwender-Software. Damit eine zielgerichtete Anpassung vorgenommen werden kann, werden für die Anwendung die RSU und die OBU Produkte von Siemens als Konsortialmitglied verwendet.

Die verwendete RSU bietet eine XFER-Gateway-Schnittstelle für die Fernsteuerung und Datenkommunikation mit externen Applikationseinheiten (z. B. mobile Geräte wie Smartphones). Die XFER-Gateway-Schnittstelle unterstützt die Verarbeitung von MAPEM, SPATEM und CAM Nachrichten. Die Schnittstelle mit dem Siemens Traffic Controller bietet die Möglichkeit der Verbreitung der Information über die aktuellen Signalphasen und deren Dauerzeit (SPATEM) und die Kreuzungstopologie (MAPEM) an die Fahrzeuge. Aus technischen Gründen wurde zusätzlich zur ESCoS, das Produkt von Cohda Wireless – die Cohda MK5 als OBU im Fahrzeug und als zusätzliche RSU benutzt, um auch plattformunabhängig agieren zu können.

Um die Komponenten mit Bahninfrastruktur zu verbinden sind zum Teil zusätzliche Rechnereinheiten notwendig, auf denen sich Programme befinden, die für die Datengewinnung notwendig sind und der Verarbeitung dieser Daten dienen. Deshalb sollen im Projekt für den Bahneinsatz zugelassene Siemens Rechnersysteme zur Anwendung kommen. Diese beruhen auf Standard-Industriekomponenten der SIMATIC-Produktreihe und sind bereits vom Eisenbahn-Bundesamt zugelassen, d. h. die Systeme können sofort bei der DB AG eingesetzt werden. Auch hier soll sich die nötige Anpassung auf die Software beschränken.

### <span id="page-31-0"></span>**2.2 Frameworks, Schnittstellen und Datengrundlagen**

Daten und deren Verarbeitung spielen im Projekt eine zentrale Rolle. Diese werden u. a. für die Erstellung einer digitalen Karte der Eisenbahnstrecken im Erzgebirge, für Plausibilitätschecks von Service- und Diagnosedaten sowie für die Erstellung eines Simulationsszenarios, welches die drei Use Cases auf die Größe von Deutschland hochskaliert, benötigt. Eine der verwendeten Datenquellen, ist die vom Bundesministerium für Verkehr und digitale Infrastruktur aufgesetzte mCLOUD [12]. Die mCLOUD ist ein Datenkatalog der verschiedene freie Datensätze strukturiert auflistet und dokumentiert. Zu den bereitgestellten Daten gehören unter anderem Infrastrukturdaten, sowie Daten mit einem direkten Automotiv und Bahnbezug. Momentan sind über 1.900 Datensätze dort aufgelistet.

Für die im Projekt relevanten Daten aus den jeweiligen Use Cases wird ein Datenmanagementsystem aufgesetzt bzw. angepasst, welches Dreh- und Angelpunkt für die Datenverarbeitung ist. Das Datenmanagementsystem dient nicht nur als Ablageort von Daten sondern auch als System für die Prozessierung, Integration und Validierung der Datensätze mittels State-of-the-Art Big-Data-Technologien. Das Datenmanagement besteht zusätzlich aus einem Simulationsmodul, um synthetische Daten der Use Cases für einen Auswerteraum von ganz Deutschland zu generieren und zu analysieren.

Für die Erstellung und Anpassung des Datenmanagementsystems werden die Anforderungen aus den Use Cases herangezogen (vgl. Kapitel [3\)](#page-38-0), sowie eine Recherche hinsichtlich sinnvoll einsetzbarer Technologie und adaptierbarer Konzepte durchgeführt. Zusätzlich werden bestehende Datenquellen wie DB Open Data [19], railML [61] sowie Katasterdaten von Kommunen für die Use Cases evaluiert.

Als Datenmanagementsystem kann der im DLR entwickelte Bahnserver [69, 71] verwendet werden. Der Bahnserver besteht im Wesentlichen aus den folgenden Teilkomponenten:

- Web-Frontend für die Visualisierung und Anwenderinteraktion
- Nutzerverwaltungssystem
- standardisierte Schnittstellen für den Datenaustausch
- relationale Datenbank
- Dienste zur Durchführung automatisierter komplexer Berechnungen und Analysen

Dieses Datenmanagementsystem beinhaltet verschiedene Open-Source-Software und verwendet standardisierte Schnittstellen für die Integration weiterer Systeme und Komponenten. Somit ist sichergestellt, dass notwendige Funktionalitäten bei Bedarf angepasst werden können. In diesem Projekt soll der Bahnserver erweitert und für die Berechnung von großen Datenmengen aus verschiedenen Simulationsläufen mit entsprechenden Big-Data-Technologien ertüchtigt werden.

Nachfolgende [Tabelle 2-1](#page-32-0) beschreibt die auf dem Bahnserver zur Anwendung kommende Software mit der Erläuterung des Anwendungszwecks sowie der Information, ob es sich um eine quelloffene und frei verfügbare ("Ja") oder kommerzielle Software ("Nein") handelt.

| Software/Technologien | Anwendungszweck                                    | <b>Open Source</b> |
|-----------------------|----------------------------------------------------|--------------------|
| Grafana               | Web-Frontend-Framework für Monitoring und          | Ja                 |
|                       | Analyse diverser Datenbanken zur Überwachung       |                    |
|                       | des Loggings und Ermittlung von Metriken           |                    |
| Prometheus            | Zeitreihendatenbank, Grafana nutzt Prometheus      | Ja                 |
|                       | als Datenquelle                                    |                    |
| Nginx-Webserver       | Webserver, der Daten über definierten Schnittstel- | Ja                 |
|                       | len bereitstellt                                   |                    |
| Oracle Datenbank      | Relationale Datenbank für die strukturierte Spei-  | Nein               |
|                       | cherung und Referenzierung der Daten               |                    |
| GeoServer             | Web-Framework, um Geodaten über standardi-         | Ja                 |
|                       | sierte Schnittstellen bereitzustellen              |                    |
| <b>SUMO</b>           | Mikroskopische Verkehrssimulationssoftware, um     | Ja                 |
|                       | die drei Use Cases zu simulieren                   |                    |
| Apache Spark          | Batch-Prozessierung                                | Ja                 |
| Apache Flink          | Streaming-Prozessierung                            | Ja                 |
| Apache Kafka          | Message Broker                                     | Ja                 |
| Apache Hadoop (HDFS)  | Dateisystem von Hadoop: wird verwendet, um         | Ja                 |
|                       | empfangende Daten zu speichern                     |                    |
| Apache HBASE          | Abstraktionsschicht, die auf HDFS aufgesetzt wird, | Ja                 |
|                       | um Tabellenstrukturen über nicht-relationale Da-   |                    |
|                       | ten in HDFS erstellen zu können                    |                    |
| GeoMesa               | Framework für die Prozessierung von Geodaten       | Ja                 |
|                       | auf verteilten Systemen                            |                    |

**Tabelle 2-1: Zur Anwendung kommende Software des Bahnservers**

<span id="page-32-0"></span>Prometheus [60] ist eine Zeitreihendatenbank, die zusammen mit der Software Grafana [29] für die Überwachung, das Logging sowie zur Ermittlung von Metriken unterschiedlicher Frameworks genutzt werden kann. Im Projekt können die beiden Anwendungen Grafana und Prometheus verwendet werden, um die zu nutzenden Technologien bspw. der Spark- oder Kafka-Cluster sowie die virtuellen Maschinen oder den Nginx-Weberser zu überwachen und Metriken für die Optimierung dieser Systeme zu ermitteln.

Nginx ist eine Webserver-Software, die z. B. die Nachrichten und Datenpakete von Feldeinheiten und aus der der Simulation in das Datenmanagementsystem überträgt [41]. Oracle gehört zu den Marktführern im Bereich performanter relationaler Datenbanken, und wird als unterlegene Datenbank vom Bahnserver verwendet [56].

Der GeoServer ist ein Open-Source-Server, der Geodaten über standardisierte Schnittstellen zu Verfügung stellt [46]. Der Geoserver fand bzw. findet schon bei anderen DLR-Projekten, wie dem Testfeld Niedersachsen [23], Anwendung, um hochgenaue Karten und Infrastrukturinformationen bereitzustellen. Für das Rail2X-Projekt, soll der GeoServer [51] verwendet werden, um alle bereitgestellten Daten des Datenmanagementsystems als zu publizierende Daten in der mCLOUD über eine standardisierte Schnittstelle bereitzustellen.

Eclipse SUMO (Simulation of Urban Mobility) wurde 2001 für die Simulation von intermodalen Verkehrssystemen entwickelt. In der Modellierung von SUMO können sowohl einzelne Personen als auch öffentlicher Verkehr abgebildet und für die Simulation verwendet werden. SU-MO enthält verschiedene Werkzeuge zur Routensuche für Fahrzeuge, zur Visualisierung der Simulationsergebnisse und zur Berechnung von Schadstoffemissionen. [22] Diese Mikrosimulationssoftware wird in Rail2X angewendet, um die im Feld aufgebauten Use Cases groß skaliert für ganz Deutschland simulieren zu können.

In diesem Projekt werden diverse Frameworks aus der Apache Foundation verwendet, diese sind quelloffen (Open Source) und unterliegen der Apache Lizenz. Zu Apache gehören die Anwendungen Spark, Flink, Kafka und Hadoop. Apache Spark [9] und Apache Flink [5] sind Frameworks, die für die Bearbeitung von Datensätze in verteilten Systemen entwickelt wurden. Apache Flink wurde für den Bereich der Prozessierung von Datenströmen wie Nachrichten, Logs oder Messdaten entwickelt. Dieser Framework wird verwendet, um angekommene Nachrichten von Feldelementen der Use Cases und von synthetischen Daten aus der Simulation in nahezu Echtzeit zu prozessieren.

Apache Kafka [8] wurde ursprünglich von LinkedIn entwickelt und gehört seit 2012 zur Apache Foundation. Es handelt sich hierbei ebenfalls um einen Message Broker (Nachrichtenvermittler), der Daten über die sogenannten Producers (Erzeuger) empfängt und dem Consumer (Verbraucher) zur Weiterverarbeitung bereitstellt. Diese Daten werden in unterschiedlichen Topics abgelegt. Topics sind hierbei Speicherstrukturen, in denen Nachrichten kategorisiert werden können. In Rail2X soll Apache Kafka verwendet werden, um die Nachrichten aus den Feldelementen in unterschiedlichen Topics abzulegen und für Apache Flink bereitzustellen. Die Apache-Flink-Anwendungen lesen die Nachrichten aus den Topics aus, um diese weiter zu verwenden oder zu bearbeiten.

Die Spark-Anwendung wird verwendet, um die Batch-Prozessierung (Stapelverarbeitung) der Open-Data-Wetterdaten des Deutschen Wetterdienstes (DWD) [21] durchführen zu können und strukturiert in das Hadoop Distributed File System (HDFS) von Apache abzulegen [6]. HDFS ist ein verteiltes Dateisystem, um große Datenmengen auf verteilten Rechnern ablegen zu können. Es gehört zum Hadoop-Framework für skalierbare und verteilt arbeitende Software, welches auf konventioneller Hardware installiert werden kann. Anwendungen mit Hadoop bestehen aus dem Dateisystem HDFS, dem Ressourcen Manager Yet Another Resource Negotiator (YARN), dem verteilten Framework zum Synchronisieren von Konfigurationen und Diensten (Zookeeper) und einem Map-Reduce-Algorithmus zum Durchführen verteilter Berechnungen. In Rail2X werden die DWD-Wetterdaten und die erfassten Nachrichten von Elementen im Feld und aus der Simulation strukturiert in HDFS abgelegt. Die erfassten Nachrichten können über die Open-Source-Software HBASE nochmals abstrahiert und über strukturierte Tabellen für das Datenmanagementsystem bereitgestellt werden. Durch diese Abstraktionsebene können andere Frameworks wie GeoMesa auf die Daten in HDFS zugreifen, um Datenauswertungen durchzuführen.

HBASE ist eine nicht-relationale, verteilte Datenbank, die wie GeoMesa für Berechnungen im Big-Data-Bereich verwendet wird [7]. Das HBASE-Framework läuft über das HDFS, um eine logische Verlinkung in Tabellenform vornehmen zu können. Im Projekt werden unter anderem die Trajektorien und Service- und Diagnosen-Daten in HDFS gespeichert und über HBASE abgebildet. GeoMesa führt Anfragen und Analysen zu Geodaten durch [26]. Im Projekt wird GeoMesa verwendet, um Daten aus HBASE zu lesen, zu prozessieren und wiederum über den GeoServer bereitzustellen.

Die Nutzung von standardisierten Datenmodellen, Schnittstellen und Datenformaten ist in diesem Projekt sehr wichtig, da dies eine bessere Interoperabilität zwischen unterschiedlichen Systemen ermöglicht. Ein bekanntes Konsortium im Bereich der Entwicklung von Geodatenstandards ist das Open Geospatial Consortium (OGC). In diesem Projekt wurden verschiedene Datenmodelle und Schnittstellen von OGC verwendet (vgl. [Tabelle 2-2\)](#page-34-0), welche nachfolgend beschrieben werden.

| <b>Bezeichnung</b>         | Anwendungszweck                                  | <b>Funktion</b> |
|----------------------------|--------------------------------------------------|-----------------|
| OGC Web Feature            | Lesen und schreiben von Geodaten als Vektorda-   | Schnittstelle   |
| Service (WFS)              | ten                                              |                 |
| OGC Web Map Service        | Lesen von Geodaten als Rasterdaten               | Schnittstelle   |
| (WMS)                      |                                                  |                 |
| OGC Observation &          | Beschreibung von Messaufnahmen und Messda-       | Datenmodell     |
| Measurements (O&M)         | ten                                              |                 |
| <b>OGC Moving Features</b> | Abbildung von Trajektorien                       | Datenmodell     |
| Overpass API               | Abfrage in einem OpenStreetMap-Datensatz         | Schnittstelle   |
| HDF5                       | Zwischenspeichern von Nachrichten in der Simula- | Datenformat     |
|                            | tion                                             |                 |

**Tabelle 2-2: Standardisierte Datenmodelle, Schnittstellen und Datenformate**

<span id="page-34-0"></span>WFS ist eine OGC-standardisierte Schnittstelle für das Lesen und Schreiben von vektorbasierten Geodaten [49]. Die Anfragen können so parametrisiert werden, dass für eine bestimmte Region auf einer Karte entsprechende Geodaten ausgelesen werden können oder nur bestimmte Elemente aus einer Region ausgelesen werden. Auch das Ausgabeformat kann bei der Abfrage definiert werden. Zu den Ausgabeformaten gehören unter anderem die Geography Markup Language (GML) als Standardformat, das ESRI Shapefile oder GeoJSON. Zusätzlich zu WFS existiert die WMS-Schnittstelle [50], die für das Lesen von Geodaten im Rasterformat vorgesehen ist. Rasterdaten sind beispielsweise Luft- und Satellitenbilder, Geländemodelle oder räumliche Messwertverteilungen, die als Rasterformat bildbasiert über diese Schnittstelle bereitgestellt werden. Im Projekt wird der GeoServer verwendet, um digitale Karten und prozessierte Daten über WFS- und WMS-Schnittstellen bereitzustellen.

O&M [45] ist ein OGC-standardisiertes Datenmodell für das Beschreiben von Messaufnahmen. In diesem Datenmodell werden unter anderem die relevanten Metadaten, die eine Messaufnahme wie zum Beispiel den Zeitpunkt einer Messung, die verwendeten Messkanäle, oder auch die eigentlichen Messdaten selbst, beschrieben. Außerdem ermöglicht O&M ebenfalls die Referenzierung der verwendeten Messsysteme (Sensoren), welche in OGC SensorML beschrieben werden [48]. Im Projekt sollen alle Service- und Diagnosedaten sowie Logging Daten über O&M beschrieben und in das Datenmanagementsystem übertragen werden.

Moving Features ist ebenfalls ein OGC-standardisiertes Datenmodell, das die Trajektorien von Elementen beschreibt [47]. Im Projekt wird das Datenmodell Moving Features verwendet, um die Trajektorien von Zügen und Straßenfahrzeugen zu beschreiben und in das Datenmanagementsystem zu übertragen.

Overpass API ist eine Read-Only-Schnittstelle um Anfragen an einen OpenStreetMap-Datensatz (OSM) zu stellen [53, 57]. Durch diese API können diverse Abfragen erstellt werden, um definierte Daten aus einem OSM-Datensatz zu erhalten. Dies kann beispielsweise genutzt werden, um Informationen von Eisenbahninfrastrukturelementen zu erhalten und eine deutschlandweite Streckenkarte zu erstellen. Im Projekt wird ein Overpass-API-Server eingerichtet, um alle notwendigen Daten als Input für die SUMO-Simulation zu extrahieren.

Das HDF5-Format (Hierarchical Data Format) ist ein standardisiertes wissenschaftliches Datenformat, um große Datenmengen samt zugehöriger Metadaten abzulegen [75]. Für alle wesentlichen Programmiersprachen (C, C++, Python) sind Implementierungen frei verfügbar. Programme zur Datenanalyse wie Matlab [38], Labview [40] oder RStudio [66] verfügen über Funktionen zum Einlesen und Schreiben von HDF5-Dateien. Im Projekt soll das HDF5- Datenformat in der Simulationsmiddleware (vgl. Abschnitt [4.4\)](#page-82-0) zwischen SUMO und dem Big-Data-Cluster für die Zwischenspeicherung von Simulationsdaten genutzt werden.

### <span id="page-35-0"></span>**2.3 Quelloffene ITS-Implementierungen**

Am Lehrstuhl für verteilte eingebettete Systeme des Heinz Nixdorf Instituts der Universität Paderborn entstand das Projekt OpenC2X. Dieses Projekt stellt eine der ersten quelloffenen, Plattformen zur experimentellen Evaluierung von V2X-Technologien dar. Die Implementierungen im Kontext von OpenC2X wurden für das ebenfalls quelloffene Betriebssystem Linux erstellt. OpenC2X unterstützt nach eigenen Angaben die meisten der in ETSI ITS-G5 spezifizierten Funktionalitäten. Durch die Veröffentlichung als Open-Source-Projekt soll es erleichtern, dass Aktualisierungen und neue Funktionalitäten z. B. für Protokolle von Dritten beigesteuert, zentral zusammengeführt und wiederum öffentlich bereitgestellt werden können.

Auf der technischen Ebene beinhaltet OpenC2X Anpassungen (engl. Patches) von WLAN-Treibern für bestimmte WLAN-Chips von Atheros (teilweise für ath5k, teilweise für ath9k). Diese Anpassungen fügen z. B. die für IEEE 802.11p notwendigen Funk-Frequenzen um 5,9- GHz und den notwendigen OCB-Modus (Outside the Context of a Basic Service Set), d. h. WLAN ohne vorherigen Verbindungsaufbau sog. Broadcast, zum Funktionsumfang der Treiber hinzu. Auf der Anwendungsebene unterstützt das Projekt z. B. CAM oder DENM (vgl. Abschnitt [2.1\)](#page-28-1). Während die Anpassungen der Treiber auch für OpenWrt, eine Linux-Distribution für eingebettete Systeme, zur Verfügung steht, sind die Implementierungen auf Anwendungsebene als alleinstehende Software (engl. standalone) verfügbar. OpenC2X wurde in einer Reihe wissenschaftlicher Veröffentlichung bspw. in [30, 43, 62] verwendet. Das Repositorium weist mit einem Beitragenden (dem Autor selbst) und wenigen öffentlich angelegten Kopien (sog. Forks) keine "Community-Effekte" auf. Zudem scheint das Projekt nicht mehr weiterentwickelt zu werden, da die jüngste Änderung vor zirka zwei Jahren erfolgte.

Im Quelltext des Projektes findet sich kein Hinweis auf eine Implementierung des in ETSI EN 302 636 spezifizierten und für ITS-Kommunikation üblichen GeoNetworking-Protokolls. Im Gegensatz zu den in konventionellen Computer-Netzwerken üblichen (IP-)Adressen, lassen
sich damit Netzwerkteilnehmer anhand der räumlichen Umgebung um den Sender adressieren.

Das Software-Projekt Vanetza stammt von der Technischen Hochschule Ingolstadt und stellt eine Implementierung des ITS-Protokollstapels dar (vgl. Abschnitt [2.1\)](#page-28-0). Die Implementierung unterstützt die Einbindung von GPS-Daten, das Basic Transport Protocol (BTP), CAM, DENM, sowie Routing, DCC (Distributed Congestion Control, zur Steuerung der Last auf dem Funkmedium) und Funktionalitäten zur Umsetzung von Sicherheitsaspekten. Mit der Entwicklung von Vanetza wurde im Jahr 2013 begonnen und dauert bis heute an. Vanetza bietet von den quelloffenen Implementierungen die größte Abdeckung von Standards. [65] Auf Vanetza aufbauend, bindet beispielsweise der quelloffene V2X-Simulator Artery [64] die Implementierung an die Simulatoren OMNet++ [44] und SUMO [22, 78] an.

Während in Linux Netzwerkprotokolle üblicherweise im Kernel-Modus (engl. kernel mode) implementiert sind, befinden sich bei Vanetza Teile der Implementierung der Netzwerkprotokolle im Benutzer-Modus (engl. User mode). Ein wie konventionell übliches Ansprechen der von Vanetza implementierten Netzwerkprotokolle über sogenannte Sockets ist nicht, beziehungsweise mittels Socket-Adaptern nur eingeschränkt, möglich. Dies schränkt die Wiederverwendbarkeit vorhandener Software ein, da so z. B. bestehende Standard-Bibliotheken zur Socket-Programmierung nicht genutzt werden können, also auch bestehende Anwendungen angepasst werden müssten. Zudem verringern die Wechsel zwischen Kernelraum und Benutzerraum bei der Ausführung (engl. context switch), wie sie bei der Architektur von Vanetza häufig nötig sind, die Effizienz. Dies kann vor allem bei der Ausführung auf eingebetteten Geräten, die einerseits weniger Ressourcen-Kapazitäten haben aber andererseits im Mobilitätssektor sehr üblich sind, problematisch sein.

Vanetza zeichnet sich durch kontinuierliche Weiterentwicklung über mehrere Jahre hinweg, sowie durch ein hohes Maß an Vollständigkeit, aus. Die Implementierung im Benutzerraum von Vanetza wurde daher als eine Referenz zur Prüfung auf Konformität der in Rail2X entstandenen Implementierung im Kernelraum verwendet.

# **3 Beschreibung der Use Cases**

Die innerhalb des Projektes bearbeiteten Use Cases wurden im LivingLab, dem digitalen Testfeld der DB, auf den Strecken der Erzgebirgsbahn, welche im Folgenden zur geographischen Einordnung kurz vorgestellt wird, untersucht. Danach folgt eine Vorstellung der verwendeten Versuchsfahrzeuge. Im Anschluss werden die drei Use Cases von Rail2X *Services und Diagnose*, *Bahnübergang* und *Bedarfshalt* erläutert sowie der entsprechende Funktionsumfang vorgestellt.

# <span id="page-38-1"></span>**3.1 Beschreibung des Untersuchungsgebiets im Erzgebirge**

Die Tochtergesellschaft der DB Netz, die DB RegioNetz Infrastruktur GmbH, betreibt die als "Dieselnetz Erzgebirge" bekannten bundeseigenen Eisenbahnstrecken im Erzgebirge. Die Verkehrsleistung im Streckennetz erbringt die DB RegioNetz Verkehrs GmbH Erzge-birgsbahn (EGB). Im 244 km langen Eisenbahnnetz liegt ebenfalls die Strecke Annaberg Buchholz – Schwarzenberg, Strecke 6624 (vgl. [Abbildung 3-1](#page-38-0) in rot). Sie verbindet zwei Mittelzentren im oberen Erzgebirge miteinander. Eine Darstellung der zugehörigen Strecken sowie der Bahnhöfe und Haltepunkte ist in [Abbildung 3-1](#page-38-0) visualisiert.

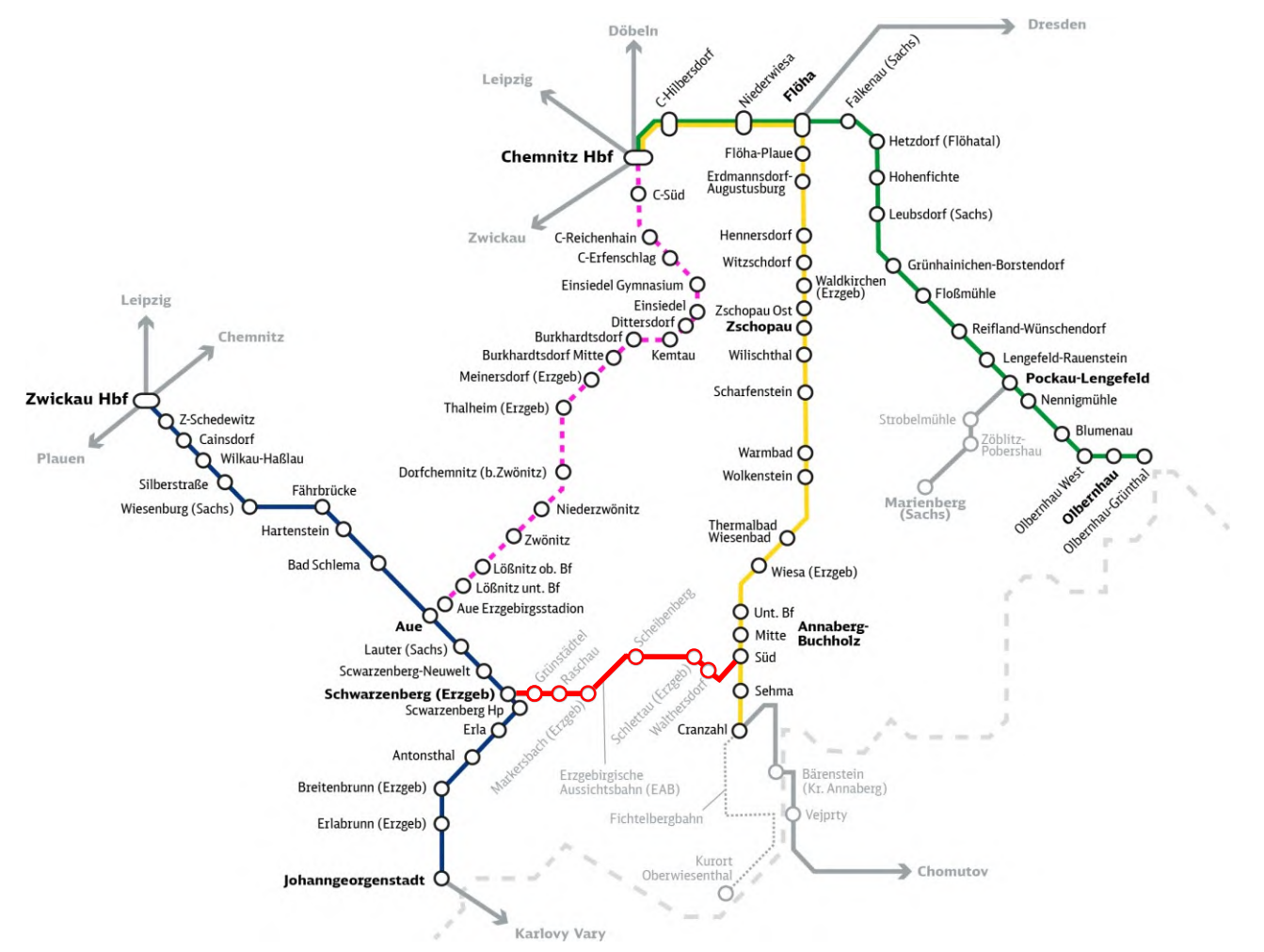

<span id="page-38-0"></span>**Abbildung 3-1: Streckennetz der Erzgebirgsbahn mit Untersuchungsgebiet (rot) nach [18]**

#### *3 Beschreibung der Use Cases*

Für die Erprobung der im Folgenden detaillierter beschriebenen Use Cases (vgl. Abschnitt [3.3](#page-43-0) bis [3.5\)](#page-62-0) wurde eine Eisenbahnstrecke im Erzgebirge genutzt, die sich in der Nähe von Chemnitz befindet (vgl. [Abbildung 3-1\)](#page-38-0). Entlang der Strecke sind drei Use Cases prototypisch errichtet worden, die sich auf dem Teilstück zwischen Schwarzenberg und Markersbach befinden. Die genaue Lage ist auf der folgenden [Abbildung 3-2](#page-39-0) zu erkennen.

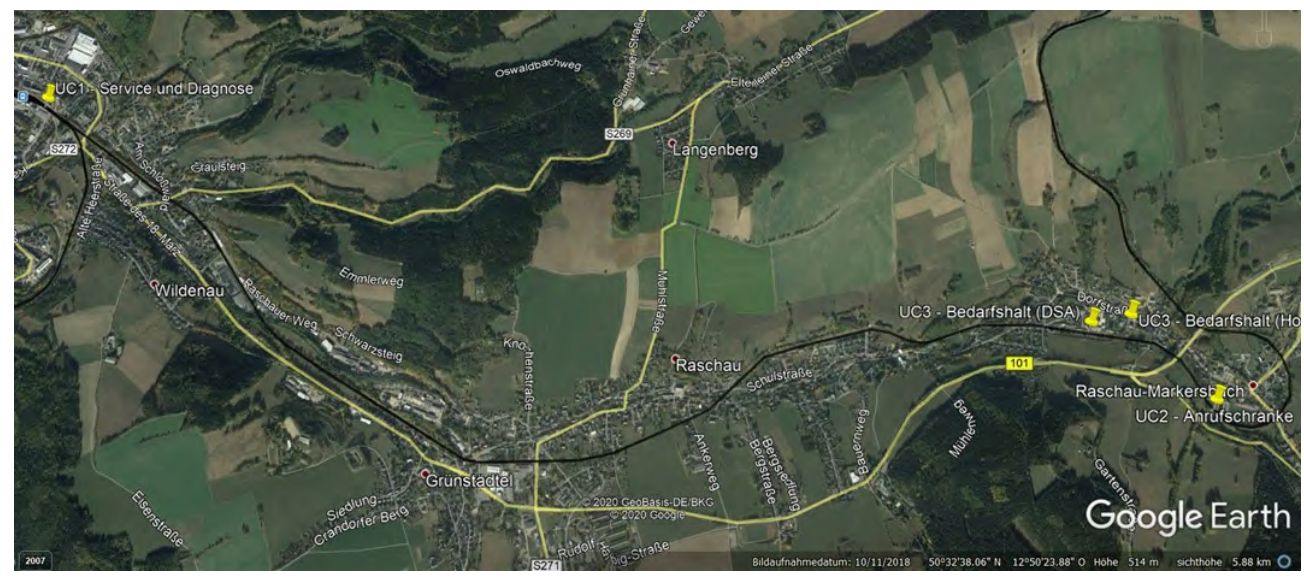

**Abbildung 3-2: Geographische Lage der Use Cases im Untersuchungsgebiet [28]**

<span id="page-39-0"></span>Die 24,111 km lange Strecke verläuft topographisch sehr anspruchsvoll über den oberen Erzgebirgskamm. Hieraus ergibt sich eine Trassierung, welche von engen Radien sowie starken Streckenneigungen geprägt ist. Der Streckenverlauf beinhaltet große Steigungen, tiefe felsige Einschnitte, enge Kehren, Durchfahrten durch Ortschaften, Bauwerken mit geringer lichter Höhe sowie Waldgebiete und Überfahrten über Höhepunkte, wie das stählerne Markersbacher Viadukt. Angebunden ist die Strecke am Anfang und Ende jeweils in einen Bahnhof mit weiterführenden Strecken. Der größere der beiden Endhalte ist der Bahnhof Schwarzenberg, welcher aufgrund der höheren Fahrzeugfrequentierung für einen Use Case ausgewählt wurde (vgl. Abschnitt [3.3\)](#page-43-0). Für die Erprobung einer Funkanwendung bieten diese wenigen Kilometer generell eine Vielzahl von Möglichkeiten für Best- und Worst-Case-Szenarien wie einerseits Abschattungen und andererseits guten Abstrahlbedingungen, ohne diese zu Testzwecken aufwendig im Projekt herstellen zu müssen. Sie eignet sich daher sehr gut für die ausgefeilte Spezifizierung von Tests bei Funkanwendungen.

Die historische Eisenbahnstrecke, in Betrieb seit 1889, wird heute infrastrukturell betriebsbereit vorgehalten und steht für touristische Zwecke verschiedener, meist ortsansässiger EVU und Veranstalter sowie für die EGB zu dispositiven Zwecken zur Verfügung. Ein planmäßig bestellter Schienenpersonennahverkehr findet aktuell nicht statt, so dass die Verkehrsbelastung als sehr gering und damit die möglichen zeitlichen Fenster für Versuchsfahrten sehr groß sind. Daher wird die Strecke vornehmlich für testweisen Bau und Betrieb von Infrastrukturanlagen sowie Testfahrten aus verschiedenen Projekten heraus genutzt. Dies ist möglich, da die Betriebskoordination direkt bei der Erzgebirgsbahn angesiedelt ist und dort verwaltet wird. Es ergibt sich nur so die Möglichkeit mittels betrieblicher Anweisungen und Spezialfahrplänen eine vorschriftengerechte und sichere Fahrtdurchführung zu ermöglichen, wenn es um Sonderfahrzeuge und -fahrzeugbewegungen geht, die aus den gewünschten Testszenarien heraus nicht den regulären Anforderungen an Beginn und Ende von Zug- oder Rangierfahrten genügen können.

Eine in allen Belangen anspruchsvolle Strecke, welche zeitgleich so viel betrieblichen Raum für Versuche lässt, ohne den Regelverkehr zu stören, ist in Sachsen, gar deutschlandweit einmalig. Unter anderem aus diesen Gründen erlangte die Strecke der Erzgebirgsbahn in den letzten Jahren vermehrt Bedeutung in Forschungsprojekten, auch des BMVI, und wird auch zunehmend von diesen als Forschungslabor genutzt.

# **3.2 Versuchsfahrzeuge**

Der Siemens Desiro Classic, (DB-)Baureihe 642, kommt auf den Strecken des Dieselnetzes Erzgebirge für die Erbringung von planmäßig bestellter Verkehrsleistung im Schienenpersonennahverkehr zum Einsatz. Die Erzgebirgsbahn verfügt außerdem über zwei Fahrzeuge dieses Typs, welche nach innovativen Ideen und Entwicklungen in Projekten umgebaut wurden bzw. weiterhin genutzt werden. Neben dem EcoTrain, Fahrzeug der Baureihe 642 (vgl. [Abbildung](#page-40-0)  [3-3\)](#page-40-0), welches zum dieselelektrischen Hybridfahrzeug umgebaut wird, verfügt die Erzgebirgsbahn über ein weiteres identisches Fahrzeug 642 129, auf dem Vorserienprodukte, wie der Einsatz einer CO<sub>2</sub>-Klimaanlage getestet werden. Dieses steht für weitere Umbauten, Tests und Testfahrten zur Verfügung, da es nicht im Planverkehr eingesetzt wird. Dieses Alleinstellungsmerkmal in der Flotte ermöglicht ohne separate Gutachten, Einbezug der Baureihenverantwortung oder weiterführende umfangreiche Zulassungen, Teilsysteme und Funktionalitäten einzubauen und zu testen. Die Verantwortung obliegt dann allein dem Betriebsleiter der Erzgebirgsbahn. So ist es beispielsweise vereinfacht möglich, versuchsweise Antennen an der Außenhülle anzubringen, ohne dass ein langwieriges Zulassungsverfahren notwendig wird.

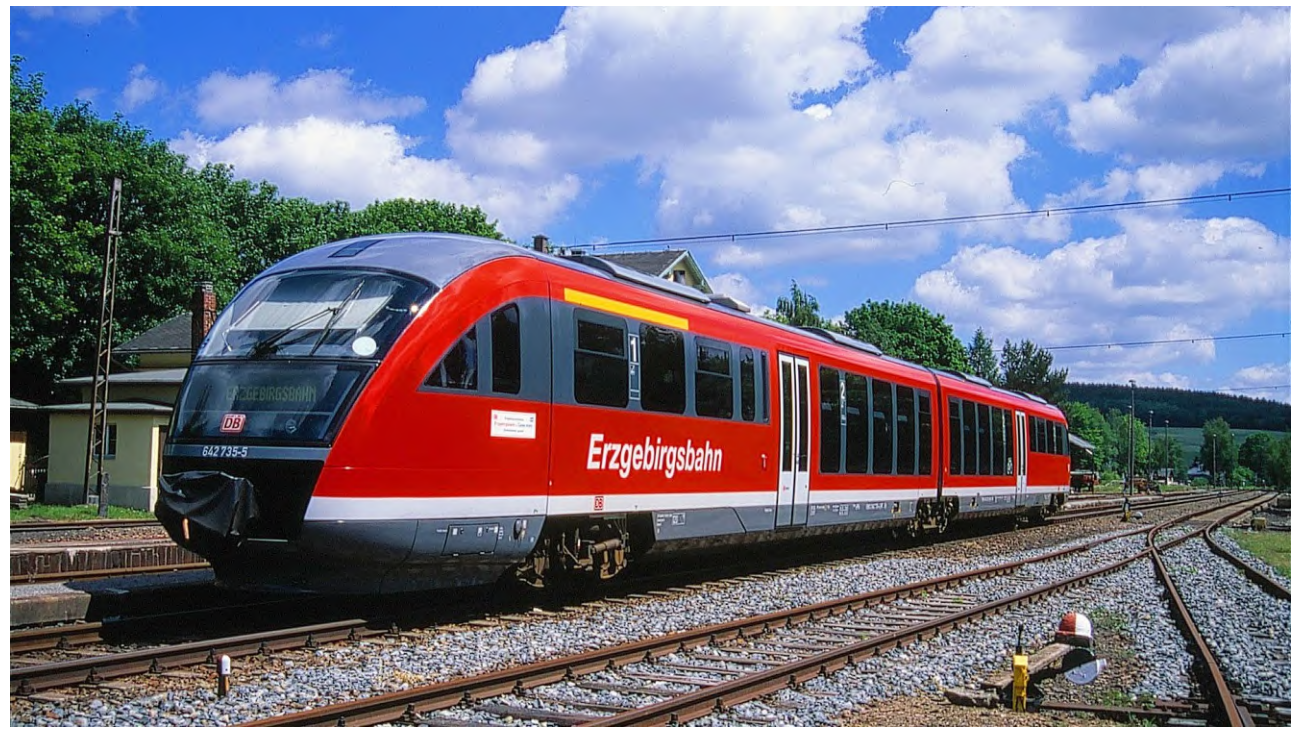

**Abbildung 3-3: BR 642 der Erzgebirgsbahn [17]**

<span id="page-40-0"></span>Das Fahrzeug verfügt neben allen Aspekten eines modernen Vollbahnfahrzeugs durch einen separaten Generatoreinbau auch über eine leistungsfähige 230 V-Stromversorgung im Führerstand, welche für die Tests mit Rechnersystemen oder sonstigen benötigten leistungsfähigen Verbrauchern essentiell ist. Das Serienfahrzeug bietet diese Möglichkeiten aufgrund des einfachen 24 V-Gleichstrom-Bordnetzes nicht. Das Fahrzeug 642 129 wurde im Rahmen von Rail2X für die Erprobung der Zug zu Infrastrukturkommunikation in den betreffenden Use Cases eingesetzt.

Zum Test und zur Entwicklung von Systemen für eine kontinuierliche, schienenfahrzeugseitige Ortung hat das DLR-Institut für Verkehrssystemtechnik das Versuchs- und Messfahrzeug RailDriVE® aufgebaut (vgl. [Abbildung 3-4\)](#page-41-0). Dieses Zweiwegefahrzeug ermöglicht als Lkw die Vorbereitung von Versuchen, bevor es als Schienenfahrzeug direkt auf der gewünschten Teststrecke eingesetzt wird, wobei die Einsatzfelder des RailDriVE® vielfältig sind [27, 37].

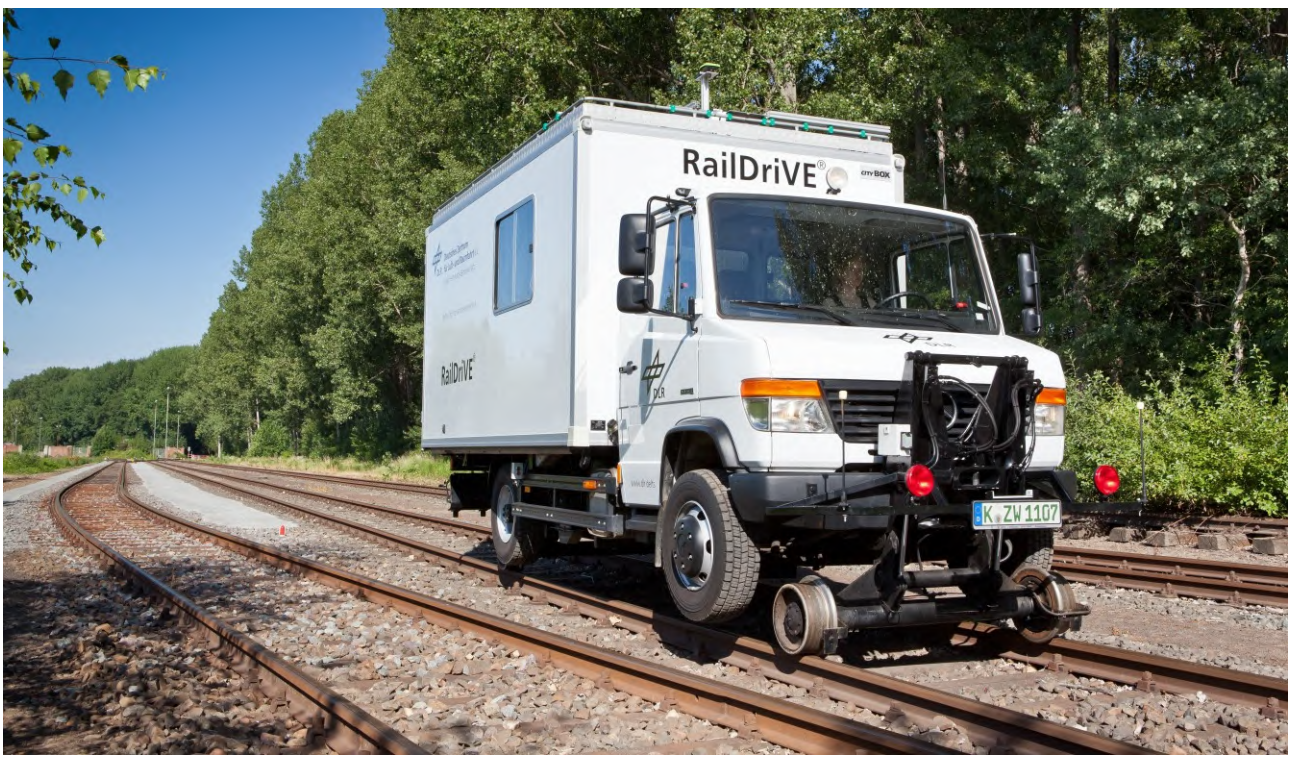

**Abbildung 3-4: Das Zweiwegefahrzeug RailDriVE des DLR**

<span id="page-41-0"></span>Mit dem Fahrzeug können unter realen Bedingungen neue Ortungskomponenten zur Bewertung von Fehlereinflüssen und zur Zulassungsunterstützung getestet werden. Das DLR übernimmt für Kunden auf Wunsch die Entwicklung geeigneter Algorithmen für die Fusion der verschiedenen Ortungssensordaten oder unterstützt sie dabei. Darüber hinaus können Tests und Bewertungen verschiedener Sensorkombinationen durchgeführt werden, um daraus das beste Zusammenspiel der einzelnen Kombinationen abzuleiten.

Das Zweiwegefahrzeug ist mit diversen Ortungs-, Zustandserfassung- und Kommunikationskomponenten ausgestattet. Die Basisausstattung des RailDriVE® kann aufgrund der modularen Architektur je nach Einsatzzweck kurzfristig erweitert werden. Zur Basisausstattung gehören darüber hinaus eine Balisenantenne und ein RFID-Antennensystem. Ein GSM-Modem, eine autarke Stromversorgung sowie ein Rechnerarbeitsplatz zur ersten Online-Auswertung der Versuche sind ebenfalls Bestandteil des mobilen Labors. Im Rahmen des Projektes wurde das RailDriVE® für die Reichweitenmessung im Use Case 3 (vgl. Unterabschnitt [3.5.5\)](#page-73-0) eingesetzt, da es aufgrund seiner Flexibilität auf der Schiene gut geeignet ist, um kurze Strecken mit einer hohen Häufigkeit abzufahren.

Um die Wirkung kooperativer Fahrerassistenzsysteme auf Fahrer und Verkehrsumfeld untersuchen zu können, bedarf es einer flexiblen technischen Ausrüstung für Forschungsfahrzeuge. So können kooperative Assistenzsysteme bereits im frühen Entwicklungsstadium auf der Straße getestet, analysiert und validiert werden.

Als Teil der Anwendungsplattform Intelligente Mobilität (AIM) zur Verkehrsforschung in der Stadt, betreibt das DLR modulare Hard- und Softwareplattformen, die mit geringem Aufwand in unterschiedliche Fahrzeugtypen eingebaut werden können. Die DLR-Forschungsfahrzeuge sind dadurch für unterschiedliche Testkampagnen – beispielsweise zur Kommunikation zwischen dem Fahrzeug und seiner Umgebung (Car2X) – individuell einsetzbar. Als Referenzfahrzeug betreibt das DLR zur Entwicklung und Erforschung von Fahrzeug-Fahrzeug (Car2Car) bzw. Fahrzeug-Infrastruktur Kommunikation (Car2X) einen VW T5 (vgl. [Abbildung 3-5\)](#page-42-0). Dieses Forschungsfahrzeug wurde im Rahmen des Projektes für den Use Case 2 genutzt, um die Rail2X-Kommunikation zwischen Schranke und Bahnübergang zu testen (vgl. Abschnitt [3.4\)](#page-54-0).

<span id="page-42-0"></span>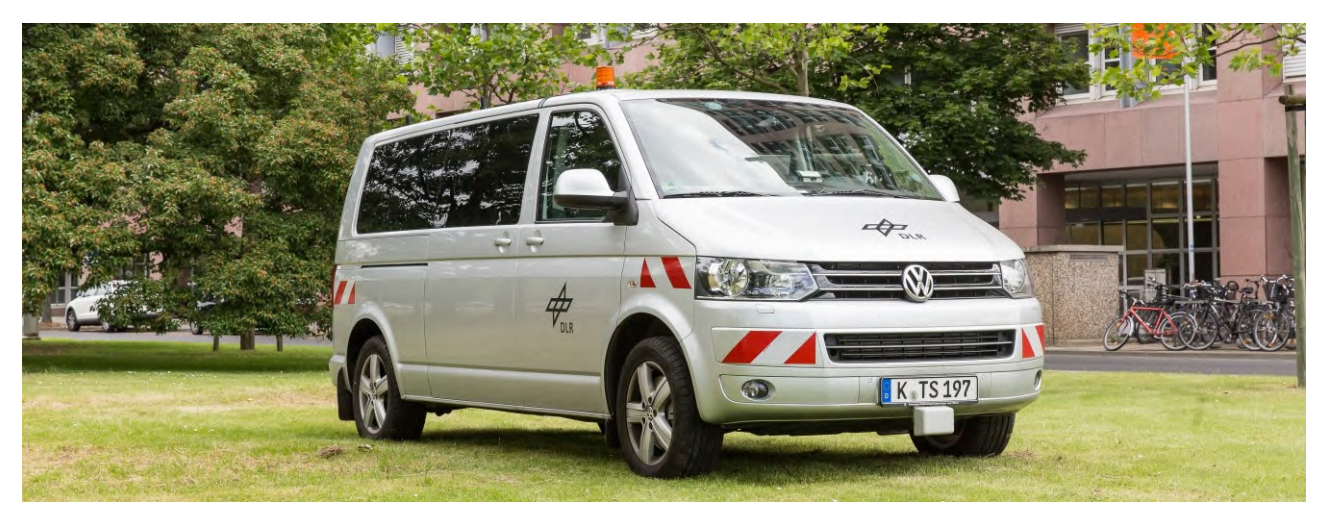

**Abbildung 3-5: Das Referenzfahrzeug VW T5 des DLR**

# <span id="page-43-0"></span>**3.3 Use Case 1:** *Service und Diagnose*

Der erste Anwendungsfall für die Rail2X-Technologie ist die Übertragung von Daten für die Verbesserung von Service- und Diagnoseprozessen, um für die verschiedenen Stakeholder in der Eisenbahnbranche einen Nutzen zu generieren. Die Besonderheit dieses Use Case besteht darin, dass örtlich erfasste Werte zunächst an den fahrenden Zug übertragen werden und im Anschluss von diesem zu einem sogenannten Datendepot gebracht werden, um dort ausgewertet werden zu können.

## **3.3.1 Motivation für den Use Case 1** *Service und Diagnose*

Die Zielstellung für den Use Case 1 *Service und Diagnose* ist die Etablierung der Rail2X-Technologie für Anwendungen im Bereich der Instandhaltung und Ferndiagnose von Infrastrukturelementen. Der Fokus liegt dabei auf der Verbesserung der Übertragungstechnik. Kern des Use Case ist die Darstellung der Rail2X-Technik als Alternative zu kostenintensiven kabelgebundenen Übertragungslösungen. [31] [39]

In der Demonstration des Use Case soll gezeigt werden, dass die Übermittlung von Diagnosedaten auch von weit entfernt liegenden, weitgehend autarken Infrastruktureinheiten, wie z. B. Bahnübergängen mit Überwachungssignal, Diagnoseanlagen von Weichen oder streckennahen Wetterstationen, möglich ist. Bei den genannten Infrastrukturelementen gibt es in der Regel nur eine Stromzuführung, die keine Informationsübertragung ermöglicht. Hier kann die Rail2X-Technologie Lösungsmöglichkeiten zur Datenübertragung anbieten. Bei Rail2X erfolgt der Transport von Diagnosedaten mittels Datenboten von einer Datenquelle zu einer Datensenke. Der Zug fungiert hierbei als Informationsträger und ist Bindeglied zwischen autarken Infrastrukturelementen, welche als Datenquelle entlang der Strecke zu verstehen sind, und einer zentralen Diagnoseplattform, bspw. einem Server in einem Betriebshof des Eisenbahnverkehrsunternehmens.

Der erwartete Nutzen der Rail2X-Technologie zur Datenübertragung liegt in der Vermeidung von Kosten. Die Alternativen zur Rail2X-Technologie verursachen Anschaffungs- und Unterhaltskosten für Infrastrukturen. Entweder erfolgt die Datenübertragung über Kabel oder mittels Mobilfunklösungen. Beide Lösungen müssen angeschafft und unterhalten werden. Insbesondere in dispersen Räumen steigt der Anteil der Infrastrukturkosten. Dies bedeutet einen besonderen Vorteil der Rail2X-Übertragungslösung gegenüber herkömmlicher Technologie, da der Nutzen durch Ferndiagnose von Infrastrukturelementen somit auch in diesen Räumen wirtschaftlich möglich ist.

## <span id="page-43-1"></span>**3.3.2 Systemüberblick**

Im folgenden Abschnitt wird dargestellt wie das System für den Use Case 1 *Service und Diagnose* prinzipiell aufgebaut ist. Von zentraler Bedeutung für den Systemüberblick in diesem Use Case ist der Übertragungsweg der Daten von der Rail2X-Kommunikationseinheit an der Strecke bis hin zu einem Datenmanagementsystem. Diese Übertragungsstrecke bzw. das Vorgehen ist für sämtliche Szenarien identisch und damit ein Kernelement der Rail2X-Technologie. Die Messdaten müssen dafür in einem festgelegten Format zum Zweck der Datenübertragung an die Rail2X-Sendeeinheit übergeben werden.

Die Darstellung in [Abbildung 3-6](#page-44-0) zeigt eine Übersicht der verwendeten Systemkomponenten, die im weiteren Verlauf näher erläutert werden.

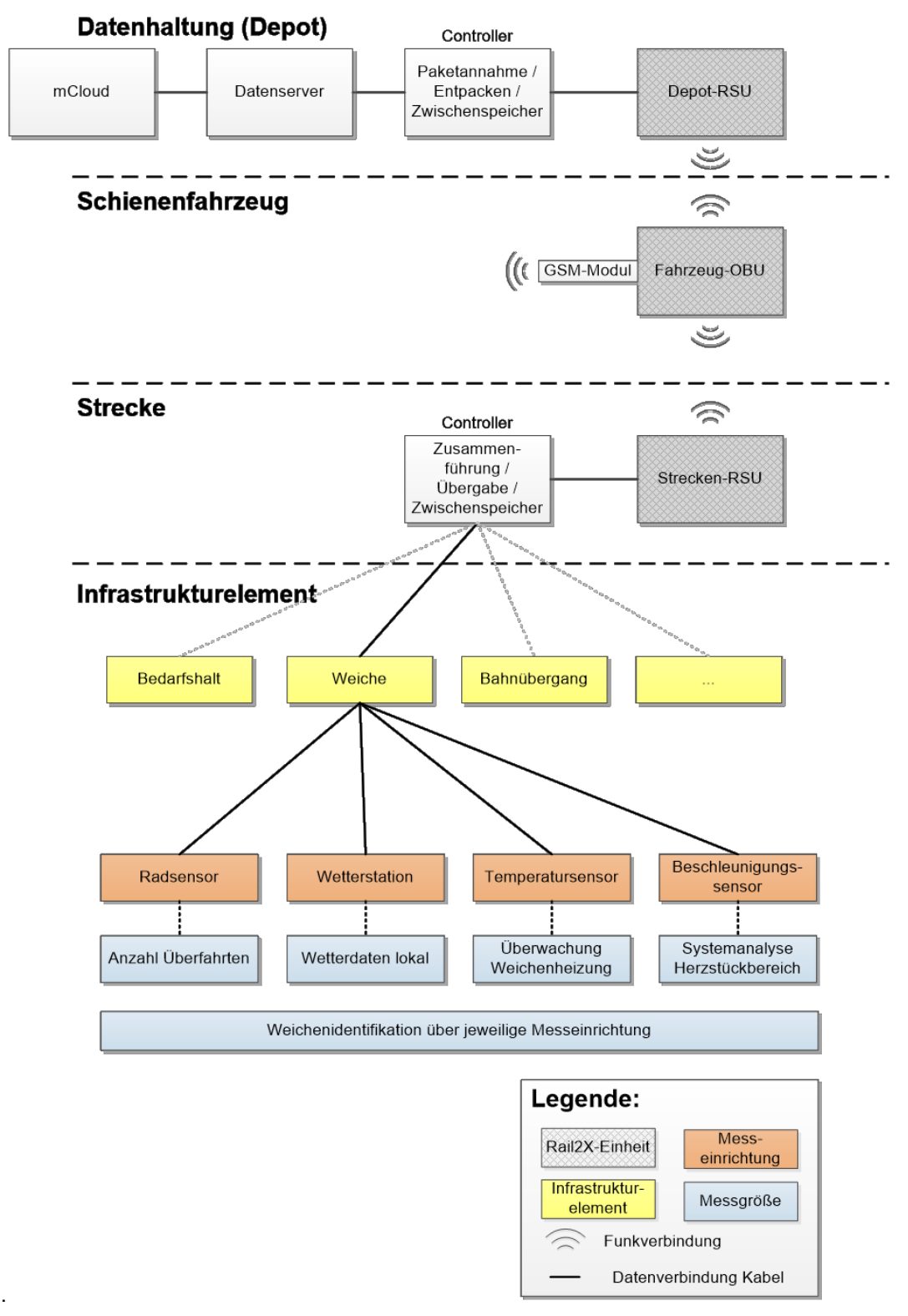

**Abbildung 3-6: Überblick Systemkomponenten für Use Case 1**

<span id="page-44-0"></span>Mittels der Rail2X-Technologie können kleine Datenpakete von vorbeifahrenden Zügen empfangen und an anderer Stelle z. B. im Depot zur Datenhaltung wieder abgegeben werden. Um den Nutzen für die Stakeholder im Eisenbahnbereich aufzuzeigen, ist es sinnvoll die Instandhaltung und Diagnose von Infrastrukturelementen zu betrachten. Infrastrukturelemente im Sinne des Projektes sind Objekte, die entlang der Strecke oder in Betriebsstellen verbaut sind. Die Elemente besitzen keine direkte Datenverbindung zu anderen Infrastrukturelementen oder sonstigen Kommunikationssystemen und agieren autark. Darunter fällt unter anderem die Diagnoseeinrichtung einer Weiche. Aufgabe der Rail2X-Technologie ist es, die angefallenen Messdaten mittels vorbeifahrender Züge an ein zentrales Datenmanagementsystem zu übermitteln.

Neben einer Weiche gibt es zahlreiche weitere denkbare Infrastrukturelemente, deren Diagnosedaten per Rail2X übertragen werden könnten. Darunter fallen beispielsweise die in [Ab](#page-44-0)[bildung 3-6](#page-44-0) ebenfalls genannten Infrastrukturelemente des Bedarfshalts und der Bahnübergänge, welche zwar als eigener Use Cases betrachtet wurden, jedoch nicht unter dem Aspekt Service und Diagnose.

Allgemein werden mit Hilfe der Messeinrichtung festgelegte Parameter am Infrastrukturelement ermittelt und so die gewünschten Messdaten bzw. Diagnosedaten erhoben. Zu den Messdaten gehören Klimadaten wie z. B. Lufttemperatur, Luftdruck oder Windgeschwindigkeit sowie die Schienentemperaturen. Zur Bewertung der Belastung der Weiche werden Radsensoren eingesetzt, welche die Anzahl an Überfahrten mit der entsprechenden Achsanzahl aufnehmen.

Zu den Diagnosedaten gehört der Weichenzustand, speziell der Zustand des Herzstücks sowie der Zustand der Weichenheizung. Am Herzstück sind Beschleunigungssensoren angeschlossen, deren Signale mit einem sogenannten ESAH-H Gerät ausgewertet werden. Je Zugfahrt werden die maximale Beschleunigung und der maximale Anhub des Herzstücks geliefert. Die Diagnose der Weichenheizung erfolgt über Temperatursensoren in den Bereichen der beheizten und der unbeheizten Schiene. Die jeweils aktuellen Mess- bzw. Diagnosedaten werden zyklisch z. B. alle 5 Sekunden in Datenpaketen gebündelt und an eine Rail2X-Einheit gesendet. Sie speichert jeweils das letzte und somit aktuelle Datenpaket.

[Abbildung 3-7](#page-45-0) zeigt schematisch den Aufbau einer solchen Rail2X-Einheit. Eine Solarstrom-Versorgung ermöglicht einen autarken Betrieb dieser Station. Innerhalb von Bahnhofsbereichen, in denen eine einfache Elektrifizierung vorgenommen werden kann, kann diese entfallen.

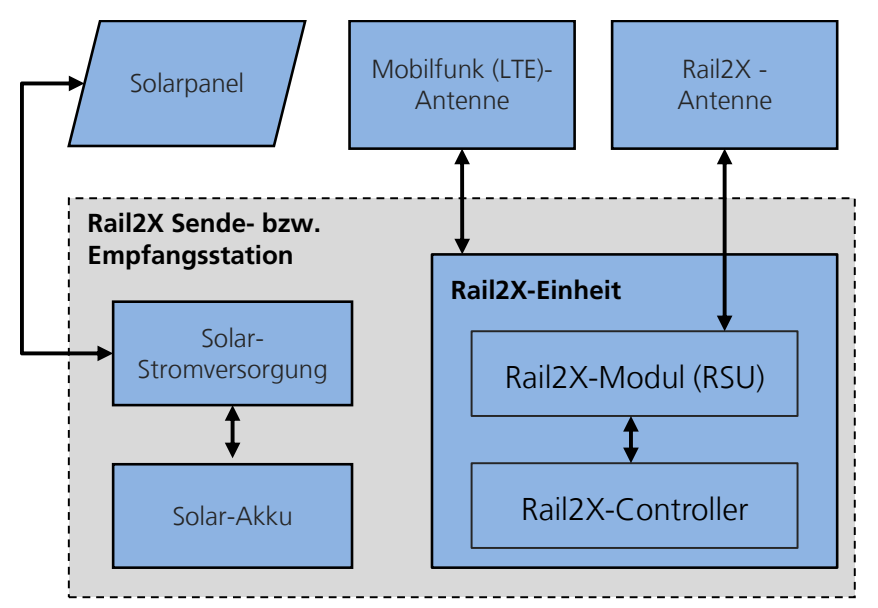

<span id="page-45-0"></span>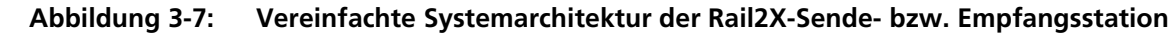

Die Rail2X-Einheiten an der Infrastruktur und im Depot sind nach demselben Prinzip aufgebaut. Der Controller nimmt Daten der Messeinrichtung über Sensoren oder Datenschnittstellen auf und bereitet sie für den Weitertransport vor. In der Rail2X-Einheit werden diese Daten in ein Rail2X-konformes Format umgewandelt (vgl. Kapitel [7\)](#page-112-0). Sie liegen damit in einem Telegrammtyp vor, wobei neue Daten jeweils zur Aktualisierung des Telegramminhalts führen.

Der rein zeitliche Versand des Telegramms erfolgt unabhängig von der Übergabe der Daten an die RSU, welche regelmäßig diese Mess- und Diagnosedaten in Nachrichtenform im Broadcast-Modus sendet. Als Nachrichtentyp wird eine DENM verwendet.

Während die Rail2X-Einheit an den Infrastrukturelementen und im Depot eine RSU ist, ist das Schienenfahrzeug entsprechend mit einer OBU ausgerüstet. Damit ist das Schienenfahrzeug befähigt, Rail2X-Broadcast-Telegramme von Sendeeinheiten an den Infrastrukturelementen entlang der Strecke aufzunehmen und weiter zu transportieren. Ein vorbeifahrender Zug kann während seines Fahrplanumlaufs zahlreiche dieser Telegramme, von unterschiedlichen Diagnoseeinrichtungen, aufnehmen und zunächst zwischenspeichern.

Sobald das Schienenfahrzeug im Depot angekommen ist, beginnt die Datenübertragung an die Rail2X-Einheit im Depot. Diese Einheit wird im Depot als Depot-RSU bezeichnet. Dabei werden die gesammelten Messdaten an die RSU übermittelt. Das Übermitteln der Daten kann manuell oder automatisch ausgelöst werden.

Die Datenempfangsstation nimmt Datenpakete zu Diagnosezwecken auf der freien Strecke oder im Bahnhof von allen vorbeifahrenden Zügen auf. Die Datenpakete stammen von allen Systemen, die mit einer entsprechenden Diagnoseeinheit ausgerüstet sind. Die RSU übernimmt alle Daten per Funk vom fahrenden oder stehenden Zug. Von der Depot-RSU gelangen die Daten zu einem Controller, welcher diese in ein Format umwandelt, das die Speicherung in einem Datenmanagementsystem erlaubt. Der Controller dient zeitgleich als Zwischenspeicher für die eingetroffenen Daten. Anschließend erfolgt die Übertragung der Daten entweder per Mobilfunk oder kabelgebunden in regelmäßigen Abständen an ein Datenmanagementsystem (vgl. Abschnitt [2.2\)](#page-31-0).

Dieses System erhält die Messdaten aus dem oben beschriebenen Zwischenspeicher des Depots und dient zur langfristigen Speicherung und Auswertung der Messdaten. Die Daten können somit für weitere Nutzungszwecke zur Verfügung gestellt werden, bspw. für eine Auswertung mittels Algorithmen zur zustandsorientierten Instandhaltung. Hier wird außerdem auf Abschnitt [6](#page-104-0) verwiesen, welcher u. a. die Aspekte sichere Datenhaltung und Konsensbildung behandelt.

Die Transportzeit eines Telegramms kann zwischen überwachtem Infrastrukturelement und Datenmanagementsystem unter Umständen, je nach Entfernung der Datenquelle bzw. -server und dem Laufweg des Zuges, mehrere Stunden in Anspruch nehmen.

Um dringliche Messwerte und Alarmmeldungen deutlich schneller an die entsprechenden Stellen übermitteln zu können, wird die OBU des Zuges zusätzlich mit einem GSM-Modul ausgerüstet (vorzugsweise LTE oder falls bereits verfügbar 5G). Innerhalb der Messeinrichtung findet eine Überwachung der Messwerte statt. Liegen diese außerhalb einer festgelegten Toleranz, so wird das Rail2X-Broadcast-Telegramm zusätzlich mit einer Alarmsignatur versehen.

Wenn dieses Telegramm an den Zug übermittelt wurde, übermittelt die OBU im Zug eine solche Nachricht mit hoher Priorität über das Mobilfunknetz an die entsprechende Empfangsstation im Depot. Weniger prioritäre Messdaten ohne Alarm-Kennzeichnung verbleiben auf dem Schienenfahrzeug und werden erst später zeitverzögert per Rail2X an die Depot-RSU und anschließend an das Datenmanagementsystem übergeben.

In [Abbildung 3-8](#page-47-0) ist der in der Erprobung gewählte Aufbau der Sendestation an der Strecke dargestellt.

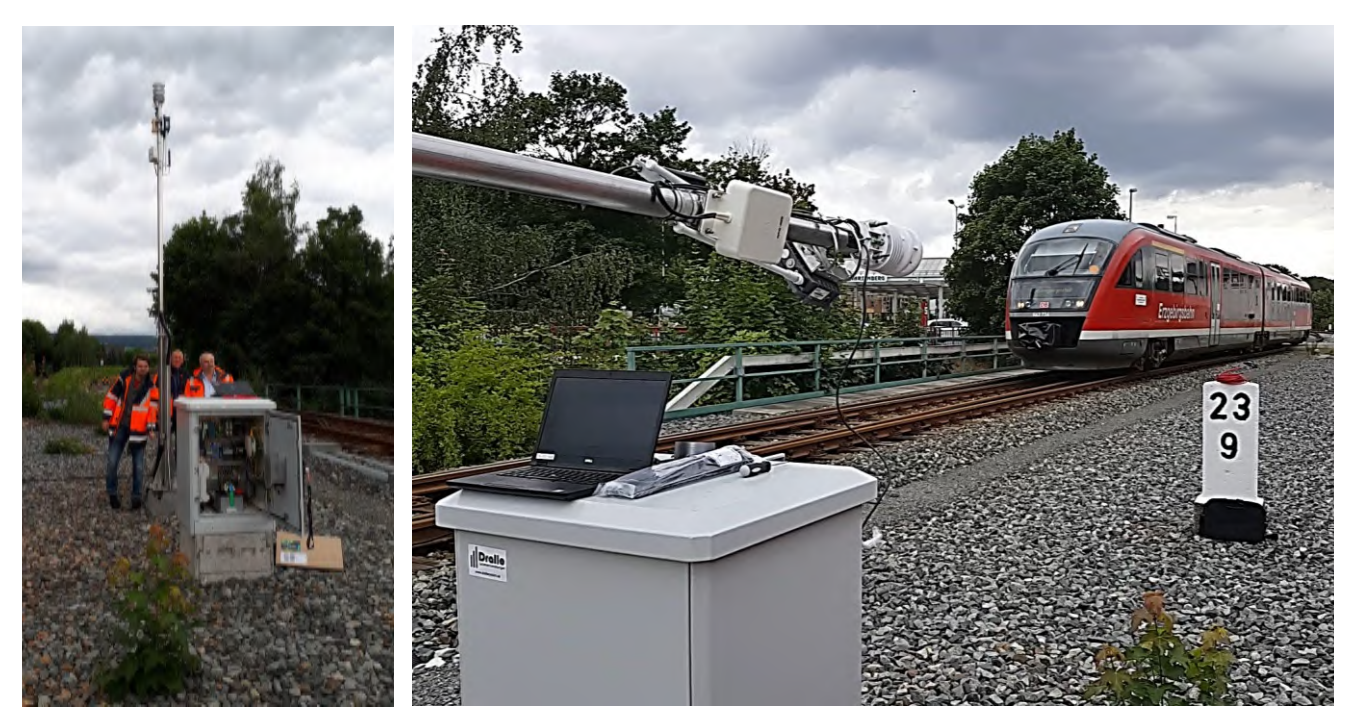

**Abbildung 3-8: Aufbau der Sendestation (Strecken-RSU)**

# <span id="page-47-0"></span>**3.3.3 Lösungsarchitektur am Anwendungsfall einer Weiche**

Um den Nutzen des vorliegenden Use Case im Eisenbahnbereich darzustellen, ist es sinnvoll, die Instandhaltung und Diagnose von Infrastrukturelementen zu betrachten. Dabei kann die Rail2X-Technologie Lösungen bzw. Verbesserungen anbieten.

Wie in Unterabschnitt [3.3.2](#page-43-1) bereits beschrieben wurde, ist ein relevantes Kernelement der kritischen Infrastrukturelemente die Weiche. Diese eignet sich als zentrales Infrastrukturelement der Eisenbahn aufgrund ihrer Systembedeutung in besonderem Maße für Fragestellungen der Instandhaltung, da bei Ausfall dieser auf den betroffenen Fahrwegen keine Zugfahrt mehr durchgeführt werden kann. In den folgenden Abschnitten werden verschiedene Anwendungen beschrieben, welche die Messung von Parametern im Umfeld der Weiche aufgreifen. Der schematische Aufbau der Rail2X-Technologie ist in [Abbildung 3-9](#page-48-0) aufgezeigt.

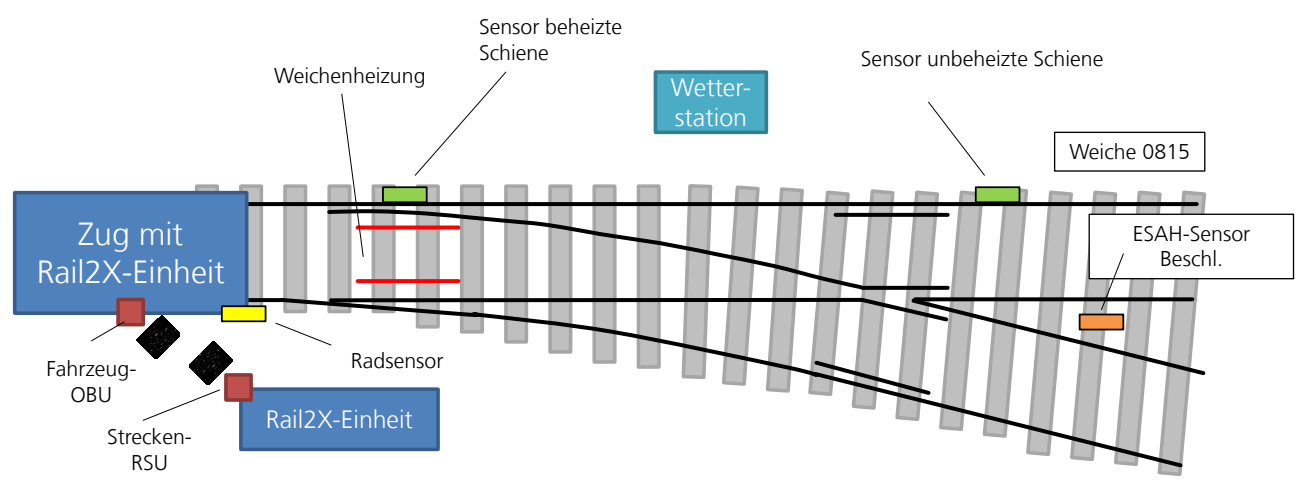

**Abbildung 3-9: Überblick Weiche, Darstellung des Anwendungsszenarios**

<span id="page-48-0"></span>Für Diagnose- und Prüfzwecke ist es sinnvoll, eine eindeutige Identifikation der Weiche mittels Rail2X an vorbeifahrende Züge zu übermitteln. Jede Weiche wird mit einer eindeutigen ID versehen, das kann bspw. die Weichennummer sein. Dazu wird die ID dauerhaft in der infrastrukturseitigen RSU gespeichert und in jedem gesendeten Telegramm als statischer Wert übermittelt. Auf der Empfängerseite kann damit auf wichtige Eigenschaften der Weiche referenziert werden. Damit liegen beispielsweise Informationen zu Bauart und Alter der Weiche sowie verbauten Sensorarten vor.

Die Weichen-ID erzeugt bereits einen Nutzen für Projekte in den Bereichen Instandhaltung und Ortung. Beim Überfahren der Weiche erhält der Zug zusätzlich eine Positionsangabe entlang der Strecke. Die CAM der Strecken-RSU liefert die GPS-Position der Weiche.

In diesem Projekt wird zusätzlich eine modifizierte AkuMon-Anlage eingesetzt, welche die Verknüpfung von Weichen- und weiteren Diagnoseeinrichtungen mit der Rail2X-Sendeeinheit verbindet. Ursprünglich wurde die AkuMon-Anlage für den Einsatz des Akustik-Monitorings im Eisenbahnbetrieb entwickelt. Der Vorteil dieser Anlage liegt in der Vielzahl an universellen Schnittstellen zu verschiedenen Sensorarten, welche auch bei der Anwendung in diesem Use Case von Bedeutung sind. Der eigentliche Einsatzzweck und die dazugehörige Akustik-Komponente kommen im hier dargestellten Anwendungsfall nicht zum Einsatz.

25 Zug mit<br>
22 Zug mit 12 Zug mit 12 Zug mit 12 Zug mit 12 Zug mit 12 Zug mit 12 Zug mit 12 Zug mit 12 Zug mit<br>
25 Zug mit 12 Zug mit 12 Zug mit 12 Zug mit 12 Zug mit 12 Zug mit 12 Zug mit 12 Zug mit 12 Zug mit 12 Zug mit Der AkuMon-Systemschrank (ca. B: 650 mm, H: 650 mm T: 450 mm) wird in unmittelbarer Nähe der zu überwachenden Weiche platziert. Es handelt sich um einen wetterfesten, doppelwandigen Outdoor-Elektro-Schrank. Darin stellt ein Windows-Industrie-PC die Systemeinheit dar, steuert und überwacht die gesamte Anlage und führt die Datenkommunikation durch. Für den sicheren Stand der AkuMon-Anlage sorgen Betonelemente, die den Systemschrank, die Wetterstation und die LTE-Antenne tragen (vgl. [Abbildung 3-10\)](#page-49-0). Die LTE-Antenne wurde zur Überwachung und Wartung mittels Ferneinwahl für den Zeitraum der Erprobung verwendet sowie für die Übertragung der Daten in die Simulation benötigt (vgl. Abschnitt [4.4\)](#page-82-0).

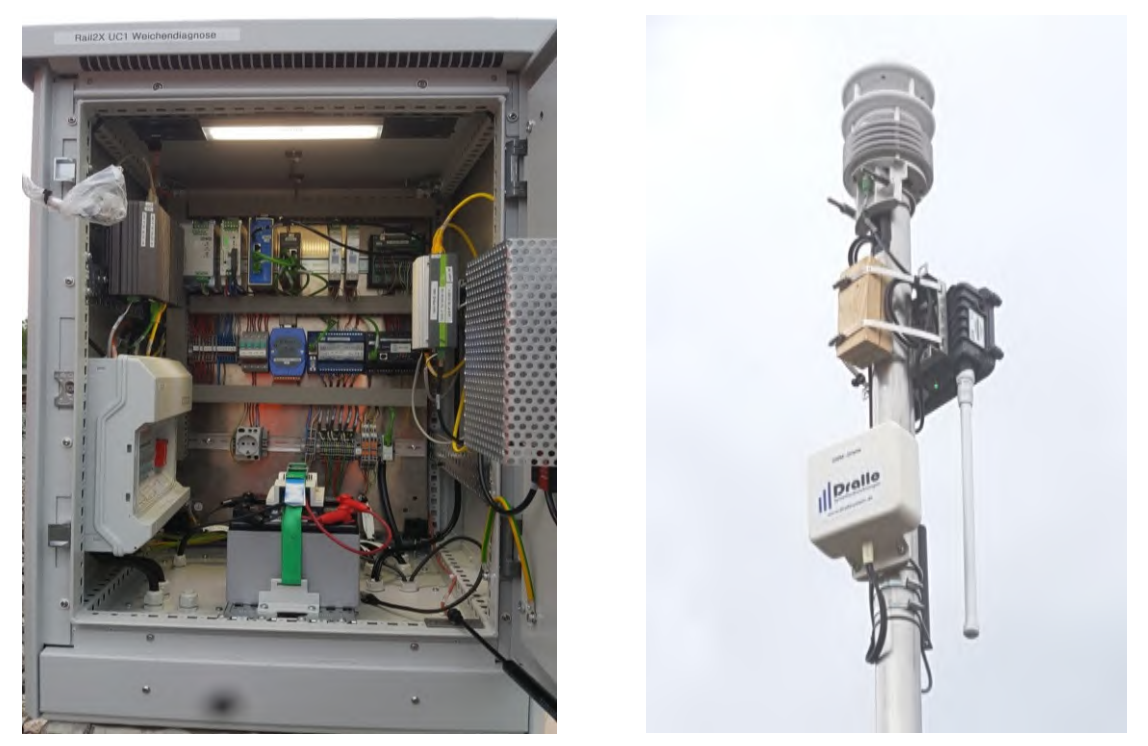

**Abbildung 3-10: Detaildarstellung des AkuMon-Systemschrank (links) und Wetterstation mit LTE-Antenne und Rail2X-Einheit (rechts)**

<span id="page-49-0"></span>Eine schematische Darstellung des Aufbaus der AkuMon-Einheit ist in nachfolgender [Abbil](#page-49-1)[dung 3-11](#page-49-1) dargestellt.

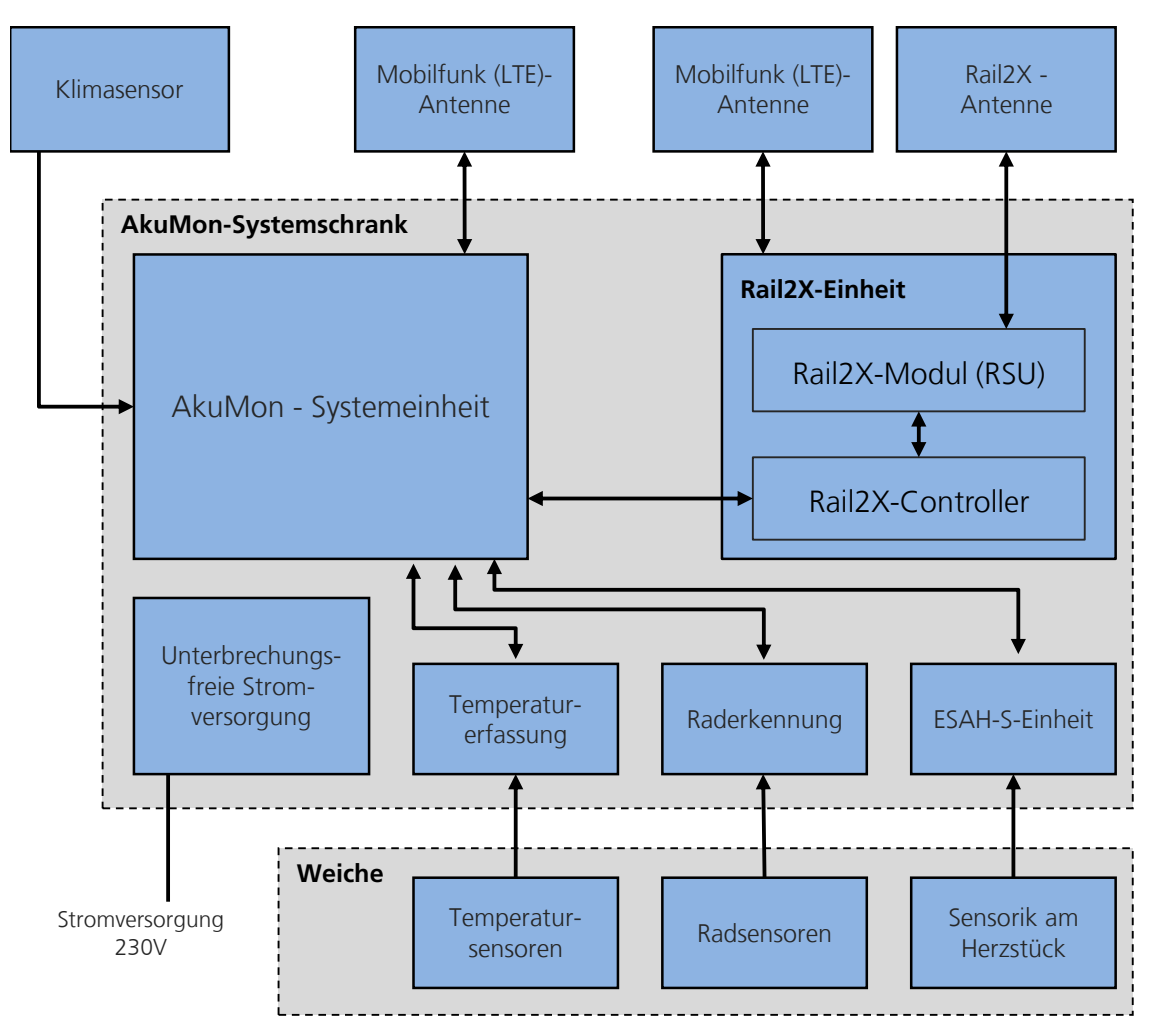

<span id="page-49-1"></span>**Abbildung 3-11: Schematischer Aufbau der AkuMon-Einheit für die Systemarchitektur Weiche**

Für den Aufbau der Einheit zu Service- und Diagnosezwecken an der Weiche werden folgende Komponenten eingesetzt:

- Temperatur-Sensoren an der Weichenheizung bzw. an der unbeheizten Schiene: Zum Abschmelzen von Schnee bzw. Eis wird die Weiche beheizt, damit weiterhin ein sicheres Umschalten möglich ist. Wird die Weiche beheizt, ergibt sich eine Temperatur-Differenz und die ordnungsgemäße Funktion dieser Heizung kann nachgewiesen werden.
- Klimasensor / Wetterstation: Dieser Sensor liefert Informationen zur Lufttemperatur, Windrichtung und -geschwindigkeit sowie Niederschlagsart und -menge.
- Radsensor**:** Mit diesem Sensor wird jedes Rad, welches die Weiche überfährt, erkannt. Durch eine Analyse der Signalverläufe der vier enthaltenen Sensorsysteme werden vor Ort die Fahrtrichtung, die Zuggeschwindigkeit, die Achsanzahl sowie die Anzahl der Drehgestelle bestimmt. Des Weiteren könne so die Fahrzeuge, die Fahrzeugreihung, Zuglänge und der Zugtyp ermittelt werden. Diese Daten werden aggregiert und liefern eine zeitliche Verteilung der Zugüberfahrten.
- ESAH-Sensor Beschleunigung**:** Der ESAH dient der Elektronischen System-Analyse im Herzstückbereich, detektiert den Verschleißzustand des Herzstücks in der Weiche und gibt Informationen weiter an die Systemeinheit. Bei sehr großem Verschleiß kann eine Entgleisung drohen

Durch die oben beschriebenen Komponenten wird eine Vielzahl an lokalen Informationen aus den Bereichen des Zustandes an der Weiche, der Klimaverhältnisse und der Zugfahrtenverteilung gewonnen.

Die Erfassung der Temperatur erfolgt an der Weiche mittels PT100-Temperatur-Sensoren welche ggf. zusätzlich unter Schutzblechen montiert werden können. Um auftretende Leitungswiderstände zu kompensieren, wird dabei eine sogenannte 3-Leiter-Technik eingesetzt. Durch diese Leiter-Technik werden Messfehler durch die Leitungswiderstände vermieden. Im Aku-Mon-Systemschrank befindet sich eine Erfassungseinheit für entsprechende PT100-Signale (max. 8 Signale) mit Ethernet-Verbindung zur Systemeinheit. Die Anlagensoftware liest die 8 Temperaturwerte alle 1.000 ms mit einer Auflösung von 0.1 °C simultan ein.

Die an der AkuMon-Anlage integrierte Wetterstation besitzt Teilsysteme für die Aufnahme der entsprechenden Wetter- und Klimadaten (vgl. [Tabelle 3-1\)](#page-51-0).

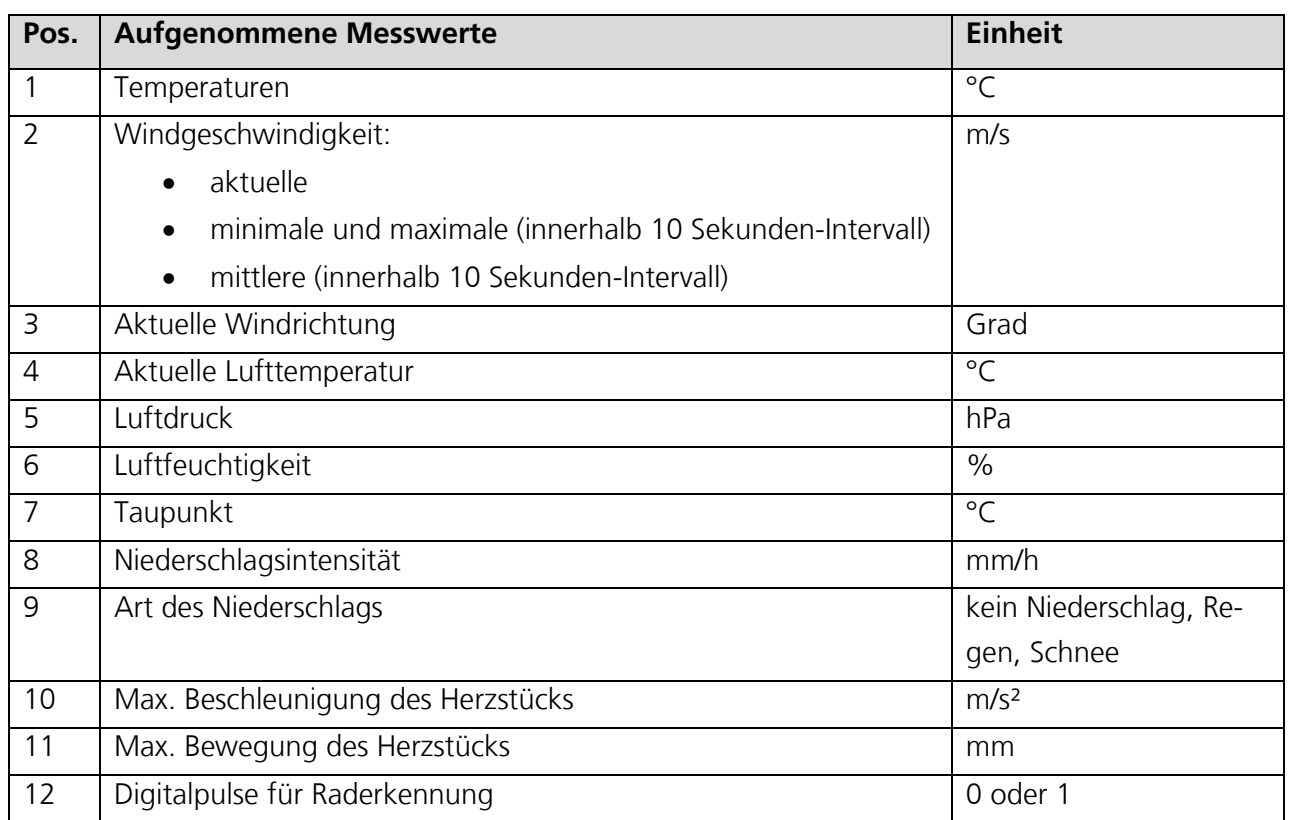

#### **Tabelle 3-1: Aufgenommene Messwerte an der AkMon-Anlage**

<span id="page-51-0"></span>Die Klimadaten werden über einen Outdoor-Klima-Sensor aufgenommen, der eine Vielzahl an Messgrößen erfassen kann. In der Grundkonfiguration werden die in [Tabelle 3-1](#page-51-0) auf den Positionen 2 bis 9 aufgeführten Messgrößen mit einem Takt von 10 Sekunden eingelesen.

Die Anbindung zur Systemeinheit (Rechnereinheit) erfolgt über eine RS422-Schnittstelle. Dies ist eine serielle Schnittstelle und ist besonders für eine störsichere Datenübertragung über längere Strecken geeignet.

Des Weiteren erfolgt innerhalb dieses Use Case die Ankopplung der AkuMon-Anlage an die Weiche zur Herzstückdiagnose. Die Sensorik der Herzstückdiagnose befindet sich im mittleren Teil der Weiche. Es werden je Achse verschiedenartige Parameter ermittelt, welche ebenfalls in [Tabelle 3-1](#page-51-0) in den Positionen 10 bis 12 aufgelistet sind.

Die AkuMon-Systemeinheit stellt ebenfalls mit einem Takt von 10 Sekunden (variabel) alle aktuellen Werte (vgl. [Tabelle 3-1\)](#page-51-0) in Form einer XML-Datei bereit. Diese Datei ist modular aufgebaut und kann entsprechend erweitert werden. Zur Rail2X-Einheit besteht eine Ethernet-Verbindung.

Die verwendete Cohda-RSU (vgl. Abschnitt [2.1\)](#page-28-0) wird in den Systemschrank eingebaut und mit 24 V (unterbrechungsfrei) versorgt. Die Rail2X-Antenne zur kabellosen Datenübertragung und dem Datenempfang wird außerhalb des Systemschranks montiert. Um alle entsprechenden Sensorsysteme betreiben zu können, wird die AkuMon-Systemeinheit von außen mit 230 V (Absicherung 10 A) versorgt. Im Falle eines Stromausfalls, wird der Anlage für ca. 15 Minuten durch eine Industrie-Stromversorgung mit Pufferung 24 V unterbrechungsfrei bereitgestellt.

In die AkuMon-Systemeinheit ist zusätzlich ein LTE-Industrie-Router eingebaut, an den eine LTE-Außenantenne angeschlossen ist. Damit ist eine Ferneinwahl zu Wartungs- und Diagnosezwecken der Anlage möglich. Es kann sowohl auf die Protokolldateien als auch auf alle an die Rail2X-Einheit gesendeten XML-Dateien zugegriffen werden. Die Speicherdauer dafür beträgt mindestens 6 Monate, ist jedoch individuell einstellbar.

### **3.3.4 Rail2X-Kommunikation an der Weiche**

In diesem Kapitel wird der Kommunikationsweg der lokal erfassten Mess- und Diagnosewerte bis zum Bahnserver beschrieben.

Innerhalb des AkuMon-Systems werden alle Werte so aktualisiert und vorgehalten, dass alle 5 Sekunden ein Datenpaket zur Rail2X-Einheit gesendet werden kann. Beide Systeme sind über Ethernet 1 Gbit (1000 BASE-T, IEEE 802.3 Clause 40) verbunden. Die Datenpakete liegen im xml-Format vor und werden mit Hilfe des User Datagram Protocols (UDP) zur Rail2X-Einheit gesendet.

Die Rail2X-Einheit modifiziert bzw. erweitert die gesendete Nachricht um das oben genannte Datenpaket und wandelt diese in das DENM-Nachrichtenformat um. Der Inhalt dieser Nachricht ist in [Tabelle 3-2](#page-52-0) dargestellt. Anschließend sendet die Rail2X-Einheit diese Nachricht zyklisch mit 1 Hz bis 10 Hz als Broadcastmeldung an die Umgebung raus.

Fährt der Zug in den Empfangsbereich der AkuMon-Station, werden mit Hilfe der Fahrzeug-OBU 1 bis n DENM empfangen. Die Anzahl der empfangenen Nachrichten hängt von der Zuggeschwindigkeit ab. Beispielsweise werden bei einem Zughalt unmittelbar vor der Rail2X-Sendeeinheit dauerhaft DENM empfangen. Zusätzlich können externe Einflüsse Anzahl der Nachrichten beeinflussen.

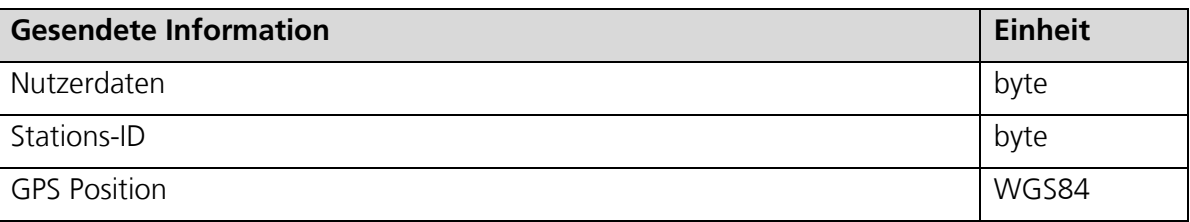

**Tabelle 3-2: Inhalte einer Serrvice und Diagnose-DENM**

<span id="page-52-0"></span>In einem internen Speicher im Zug wird immer nur die erste Nachricht je Standort der Aku-Mon-Station und der Überfahrt abgelegt. Die Anzahl ist nur durch das verwendete Speichermedium begrenzt. Beim Vorhandensein vieler AkuMon-Stationen und vieler Überfahrten kann sich betrieblich bedingt eine zeitliche Speichertiefe von mehreren Tagen ergeben.

Je nach Betriebsführung wird das Schienenfahrzeug in den Bereich des Depots gefahren. Dies wird über die Fahrzeug-Position erkannt und damit im Fahrzeug der Depot-Modus aktiviert. In diesem Modus werden dauerhaft alle gespeicherten DENM nacheinander über die Rail2X-Technik in einem Endlos-Modus versendet.

Das System im Depot empfängt alle diese DENM mit den darin enthaltenen strukturiert abgelegten Mess- und Diagnosewerten. Diese werden im Datenmanagementsystem (vgl. Abschnitt [2.2\)](#page-31-0) gespeichert. So wird sichergestellt, dass jede Nachricht nur einmal im Server gespeichert wird, auch wenn sie im Depot mehrfach empfangen wurde.

## **3.3.5 Erprobung des Use Case** *Service und Diagnose*

In Schwarzenberg wurde eine AkuMon-Station aufgebaut. Im Rahmen mehrerer Erprobungen mit jeweils mehreren Testfahrten konnte der oben beschriebene Ablauf Stück für Stück getestet und in Betrieb genommen werden.

Durch gleichzeitige Ferneinwahl in das AkuMon-System und die Rail2X-Einheit konnte der korrekte Datenempfang der xml-Daten kontrolliert werden. Beide Systeme haben dafür alle Datenpakete für Kontrollzwecke für eine Zeit von mehreren Tagen gespeichert.

Bei den Erprobungsfahrten wurde sichergestellt, dass ein oder mehrere Datenpakete je Zugvorbeifahrt empfangen wurden. Nach dem oben beschriebenen Zurücksenden zur Rail2X-Einheit und dem Übertragen zum Datenmanagementsystem wurde die Anzahl der Datenpakete kontrolliert sowie die Richtigkeit der darin enthaltenen Mess- und Diagnosedaten.

Als Besonderheit für die Umsetzung der Erprobung im Erzgebirge ist zu nennen, dass die Rail2X-Einheit in der AkuMon-Station für den Zug sowohl als Sendeeinheit als auch als Depot mit Anbindung an das Datenmanagementsystem dient. Jede DENM, die bei der Vorbeifahrt an der AkuMon-Station im Zug empfangen wurde, wird sofort zur Rail2X-Einheit zurückgesendet und über den örtlich vorhandenen LTE-Router zum Datenmanagementsystem übertragen.

# <span id="page-54-0"></span>**3.4 Use Case 2:** *Bahnübergang*

Der zweite Use Case beschäftigt sich mit dem Informationsaustausch am Bahnübergang. Im dargestellten Anwendungsfall wird eine Anrufschranke betrachtet, die in Grundstellung geschlossen ist und sich nur bei straßenseitigem Bedarf und bahnseitiger Freigabe öffnet. Im Rahmen des Forschungsprojekts wird eine Kommunikation zwischen Straßenverkehrsteilnehmer und der Bahnübergangssicherungsanlage (BÜSA) durch Rail2X realisiert. Dabei versendet der BÜ seine Position und seinen Öffnungszustand per Rail2X. Straßenverkehrsteilnehmer melden sich beim BÜ an und können im Falle eines Überquerungswunschs eine Öffnung beantragen. Nach der Überquerung wird der Straßenverkehrsteilnehmer wieder abgemeldet, wodurch die Schließung der Schranken veranlasst wird.

## **3.4.1 Motivation und Zielstellung**

Ein BÜ ist nach §11 der Eisenbahn-Bau- und Betriebsordnung (EBO) eine höhengleiche Kreuzung von Eisenbahnschienen mit Straßen, Wegen und Plätzen [14]. Übergänge, die nur dem innerdienstlichen Verkehr oder ausschließlich Reisenden dienen, gelten nicht als BÜ. In Deutschland gibt es allein im Bereich der Deutsche Bahn AG 17.000 BÜ (Stand 2017). Da sie häufig Schauplatz schwerer Unfälle sind, dürfen in Deutschland in der Regel keine neuen BÜ gebaut werden, wobei für bestehende BÜ Bestandsschutz gilt. 2012 gab es allein in Deutschland 193 Unfälle an BÜ mit 44 Toten. Diese Zahlen sind über die Jahre hinweg relativ konstant und ein Rückschritt ist nur mit neuen Maßnahmen erreichbar. [76, 77]

Es darf nicht unerwähnt bleiben, dass fast alle Unfälle von den Straßenverkehrsteilnehmern verursacht werden, d. h. eine Erhöhung der technischen Sicherheit für den Bahnverkehr ist nicht zweckmäßig [20]. Demzufolge müssen Maßnahmen auf Seiten des Straßenverkehrs ergriffen werden. Dies ist der Ansatzpunkt von Rail2X. Die Kommunikation zwischen Infrastruktur und Straßenverkehrsteilnehmer bietet die Grundlage für wichtige Assistenzmöglichkeiten um das Risiko am BÜ zu minimieren.

Eine Anrufschranke sichert einen wenig genutzten BÜ, der häufig abseits liegt und meist nicht vom zuständigen Schrankenwärter bzw. Fahrdienstleiter – später allgemein Bahnübergangsbediener genannt – eingesehen werden kann. Wie in §11 (17) der EBO beschrieben, sind die Schrankenbäume grundsätzlich geschlossen und werden nur – sofern dies gefahrlos möglich ist – bei Bedarf geöffnet [14]. Möchte ein Verkehrsteilnehmer den BÜ passieren, so meldet er sich über eine Wechselsprechanlage beim Bahnübergangsbediener an. Dieser öffnet dann, nach eventueller Rücksprache mit den Fahrdienstleitern, die für den Gleisabschnitt links bzw. rechts des Überganges zuständig sind, und wenn es der Zugverkehr zulässt die Schranke oder kündigt das Öffnen über die Wechselsprechanlage an. Da er den BÜ in der Regel nicht einsehen kann, wird der Verkehrsteilnehmer aufgefordert, die Räumung dem Wärter zu melden. In Ausnahmefällen darf der Wärter die Geräusche am BÜ über die Wechselsprechanlage abhören und nach Sicherstellen des Verlassens des Verkehrsteilnehmers die Schranken wieder schließen. Bevor er die Schranken schließt, kündigt er das Schließen über die Wechselsprechanlage an. Selten sind auch Kamerasysteme installiert, um mehr Sicherheit zu gewährleisten. Die Anrufschranke stellt aufgrund des bedarfsgesteuerten Betriebskonzepts die beste verfügbare Lösung für BÜ mit hohem schienen- und geringem straßenseitigem Verkehrsaufkommen dar.

Zukünftig ist es wünschenswert den Schrankenwärter bzw. den Fahrdienstleiter zu entlasten. Die Kommunikation an derzeitigen Anrufschranken – besonders die Räumungserkennung – gestaltet sich oft umständlich. Hier bietet Rail2X klare Kommunikationswege und erleichtert durch die automatisierte An- bzw. Abmeldung der Straßenverkehrsteilnehmer darüber hinaus die Räumungserkennung. Der vereinfachte Betrieb einer Anrufschranke erhöht in Folge deren Wirtschaftlichkeit.

Auch für die Straßenverkehrsteilnehmer erhöht die Kommunikation mit Rail2X den Komfort, weil sie nicht vor der Schranke anhalten müssen. Dadurch gestaltet sich der Verkehrsbetrieb flüssiger und die Wartezeit der Straßenverkehrsteilnehmer kann verringert werden.

In Deutschland befinden sich noch ca. 1.000 Anlagen mit Anrufschranken in Betrieb. Da deren Technologie abgängig ist, wird die Anrufschranke nicht mehr als sinnvoll erachtet [32]. Derzeitige Forschungsarbeiten befassen sich mit Möglichkeiten zur Ablösung der Anrufschranke und beruhen auf optischen Verfahren [59]. In [59] sind ebenfalls die Anforderungen für die Automatisierung von Anrufschranken zusammengetragen. Derzeit gibt es noch keine entsprechenden Konzepte, die auf V2X-Technologie beruhen. Durch Rail2X wird diese Lücke geschlossen.

Durch die Rail2X-Technologie wird der Komfort bei Bedienung der Anrufschranke sowohl für den Bediener des BÜ seitens des Eisenbahninfrastrukturunternehmens als auch für die Straßenverkehrsteilnehmer erhöht. Die An- und Abmeldung zur Überquerung des BÜ wird technisch unterstützt. Der Straßenverkehrsteilnehmer muss nicht mehr an den BÜ und das Bedienpult herantreten und für die Gefahrraumfreimeldung muss kein Sprechkontakt aufgenommen werden. Dies führt in Summe zu einem geringeren zeitlichen Aufwand für den Vorgang der Querung. Auch der Fahrdienstleiter kann diese Zeit für andere Aufgaben verwenden.

Ob und inwiefern die Rail2X-Technologie auch zu einer Kostensenkung beitragen kann, hängt stark von der örtlichen Gegebenheit ab. In entfernten ländlichen Räumen kann jedoch eine funkbasierte Technologie vorteilhaft gegenüber kabelgebundenen Lösungen sein.

## **3.4.2 Systemüberblick**

Wie im vorhergehenden Unterabschnitt bereits beschreiben wurde, ist an konventionellen Anrufschranken eine Wechselsprechanlage vorhanden (siehe [Abbildung 3-12\)](#page-56-0). Über die Wechselsprechanlage mit Taster (linkes Bild) teilt der Straßenverkehrsteilnehmer seinen Überquerungswunsch, der Bahnübergangsbedienung mit. Auch die Räumung des BÜ wird derzeit fernmündlich mitgeteilt.

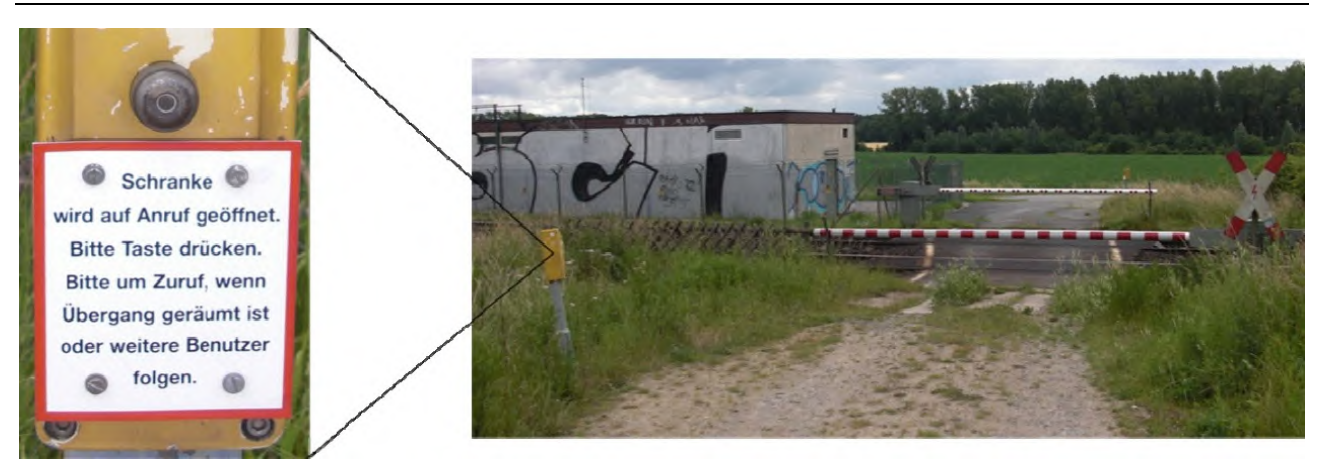

**Abbildung 3-12: Beispiel eines BÜ mit Anrufschranke [59]**

<span id="page-56-0"></span>Im Rahmen des Projektes wurde ein BÜ der Teststrecke Annaberg-Buchholz – Schwarzenberg mit Rail2X ausgerüstet. Der zuvor technisch nicht gesicherte BÜ wurde um Schrankenanlagen des Typs Wayguard DLX, An- und Abmeldetaster als Rückfallebene und Warn- und Blindenlautsprecher erweitert. Als Schnittstelle für die Rail2X-Kommunikation wurde eine ESCoS Road-Side Unit verwendet (vgl. Abschnitt [2.1\)](#page-28-0). [Abbildung 3-13](#page-56-1) zeigt den durchgeführten Testaufbau. Die Steuerungslogik des BÜ befindet sich im Schrankenfuß.

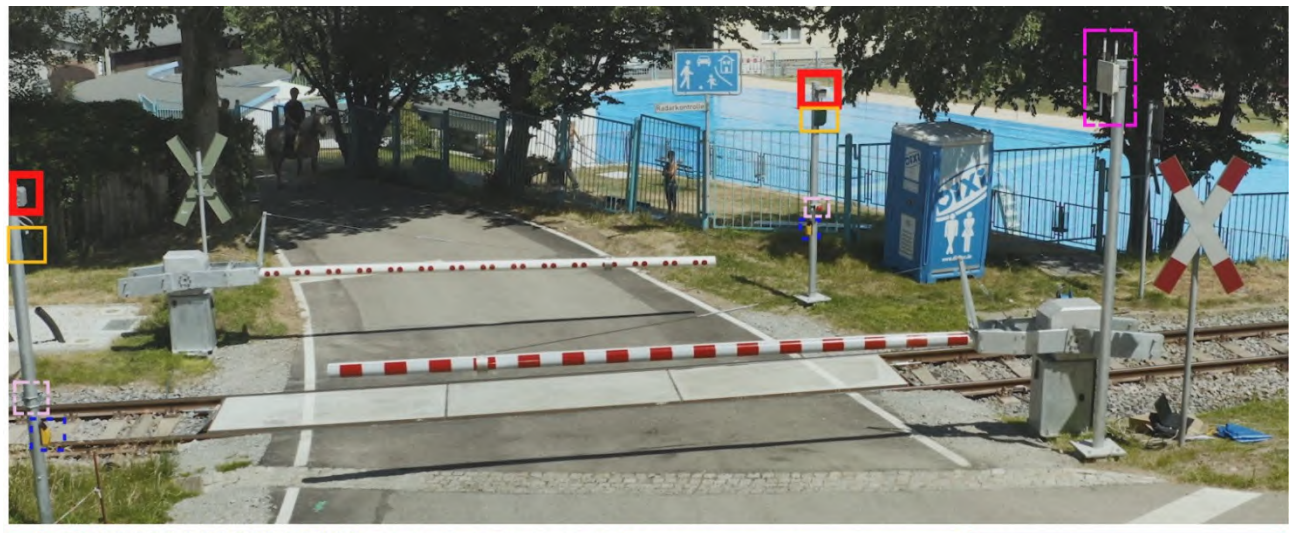

RSU Anmeldetaster Abmeldetaster Blindenlautsprecher Warnlautsprecher **Abbildung 3-13: Rail2X-BÜ auf dem digitalen Testfeld**

<span id="page-56-1"></span>Abhängig davon, ob Straßenverkehrsteilnehmer mit einer V2X-Komponente ausgerüstet sind, unterscheidet sich deren Interaktion mit der BÜSA.

#### **1. Straßenverkehrsteilnehmer mit V2X**

Der mit Rail2X ausgerüstete Straßenverkehrsteilnehmer besitzt eine OBU, welche eine Rail2X-Kommunikation mit der BÜSA ermöglicht. Dabei dient die RSU auf Seiten des BÜ als Schnittstelle. Wenn die Route zur Überquerung des BÜ eindeutig ist, erfolgt die Anfrage des Straßenverkehrsteilnehmers zur Überquerung ab einer bestimmten Entfernung zur Anrufschranke automatisch. Wenn die Route nicht eindeutig ist, bspw. durch eine Kreuzung vor der Anrufschranke, muss der Straßenverkehrsteilnehmer seinen Überquerungswunsch über ein HMI (Human Machine Interface) anmelden. Die Abmeldung nach erfolgter Überquerung erfolgt automatisch, sobald sich der Teilnehmer, bspw. ein Kfz wieder vom BÜ entfernt hat.

#### **2. Straßenverkehrsteilnehmer ohne / mit gestörtem V2X**

Hierbei handelt es sich um Verkehrsteilnehmer ohne V2X-Schnittstelle. Dies können sowohl nicht-motorisierte Verkehrsteilnehmer, wie Fußgänger oder Fahrradfahrer, als auch motorisierte Fahrzeuge z. B. Pkw, Lkw, Motorrad ohne OBU sein. Weiterhin bildet diese Bedienung eine Rückfallebene bei Ausfall der Rail2X-Schnittstelle. Über Anmeldetaster wird der Überquerungswunsch gemeldet, mit den Abmeldetastern können sich Straßenverkehrsteilnehmer nach erfolgter Überquerung wieder abmelden.

## **3.4.3 Lösungsarchitektur**

Im Folgenden werden die einzelnen Komponenten und deren Zusammenwirkung erläutert. Dazu stellt [Abbildung 3-14](#page-57-0) die Lösungsarchitektur des Use Case 2 als Komponentendiagram dar.

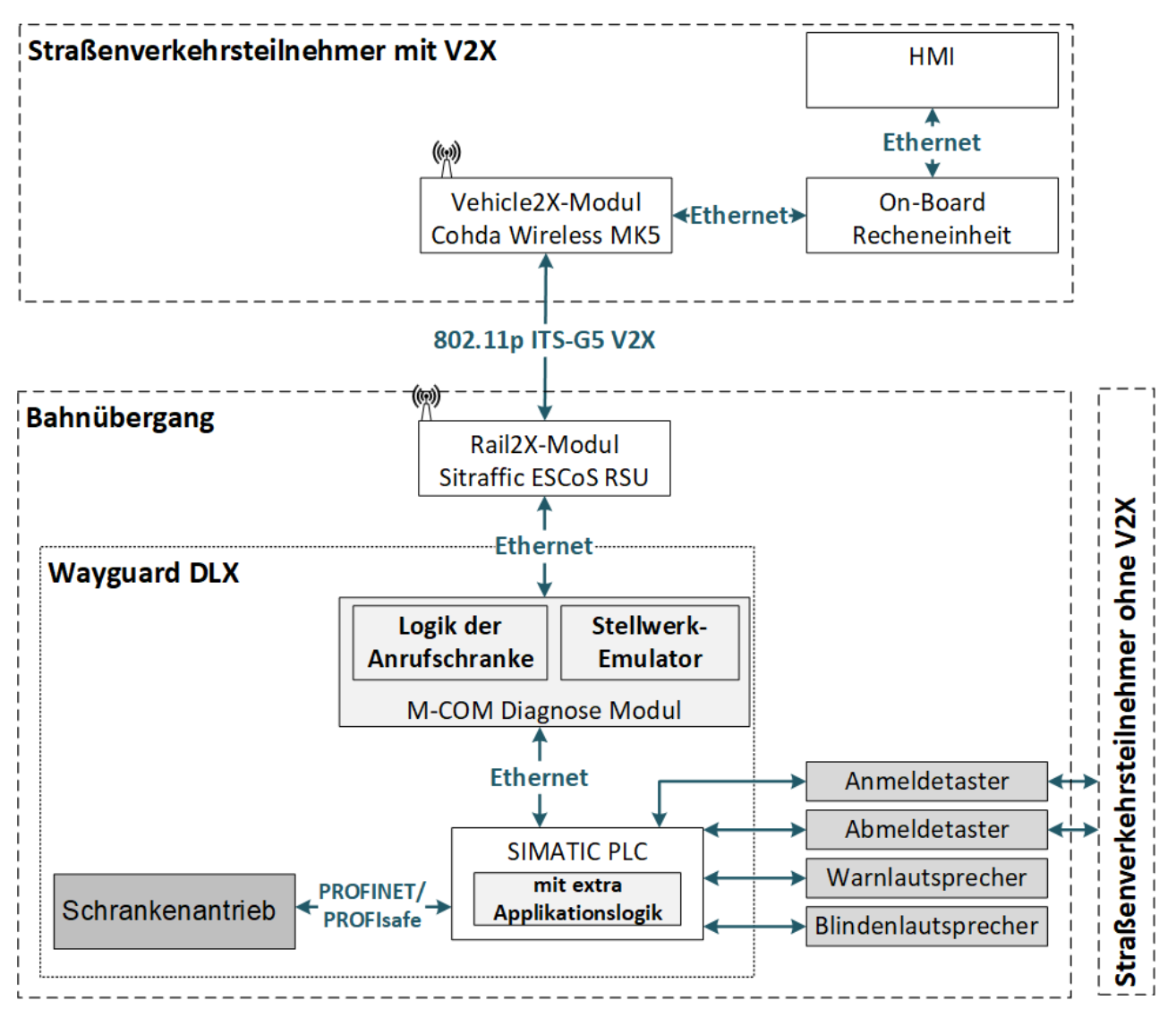

<span id="page-57-0"></span>**Abbildung 3-14: Lösungsarchitektur des Use Case Bahnübergang (Anrufschranke)**

Die Kernkomponenten des Use Case werden nun erst aufgelistet und anschließend im Einzelnen beschrieben:

- Bahnübergang Wayguard DLX
- Steuerrechner PLC
- Diagnosemodul M-Com
- Schrankenantrieb
- ESCoS Road-Side Unit
- An- und Anmeldetaster
- Warn- und Blindenlautsprecher

Als Bahnübergang wird das Modell Wayguard DLX der Firma Siemens eingesetzt und für das Forschungsprojekt entsprechend angepasst. Entgegen üblicher Installationen besitzt der Versuchs-BÜ weder eine Verbindung zum Stellwerk noch zu Sensoren für die Erkennung von Zugbewegungen. Der BÜ besitzt somit keine Schnittstelle zum Schienenverkehr und gilt weiterhin, trotz des Testaufbaus, als technisch nicht gesichert. Auf diese Weise kann ein aufwändiger Projektierungs- und Zulassungsprozess vermieden werden. Da der Fokus des Forschungsprojektes auf der Rail2X-Kommunikation liegt, bedeutet dies jedoch keine Einschränkung bei der Bearbeitung der Forschungsfrage.

Der Steuerrechner PLC (Programable Logic Controller) bzw. speicherprogrammierbare Steuerung (SPS) ist die zentrale Komponente in Regelbetrieb befindlicher BÜ. Dort ist er mit dem Stellwerk verbunden und führt die sicherheitsrelevanten Programme zur Steuerung des BÜ aus. So sendet er per Profinet Befehle an die Steuerung der Schrankenantriebe. Im Forschungsprojekt erhält der PLC die Anweisungen zur Zustandsänderung des BÜ vom zugehörigen Diagnosemodul M-COM.

Beim Diagnosemodul M-COM handelt es sich um einen Rechner mit Linux-Betriebssystem und Ethernet-Ports. Er wird, bei in Betrieb befindlichen BÜ, dazu eingesetzt, erweiterte Diagnosefunktionen zu Verfügung zu stellen. Im Forschungsprojekt beinhaltet er die Logik der Anrufschranke sowie einen Stellwerkemulator, der eine entsprechende Verbindung simuliert. Weiterhin steuert er die Rail2X-Kommunikation über die RSU. Über eine Ethernet-Verbindung gibt er dem PLC den Zustand des BÜ vor.

Der Schrankenantrieb verfügt über eine separate Steuerung, in der Befehle, die vom PLC über Ethernet eingehen, verarbeitet werden. Die Stromversorgung ist über eine nicht eingezeichnete Verbindung realisiert.

Die ESCoS Road-Side Unit tauscht mit Straßenfahrzeugen Rail2X-Nachrichten gemäß dem Standard IEEE 802.11p ITS-G5 über die Luftschnittstelle aus. Sie ist über eine Ethernet-Schnittstelle mit dem M-COM Diagnosemodul verbunden. Die RSU ist durch einen GNSS-Empfänger in der Lage, ihre eigene Position zu bestimmen.

Straßenverkehrsteilnehmer, die nicht mit der V2X-Technologie ausgerüstet sind, können über einen Anmeldetaster ihren Überquerungswunsch anmelden. Mit den Abmeldetastern können sich Straßenverkehrsteilnehmer nach erfolgter Überquerung wieder vom BÜ abmelden. Die Taster verfügen zudem über eine Leuchte, die zur Bestätigung des Überquerungswunsches eingesetzt werden kann. Die Taster sind barrierefrei ausgeführt.

Vor dem Schließvorgang der Schranken erzeugen die Warnlautsprecher ein akustisches Signal, damit die Straßenverkehrsteilnehmer rechtzeitig den Gleisbereich räumen können. Durch die zusätzlichen Blindenlautsprecher ist die Anrufschranke auch für sehbehinderte Menschen bedienbar. Ähnlich der Ampelanlagen im Straßenverkehr können die Taster bzw. Masten durch rhythmische "Klack"-Töne identifiziert werden. Bei geöffneter Schranke wird die Möglichkeit zur Gleisquerung über einen besonderen Ton signalisiert.

## <span id="page-59-1"></span>**3.4.4 Rail2X-Kommunikation am Bahnübergang**

Zwischen der OBU des Fahrzeugs und der RSU der Anrufschranke werden Rail2X-Nachrichten ausgetauscht. Die RSU wird von der M-COM über die XFER-Schnittstelle angesteuert. Dabei handelt es sich um eine verschlüsselte Verbindung. Die M-COM verfügt über einen Sicherheitsschlüssel (vgl. Abschnitt [6.3\)](#page-108-0), welcher über ein auf der Firmware der RSU hinterlegtes Zertifikat erzeugt wird.

Einige Informationen der auszutauschenden Nachrichten (vgl. Abschnitt [2.1\)](#page-28-0) werden periodisch gesendet (minimal 1 Hz, maximal 10 Hz), während andere Informationen nur einmalig versendet werden. Um eine Überquerung der Anrufschranke per V2X zu beantragen, muss das Kfz zunächst angemeldet sein. Dies geschieht durch das periodische Versenden der Fahrzeugposition als CAM. Der BÜ empfängt diese Information und berechnet daraus die Entfernung des Kfz. Fällt diese unter einen definierten Radius, ist das Kfz automatisch angemeldet, solange es regelmäßig CAM sendet und innerhalb dieses Radius bleibt. Durch die Anmeldung ist das Fahrzeug dazu berechtigt eine Anfrage zum Überqueren des BÜ zu stellen. Dazu versendet es eine SREM. Die SREM entspricht der Anfrage des Fahrzeugs zur Überquerung des BÜ. Sie wird nur einmalig gesendet. In ihr enthalten sind u. a. die Identifikationsnummern des BÜ, des Fahrzeugs, der Anfrage sowie der auf den BÜ zuführenden Straße.

Die beiden nachfolgenden Tabellen listen die gesendeten Informationen für die Kommunikation des Fahrzeugs an den Bahnübergang auf. Die Inhalte der CAM sind in [Tabelle 3-3](#page-59-0) und die der SREM sind in [Tabelle 3-4](#page-60-0) dargestellt. Die Position des Fahrzeugs und eine Fahrzeugidentifikationsnummer werden von allen Fahrzeugen periodisch versendet. Eine CAM enthält noch weitere Parameter, die jedoch für diesen Anwendungsfall nicht von Interesse sind.

<span id="page-59-0"></span>

| <b>Gesendete Information</b>  | Einheit        |
|-------------------------------|----------------|
| Fahrzeugidentifikationsnummer |                |
| Breitengrad                   | $10^{-7}$ Grad |
| Längengrad                    | $10-7$ Grad    |
| Ellipsoide Höhe (WGS84)       | $10^{-2}$ m    |

**Tabelle 3-3: Inhalte einer BÜ-CAM**

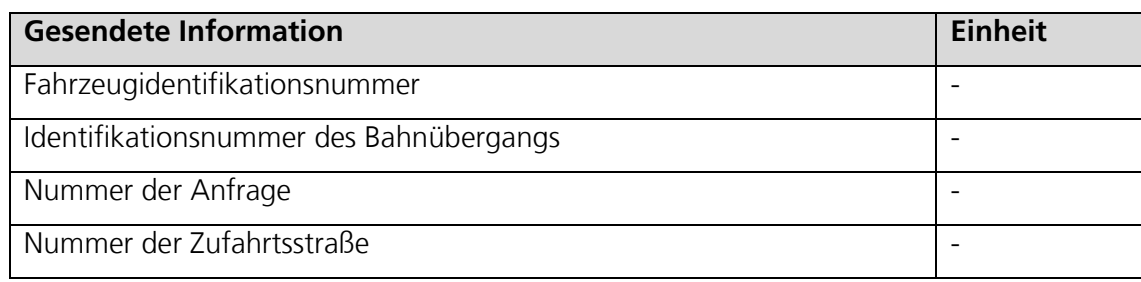

#### **Tabelle 3-4: Inhalt einer BÜ-SREM**

<span id="page-60-0"></span>Um eine Öffnung des BÜ herbeiführen zu können, müssen die Fahrzeug-Identifikationsnummern der CAM und der SREM übereinstimmen, damit beide Nachrichten demselben Fahrzeug zugeordnet werden können.

Der BÜ sendet seinerseits periodisch Informationen über seine Position per MAPEM und seinen Zustand als SPATEM. Dadurch ist er dem Kfz gewahr und kann bei der Anfrage zum Überqueren in der SREM direkt adressiert werden. Empfängt der BÜ einen Überquerungswunsch, entscheidet er aufgrund von Informationen, die vom Stellwerk, im Testfall durch den Stellwerkemulator simuliert, eingefordert werden, ob eine Genehmigung erteilt werden kann. Mit der SSEM beantwortet der BÜ die Anfrage zur Überquerung. Darin teilt er mit ob dem Öffnungswunsch Folge geleistet werden kann. Gegebenenfalls wird ein Öffnen der Schranke initiiert. Räumt das Kfz nach der Überquerung den BÜ, wird dies an der veränderten Fahrzeugposition erkannt. Daraufhin kann ein Schließen der Schranke beim Stellwerk angefragt werden.

Die MAPEM wird periodisch versendet und enthält Daten zur Topologie des BÜ. Relevant sind in diesem Fall die Position und die Identifikationsnummer des BÜ. Der Inhalt einer MAPEM ist in [Tabelle 3-5](#page-60-1) aufgelistet.

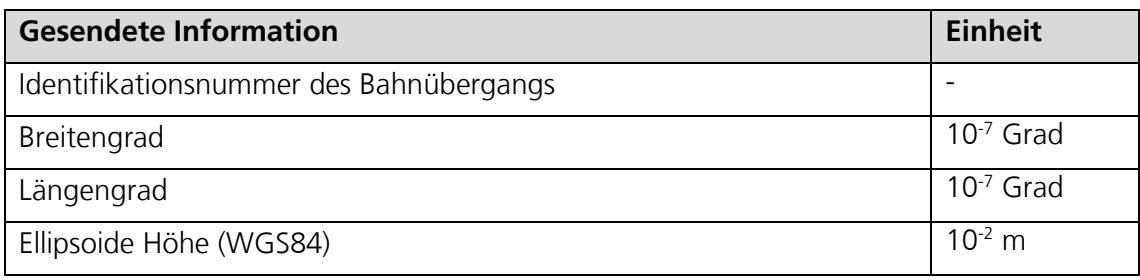

#### **Tabelle 3-5: Inhalt einer BÜ-MAPEM**

<span id="page-60-1"></span>Die SPATEM wird ebenfalls periodisch versendet. Neben der Identifikationsnummer des BÜ wird der Zustand des BÜ, sowie der Zeitpunkt bis zum nächsten Öffnen übertragen. [Tabelle](#page-60-2)  [3-6](#page-60-2) listet die entsprechenden Inhalte auf.

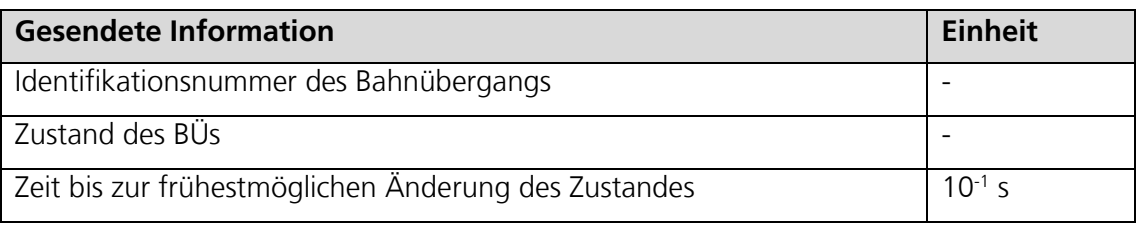

#### **Tabelle 3-6: Inhalt einer BÜ-SPATEM**

<span id="page-60-2"></span>Die SSEM wird nur einmalig versendet und beantwortet die SREM, die vom Fahrzeug versendet wird. Ihr Inhalt ist in [Tabelle 3-7](#page-61-0) gelistet. Enthalten sind neben den Daten, die mit der SREM empfangen wurden (d. h. Fahrzeugidentifikationsnummer, Nummer der Zufahrtsstraße, Nummer der Anfrage) auch die Antwort auf die Anfrage. Diese kann "rejected", "granted" oder "processing" lauten.

| <b>Gesendete Information</b>             | <b>Einheit</b> |
|------------------------------------------|----------------|
| Identifikationsnummer des Bahnübergangs  |                |
| Identifikationsnummer der Anfrage        |                |
| Identifikationsnummer des Fahrzeugs      |                |
| Identifikationsnummer der Zufahrtsstraße |                |
| Antwort auf Anfrage                      | rejected"      |
|                                          | "granted"      |
|                                          | "processing"   |

**Tabelle 3-7: Inhalt einer BÜ-SSEM**

### <span id="page-61-0"></span>**3.4.5 Erprobung des Use Case** *Bahnübergang*

Zur Erprobung wurde in Markersbach eine Anrufschranke mit Rail2X-Technologie ausgerüstet, um die Kommunikation mit Teilnehmern des Straßenverkehrs nachzuweisen. Die im Unterabschnitt [3.4.4](#page-59-1) beschriebene Kommunikation wurde im Zusammenspiel mit einem Rail2Xfähigen Kfz getestet.

Nach korrekter Implementierung des Standards ETSI IST TS 103 301, in dem die Nachrichtenformate definiert sind, konnte die Kommunikation zwischen Straßenfahrzeug und BÜ aufgebaut sowie ein bedarfsgesteuertes Öffnen der Anrufschranke per Rail2X realisiert werden. Das Straßenfahrzeug empfängt die Position des BÜ sowie dessen Öffnungszustand und ist somit in der Lage nach einer Anmeldung am BÜ eine Überquerung zu beantragen. Nach Beantwortung der Anfrage zur Querung und damit zur Öffnung des BÜ durch das Stellwerk, erhält das Straßenfahrzeug abhängig vom Schienenverkehr entweder eine Bestätigung oder eine Ablehnung des Querungswunsches. Sowohl bei der Bestätigung, als auch bei der Ablehnung, wird die Dauer bis zum nächsten Zustandswechsel des BÜ mitkommuniziert. Innerhalb des Testfalls wurde die Kommunikation durch den Stellwerksemulator simuliert. Im simulierten Fehlerfall für einen defekten BÜ, wurde auch die über die SPATEM übertragene Meldung "defect" korrekt vom Straßenfahrzeug empfangen.

Auch die Abmeldung des Straßenfahrzeugs über die Erkennung der Kfz-Positionsänderung nach der Überquerung des BÜ, konnte erfolgreich getestet werden. Demnach konnten alle spezifizierten Funktionalitäten am BÜ erfolgreich getestet werden. Die gelungene Demonstration beweist, dass die Anwendung einer Rail2X-fähigen Anrufschranke im Realbetrieb des öffentlichen Verkehrs realisierbar ist.

# <span id="page-62-0"></span>**3.5 Use Case 3:** *Bedarfshalt*

Als dritten Anwendungsfall des Projektes wurde der Bedarfshalt identifiziert, welcher in diesem Kapitel dargestellt wird. Bedarfshalte sind Haltepunkte, die nur angefahren werden, wenn ein Fahrgastwechsel erforderlich ist. Im Rahmen des Rail2X-Ansatzes erfolgt ein direkter Datenaustausch zwischen dem Bedarfshalt und dem Zug.

### **3.5.1 Motivation und Zielstellung**

Im deutschen Schienennetz existieren aktuell verschiedene Formen von Bedarfshalten. Bei der einfachen Variante gibt es keine technische Unterstützung. Das bedeutet, dass sowohl Fahrgast als auch Triebfahrzeugführer (Tf) durch aufmerksames Beobachten von Strecke bzw. Haltepunkt einen möglichen Haltewunsch umsetzen können. Bei modernen Varianten existieren Lösungen mit Bedieneinrichtungen am Bahnsteig, die je nach Richtung einige hundert Meter vor dem Bedarfshalt ein Signal auslösen. Je nach Bauform kann dieses Signal leuchten oder blinken. Ist dies der Fall kann sich der Tf rechtzeitig auf einen Halt einstellen (vgl. [16, 67]).

Die Einrichtung von Bedarfshalten im Bahnbereich ist stark abhängig von der jeweiligen Verkehrsnachfrage der Reisenden an der jeweiligen Station. Bedarfshalte können eingerichtet werden, wenn eine äußerst geringe Zahl an Ein- und Aussteigern erwartet wird, bspw. in Betriebszeiten mit geringerer Fahrgastfrequenz. Oftmals befinden sich Bedarfshalte in der Nähe von produzierendem Gewerbe mit Schichtbetrieb. Der Großteil der Nachfrage erfolgt hier zu Beginn bzw. Ende der Schichtzeit. Ansonsten ist mit einer geringen Nachfrage zu rechnen.

Der Bedarfshalt ist demnach eine Möglichkeit, um auch neue Siedlungsgebiete mit geringem Fahrgastaufkommen ans Eisenbahnnetz anzuschließen. Gleichzeitig kann eine hohe betriebliche Flexibilität erreicht werden, da sehr schnell auf sich verändernde Fahrgastzahlen reagiert werden kann. So besteht die Möglichkeit die Festlegung zwischen regelmäßigem Halt und Bedarfshalt je nach Saison durchzuführen, was bspw. bei touristisch bedeutenden Haltepunkten von Vorteil ist.

Ein Bedarfshalt beim Schienenpersonenverkehr bietet aus Sicht des Kunden mehrere Vorteile. So trägt der Bedarfshalt einerseits zu kürzeren Reisezeiten bei, da unnötige Aufenthalte am Haltepunkt sowie Brems- und Beschleunigungsphasen entfallen können. Vorausgesetzt es ist kein Fahrgastwechsel notwendig. Andererseits bietet ein Bedarfshalt die Möglichkeit, mehr Halteoptionen pro Strecke zu offerieren. Die Bahn kann sozusagen näher an den Kunden und die Wohnsiedlungen heranrücken. Bedarfshalte ermöglichen eine Schienenanbindung auch für kleinere Siedlungen, für die sich ein ständiger Halt nicht lohnt. Aus Anwohnersicht führt ein Bedarfshalt zu weniger Lärmimmissionen, weil Schallemissionen durch vermiedene Bremsund Beschleunigungsvorgänge beim langsamen Durchfahren des Haltepunkts gemindert werden.

Aus Sicht des Eisenbahnverkehrsunternehmens kann der Bedarfshalt dabei helfen, den Energiebedarf zu senken, da aufgrund des langsamen Durchfahrens der Stationen kein starkes Beschleunigen und Bremsen stattfindet. Parallel dazu sinkt der Verschleiß an den Fahrzeugen und der Infrastruktur.

Neben den zahlreichen Vorteilen sollten auch die aktuellen Nachteile von Bedarfshalten beleuchtet werden. Aus der Position des Tf ist ein Haltewunsch an solchen nicht immer zweifelsfrei erkennbar, falls keine Signalisierungslösung existiert. Des Weiteren muss sich der Reisende aktiv darum bemühen, damit der Zug am Bedarfshalt hält, z. B. sich durch Winken und Herantreten an die Bahnsteigkante bemerkbar machen. Auch aus der Perspektive des Fahrgasts ist daher nicht immer eindeutig, ob der Triebfahrzeugführer den Haltewunsch tatsächlich erkannt hat und am Haltepunkt stoppt. Beides kann beim Heranfahren sowohl beim Fahrgast als auch dem Tf leicht zu Stress und Unsicherheit führen.

Je nach Streckenführung und Sichtweite zum Bedarfshalt bietet die Rail2X-Technologie das Potenzial, die Kommunikation zwischen Fahrgast und Triebfahrzeugführer entscheidend zu verbessern, sodass eine eindeutige Signalisierung des Bedarfshalts ermöglicht wird und beide Seiten weniger Stress empfinden. Der Use Case Bedarfshalt sieht vor, die Information "Haltewunsch" vom Fahrgast ausgehend unter Nutzung von Rail2X direkt in den Führerstand zu übertragen. So hat der Triebfahrzeugführer deutlich frühzeitiger als bei einer vor Ort signalisierten Variante darüber Kenntnis, ob ein Haltewunsch besteht oder nicht. Idealerweise sendet der Triebfahrzeugführer eine Bestätigung in Richtung Bedarfshalt, sodass dem Fahrgast vor Ort signalisiert wird, dass der Haltewunsch erfolgreich registriert wurde.

Darüber hinaus sinkt bei der funkbasierten Rail2X-Lösung der Verkabelungsaufwand deutlich und es können auch beim Bedarfshalt Kosten durch vermiedene Verkabelungen eingespart werden. Wie auch schon in den beiden vorherigen Use Cases ist dieser Nutzen der vermiedenen Kosten in ländlich geprägten Räumen von Vorteil, wo der Bedarfshalt auch am ehesten Verwendung findet. Ein weiterer Vorteil ist der Verzicht auf übergeordnete Kommunikationsnetzwerke wie bspw. Mobilfunknetze, was eine direkte Auswirkung hinsichtlich Verfügbarkeit und Kosten hat.

Der Rail2X-Bedarfshalt ist somit ein weiterer Baustein den Schienenverkehr in ländlichen Räumen wirtschaftlich-strukturell zu stärken.

## **3.5.2 Systemüberblick**

In [Abbildung 3-15](#page-63-0) ist übersichtsweise dargestellt, welche Akteure am Use Case *Bedarfshalt* beteiligt sind und wie sie miteinander und mit dem System agieren. Das Diagramm folgt dabei dem zeitlichen Ablauf von links nach rechts.

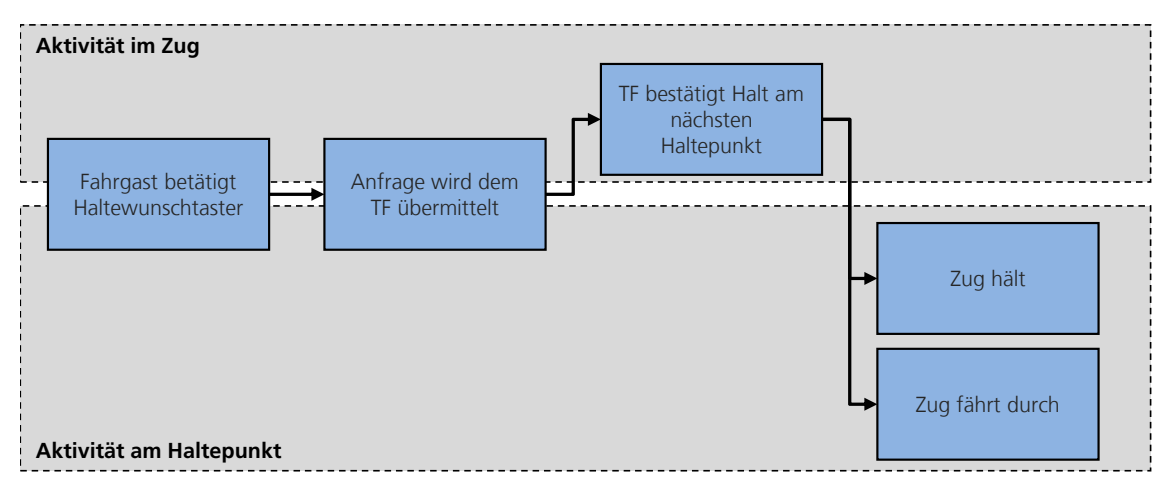

<span id="page-63-0"></span>**Abbildung 3-15: Akteure im Use Case Bedarfshalt**

Dieser Use Case beinhaltet ein Eingabeterminal mit angebautem Taster, der gut zugänglich auf dem Bahnsteig aufgebaut wurde, sowie eine zugseitige Ausrüstung, um dem Triebfahrzeugführer den Haltewunsch signalisieren zu können.

Die Abläufe im Use Case *Bedarfshalt* können wie folgt unterteilt werden.

#### **1. Haltewunsch am Bahnsteig mit Zughalt oder Durchfahrt**

Zunächst wird die erfolgreiche Abgabe eines Haltewunschs durch einen Fahrgast am Bahnsteig dargestellt. Hierfür kann der gewünschte Zug am Bahnsteig nach Eingang und Bestätigung des Haltewunschs entweder halten oder aufgrund verschiedener reglementierender Rahmenbedingungen durchfahren. Ein kompletter Aktivitätszyklus vom Grundzustand bis zurück in den Grundzustand wird durchlaufen (vgl. [Abbildung 3-15\)](#page-63-0).

#### **2. Haltewunsch im Fahrzeug mit Zughalt oder Durchfahrt**

Die Abgabe des erfolgreichen Haltewunsches ist auch durch einen Fahrgast im Zug möglich. Der Tf kann wie im vorhergehenden Absatz den Haltewunsch bestätigen oder ablehnen, so dass der Zug entsprechend hält oder durchfährt. Der Aktivitätszyklus wird ebenfalls komplett, wie in [Abbildung 3-15](#page-63-0) dargestellt, durchlaufen.

## **3.5.3 Lösungsarchitektur**

Für die Umsetzung dieses Use Case wurde am Bahnhof in Markersbach (vgl. Abschnitt [3.1\)](#page-38-1) ein Demonstrator aufgebaut. Für die Erweiterung der Reichweite im kurvigen Netz der Erzgebirgsbahn ist am Scheitelpunkt des Bogens am Ausgang des Bahnhofs Markersbach in Fahrtrichtung Schwarzenberg eine Hopping-Station errichtet worden, um das Rail2X-Signal zu verlängern. Fahrzeugseitig wurde ein Zug der Erzgebirgsbahn mit einer OBU, einer speziellen Antenne und einem Display im Führerstand des Tf ausgestattet. In [Abbildung 3-16](#page-64-0) wird veranschaulicht wie das System prinzipiell aufgebaut ist.

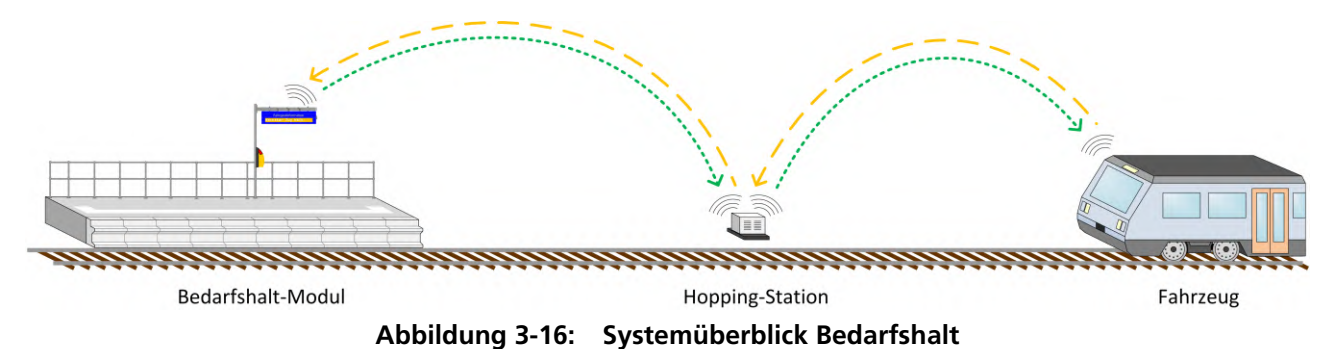

<span id="page-64-0"></span>Der schematische Systemüberblick des Use Case *Bedarfshalt* wird in der folgenden [Abbildung](#page-65-0)  [3-17](#page-65-0) dargestellt. Sie besteht aus den drei Bausteinen des Bedarfshalt-Moduls am Haltepunkt, der Hopping-Station und der Ausstattung im Triebfahrzeug, die über die Luftschnittstelle miteinander interagieren.

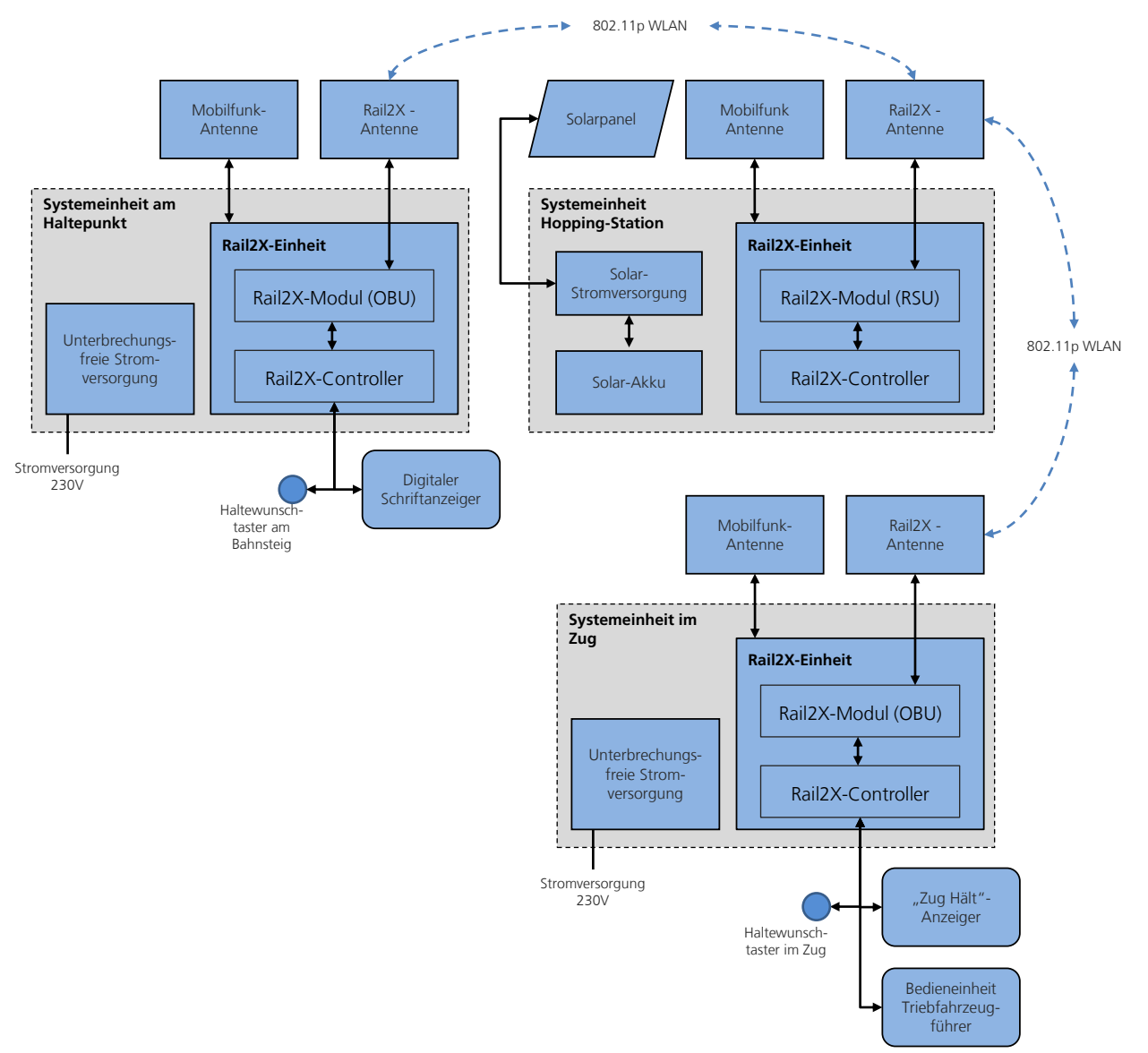

**Abbildung 3-17: Systemarchitektur des Rail2X-Bedarfshaltes**

<span id="page-65-0"></span>Das Bedarfshaltmodul am Haltepunkt kann in die folgenden, maßgeblichen Komponenten unterteilt werden:

- dynamischer Schriftanzeiger (DSA)
- Taster zum Absetzen des Haltewunsches
- Cohda MK5 RSU

Der DSA ist die zentrale Schnittstelle zwischen dem Bedarfshaltmodul am Haltepunkt und dem Fahrgast am Bahnsteig (vgl. [Abbildung 3-18,](#page-66-0) links). Dieses Fahrgastinformationssystem dient dazu, den Haltewunsch des Fahrgasts am Bahnsteig per Rail2X an den Zug abzusetzen und auf dem Display den Zughalt oder die Durchfahrt anzukündigen. Der DSA ist an zentraler Stelle auf dem Bahnsteig des Bedarfshalts zu positionieren, so dass eine komfortable und sichere Bedienung möglich ist. Im Projekt wurde ein bereits im Umfeld der Erzgebirgsbahn genutztes und zugelassenes System zur Anwendung gebracht. Bei der Aufstellung sind unter anderem die folgenden Randbedingungen zu beachten. Einerseits müssen Aspekte der Sicherheit wie beispielsweise die Sicherheitsabstände zum Gleis eingehalten werden, wie es ebenfalls bei der Positionierung von Fahrkartenautomaten vorgeschrieben ist, andererseits ist

ein barrierefreier Zugang zu ermöglichen. Die Stromversorgung erfolgt über das Bahnhofsgebäude.

Mittels eines Tasters ist die Bedienung durch den Fahrgast am dynamischen Schriftanzeiger (DSA) möglich.

Die Cohda MK5 RSU tauscht Rail2X-Nachrichten gemäß dem Standard IEEE 802.11p ITS-G5 über die Luftschnittstelle aus. Sie ist über eine Ethernet-Schnittstelle mit der Recheneinheit des DSA verbunden. Die RSU ist durch einen GNSS-Empfänger in der Lage, ihre eigene Position zu bestimmen.

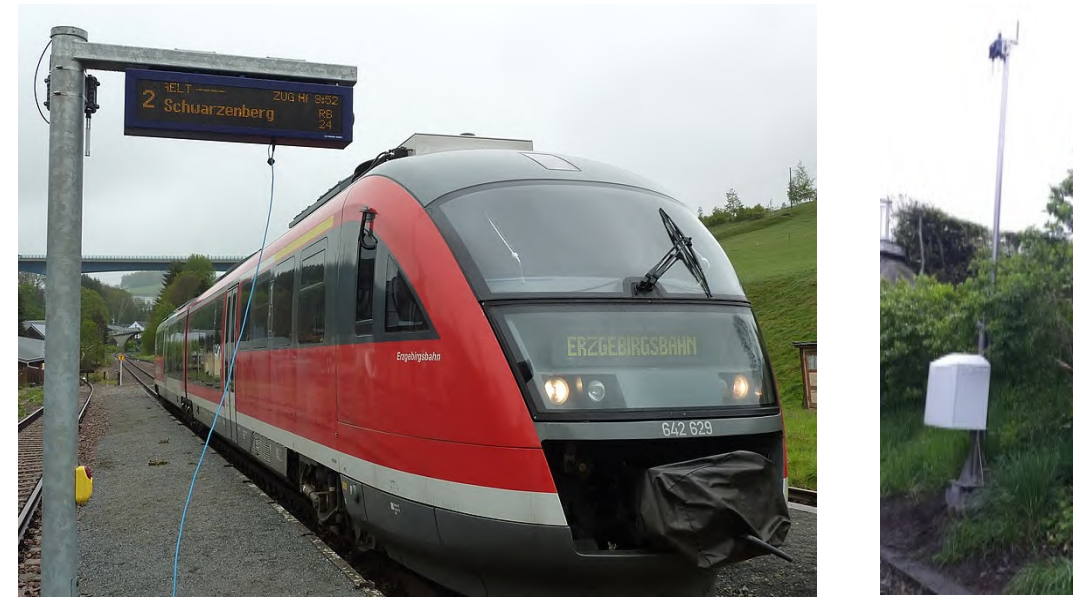

**Abbildung 3-18: Aufbau dynamischer Schriftanzeiger mit Haltewunschtaster (links) und Hopping-Station (rechts)**

<span id="page-66-0"></span>Da eine direkte Datenübertragung mit Rail2X in der Regel nicht über die nötigen großen Entfernungen zwischen Bahnsteig-Modul und Triebfahrzeug möglich ist, ist eine Hopping-Station errichtet worden (vgl. [Abbildung 3-18,](#page-66-0) rechts).

Die Hopping-Station, auch als Sende- und Empfangseinheit zu bezeichnen, dient dazu, alle empfangenen Nachrichten an die Umgebung auszustrahlen und über diesen Weg als Verstärker, als sogenannter Repeater zu wirken (vgl. [Abbildung 3-16\)](#page-64-0). Somit können Rail2X-Nachrichten die Distanz zwischen Zug und Bedarfshalt auch über längere Wege zurücklegen. Die Hopping-Station ist in unmittelbarer Nähe zur Bahnstrecke in einer geeigneten, maximalen Entfernung zum Bahnsteig-Modul zu positionieren, um die Reichweite entsprechend zu erhöhen. Bei schwierigen topografischen Verhältnissen, in denen aufgrund von Bögen keine Sichtachse zum Bahnsteig besteht oder bei großen Streckengeschwindigkeiten, können auch mehrere Hopping-Stationen notwendig werden, welche dann in Reihe geschaltet werden.

Die Ermittlung der optimalen Entfernung zum Bedarfshalt wurde über Reichweitenmessungen bestimmt (vgl. Unterabschnitt [3.5.5\)](#page-73-0). Für die prototypische Umsetzung dieser Hopping-Station wurde nach erfolgten Reichweitenmessungen der Standort so festgelegt, dass eine größtmögliche Sendereichweite besteht. Hier wurde in direkter Gleisnähe ein Mast mit Hilfe eines bahngeeigneten Fundamentes aufgestellt, wobei durch die Bauform Beeinträchtigungen des Bahnverkehrs ausgeschlossen werden können. Am Fuß des Mastes ist ein Schrank montiert

worden, um den Rechner und den Stromanschluss vor Witterungsbedingungen zu schützen. Der Mast hat eine Höhe von 5 m. Damit wird die größtmögliche Sendereichweite der Rail2X-Nachrichten an diesem Standort ermöglicht.

Auch hier tauscht die Cohda MK5 RSU Rail2X-Nachrichten gemäß dem Standard IEEE 802.11p ITS-G5 über die Luftschnittstelle aus. Sie ist über eine Ethernet-Schnittstelle mit einer Rechnereinheit verbunden. Die RSU ist durch einen GNSS-Empfänger in der Lage, ihre eigene Position zu bestimmen. Die RSU ist an der Mastspitze montiert. Die Stromversorgung erfolgt über eine Batterie und einen PoE-Injector. Vorteil des PoE-Injectors ist die Verwendung der Datenleitung für die Stromversorgung. Eine solare Stromversorgung wie in [Abbildung 3-17](#page-65-0) ist ebenfalls möglich, wurde aufgrund der kurzen Nutzungsdauer der Hopping-Station im Projekt nicht umgesetzt.

Die Ausstattung im Triebfahrzeug setzt sich aus mehreren Komponenten zusammen. Sie besteht aus der Zentraleinheit der OBU, der Triebfahrzeug-Bedieneinheit und dem Bedarfshalttaster. Diese werden im Nachgang einzeln beschrieben und deren Funktionen kurz erläutert. Einen Überblick der OBU geben die folgenden Abbildungen (vgl. [Abbildung 3-20](#page-68-0) und [Abbil](#page-68-0)[dung 3-20\)](#page-68-0).

Die Zentraleinheit der OBU besteht aus den folgenden, wesentlichen Bestandteilen:

- Bahntauglicher Embedded PC: von der Firma Advantech, Type ITA-5730
- ITS-Gateway: MK5 der Firma Cohda Wireless
- LTE-Router und Ethernet Switch: Type Siemens SCALANCE M876-4 4G-Router
- WLAN-Access-Point TP-LINK TL-WR902AC
- Bahntaugliches Gehäuse: die Belüftung und das Gehäuse selbst, erfüllen die Bahn-Brandschutznormen, Type Rittal AE 1054.500
- Stromversorgung: Netzteile DC / DC 110 / 24 V und AC / DC 240 / 24 V PCMD200 80S24W-SAG-K1

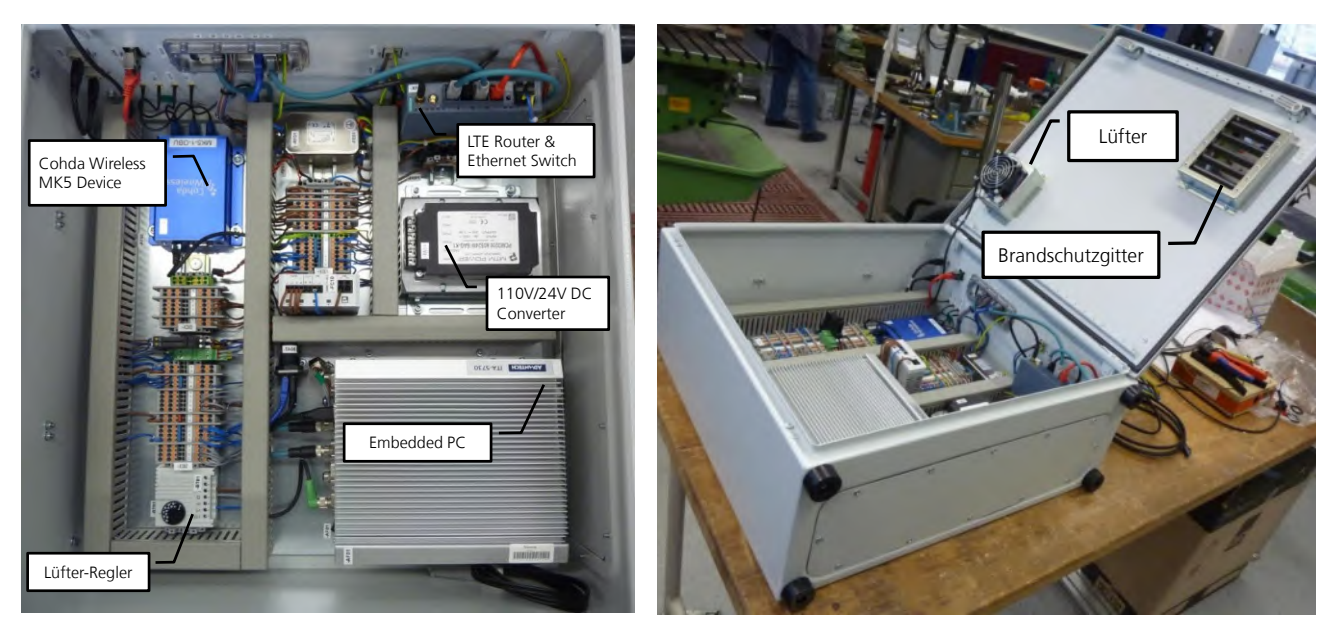

**Abbildung 3-19: Innenausbau OBU-Zentraleinheit**

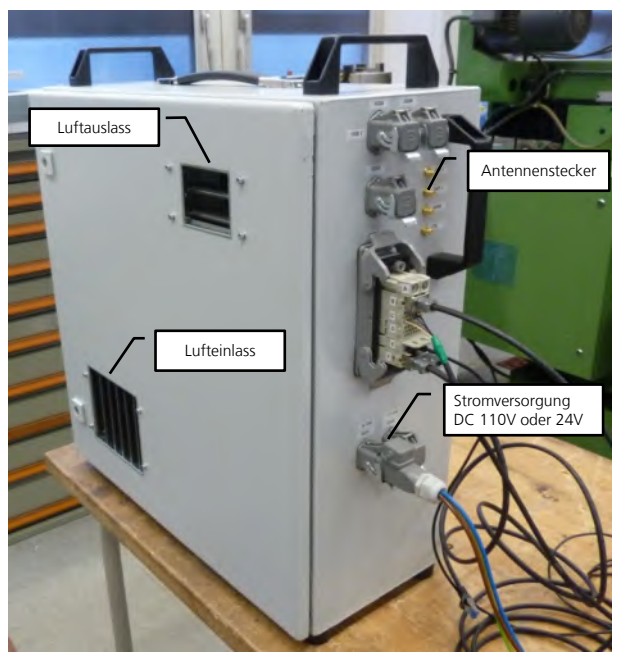

**Abbildung 3-20: Außenansicht OBU-Zentraleinheit**

<span id="page-68-0"></span>Die Triebfahrzeug-Bedieneinheit befindet sich im Führerstand im Bereich der zentralen Anzeigenebene. Für das Display wurde ein handelsübliches Android-Tablet Samsung Galaxy Tab A verwendet. Der Zugriff erfolgt über einen WLAN-Access-Point auf der OBU-Zentraleinheit. Danach wird die Anwendung innerhalb eines Browser gestartet. Sie dient als Schnittstelle der Rail2X-Einheit des Zuges zum Tf. Mit Hilfe des Graphical User Interfaces (GUI) können dem Tf Haltewünsche direkt im Führerstand signalisiert werden.

Die GUI wurde auf Basis eines Tablets umgesetzt, wie in Abbildung 3-21 zu entnehmen ist. Dabei sind Randbedingungen wie bspw. Ablesbarkeit bei Sonneneinstrahlung oder Dunkelheit sowie allgemeiner Kontrast in der Darstellung zu berücksichtigen.

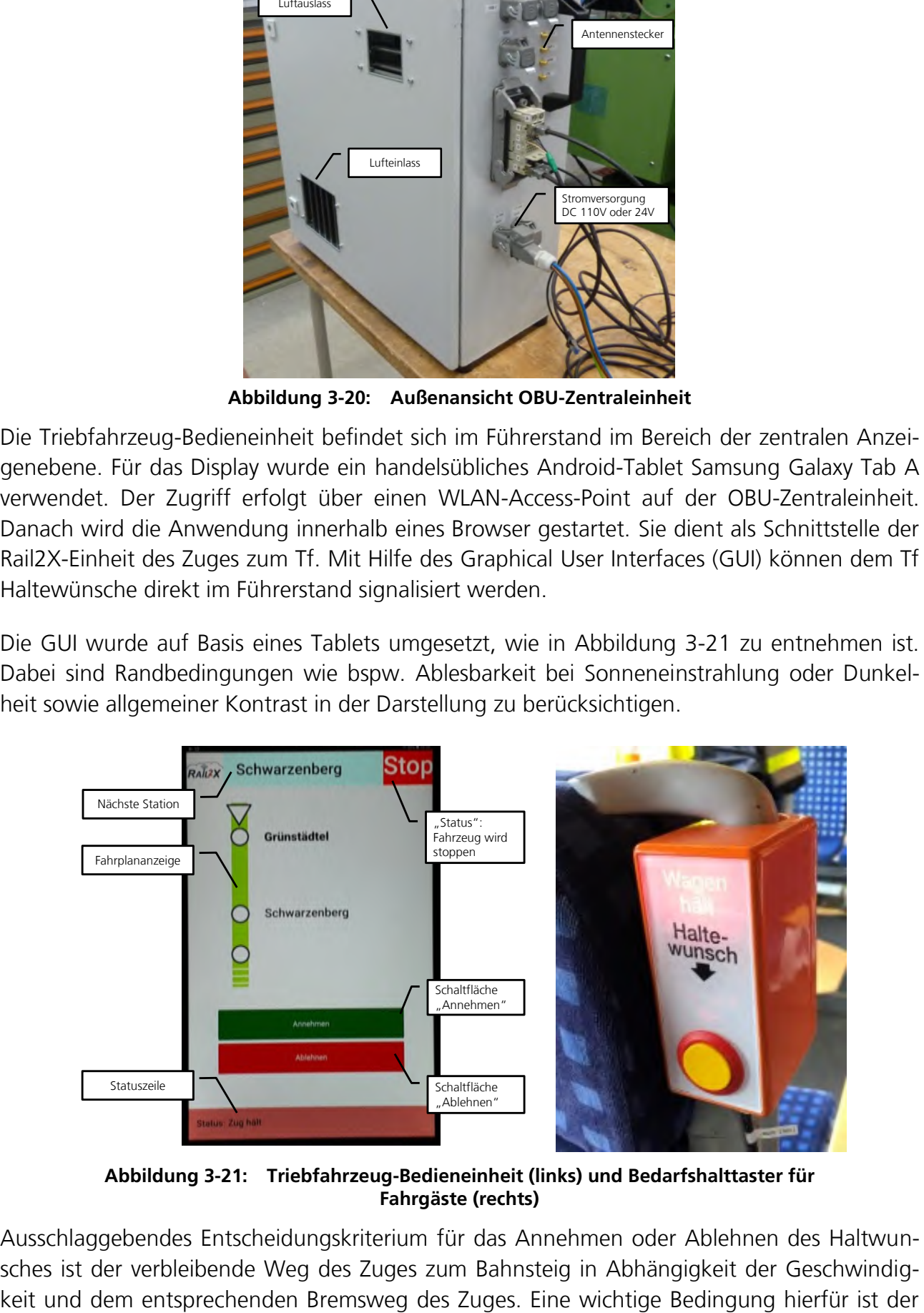

<span id="page-68-1"></span>**Abbildung 3-21: Triebfahrzeug-Bedieneinheit (links) und Bedarfshalttaster für Fahrgäste (rechts)**

Ausschlaggebendes Entscheidungskriterium für das Annehmen oder Ablehnen des Haltwunsches ist der verbleibende Weg des Zuges zum Bahnsteig in Abhängigkeit der GeschwindigZeitpunkt, zu dem der Zug die Nachricht über den Haltewunsch übermittelt bekommt. Dieser ist wiederum abhängig von der Sendereichweite des Systems.

Als Bedarfshalttaster für die Absetzung eines Haltewunsches innerhalb des Zuges wurde ein Standard Bus-Taster verwendet. Wenn der Haltewunsch vom Triebfahrzeugführer akzeptiert wird, leuchtet eine entsprechende Information auf dem Taster (vgl. [Abbildung 3-21\)](#page-68-1).

Im Projekt wurde eine GPSD Panorama Antenne eigesetzt. Die GPSD-Fahrzeuganatenne der Firma Panorama Antennas verwendet zwei Multiple-Input-Multiple-Output-Antennenelemente (MiMo) für eine Kommunikation mit 4G und 2 MiMo-Antennenelemente für WLAN. Weiterhin ist sie mit einem GPS-Antennenelement und einem Anschluss für einen Zusatzstrahler für Radio oder Tetra Behördenfunk ausgestattet. Die GPSD-Antenne verbindet alle heutigen Mobilfunkanwendungen.

## **3.5.4 Rail2X-Kommunikation am Bedarfshalt**

Sobald der Fahrgast den Taster am Bahnhof betätigt hat, wird einmalig eine SREM gesendet. Dabei handelt es sich um die Übermittlung des Haltewunsches an den Zug. Sobald diese Nachricht den Zug erreicht hat, erscheint auf dem Display des Triebfahrzeugführers die Abfrage, ob er diesen Haltewunsch annehmen oder auch nicht annehmen kann. Sobald der Triebfahrzeugführer den Wunsch quittiert oder abgelehnt hat, erhält der Fahrgast auf dem Bahnsteig im Anschluss die Meldung, "Zug hält" oder "Zug fährt durch". Diese Rückmeldung wird in Form einer SSEM versendet und auf dem DSA und dem Bedarfshaltaster im Zug entsprechend ausgegeben.

Welche Daten für eine SREM und auch für eine SSEM übertragen werden, wird in [Tabelle 3-8](#page-69-0) und [Tabelle 3-9](#page-70-0) verdeutlicht. Der grundsätzliche Aufbau beider Nachrichtentypen ist deckungsgleich (d. h. Fahrzeugidentifikationsnummer, Nummer der Zufahrtsstraße, Nummer der Anfrage etc.).

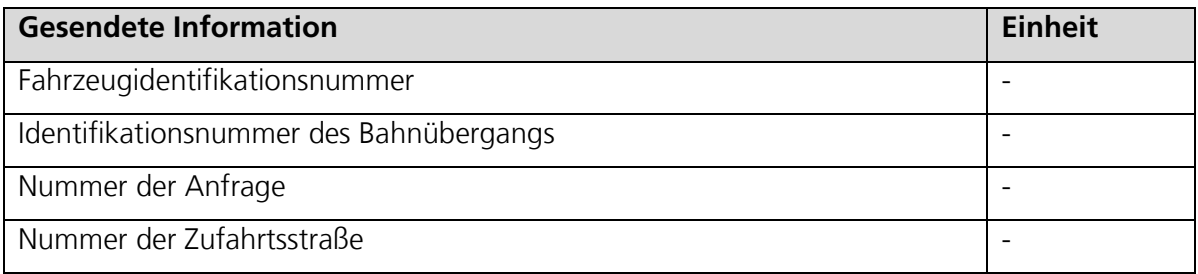

#### **Tabelle 3-8: Inhalt einer Bedarfshalt-SREM**

<span id="page-69-0"></span>Die SSEM ist die Antwort auf die SREM, weshalb Teile der Nachricht wiederholt werden, um zu zeigen, wer die SREM abgeschickt hat.

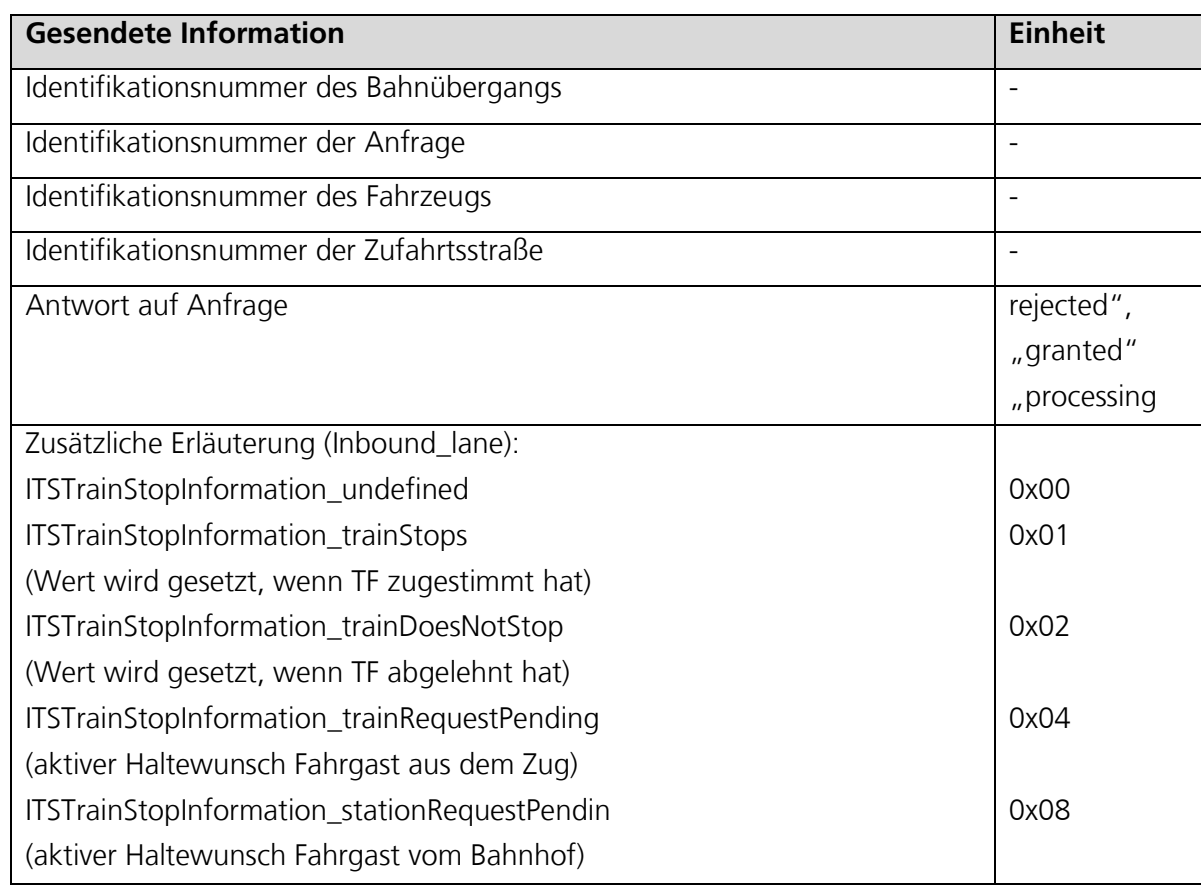

#### **Tabelle 3-9: Inhalt einer Bedarfshalt-SSEM**

<span id="page-70-0"></span>Bei der SREM mussten Teile der Nachricht (hier die Inbound\_lane), die normalerweise für die Fahrspur benutzt wird, für das Projekt zweckentfremdet werden, so dass nun die Anfrage an eine Signalgruppe gestellt werden kann. So wurde in der SREM der Container Inbound\_lane benutzt, um die Informationen, ob ein Zug hält oder durch den Bahnhof fährt, zu übermit-teln. Wie [Tabelle 3-9](#page-70-0) zeigt, kann die Antwort auf die Anfrage "rejected", "granted" oder "processing" lauten.

Die Aufgaben der Hopping-Station sind die Weiterleitung der CAM vom Zug an das Modul am Bahnhof und die Weiterleitung der SREM und SSEM für den Haltewunsch und dessen Bestätigung zwischen Zug und Bedarfshalt. In der Hopping-Station findet keine Verarbeitung der Nachrichten statt. Grundsätzlich ist eine Weiterleitung von CAM laut Nachrichtenprotokoll der ETSI nicht vorgesehen. Eine Weiterleitung der CAM der Basisstation und der Hopping-Station ist im Anwendungsfall nicht notwendig, da deren Positionen bekannt sind. Für andere Anwendungsfälle kann es jedoch sinnvoll sein, die CAM der Hopping-Station weiterzuleiten oder sogar zu unterdrücken.

Genaue Inhalte der CAM zeigt die nun folgende [Tabelle 3-10.](#page-71-0)

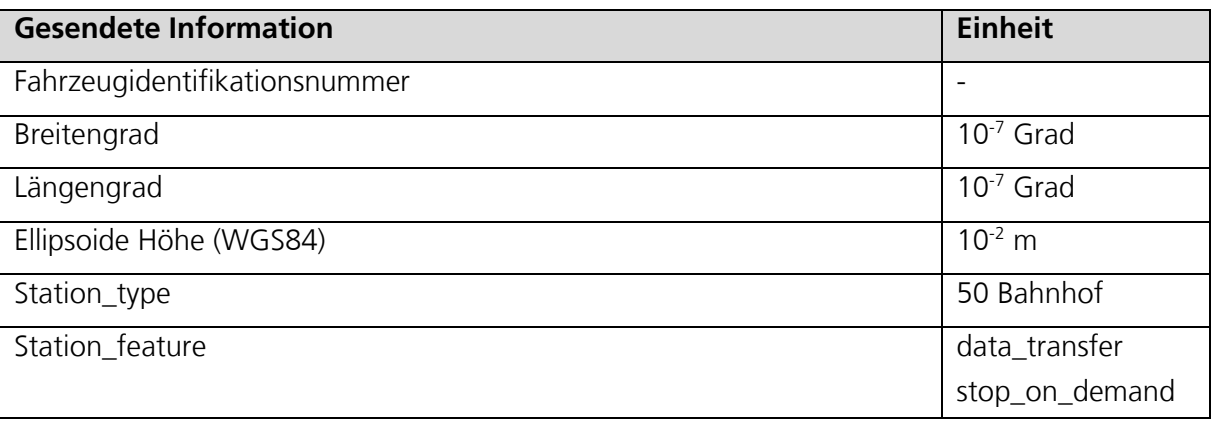

#### **Tabelle 3-10: Inhalte einer Bedarfshalt-CAM**

<span id="page-71-0"></span>Die OBU im Zug sendet dauerhaft CAM, um die Position des Zuges zu kommunizieren. Außerdem werden von dort SSEM als Antwort auf die SREM vom Bahnsteig versendet. Bei einem Haltwunsch aus dem Zug wird durch die OBU im Zug ebenfalls eine SREM verschickt.

Für die Übermittlung der einzelnen Nachrichten kann folgender Systemüberblick verwendet werden (vgl. Abbildung 25). Das gesamte System besteht aus einem ITS-Gateway, einer R2X-OBU (R2X-Controller) und den Schnittstellenfunktionen, die für die Kommunikation zwischen beiden Komponenten zuständig sind. Ebenfalls werden in dieser Abbildung ein schematischer Überblick der Datenströme und deren Verarbeitungen gegeben und deren Abläufe zwischen Zentraleinheit und OBU im Zug skizziert. Hier werden die Rail2X-Nachrichten von der blauen, linken Seite empfangen und an den orangen, rechten Teil des Bildes weitergeleitet und verarbeitet.

Mittels der in [Abbildung 3-22](#page-72-0) definierten Schnittstellenfunktion überträgt das ITS-GW eine empfangene Nachricht an die Rail2X-Controller Anwendung. Die Rail2X-Controller-Anwendung kann ebenfalls eine Anforderung an ITS-GW für einen Nachrichtenversand stellen. Neben Metadaten und zuvor für die Weiterverarbeitung extrahierten, relevanten Nachrichteninhalten, wird die gesamte Nachricht als "Binary-RAW" übertragen. Die Übertragung des Byte-Stromes erfolgt hauptsächlich zur Aufzeichnung der Nachricht und kann abgeschaltet werden.

Das Blockschaltbild in [Abbildung 3-22](#page-72-0) illustriert den Nachrichtenfluss im ITS-GW. Dabei werden die für die Anwendung als Gateway implementierten Codeblöcke farbig dargestellt. Grüne Blöcke sind durch die Cohda Wireless Software Development Kit (SDK) vorhanden, grüne Blöcke wurden im Zuge des Projektes neu definiert und blaue Blöcke sind sogenannte Modifikationen von vorhandenen Quellen aus dem SDK. Das Schaubild stellt den Nachrichtenfluss im Gesamtsystem Zug dar. Die roten Blöcke stellen das Backend dar, in dem die komplette Logik verbaut ist. Bei den grünen Blöcken handelt es sich um Kommunikationsbausteine, die die Nachrichten von den Empfängern zum Backend und zurück schleusen. Die blauen Blöcke stellen die von Cohda entwickelten Bestandteile dar, die sich komplett um die ETSI gerechte "Verpackung und Versendung" kümmern, meint so viel wie die richtige Auswahl der Header im ITS Band und auch Versendung der Nachrichten an den Cohda Stack. Dieser sendet die Pakete dann an die IT-Antenne.
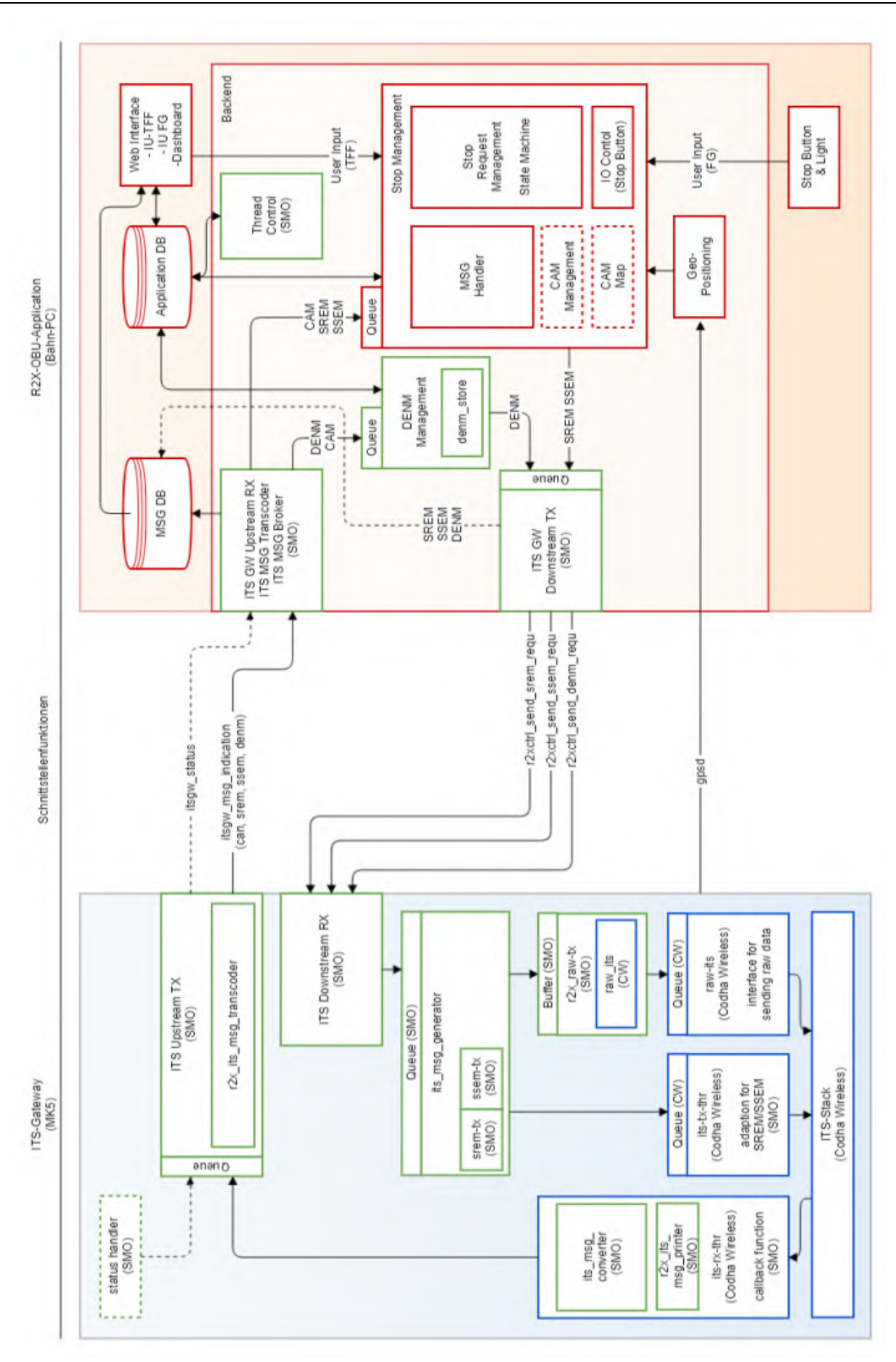

**Abbildung 3-22: Blockschaltbild – Systemüberblick Nachrichtenaustausch**

Im nun folgenden Absatz werden die Funktionen der einzelnen Nachrichtentypen genauer erläutert. Ein weiterer Bestandteil der Betrachtung ist der Absender, der entweder die RSU des Bahnsteig-Moduls oder die OBU der Zentraleinheit im Zug sein kann.

• Funktionen "itsgw\_cam\_indication", "itsgw\_srem\_indication", "itsgw\_ssem\_indication": Diese Funktionen beinhalten die CAM, SREM und SSEM Nachrichten der RSU, die das ITS-GW empfangen und an den R2X-Controller weitergeleitet hat.

Funktion "r2xctrl\_send\_srem\_requ": Anfrage vom R2X-Controller zum Versand einer OBU-SREM zur Übermittlung an die Cohda zum Versenden der SREM vom Zug an den Bahnhof. Diese SREM werden mit einer Frequenz von 1 Hz gesendet.

Die Startbedingungen der wiederholten Aussendung von OBU-SREM lauten:

- Eine CAM mit der Eigenschaft stopOnDemand wird empfangen
- Ein Haltewunsch ist aktiv

Die zugehörigen Endbedingungen lauten:

- Es wurde eine SSEM mit dem Status "granted" oder "rejected" empfangen
- Es wird für mehr als 5 Sekunden keine CAM mit der Eigenschaft stopOnDemand empfangen

Insofern ein Haltewunsch eines Fahrgastes aus dem Zug besteht, wird hiermit der Versand einer OBU-SREM an die betroffene Station getriggert und der Haltewunsch des Zuges wird an den Bahnhof gesendet.

• Funktion "r2xctrl\_send\_ssem\_requ": Anfrage vom R2X-Controller zum Versand einer OBU-SSEM zur Übermittlung an eine bestimmte Station.

Hiermit antwortet die OBU auf den Haltewunsch vom Bahnhof, übermittelt durch eine RSU-SREM. Eine OBU-SSEM wird ausschließlich als Antwort auf eine RSU-SREM gesendet.

#### **3.5.5 Erprobung des Use Case** *Bedarfshalt*

Um eine erfolgreiche Durchführung des Use Case zu gewährleisten, sind Kenntnisse über bisherige Ergebnisse im Bereich der Rail2X-Technik notwendig. Besonders liegt hierbei das Augenmerk auf der Reichweite des Funksignals und deren Einflussfaktoren. In Use Case 3 wird eine Hopping-Station zur Erweiterung des Funksignals eingesetzt (vgl. Unterabschnitt [3.5.2\)](#page-63-0). Um den bestmöglichen Standort für diese Hopping-Station zu finden, wurde im Zuge einer Erprobung eine Reichweitenmessung vorgenommen. Zusammenfassend lässt sich feststellen, dass der Einfluss von Brücken auf die maximale Reichweite des Funksignals vorhanden ist. Die maximal mögliche Reichweite des verwendeten Senders auf einer geraden und freien Strecke beträgt ca. 800 bis 1.000 m.

Zusätzlich zu einer Streckenbegehung wurde, um den bestmöglichen Standort für die Hopping Station zu ermitteln, auch eine Reichweitenmessung mit dem RailDriVE® des DLR durchgeführt. Dies diente im Allgemeinen zur Validierung der durch die Begehung ermittelten, vorausgewählten Standorte. Der Zeitraum für diese Messungen wurde im Frühling vorgenom-

men, da hier die mögliche Dämpfung durch das Blätterwerk der Bäume am höchsten ist. Wenn die notwendige Reichweite unter diesen Bedingungen erreicht wird, ist anzunehmen, dass diese für den restlichen Teil des Jahres ebenfalls ausreichend ist.

Im Rahmen der Reichweitenmessung wurde für die Ermittlung einer optimalen Sendereichweite ein portabler Mast aufgestellt, an welchem die Antennen der RSU in erhöhter Position angebracht wurden. In den nachfolgenden Messfahrten mit dem RailDriVE® wurden sowohl die Höhe des Masts als auch dessen Position entlang der Gleise variiert. Die anschließende Auswertung der Ergebnisse ergab, dass die optimale Position der Hopping-Station direkt hinter der Brücke vor der Einfahrt in den Bahnhof Markersbach aus Fahrtrichtung Schwarzenberg zu errichten ist. Die gemessene optimale Höhe des Masts liegt bei 5 m. In [Abbildung 3-23](#page-74-0) sind die Messwerte entlang der Strecke während der Messfahrt mit den für diesen Anwendungsfall optimalen Parametern mit einem 5 m hohen Mast zu erkennen.

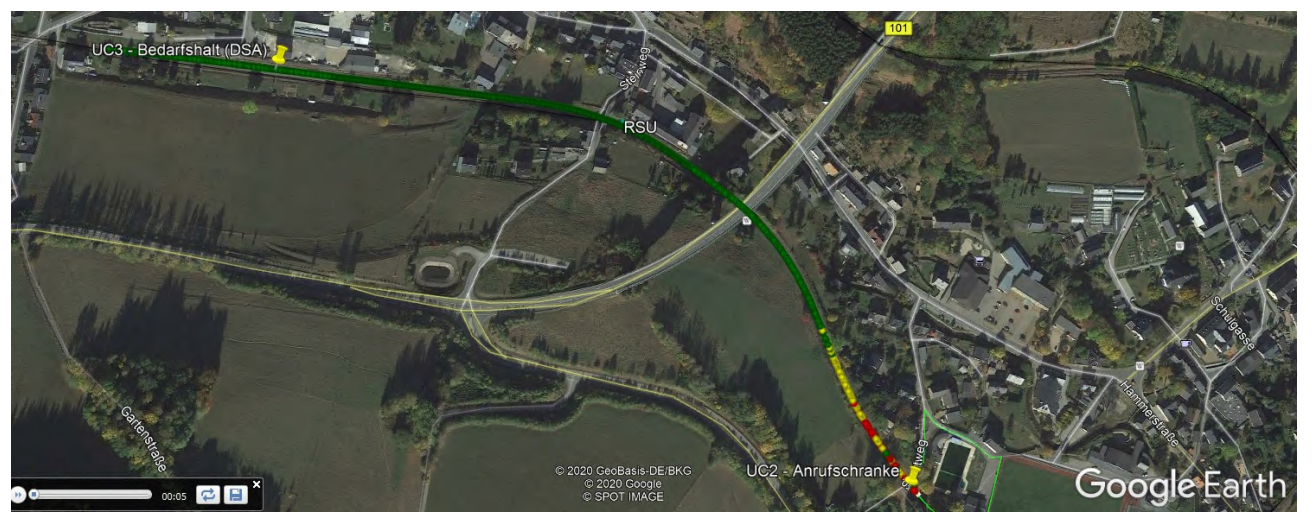

**Abbildung 3-23: Kartenausschnitt mit Messergebnissen der Reichweitenmessung [28]**

<span id="page-74-0"></span>Die Auswertung stützt sich auf die Paket Error Rate (PER). Diese Fehlerrate bezieht sich auf die nicht erhaltenen Datenpakete. Nicht erhaltene Datenpakete können anhand der Message-ID festgestellt werden. In der Auswertung werden jeweils mehrere Nachrichten in einem vorher festgelegten Messabschnitt zu einem Messpunkt zusammengefasst. Die PER dieser Messpunkte werden gemittelt und als (PER) bezeichnet. Zur Unterteilung der (PER) an den Messpunkten wurden drei Kategorien festgelegt.

- Eine (PER) kleiner als 25 % wird als bestmögliches Ergebnis angesehen und wird in der Übersichtskarte mit einem grünen Punkt markiert.
- Eine (PER)<sup>-</sup>zwischen 25 % und 75 % wird als noch akzeptables Ergebnis gewertet, da hier möglicherweise bereits mit zunehmendem Paketverlust zu rechnen ist. Der Empfang von Nachrichten kann auch bei mehrfachem Senden nicht mehr angenommen werden. In der Übersichtskarte werden diese Messpunkte mit einem gelben Punkt markiert.
- Die letzte Kategorie ist eine (PER) ̅von größer als 75 %. Hierbei kann der Empfang einer Nachricht so gut wie gar nicht mehr angenommen werden. Ein Empfang kann noch vereinzelt möglich sein, jedoch ist die Nachricht möglicherweise so fehlerbehaftet, dass sie nicht mehr weiterverwendet werden kann. In der Übersichtskarte werden diese Messpunkte mit einem roten Punkt versehen.

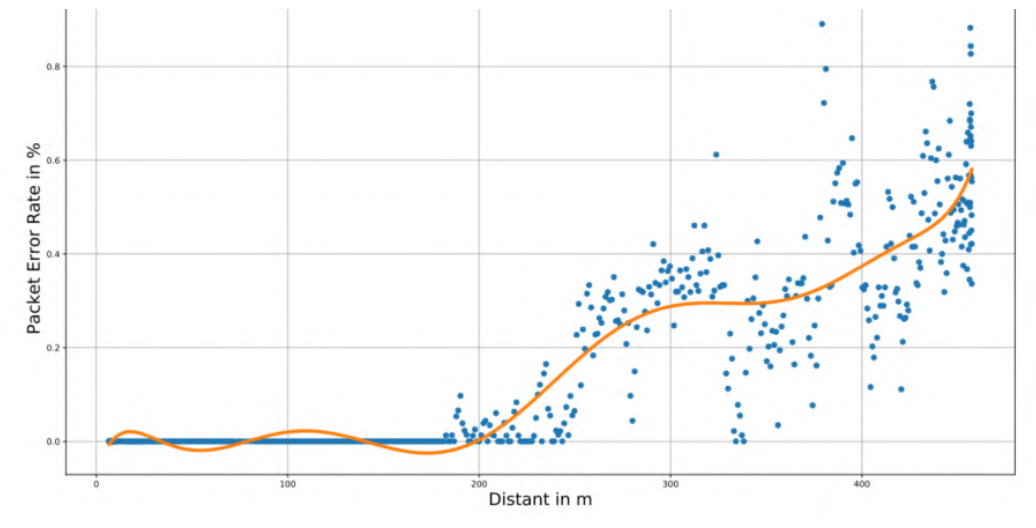

In [Abbildung 3-24](#page-75-0) wird die PER für die Strecke aus [Abbildung 3-23](#page-74-0) verdeutlicht.

**Abbildung 3-24: Paketverlust zur Entfernung**

<span id="page-75-0"></span>Es ist zu sehen, dass eine Entfernung bis etwa 250 m problemlos für die Übertragung von Paketen möglich ist. Eine weitere Entfernung als 250 m vom Bahnhof kann als kritischer Bereich angesehen werden, da dort die ersten Verlustraten auftreten. Bei etwa 450 m wird die Empfangsrate so niedrig, dass keine Pakete vollständig empfangen werden können.

Für die Erprobung des Bedarfshalts haben im Jahr 2019 Erprobungen in den Monaten Mai, Juli und September stattgefunden. Zur Durchführung wurde der in Abschnitt [3.2](#page-40-0) beschriebene Desiro von der Erzgebirgsbahn zur Verfügung gestellt. An diesem Zug wurde zum Senden und Empfangen der Rail2X-Nachrichten eine Antenne am Fenster des Tf montiert (vgl. [Abbil](#page-75-1)[dung 3-25\)](#page-75-1).

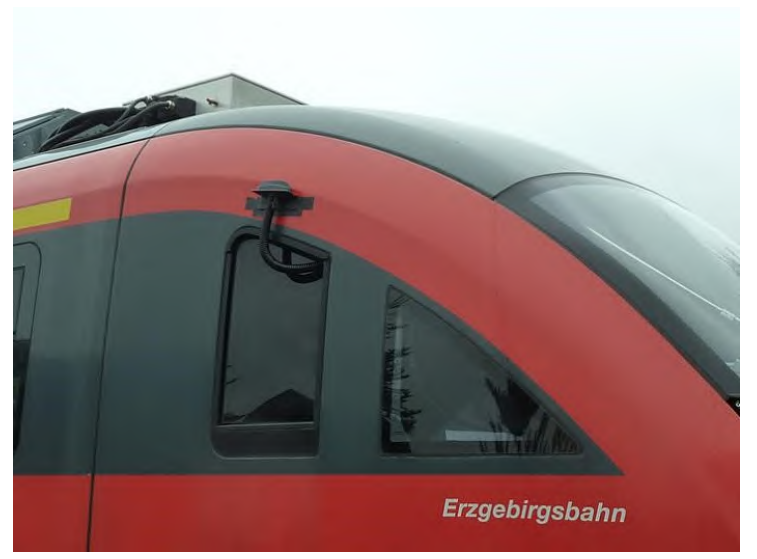

**Abbildung 3-25: OBU Antennenmontage Desiro**

<span id="page-75-1"></span>Im Triebfahrzeugführerstand wurden die in Kapitel 3.5.3 beschriebene Zentraleinheit und auch das Tablet angeschlossen und montiert.

52 Mit Hilfe der durchgeführten Erprobungsfahrten wurde die Funktionalität des Demonstrators nachgewiesen. Dabei wurden sowohl Rail2X-Nachrichten vom Bedarfshalt an den herannahenden Zug übertragen, sowie die entsprechende Information des Zuges über einen bevorstehenden Halt oder einer Durchfahrt am Bahnsteig am digitalen Schriftanzeiger dargestellt.

## <span id="page-76-2"></span>**4 Aufbau der Simulationsumgebung mit Anbindung zum Datenmanagementsystem**

Das Simulieren von Szenarien und dazugehörigen Objekten aus der realen Welt über Softwaresysteme ermöglicht es Auswirkungen zu ermitteln, ohne aufwendige Feldtests anstoßen zu müssen. Simulationen können in der Entwicklung von Produkten als Proof-of-Concept eingesetzt werden, um Geld und Zeit in Entwicklungsprozessen zu sparen, oder in der Forschung, um ein bestimmtes Verhalten, wie zum Beispiel eine Virus-Ausbreitung, zu simulieren. Einer der großen Vorteile von Simulationen ist die Möglichkeit Szenarien und Parameter zu verändern oder bestimmte Szenarien, wie die im Projekt erprobten Use Cases, in einem größeren oder anderen Untersuchungsgebiet extrapolieren zu können, um die Ergebnisse unter anderen Rahmenbedingungen zu analysieren und zu evaluieren.

Innerhalb dieses Kapitels wird neben der Erstellung von digitalen Karten und Abbildungen von Fahrzeugtrajektorien für die Simulationsumgebung erläutert, inwiefern die Systemarchitektur des Datenmanagementsystems angepasst werden musste, welche Möglichkeiten der Ergebnisvisualisierung es gibt und mit welchen Definitionen und Spezifikationen die Modellierung vorgenommen wurde.

## <span id="page-76-1"></span>**4.1 Erstellung einer digitalen Karte**

Im Projektverlauf wurden zwei unterschiedliche digitale Karten erstellt. Zum einen eine Karte mit Streckendaten der Erzgebirgsbahn, auf deren Abschnitten die Erprobung im Feld stattfindet. Zum anderen eine deutschlandweite Karte basierenden auf Streckendaten aus OpenStreetMap.

Für die Erstellung der digitalen Karte des Erzgebirges wurden Datensätze aus unterschiedlichen Quellen fusioniert, um die Strecke zwischen Annaberg-Buchholz und Schwarzenberg abzubilden. Die verwendeten Datenquellen sind in [Tabelle 4-1](#page-76-0) zusammengefasst.

| <b>Bezeichnung</b>            | Anwendungszweck                         | <b>Funktion</b> | Open          |
|-------------------------------|-----------------------------------------|-----------------|---------------|
|                               |                                         |                 | <b>Source</b> |
| INSPIRE - Infrastructure for  | Extraktion von Infrastrukturelementen   | Erstellung der  | Ja            |
| Spatial Information in Europe |                                         | Erzgebirgskarte |               |
| DB Open Data                  | Extraktion von Infrastrukturelementen   | Erstellung der  | Ja            |
|                               |                                         | Erzgebirgskarte |               |
| OpenStreetMap (OSM)           | Extraktion der Gleistopologie, Gleisge- | Simulation      | Ja            |
|                               | ometrie und Infrastrukturelemente       |                 |               |
| RailDriVE® Datensatz          | Extraktion von LIDAR-, IMU- und GNSS-   | Erstellung der  | <b>Nein</b>   |
|                               | Datensätzen einer Messkampagne          | Erzgebirgskarte |               |
| Technische Plätze (SAP - DB)  | Information über Infrastrukturelemente  | Erstellung der  | Nein          |
|                               | - "technische Plätze" aus SAP           | Erzgebirgskarte |               |

<span id="page-76-0"></span>**Tabelle 4-1: Verwendete Datensätze innerhalb des Projektes**

Die INSPIRE-Richtlinie (EU-Richtlinie 2007/2/EC) definiert den rechtlichen Rahmen für den Aufbau von Geodateninfrastrukturen und der entsprechenden öffentlich abrufbaren Datenbanken [25]. Fachliche und technische Einzelheiten regelt die EU mit Durchführungsbestimmungen, die für die Mitgliedstaaten direkt verbindlich sind. In der Praxis fordert INSPIRE eine einheitliche Beschreibung der Geodaten und deren Bereitstellung im Internet mit Diensten für die Suche, die Visualisierung und den Download. Die in der mCLOUD publizierten INSPIRE-Datensätze wurden für die Kartenerstellung der Erzgebirgsbahn verwendet.

Die Deutsche Bahn hat über ihr Open-Data-Portal [19] verschiedene Datensätze in der mCLOUD publiziert. Es handelt sich um Infrastrukturdatensätze im Eisenbahnbereich. Darunter fallen beispielsweise die geographischen Positionen und die dazugehörigen Metainformationen von Bahnübergängen oder Brücken aus dem Jahr 2019. Diese Datensätze wurden ebenfalls für die Kartenerstellung der Erzgebirgsbahn verwendet.

Die frei nutzbaren OSM-Datensätze sammeln strukturiert Geodaten und stellen diese zur Verfügung [53]. Diese Daten stehen unter einer freien Lizenz, wodurch sie innerhalb des Projektes verwendet werden können. Diese wurden nicht nur für die Erstellung der Karte der Erzgebirgsbahn, sondern auch als Kartenbasis für die Simulationssoftware SUMO, verwendet.

Bei der Erstellung der digitalen Karte der Erzgebirgsbahn wurde ein Datensatz aus einer Messkampagne mit dem RailDriVE® (vgl. Abschnitt [3.2\)](#page-40-0) verwendet. Das RailDriVE® befuhr für die Erstellung der digitalen Karte die Strecken der Erzgebirgsbahn und zeichnete dabei unter anderen LIDAR-, GNSS- und IMU-Daten auf. Diese Daten wurden für die Erstellung der Gleisgeometrie und -topologie und Erkennung ausgewählter Infrastrukturelemente verwendet. Eine genauere Beschreibung der Datenfusion und Prozessierung wird tiefer in [72] und [73] beschrieben.

Für die digitale Kartenerstellung wurde ebenfalls ein Datensatz aus dem SAP-System der DB verwendet. Hier drin sind die Koordinaten der technischen Plätze von Infrastrukturelementen abgebildet. Diese wurden in die digitale Karte eingefügt, um über die Auflistung der SAP-Elemente eine unmittelbare Zuordnung von Koordinaten vorzunehmen.

Die erstellte Karte kann mit allen vorhandenen Infrastrukturelementen sowie der Gleisgeometrie und Gleistopologie im Datenmanagementsystem visualisiert werden (vgl. [Abbildung](#page-78-0)  [4-1\)](#page-78-0). Die erstellte statische Karte kann nicht nur im Zusammenhang mit den Nachrichten der Feldeinheiten angewendet werden, sondern auch später mit den relevanten Eingangsparametern für bzw. den Ergebnissen aus der Simulation.

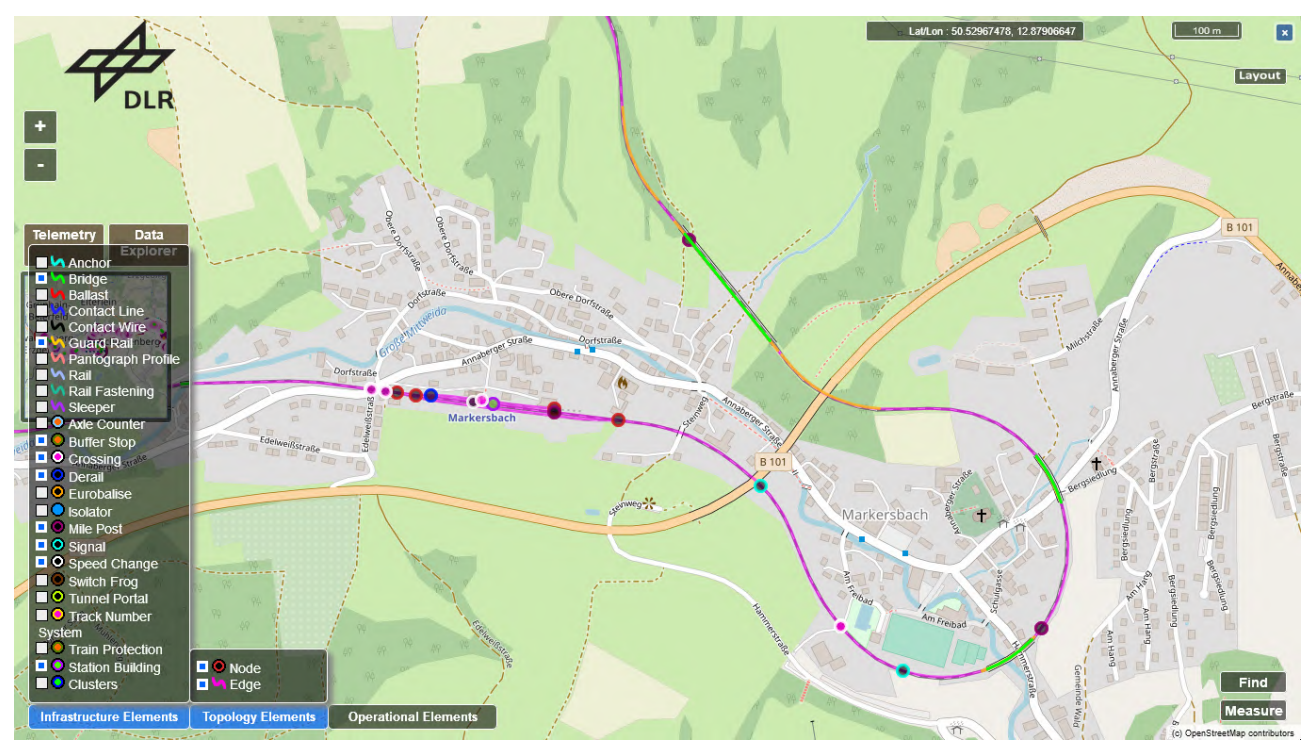

<span id="page-78-0"></span>**Abbildung 4-1: Visualisierung eines Streckenteils der Erzgebirgsbahn (Hintergrundkarte nach [52])**

Für eine deutschlandweite Simulation wurde das Schienen- und Straßennetz aus OSM extrahiert, ergänzt und prozessiert. Für diesen Zweck wurde ein Dienst der Overpass-API in einer virtuellen Maschine im DLR aufgesetzt. Grund dafür ist, dass andere frei im Internet verfügbaren Overpass-API Anfragen für die Extraktion deutschlandweiter Daten nicht verarbeitet werden können.

Für die spätere Erstellung der Simulationsszenarien in SUMO wurden erstens alle Eisenbahnstrecken Deutschlands und zweitens das Straßennetz in einem Umkreis der betrachteten Bahnübergänge aus OSM extrahiert. Durch die Abbildung der Bahnübergänge mit anknüpfendem Straßennetz kann der Use Case *Bahnübergang* simuliert werden. [Abbildung 4-2](#page-78-1) zeigt das komplette Schienennetz aus OSM in SUMO (links) sowie eine Darstellung des Schienennetzes mit anknüpfendem Straßennetz, um zwei exemplarische Bahnübergänge (rechts) zu visualisieren.

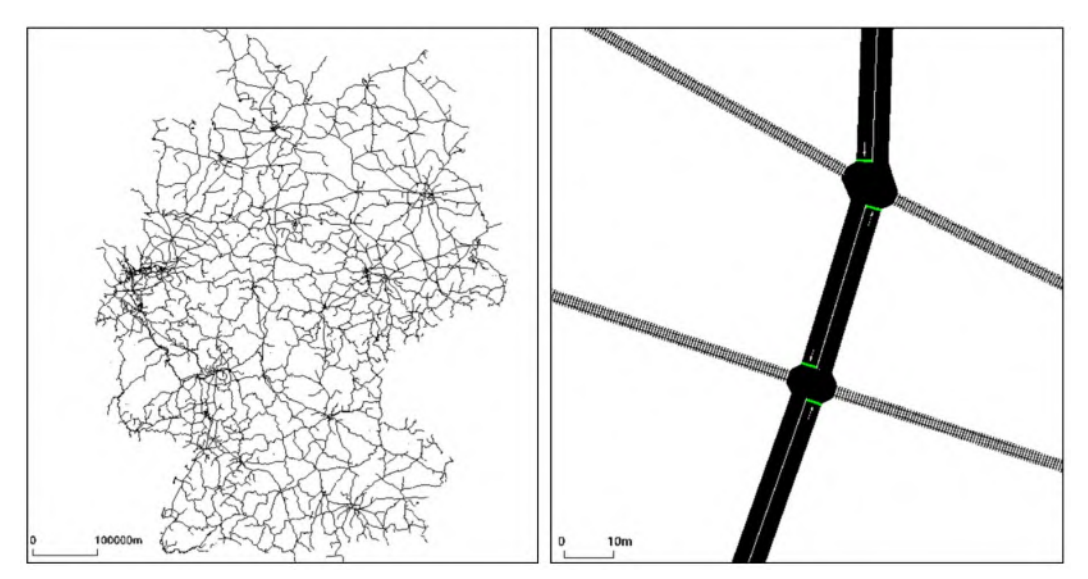

<span id="page-78-1"></span>**Abbildung 4-2: SUMO-Visualisierung des kompletten Schienennetzes aus OSM (links) und zweier Bahnübergänge (rechts)**

#### *4 Aufbau der Simulationsumgebung mit Anbindung zum Datenmanagementsystem*

In den OSM-Daten existieren ca. 54.650 Weichen in Deutschland. Für Simulationszwecke werden die Weichen innerhalb eines Radius von ca. 500 m gebündelt. In der Simulation wird davon ausgegangen, dass jede Bündelung eine Rail2X-Einheit zugewiesen bekommen hat. Diese Rail2X-Einheit wird ebenfalls, wie bei der Hopping-Station, als neues, "virtuelles" Infrastrukturelement generiert.

Die Daten aller Weichen und Wetterstationen werden, wie im Use Case *Service und Diagnose* beschrieben, an die durchfahrenden Züge übermittelt (vgl. Abschnitt [3.3\)](#page-43-0). In [Abbildung 4-3](#page-79-0) werden beispielhaft die Weichen in Gelb und das Zentrum ihrer Bündelung durch den verwendeten DBSCAN-Algorithmus in Rot dargestellt [24]. Für die Simulation stellt der rote Stern eine RSU mit einer Wetterstation dar. Die synthetisch generierten Messwerte pro Weiche werden über die RSU an den Zug übermittelt.

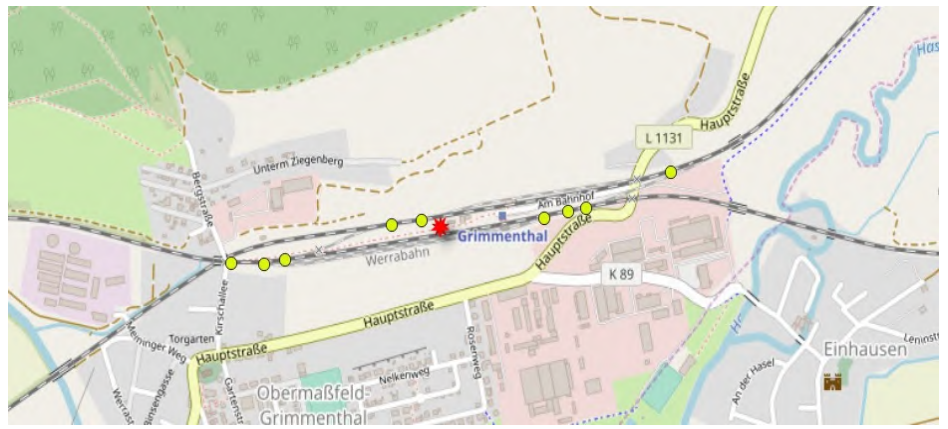

<span id="page-79-0"></span>**Abbildung 4-3: Weichenbündelung durch den DBSCAN-Algorithmus (Hintergrundkarte nach [52])**

[Abbildung 4-4](#page-79-1) stellt das Ergebnis der Bündelung aller Weichen in Deutschland dar. Diese Karte dient als Basis für die auf ganz Deutschland skalierte Simulation der Use Cases.

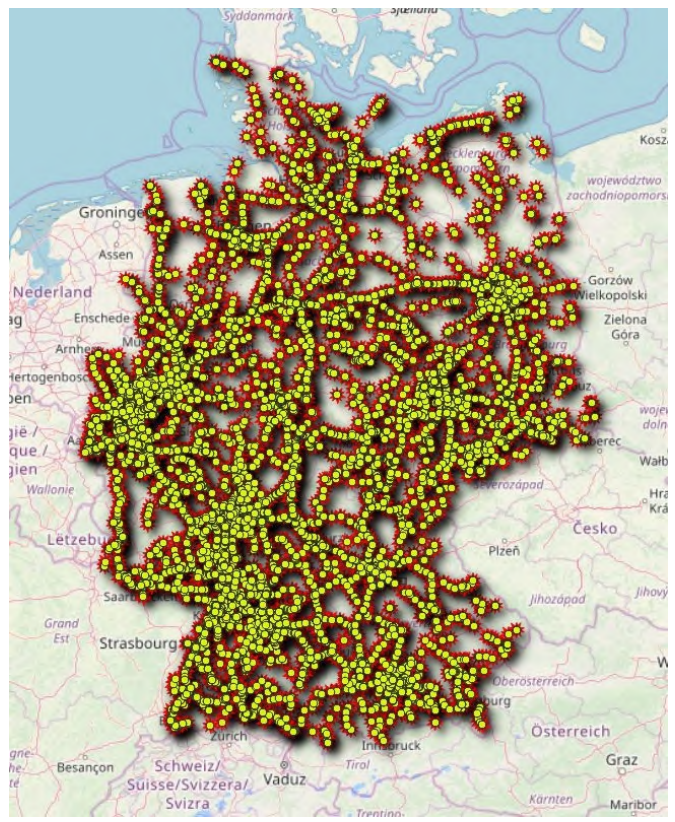

<span id="page-79-1"></span>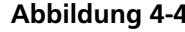

**Abbildung 4-4: Weichenbündelung für ganz Deutschland (Hintergrundkarte nach [52])**

### **4.2 Ermittlung von Fahrtrajektorien für die Simulation von Zugbewegungen**

Eine wichtige Komponente für eine realitätsnahe Simulation der Use Case sind die Zugbewegungen im betrachteten Schienennetz. Um eine realitätsnahe Zugbewegung zu simulieren, wurde der HAFAS-Datensatz von 2017 von der DB verwendet. Dieser enthält den Fahrplan von DB Zügen in Deutschland. Durch die SUMO Simulation ist es so möglich, die Zugbewegungen von einem bestimmten Tag der Woche und einer entsprechenden Uhrzeit zu reproduzieren.

Um den Fahrplan in SUMO verwenden zu können, mussten die in [Abbildung 4-5](#page-80-0) dargestellten Schritte durchgeführt werden.

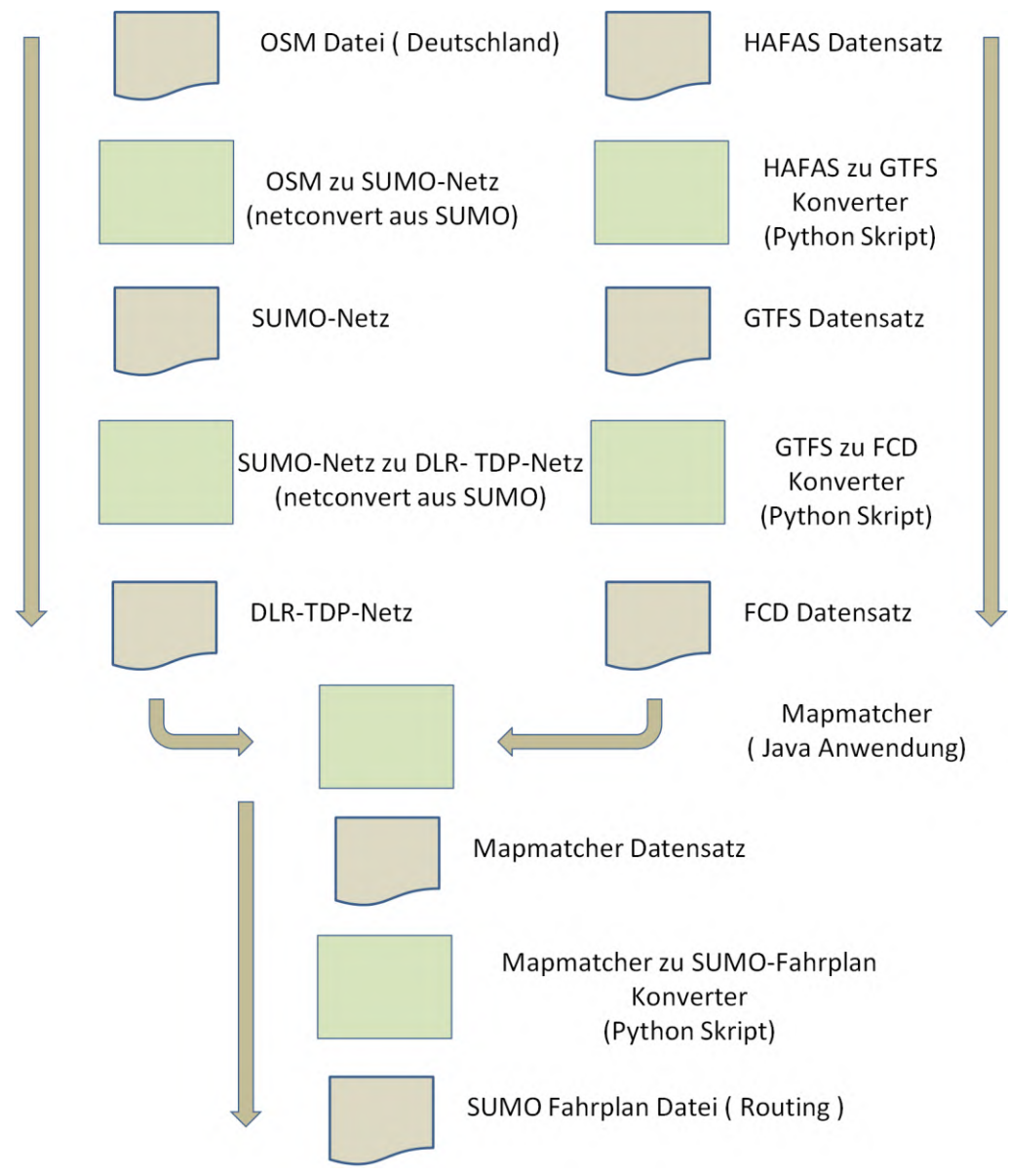

**Abbildung 4-5: Werkzeugkette für die SUMO-Fahrplanerstellung aus OSM und HAFAS**

<span id="page-80-0"></span>Die Eingabe-Datensätze für die Erstellung der SUMO-Fahrplan-Datei für das Routing sind das OSM-Netz und der HAFAS-Datensatz, der von der DB bereitgestellt wurde.

Das OSM-Netz wird in ein SUMO-Netz konvertiert. Im Konvertierungsprozess werden durch das in SUMO integrierte Programm netconvert etwaige Netzverbindungsprobleme des OSM-Netzes identifiziert und – sofern möglich – automatisiert korrigiert [35]. Das Netz wird anschließend in das DLR-interne Format Traffic Data Platform (TDP) konvertiert, um von der Mapmatcher-Anwendung gelesen werden zu können.

Der Mapmatcher benötigt einen Floating-Car-Data-Datensatz (FCD), welcher den Fahrplan beinhaltet, um selbigen an das Netz anpassen zu können. Dafür muss der HAFAS-Datensatz zuerst ins GTFS-Format (General Transit Feed Specification) und danach ins FCD-Format überführt werden. Das GTFS-Format ist ein Standard für die Abbildung von Fahrplänen für den öffentlichen Schienenpersonenverkehr.

Wenn beide Datensätze, also das DLR-TDP-Netz und der FCD-Datensatz, vorhanden sind, können die Fahrpläne mit der Mapmatcher-Anwendung auf das Netz übereingebracht werden. Im letzten Schritt wird der verknüpfte Fahrplan in den SUMO-Fahrplan konvertiert.

Sobald der SUMO-Fahrplan erstellt wurde, kann er in das SUMO-Szenario integriert werden. Dadurch bewegen sich die Züge in der Simulation realitätsnah. Durch diese Bewegungen werden Events in Form von Nachrichtenübermittlungen generiert, welche die Use Cases aus Rail2X simulieren.

#### **4.3 Verwendung von synthetischen Datensätzen, Anbindung und Interoperabilität mit der mCLOUD**

Die mCLOUD-Interoperabilität mit dem Datenmanagementsystem spielt eine zentrale Rolle im Projekt. Open-Data-Portale und offenen Datensätzen aus der mCLOUD des BMVI, von Kommunen oder das OSM-Projekt der freien digitalen Karte, sind nur einige Beispiele und Möglichkeiten Daten offen für die Wissenschaft bereitzustellen. Karten-, Wetter- und Fahrplandaten ermöglichen unter anderem die Generierung neuen Wissens und die Fusion unterschiedlicher Daten. Die Anzahl und der Umfang dieser freien und offenen Datenquellen und -portale nehmen stetig zu.

Im Rail2X-Projekt wurde die digitale Karte des Erzgebirges auf Basis unterschiedlicher Datensätzen, inklusive Daten aus der mCLOUD [12], wie ein INSPIRE Datensatz [25] und Open Data [19] von der DB erstellt. Dieses Vorgehen wird in Abschnitt [4.1](#page-76-1) genauer beleuchtet. Die daraus erstellte Karte wird wiederum in der mCLOUD publiziert und ist so für eine weitere wissenschaftliche Verwendung bereitgestellt. Ein Mehrwert an der erstellten Karte ist die Abbildung der Gleisgeometrie und Gleistopografie auf Basis der Fusion von Messdaten aus dem RailDriVE®.

Zusätzlich werden die in der mCLOUD registrierten Wetterdaten des DWD [21] verwendet. Die Wetterdaten werden täglich heruntergeladen und verwendet, um die Wetterdaten im Feld und in der Simulation zu validieren. Durch die Komplexität bei der Validierung der Wetterdaten, wurde in diesem Projekt die Lufttemperatur zwischen Stationen prototypisch validiert.

Zur Generierung synthetischer Wetterdaten für die Simulation werden als Grundlage die Wetterstationsdaten des DWD verwendet. Um die synthetischen Wetterdaten der simulierten Wetterstationen zu erstellen, werden die realen DWD-Daten herangezogen, angepasst durch die Injektion einer Varianz in den Messdaten. Beim Durchführen der Simulationsläufe werden diese Daten dann an das Datenmanagementsystems gesendet (vgl. Abschnitt [4.4\)](#page-82-0).

Bei der SUMO-Simulation fahren die Fahrzeuge im Straßen- und Schienennetz aus OSM. Der HAFAS-Datensatz wurde konvertiert und in die Simulation eingespielt, um die Zugbewegungen (Längen- und Breitenkoordinaten) so realitätsnah wie möglich am Soll-Fahrplan zu simulieren. Durch jeden Simulationsschritt bewegen sich die Züge und straßengebundenen Fahrzeuge weiter durchs Netz. Für die ermittelten Trajektorien wird eine theoretische Rail2X-Sendereichweite von 500 m definiert. Auf Basis der Geoposition der Fahrzeuge werden die Trajektorien erstellt und an das Datenmanagementsystem gesendet (vgl. Abschnitt [4.4\)](#page-82-0). Zustände der Bahnübergänge, wie "Schranke Auf" und "Schranke Zu", werden auch aus der Simulation gelesen und an das Datenmanagementsystem versendet.

Die Service- und Diagnose-Daten werden in der Simulation synthetisch generiert. Bei der Generierung der Daten werden absichtlich fehlerhafte Messdaten injiziert, wie auch bei den Wetterdaten, um die Validierungsroutine im Big-Data-Cluster zu testen und reale "Ausreißer" zu simulieren.

Das aufgebaute Datenmanagementsystem dient als qualifizierte Datendrehscheibe nicht nur für die Verwertung, Analyse und Prozessierung von Feldeinheiten sondern auch von Simulationen oder sogar hybriden Konstrukten, die es ermöglichen Real- und Simulationsdaten zu integrieren und so bestimmte Situationen zu simulieren. Die mCLOUD spielt dabei eine sehr wichtige Rolle in der Weiterentwicklung und Nutzung des Datenmanagementsystems, da diese über eine große Anzahl an Datensätzen aus unterschiedlichen Themenfelder verfügt. Das Datenmanagementsystem kann mittels Big-Data-Technologien statische Daten wie digitale Karten mit dynamischen Daten wie Wetterdaten und Datensätze aus den drei Use Cases integrieren. Da das System bewusst auf Open Source-Technologien aufsetzt, ist eine Weiterentwicklung der Plattform vorgesehen und eine engere Nutzung von mCLOUD-Datensätzen gewünscht, um die Bereitstellung von Datensätze für die mCLOUD zu ermöglichen.

#### <span id="page-82-0"></span>**4.4 Erweiterung der Systemarchitektur**

Da, wie in den vorherigen Abschnitten dieses Kapitels bereits beschrieben wurde, verschiedene Daten, sowohl für die Erstellung der digitalen Karte als auch für die Simulation von Fahrzeugtrajektorien, zur Anwendung kommen, muss das bestehende Datenmanagementsystem entsprechend angepasst werden.

Wie im Stand der Wissenschaft und Forschung bereits beschrieben wurde, kann als Basis für den Aufbau der Systemumgebung der Bahnserver als Datenmanagementsystem verwendet werden (vgl. Abschnitt [2.2\)](#page-31-0). Jedoch musste die bestehende Systemarchitektur dahingehend angepasst werden, dass die Belange und die Anbindung der Use Cases in diesem Projekt berücksichtigt werden konnten. Um die Anforderungen aus dem Projekt zu erfüllen, wurden drei zusätzliche Systeme in das Datenmanagementsystem integriert. Zu den Systemen gehört

- das Big-Data-Cluster, welches für den Empfang, die Prozessierung und der Speicherung der empfangenden realen und synthetischen Nachrichten aus den Use Cases zuständig ist
- die Mikrosimulation SUMO, die die Simulation der drei Use Cases großskaliert und
- die Simulationsmiddleware die die Simulationsdaten aus SUMO prozessiert und die synthetischen Nachrichten für das Big-Data-Cluster generiert und versendet.

Zusätzlich zu diesen drei Hauptkomponenten wird auch ein GeoServer verwendet, um die prozessierten Daten über standardisierte Schnittstellen bereitzustellen. Eine Übersicht der Architektur des Datenmanagementsystems wird in [Abbildung 4-6](#page-83-0) dargestellt.

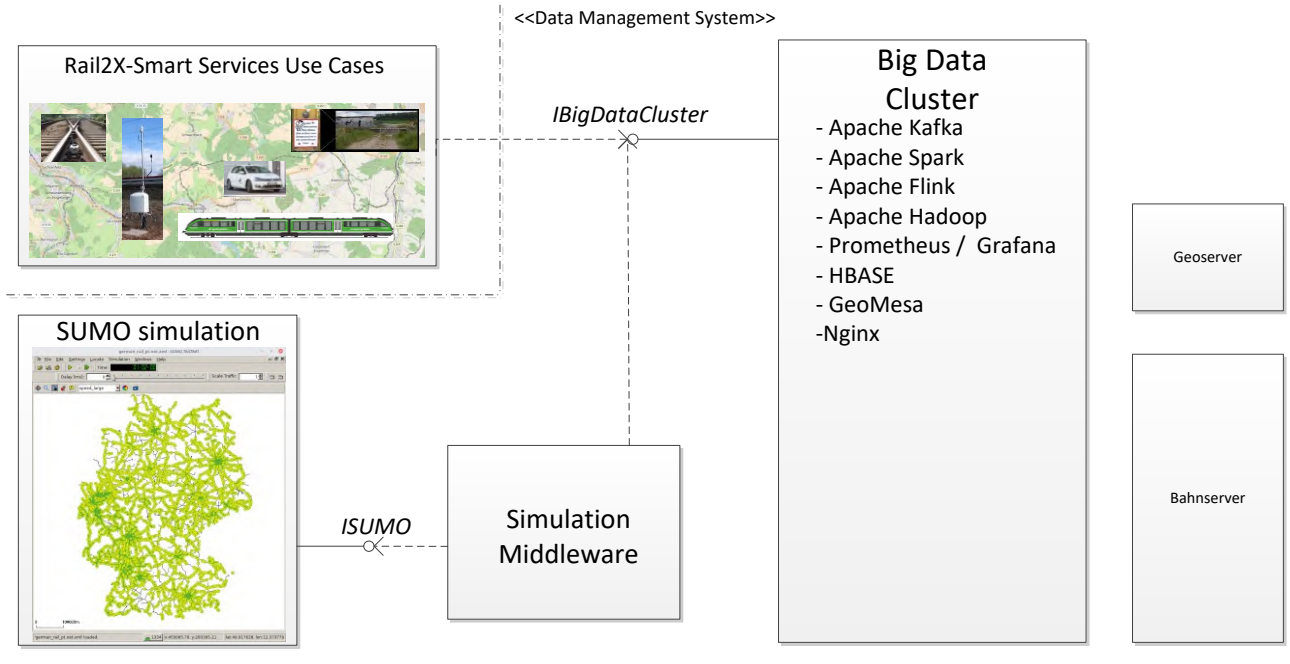

**Abbildung 4-6: Architektur des Datenmanagementsystem Bahnserver für Rail2X**

<span id="page-83-0"></span>Das Big-Data-Cluster ist im Datenmanagementsystem für den Empfang, die Speicherung und die Prozessierung der empfangenden realen und synthetischen Daten sowohl aus den Use Cases als auch aus der mCLOUD zuständig. Die Cluster-Rechnerleistung besteht aus vier Xeon Gold 6126 2.6 GHz mit insgesamt 48 Kerne (96 Threads), 512 GB RAM und 7,68 TB SSD-Speichern. Die Struktur wird in [Abbildung 4-7](#page-84-0) dargestellt und zeigt die verwendete Software, die im Allgemeinen bereits in Abschnitt [2.2](#page-31-0) beschrieben wurde.

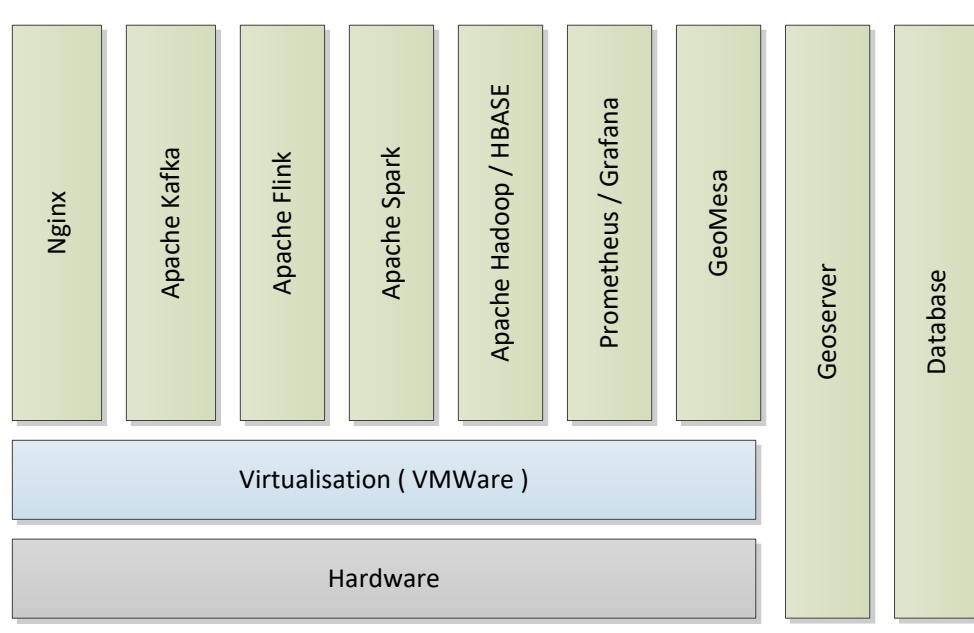

**Abbildung 4-7: Hardware / Software Aufbau des Big Data Clusters**

<span id="page-84-0"></span>[Abbildung 4-8](#page-84-1) stellt die Interaktion zwischen den unterschiedlichen Komponenten und Technologien aus [Abbildung 4-7](#page-84-0) dar.

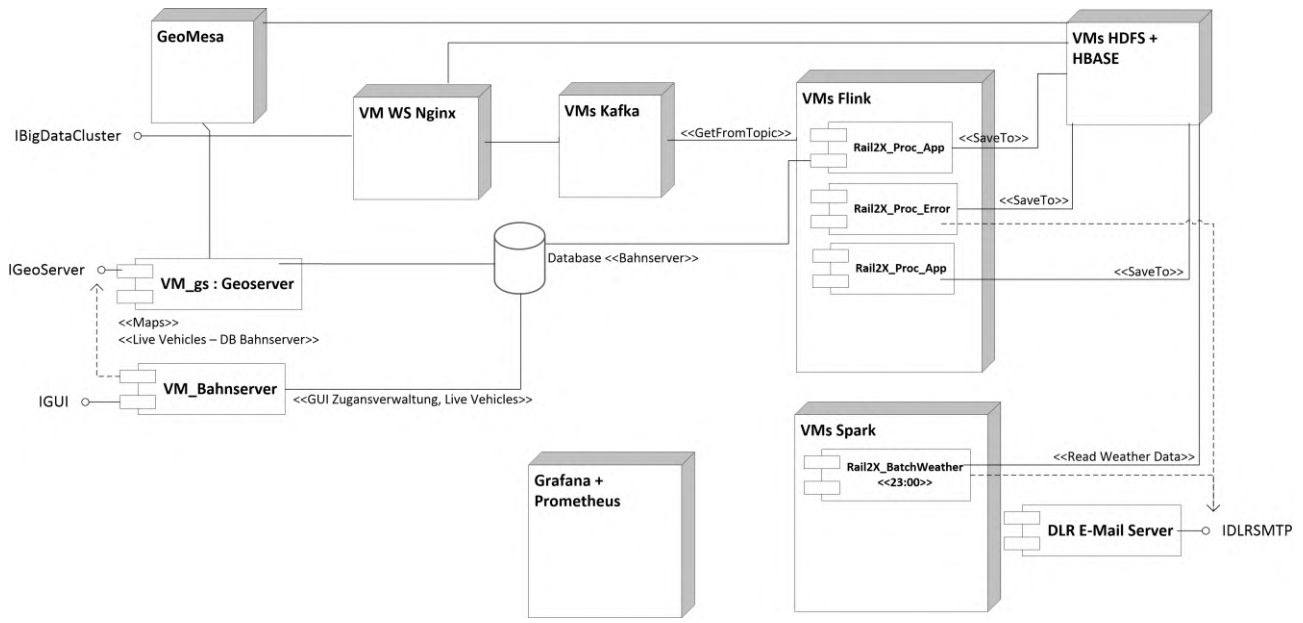

**Abbildung 4-8: Detailierte Ansicht des Big Data Clusters und Bahnserver**

<span id="page-84-1"></span>Das Datenmanagementsystem besteht aus einem IBigDataCluster-Interface, das als Schnittstelle für den Empfang von Nachrichten aus den im Feld aufgebauten Use Cases und der Simulationsmiddleware dient. Sowohl alle Nachrichten, die von den Einheiten im Feld an das Datenmanagementsystem übertragen werden, als auch die synthetisch generieten Daten aus einer Simulation, können über diese Schnittstelle empfangen werden. Die Prozessierungskette für reale Daten und synthetische Daten ist identisch. Dadurch besteht die Möglichkeit die drei Use Cases hochskaliert durch die Simulation zu evaluieren, Metriken zu extrahieren, Daten bereitzustellen und weitergehende Analysen durchzuführen.

Der Nginx-Webserver empfängt die oben genannten angekommenen Nachrichten. Diese werden über einen Kafka-Producer in unterschiedlichen Topics, basierend auf dem Nachrichtentyp, im Kafka-Cluster gespeichert. Zu den Nachrichten gehören die Service- und Diagnosedaten, Trajektorien von Fahrzeugen, BÜ-Statusnachrichten sowie die Nachrichten aus dem Anwendungsfall des Bedarfshalts.

Die prozessierten Daten werden entweder in einer relationale Datenbank oder in HDFS abgelegt. Die in HDFS abgelegten Daten werden von GeoMesa verwendet, um Analysen wie Heatmaps der Trajektorien oder Reachability Maps zu generieren. Die in HDFS gespeicherten Daten werden in HBASE strukturiert und als Tabellen für GeoMesa bereitgestellt. Der GeoServer verarbeitet die benötigten und zur Verfügung stehenden Daten aus dem Datenmanagementsystem über standardisierte Schnittstellen wie OGC WFS und OGC WMS. Ein Plausibilitätscheck wird über den Apache-Spark-Cluster durgeführt. Eine Spark-Anwendung liest die in der mCLOUD registrierten Wetterdaten des DWD einmal pro Tag aus und validiert sie mit Daten der Wetterstationen im Erzgebirge und mit synthetisch generierten Wetterdaten der Simulation. Da die Validierung aller Wetterdaten komplex ist, werden in diesem Projekt lediglich die Temperaturwerte verglichen. Eine Übersicht des Datenflusses im Big-Data-Cluster wird in [Abbildung 4-9](#page-85-0) dargestellt.

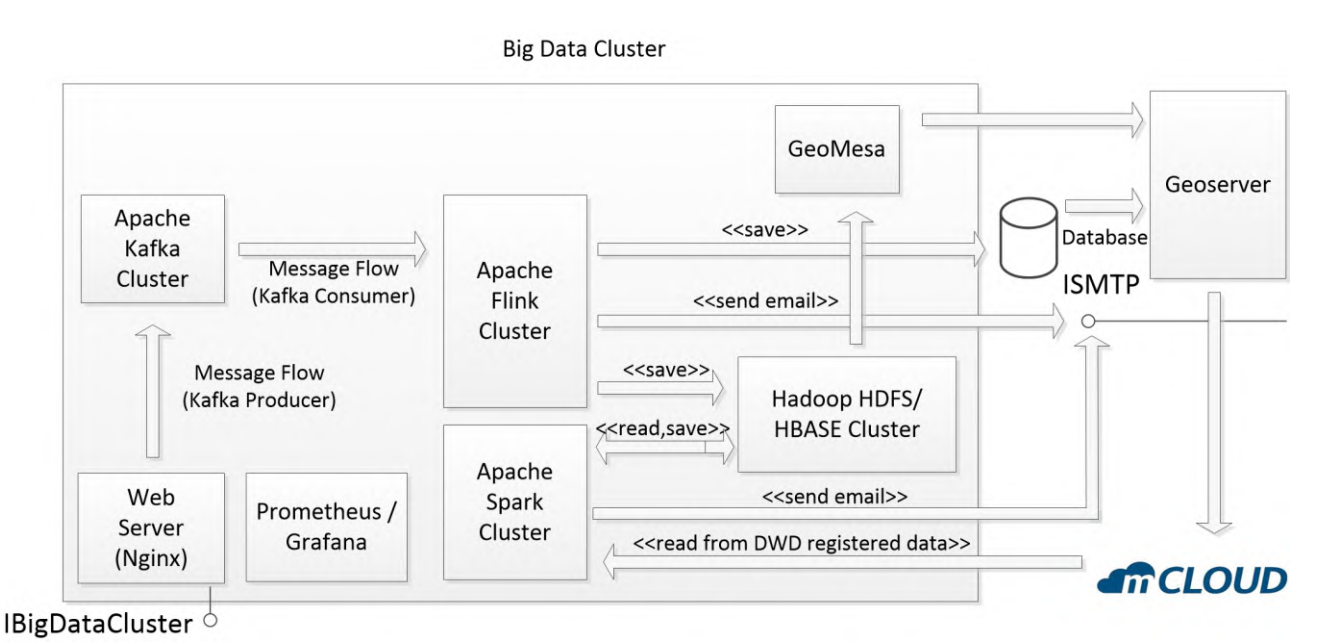

**Abbildung 4-9: Datenfluss im Big-Data-Cluster**

<span id="page-85-0"></span>Zum Big-Data-Cluster gehört zusätzlich das Prometheus- bzw. Graphana-Framework. Dieses wird verwendet, um Metriken der diversen Frameworks des Big-Data-Clusters zur Optimierung und Verhaltensanalyse zu erstellen. Im Beispiel in [Abbildung 4-10](#page-86-0) wird die Anzahl von gespeicherten Nachrichten pro Sekunde in HBASE und Oracle dargestellt. Diese Darstellung dient nicht als Performance-Vergleich zwischen den beiden Technologien, sondern der Zustandsüberwachung über die Zeit.

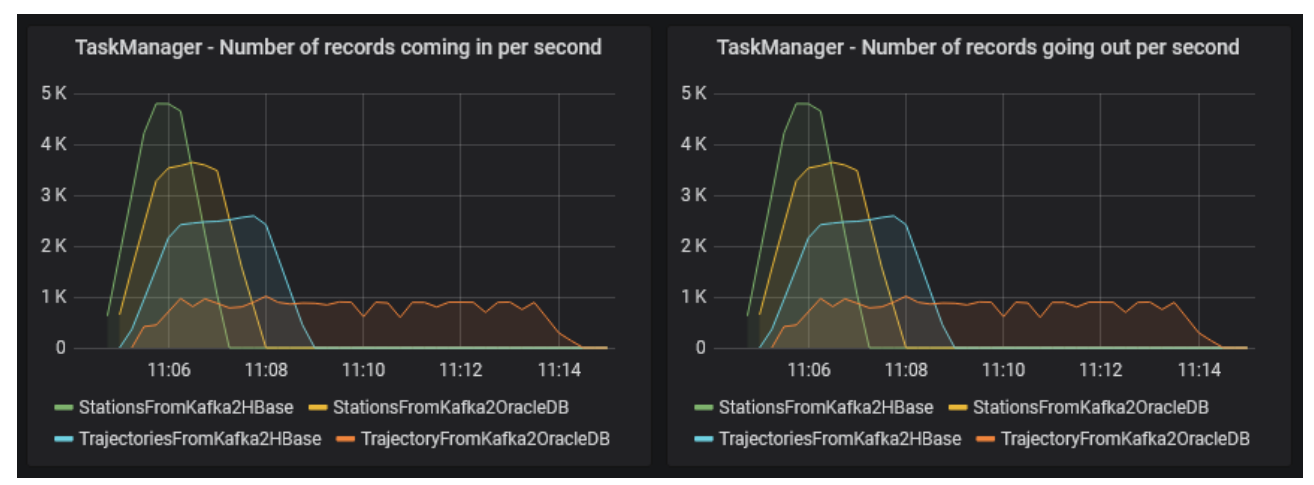

<span id="page-86-0"></span>**Abbildung 4-10: Analyse von Nachrichten pro Sekunde, die von der Flink-Anwendungen in HBASE und Oracle gespeichert wurden**

Um die Informationen und Daten aus den Use Cases in die Simulation zu integrieren, wurde die Simulationsmiddleware entwickelt, mit der reale Daten mit synthetischen Daten fusioniert werden können. Die Simulationsmiddleware ist eine in Python entwickelte Software, die Bewegungen der Züge und Fahrzeuge aus SUMO ermittelt und basierend auf verschiedenen Informationen, wie der Position von Infrastrukturelementen wie Weichen, Bahnhöfen, Hopping-Stationen, fest definierte Rail2X-Events generiert, um die drei im Feld aufgebauten Use Cases zu reproduzieren.

Der Empfang der Daten aus den Use Case fand über eine LTE-Verbindung statt. Die Daten aus dem Use Cases *Service und Diagnose* können über die AkuMon-Station an das Datenmanagementsystem übertragen werden (vgl. Abschnitt [3.3\)](#page-43-0). Die entsprechenden Daten aus dem Use Cases *Bahnübergang* und *Bedarfshalt* können durch den Aufbau einer RSU-Einheit gewährleistet werden, welche die komplette Kommunikation aufzeichnet und ebenfalls per LTE an das Datenmanagementsystem übertragen kann Da das IBigDataCluster-Interface standardisierte OGC-Daten empfängt, und nicht direkt V2X-Nachrichten verarbeiten kann, werden diese vor dem Versenden entsprechend konvertiert.

Die Use-Case-Nachrichten in der Simulation werden von der Simulationsmiddleware direkt als OGC-Standardisierten Nachrichten generiert und an das Datenmanagementsystem versendet. Das in [Abbildung 4-6](#page-83-0) skizzierte IBigDataCluster-Interface empfängt die dynamischen Daten der Feldeinheiten sowie die Simulationsdaten. [Tabelle 4-2](#page-87-0) beschreibt die ans Datenmanagementsystem übertragenen Datensätze pro Use Case.

*4 Aufbau der Simulationsumgebung mit Anbindung zum Datenmanagementsystem*

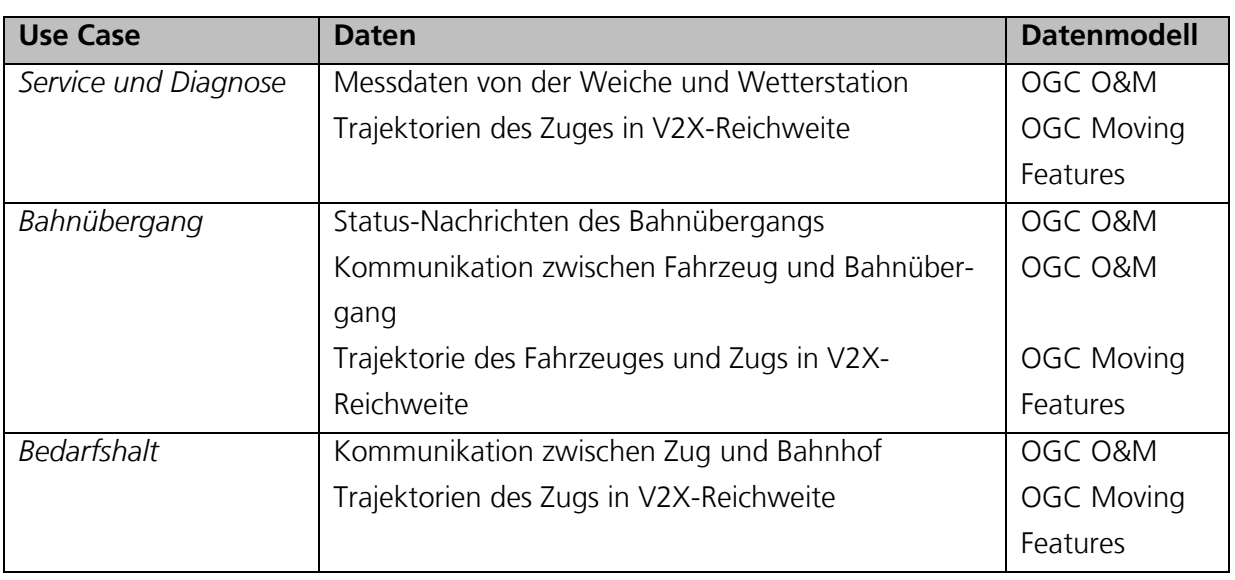

**Tabelle 4-2: Dynamische Nachrichten pro Use Case**

<span id="page-87-0"></span>Die dynamischen Daten werden durch die Flink- und Spark-Anwendungen mit den statischen Daten referenziert. Zu den statischen Daten gehören einerseits die digitale Karte der Erzgebirgsbahn und die deutschlandweite Karte aus OSM. Beide werden in Abschnitt [4.1](#page-76-1) beschrieben. Die Karten werden mit den dynamischen Daten der Feldelemente sowie mit denen aus der Simulation referenziert. Bei diesem Prozess werden Service- und Diagnose-Daten sowie Datenmanagementsystem-Kommunikationsnachrichten den Infrastrukturelementen der digitalen Karte zugewiesen.

Über das ISUMO-Interface in [Abbildung 4-6](#page-83-0) wird die Simulationsmiddleware über die TraCI-Implementierung mit der SUMO-Software verbunden, um Zug- und Pkw-Bewegungen innerhalb des Schienen- und Straßennetzes zu ermitteln. So können die Use-Case-Szenarien eventbasiert abgebildet, standardisierte Nachrichten erstellt und diese an das IBigDataCluster-Interface für die Weiterprozessierung gesendet werden. Ein softwarebasiertes Event ist beispielsweise, wenn ein Zug ein Gebiet mit Rail2X-Abdeckung verlässt und keine Datenübertragung mittels Rail2X mehr möglich ist. Sowie dieses Event stattfindet, werden alle Geokoordinaten des Zugs innerhalb der Abdeckungsregion zu einer Trajektorie aggregiert und an das Datenmanagementsystem versendet. Genau dasselbe Verhalten findet bei der technischen Umsetzung der Use Cases im Feld statt.

Um die Simulation in Echtzeit abspielen zu können, wurde die Simulationsmiddleware in zwei Anwendungen geteilt. Die Processing-Anwendung und die Play-Anwendung. Die Processing-Anwendung startet die SUMO-Simulation mit einem ausgewählten Projekt, generiert eine eigene in-memory-Datenstruktur der Infrastrukturelemente aus dem SUMO-Szenario, steuert die Simulation, identifiziert die Events, prozessiert diese, generiert die dazugehörigen Nachrichten für das IBigDataCluter-Interface und speichert die Daten in einer HDF5-Datei. Die Play-Anwendung liest dann die HDF5-Datei aus der Processing-Anwendung, spielt sie in "Echtzeit" ab und sendet die in der Processing-Anwendung generierten Nachrichten an das IBigData-Interface ab.

#### <span id="page-88-0"></span>**4.5 Simulation auf Anwendungs- und Netzwerkebene**

Mit Bezug auf Use Case 1 wurde die Frage bearbeitet, wie viele der zu *Service und Diagnose* versendeten Daten von den Feldelementen in einem bestimmten Zeitfenster zu einem zentralen Ort gelangen können. Dieser zentrale Ort kann z. B. ein bestimmtes Depot oder ein bestimmter Bahnhof sein. Je mehr Daten verfügbar sind – hier also nicht verteilt auf Zügen, sondern gesammelt an dem zuvor genannten zentralen Ort – desto konsistenter ist die Sicht auf den Informationsgehalt der Gesamtheit der Daten möglich.

Um diese Frage zu beantworten, wurde eine Simulation auf der Anwendungsebene entwickelt. Die Simulation legt als Modell die theoretisch idealen Bedingungen zugrunde. Daher wurden u. a. die folgenden Annahmen getroffen:

- Daten können ausschließlich zwischen zwei Knoten (d. h. Zug oder Feldelement bzw. OBU oder RSU) über kurze Distanzen übertragen werden. Diese Annahme spiegelt die technischen Eigenschaften der Funktechnologie IEEE 802.11p wider.
- Daten werden ausschließlich mit Zügen transportiert (d. h. ohne Verwendung von Mobilfunk und ohne Verwendung des Internets). Diese Annahme spiegelt die Idee von Rail2X nach einer Unabhängigkeit von zentralisierten Infrastrukturen wider.
- Begegnen sich Züge, tauschen sie alle Daten aus, die sie jeweils transportieren. Durch diese Annahme bzw. Implementierung propagieren Daten maximal schnell und die Frage nach dem genauen Algorithmus des Routings der Daten kann zunächst vernachlässigt werden.
- Die Datenübertragung funktioniert immer fehlerfrei. Auch diese Annahme ist notwendig, um von den theoretischen idealen Bedingungen auszugehen und die Frage nach Art und Häufigkeit von etwaig auftretenden Fehlerursachen zunächst in den Hintergrund zu stellen.
- Es werden ausschließlich Züge des Fahrplans des Fernverkehrs der DB berücksichtigt. Diese Annahme hilft die Komplexität der Simulation gering zu halten.

In der Simulation wird vereinfacht davon ausgegangen, dass zwischen jeder der im oben genannten Fahrplan gefahrenen Verbindungen zwischen zwei Bahnhöfen ein Streckenabschnitt liegt. In der Simulation erhält jeder Streckenabschnitt eine Information, welche von einem Zug eingesammelt und in den zentralen Ort transportiert werden muss.

In einer weiterführenden Untersuchung wird betrachtet, wie eine effiziente Paketvermittlung für den Datentransport mittels Zügen und unter Einbeziehung der Fahrplandaten gestaltet werden kann. Die zuvor beschriebene Untersuchung geht davon aus, dass Züge bei Begegnungen in Bahnhöfen alle Daten die sie transportieren austauschen können. Aus Sicht der Paketvermittlung (Routing), übermitteln also alle Knoten allen anderen erreichbaren Knoten immer all ihre Daten. Während dieser Ansatz die theoretisch kleinstmögliche Latenz der Paketlaufzeiten ermittelt, kann der Bedarf an Ressourcen in der Realität ein Hemmnis sein. Je nach Menge der anfallenden Daten, kann z. B. der Speicherplatz der OBU oder die Bandbreite zum Übertragen der Daten unzureichend sein. Unter diesen Umständen ist es nötig, dass die Paketvermittlung im Sinne der zu übertragenden Datenmengen effizienter gestaltet wird. Das kann mit der Implementierung anderer Routing-Algorithmen geschehen.

#### *4 Aufbau der Simulationsumgebung mit Anbindung zum Datenmanagementsystem*

Die wissenschaftlichen Vorarbeiten zu Routing-Algorithmen lassen sich in den Szenarien von Rail2X – allen voran Use Case 1 – nur eingeschränkt anwenden. Anders als in Computer-Netzwerken üblich, können hier Knoten nicht jederzeit mit allen anderen Knoten kommunizieren, zum Beispiel weil sie sich nicht in gegenseitiger Funk-Reichweite befinden. Im Gegenteil: eine Verbindung zu einem anderen Knoten ist nur selten möglich und die erreichbaren Kommunikationspartner wechseln durch die Bewegungen der Züge laufend. Gleichzeitig besteht durch das Verkehren der Züge nach einem Fahrplan die Besonderheit, dass allen Kommunikationsteilnehmern im Vorhinein bekannt ist, wann sich welche Kommunikationsteilnehmer kontaktieren können. Vor diesem Hintergrund wird in einer weiterführenden Untersuchung betrachtet, wie leistungsfähig bekannte Routing-Algorithmen (z. B. Spray and Wait [74]) in den Szenarien von Rail2X sind und ob ein leistungsfähigerer Algorithmus entwickelt werden kann. Um diese Untersuchungen zu ermöglichen, wurde der Simulator The ONE angepasst (z. B. Einbettung der Geodaten des Schienennetzes, Einbettung der Fahrplandaten). The ONE wurde entwickelt um Routing-Algorithmen für verzögerungstolerante Netzwerke (Delay Tolerant Networks, DTNs) mit mobilen Netzwerkknoten durch Simulation zu evaluieren. Es muss zudem eine Metrik entwickelt werden, um die Güte der Routing-Algorithmen beurteilen zu können. Diese Metrik wird sich aus der Dauer, der Anzahl der Hops und der Datenmenge der Paketübermittlung zusammensetzen. Ihre genaue Definition bleibt Gegenstand der bevorstehenden Forschung.

Neben der Simulation auf der Ebene der Anwendung (z. B. "Nach welcher Zeit sind alle Daten im Depot?") wurde auch auf der Ebene der Netzwerktechnik simuliert. Erstere Fragestellung beschäftigt sich mit dem zeitlichen Eintreffen der Daten im Depot, während sich zweite mit der Menge und Latenz der übertragbaren Daten zwischen bewegten Knoten befasst.

Seit der Vernetzung von Computern steigt die Anzahl der vernetzten Geräte, sowie die Vielfalt und Komplexität der dafür verwendeten Technologien. In Anbetracht der ebenfalls stetig steigenden Wichtigkeit von Computer-Netzwerken, müssen diese Netzwerke sorgfältig geplant, getestet und vermessen werden. Der Aufbau großer Computer-Netzwerke benötigt allerdings entsprechend viele Ressourcen in Form von Zeit, Material und Wissen. Da Netzwerk-Technologien in der Regel als Treiber im Betriebssystem oder gar in der Netzwerk-Hardware direkt implementiert sind, ist das Entwickeln und Testen von Netzwerk-Technologien auf echter Hardware nicht trivial.

An dieser Stelle spielen moderne Netzwerksimulatoren eine wichtige Rolle. Sie ermöglichen eine relativ zeiteffiziente und kosteneffiziente Planung und Erprobung von Netzwerken. Dabei lassen sich verschiedene Parameter, wie die Anzahl an Knoten des Netzwerks oder die verwendete Technologie leicht konfigurieren. Auch kann das Verhalten des Netzwerks bei Änderungen zur Laufzeit untersucht werden, z. B. die Reaktion auf Ausfälle von Komponenten.

Ein weit verbreiteter und frei verfügbarer Netzwerksimulator ist ns-3, welcher Netzwerkprotokolle verschiedener Netzwerk-Schichten (z. B. Ethernet, TCP/IP, HTTP) simulieren kann und auf diskreten Ereignissen basiert. Diese Ereignisse spiegeln den Transport von Netzwerkpaketen auf den verschiedenen Ebenen des Netzwerk-Stapels wider. Ereignisse können vor dem Simulationsstart geplant werden (z. B. Start einer Anwendung) oder zur Laufzeit hinzugefügt werden (z. B. von der Anwendung gesendete Pakete). Zur Laufzeit der Simulation werden die in

einer Warteschlange vermerkten Ereignisse in der Reihenfolge ihrer definierten Zeitpunkte abgearbeitet.

Im Netzwerksimulator ns-3 können auch komplette Applikationen, wie bspw. ein Dateiserver in der vorwiegend verwendeten Programmiersprache C++ implementiert und in die simulierte Netzwerk-Kommunikation eingebunden werden. Dafür existieren Abstraktionen durch alle Ebenen des Netzwerk-Stapels hinweg, sodass von der physischen bis auf die Applikationsebene parametrisiert, implementiert und vermessen werden kann.

Um herauszufinden, wie sich die Kommunikation zwischen Zügen und Feldelementen unter verschiedenen Bedingungen abspielen könnte, wurde Use Case 1 mithilfe von ns-3 simuliert.

Die Simulation ist wie folgt aufgebaut: Ein Netzwerkknoten stellt den Zug bzw. die OBU dar und bewegt sich mit konstanter Geschwindigkeit auf einer geraden Strecke entlang. An dieser Strecke befinden sich in regelmäßigen Abständen Netzwerkknoten, die die Feldelemente bzw. die RSU repräsentieren (z. B. an Weichen). Jeder dieser Netzwerkknoten ist mit einem Funkmodul für IEEE 802.11p ausgestattet. Alle Knoten sind also in der Lage innerhalb einer gewissen Reichweite miteinander zu kommunizieren. Befinden sich Zug und Feldelement in gegenseitiger Reichweite, können Pakete ausgetauscht werden. In dieser Simulation wurden eine Reihe von Parametern variiert: die Geschwindigkeit des Zuges, die Kommunikationsreichweite, die gesendete Paketrate, der Abstand der Feldelemente sowie welches Element die Kommunikation initiiert (OBU oder RSU).

Mit den Simulationen konnten, unabhängig von der zum Test benötigten Hardware, bereits in einer frühen Phase des Projekts Experimente durchgeführt werden. Im Laufe des Projekts wurde die Simulation anhand der tatsächlich in der Praxis gemachten Erfahrungen fortwährend verfeinert.

Um die Simulation mit Effekten tatsächlicher Hardware zu konfrontieren, wurden echte Geräte mit der Simulation verbunden. Es entstand ein sog. hybrides System, das teils virtuell und teils in der Realität umgesetzt ist. Aufgrund dessen kann der für die jeweiligen Tests anpassbare Aufbau als Testbed, genauer als hybriden Testbed bezeichnet werden.

Um z. B. Use Case 1 vollständig zu simulieren, müssen nicht nur die Herausforderungen der Informatik überwunden werden. Es braucht zusätzlich ein hohes Maß an Wissen aus anderen Domänen, zum Beispiel wie die Bewegung der mit V2X ausgerüsteten Kfz möglichst realistisch in ns-3 umgesetzt werden kann. Für diese realitätsnahe Modellierung wurden beispielsweise Informationen über das Beschleunigungs- oder Bremsvermögen der Fahrzeuge oder deren erlaubte Geschwindigkeit im Straßenverkehr benötigt. Auch kann es nötig sein, andere Verkehrsteilnehmer, wie Kfz oder Fußgänger zu simulieren. Aus diesem Grund wurde der Simulator für städtischen Verkehr SUMO [22] mit der Simulation in ns-3 verknüpft. Die Kopplung von Simulatoren wird häufig als Co-Simulation bezeichnet.

#### **4.6 Auswertung und Datenvisualisierung der Simulationen**

In diesem Projekt wurden die drei im Feld erprobten Use Cases durch die Mikrosimulationssoftware SUMO und die Simulationsmiddleware reproduziert und für ganz Deutschland extrapoliert, um Metriken zu ermitteln.

Die Use Cases wurden teilweise angepasst und unter anderen Übertragungskonzepten analysiert. Beispielsweise wurde bei Use Case 1 die Übertragung von Service- und Diagnosedaten von Zug zu Zug simulativ untersucht. So war es möglich, die Use Cases unter bestimmten Rahmenbedingungen und in unterschiedlichen geographischen Regionen zu simulieren und neue Erkenntnisse in Bezug auf Datenmenge, Übertragungsdauer von Paketen und anderen Eigenschaften zu ermitteln. Die Simulationsumgebung SUMO wurde im Zusammenhang mit dem Datenmanagementsystem in [70] ausführlich thematisiert.

Es wurde eine Mikrosimulationssoftware in das System durch eine im Projekt entwickelte Simulationsmiddleware angebunden, welche es ermöglicht die betrachteten Use Cases großskaliert zu reproduzieren. Der ganze Systemaufbau für die Aggregation, Prozessierung und Validierung von großen Datenmengen wurde aufgebaut und mit den erhobenen Daten im Projekt erprobt.

Für die Aufbereitung der verwendeten Daten und der Ergebnisse wurde im Frontend des Datenmanagementsystems eine Rail2X-Visualisierungsanwendung implementiert, um die statischen Daten, wie Infrastrukturelemente und dynamische Daten, wie aggregierte Trajektorien oder die Anzahl an Fehlermeldungen pro Station, visualisieren und ausgewählte Analysen durchführen zu können.

Die Analysenanfragen an das Datenmanagementsystem werden über verschiedene im GeoServer bereitgestellte standardisierte Schnittstellen durchgeführt. Zur Analyse der Ergebnisse wurden in der Visualisierungsanwendung die folgenden Funktionen implementiert:

- "Size of Messages in KB": Auf der Karte wird in Form von Kreisen, die Gesamtgröße der Daten visualisiert, die innerhalb eines Zeitfensters von eine Station empfangen und an das Datenmanagementsystem gesendet wurden.
- "Number of Messages": Zeigt die Anzahl an Nachrichten, die innerhalb eines Zeitfensters von einer Station empfangen und an das Datenmanagementsystem gesendet wurden.
- "Data Validation Error": Stellt die Anzahl von Dateninkonsistenzen bzw. -fehlern dar, die innerhalb eines Zeitfensters von einer Station empfangen oder generiert und an das Datenmanagementsystem gesendet wurden.
- "Densitymap of Trajectories" zeigt farbig auf einer Karte die Aggregation von Trajektorien innerhalb eines Bereichs. Dadurch ist es möglich zu ermitteln wie stark eine bestimmte Region befahren wird. Diese Darstellungsart wird auch als Heatmap bezeichnet.
- Über "Reachability map" ist es möglich eine Station auszuwählen und auf Basis der empfangenen Datensätze zu berechnen, wie viel Zeit ein Paket aus Use Case 1 (vgl. Abschnitt [3.3\)](#page-43-0) vom Zeitpunkt der Aufzeichnung bis zur Speicherung im Datenmanagementsystem benötigt.

In nachfolgender [Abbildung 4-11](#page-92-0) wird die Funktion "Number of Messages" visualisiert. Die grünen Kreise zeigen durch ihre jeweilige Größe die Anzahl von Nachrichten, die an einem Zielort z. B. ein Datendepot empfangen und im Anschluss an das Datenmanagementsystem gesendet werden.

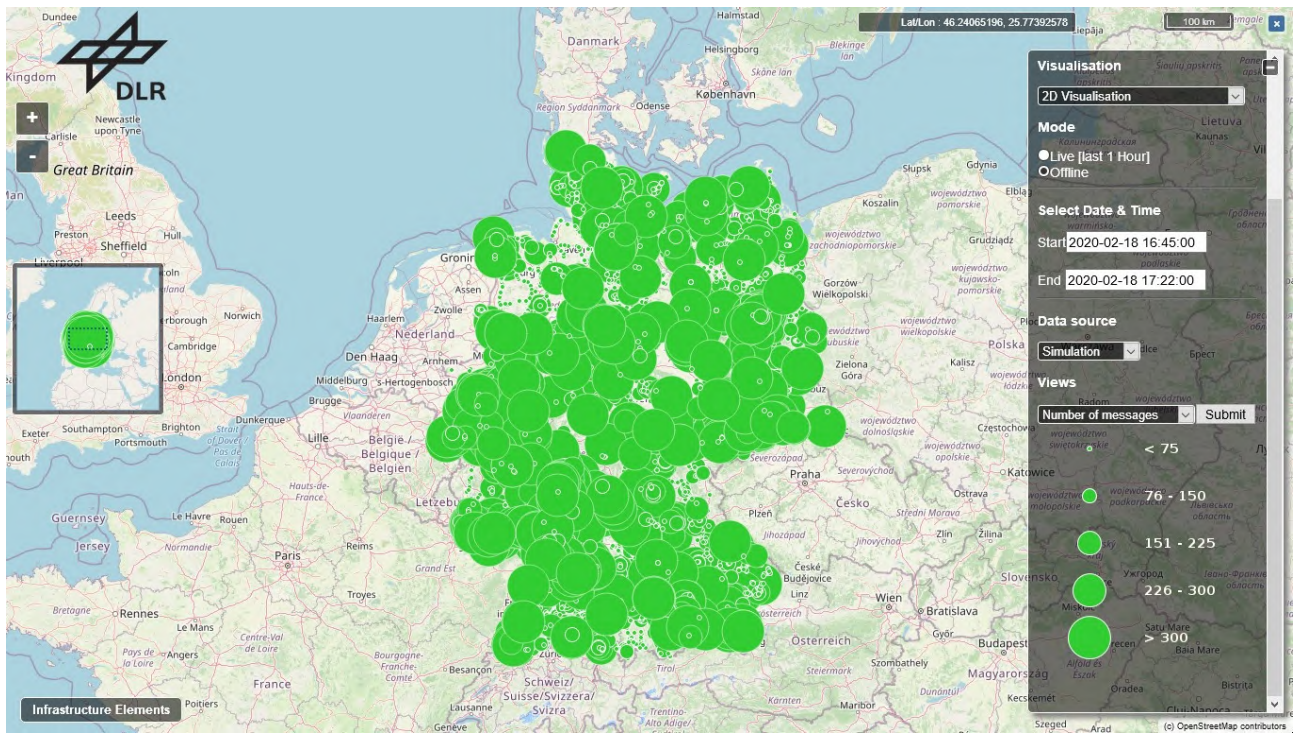

**Abbildung 4-11: Visualisierung der Anzahl an empfangenen Nachrichten (Hintergrundkarte nach [52])**

<span id="page-92-0"></span>In [Abbildung 4-12](#page-92-1) wird die Funktion "Data Validation Error" visualisiert. Die roten Kreise zeigen durch ihre jeweilige Größe die Anzahl von Fehlern.

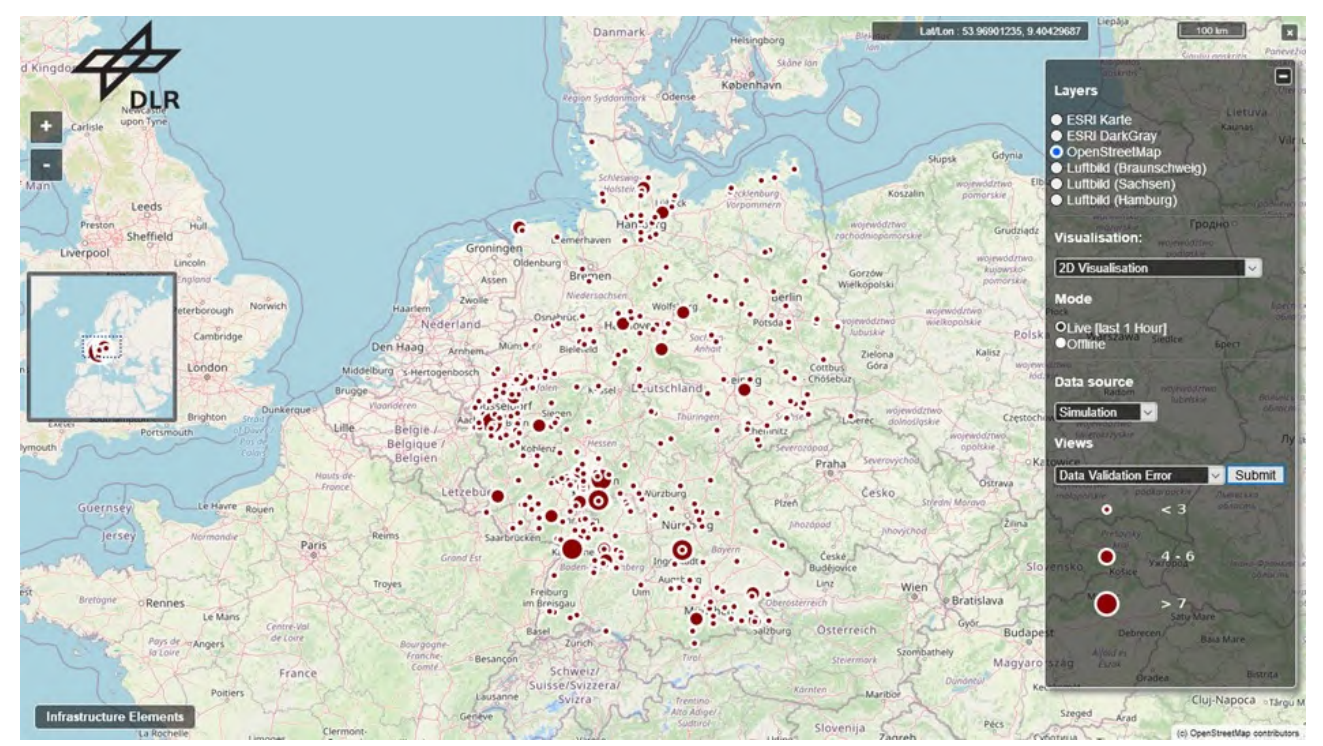

<span id="page-92-1"></span>**Abbildung 4-12: Visualisierung von Fehlerzahlen in Datensätzen (Hintergrundkarte nach [52])**

In [Abbildung 4-13](#page-93-0) wird die Funktion "Densitymap of Trajectories" visualisiert. Das Farbschema der Karte entspricht einer Heatmap der aggregierten Zugtrajektorien in einer Region.

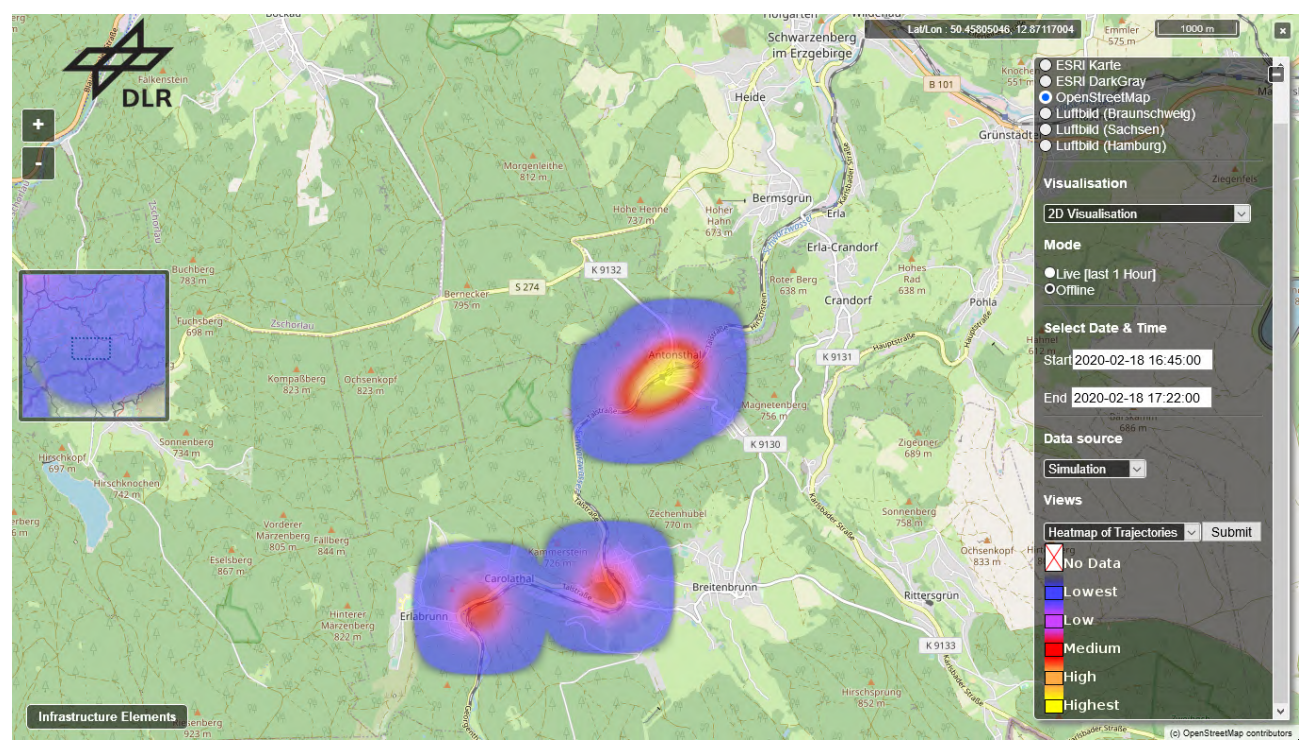

**Abbildung 4-13: Visualisierung einer Heatmap (Hintergrundkarte nach [52])**

<span id="page-93-0"></span>In [Abbildung 4-14](#page-93-1) wird die Funktion "Size of Messages in KB" visualisiert. Die gelben Kreise zeigen durch ihre jeweilige Größe die Datenmenge, die ein Datendepot empfängt und im Anschluss an das Datenmanagementsystem sendet.

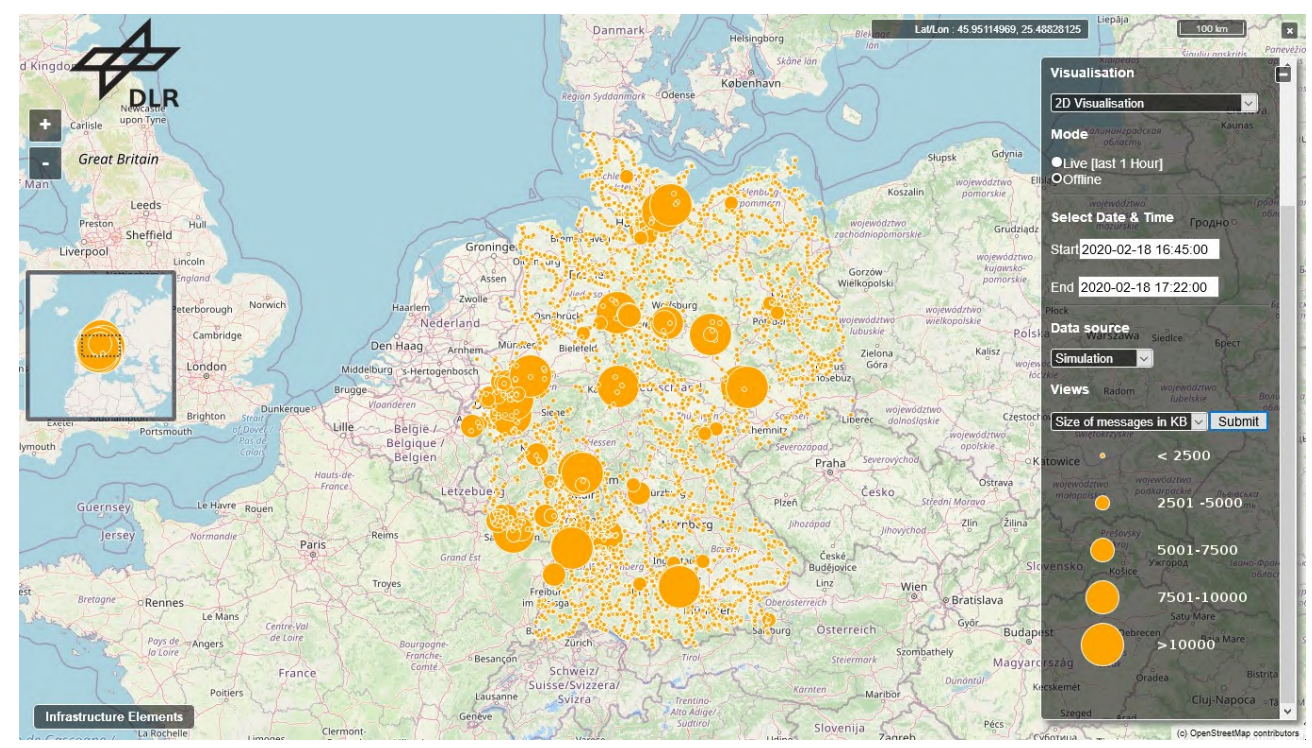

<span id="page-93-1"></span>**Abbildung 4-14: Visualisierung der Datengröße an empfangenen Nachrichten (Hintergrundkarte nach [52])**

Die in den [Abbildung 4-11](#page-92-0) bis [Abbildung 4-14](#page-93-1) dargestellten Auswirkungen beziehen sich jeweils auf einen Auswertezeitraum von 37 Minuten.

In [Abbildung 4-15](#page-94-0) wird die Funktion "Reachability map" visualisiert. Das Farbschema stellt die notwendige Zeit von der Übertragung eines Service- und Diagnose-Datensatzes bis zum Empfang des Datensatzes durch das Datendepot, in diesem Fall eine Bahnhofsstation, und das anschließende Versenden an das Datenmanagementsystem dar. Dadurch ist es möglich zu ermitteln, wie viel Zeit ein Service- und Diagnose-Paket aus Use Case 1 vom Empfang im Zug bis ins Datenmanagementsystem benötigt.

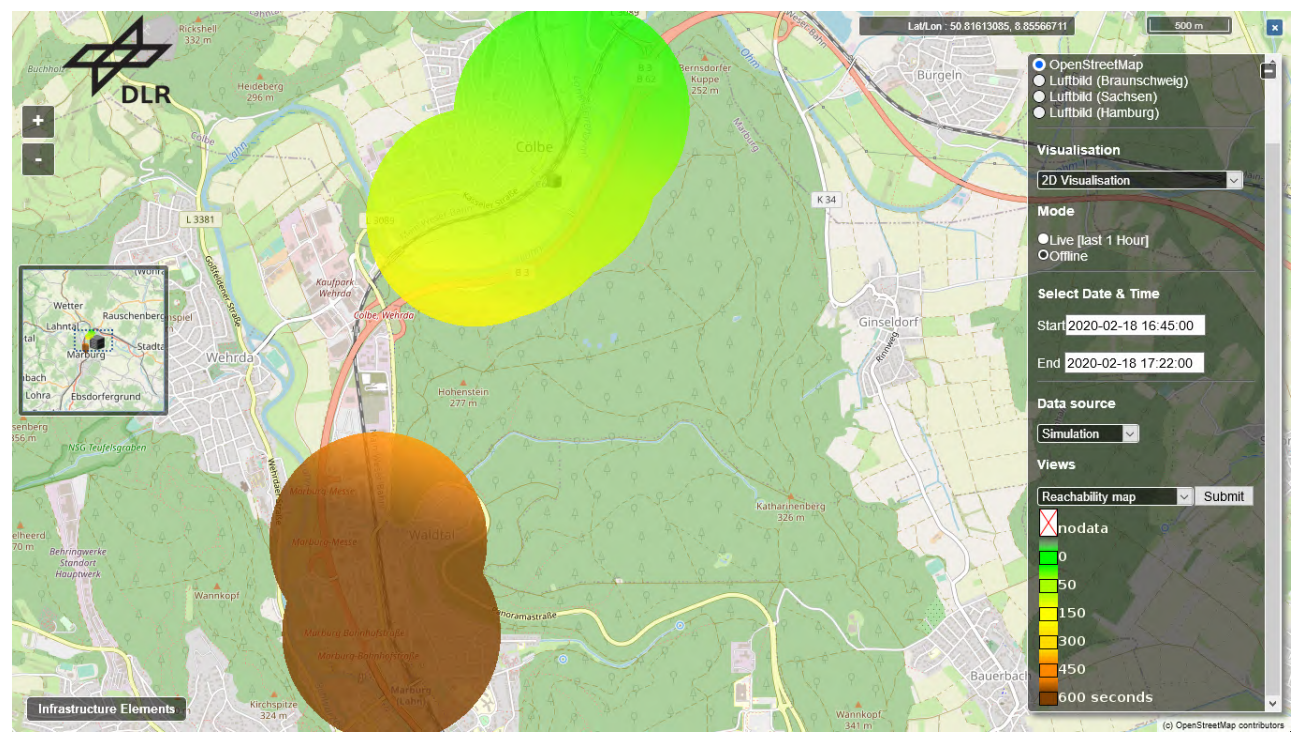

<span id="page-94-0"></span>**Abbildung 4-15: Visualisierung der Reachability map einer Empfangsstation (Hintergrundkarte nach [52])**

Weiterhin wurde eine digitale Karte der Strecke zwischen Annaberg-Buchholz und Schwarzenberg im Erzgebirge erstellt, um die zusätzlichen Infrastrukturelemente an der Strecke zu visualisieren. Dafür wurde die bestehende Mapview3D-Anwendung erweitert (vgl. [Abbildung](#page-95-0)  [4-16\)](#page-95-0).

*4 Aufbau der Simulationsumgebung mit Anbindung zum Datenmanagementsystem*

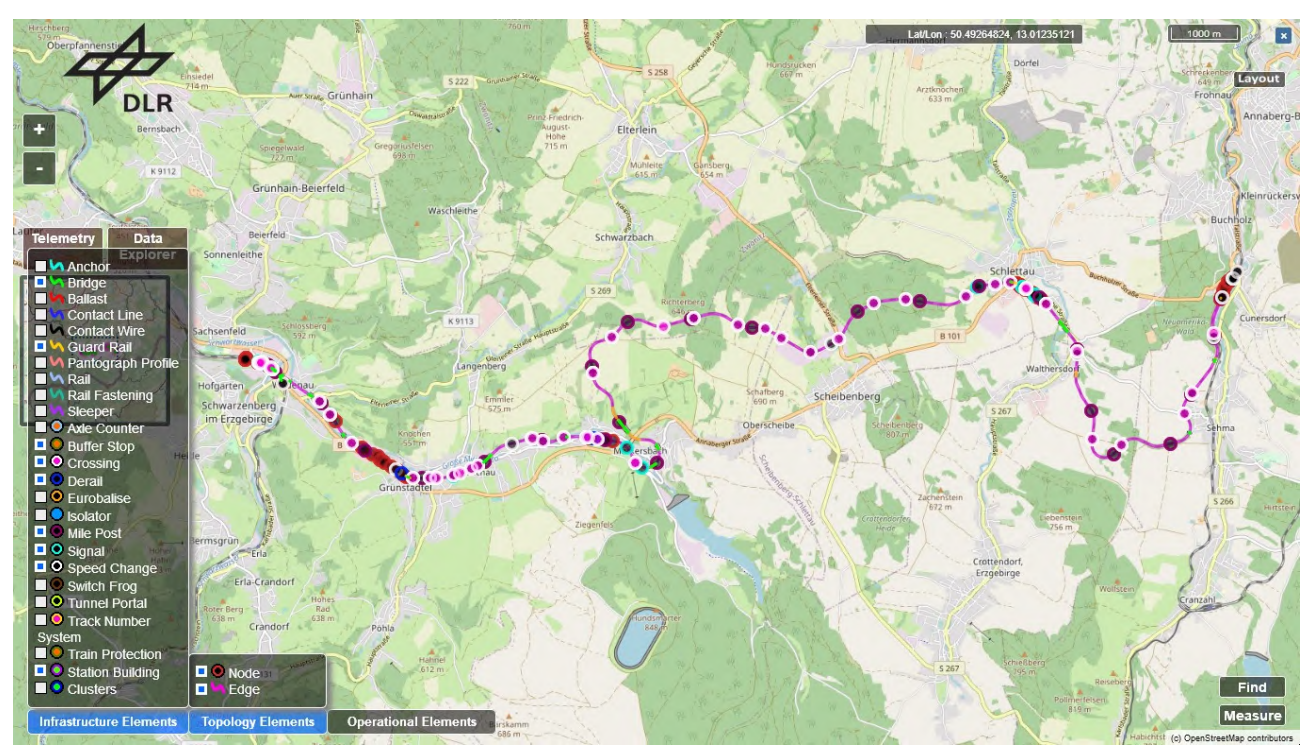

<span id="page-95-0"></span>**Abbildung 4-16: Mapview3D Anwendung für die Visualisierung der Erzgebirgsbahn Strecke (Hintergrundkarte nach [52])**

#### **4.7 Reichweiten-Simulationen für WLANp (IEEE 802.11p)**

Neben den bis hierhin vorgestellten Simulationsergebnissen der Visualisierung erfolgte weiterhin eine Betrachtung zur Untersuchung der Basistechnologie für den OCB-Modus von IEEE 802.11p, die Latenz des Verbindungsaufbaus und das Verhalten unter Störung des Funkmediums. Die Ergebnisse belegen, dass der OCB-Modus von IEEE 802.11p tatsächlich – wie durch dessen Design beabsichtigt – in allen Fällen deutlich bessere Ergebnisse liefert als der BSS- (Basic Service Set, bekannt als Access-Point) und der IBSS-Modus (Independent Basic Service Set, bekannt als Ad-Hoc). Für Echtzeit- und Nahe-Echtzeit-Anwendungen wie in ITS, werden die Kennzahlen der am schlimmsten anzunehmenden Fälle (engl. worst) häufiger zur Beurteilung von Systemen verwendet als z. B. Durchschnittswerte (engl. average). Bis zu einem Zustandekommen einer Kommunikation werden im IBSS-Modus bis zu 3.449 ms gemessen, im BSS-Modus 115 ms und im OCB-Modus lediglich 1,89 ms. Bei Störung des Funkmediums weist der OCB-Modus im Vergleich zu den anderen beiden Modi geringere Latenzen in ähnlichen Verhältnissen auf. Diese Arbeit wurde auf einer wissenschaftlichen Konferenz veröffentlicht [63].

[Abbildung](#page-96-0) 4-17 zeigt in einem Box-Diagramm die Latenzen bis zum Verbindungsaufbau (ohne Ausreißer), [Abbildung 4-18](#page-96-1) zeigt die Kommunikationslatenzen unter Störung.

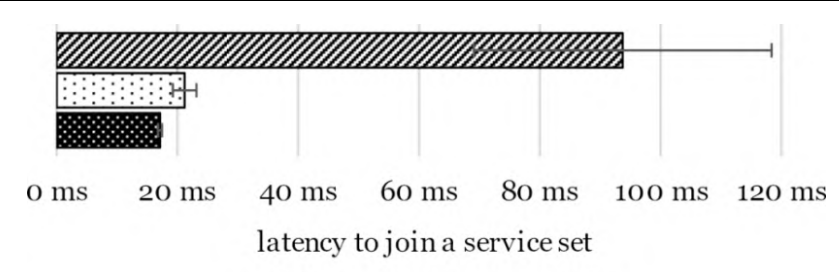

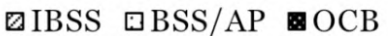

<span id="page-96-0"></span>**Abbildung 4-17: Latenz des Verbindungsaufbaus im Ad-hoc- (IBSS), Access-Point- (BSS/AP) und OCB-Modus**

Der OCB-Modus von IEEE 802.11p, der auch für Rail2X verwendet wird, weist sowohl die geringste Latenz im Mittel, als auch die geringste Streuung der Latenzen auf.

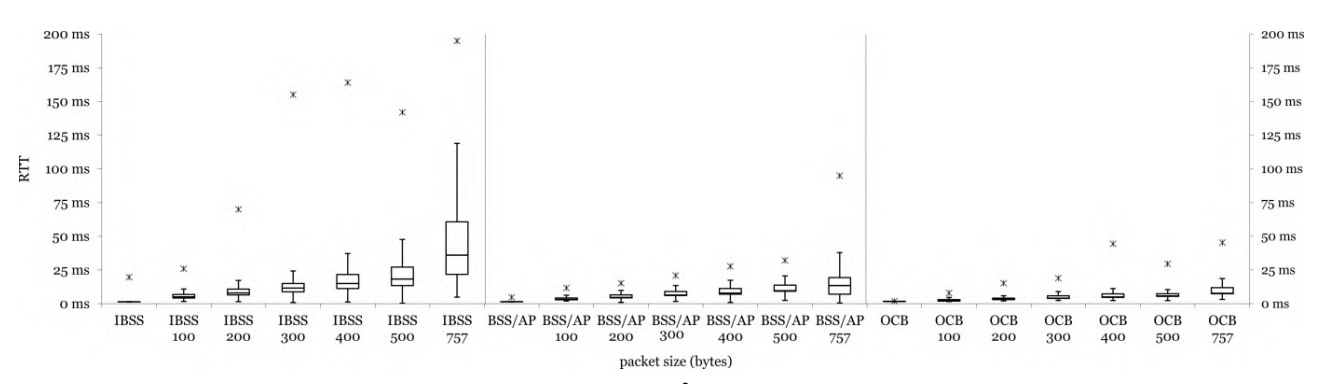

<span id="page-96-1"></span>**Abbildung 4-18: Latenz der Kommunikation (RTT) unter Störung im Ad-hoc- (IBSS), Access-Point- (BSS/AP) und OCB-Modus in Abhängigkeit zur Informationsgröße (packet size)**

Wie in [Abbildung](#page-97-0) 4-19 dargestellt, zeigt die Simulation auf Anwendungsebene, dass ca. 75 % der Daten der Streckenabschnitte nach rund einem Tag an einem frequentierten Ort im Schienennetz (z. B. Frankfurt Main) ankommen. Danach erreichen die verbleibenden Daten mit einer geringeren Rate diesen Ort. Dies bedeutet, dass nach zirka 2 Tagen rund 80 % der Daten eingetroffen sind. Nach einer Woche sind etwa 90 % der Daten transportiert und eingetroffen. Von einigen Streckenabschnitten (rund 10 bis 20 % des modellierten Netzes) kommen die Daten vermutlich durch ungünstige Konstellationen von Zugfahrten stark verzögert (z. B. erst nach 30 Tagen) oder nie an dem zentralen Ort an. Die genauen Werte hängen vom gewählten Ziel-Ort ab (ca. +/- 20 % Abweichung der o. g. prozentualen Angaben).

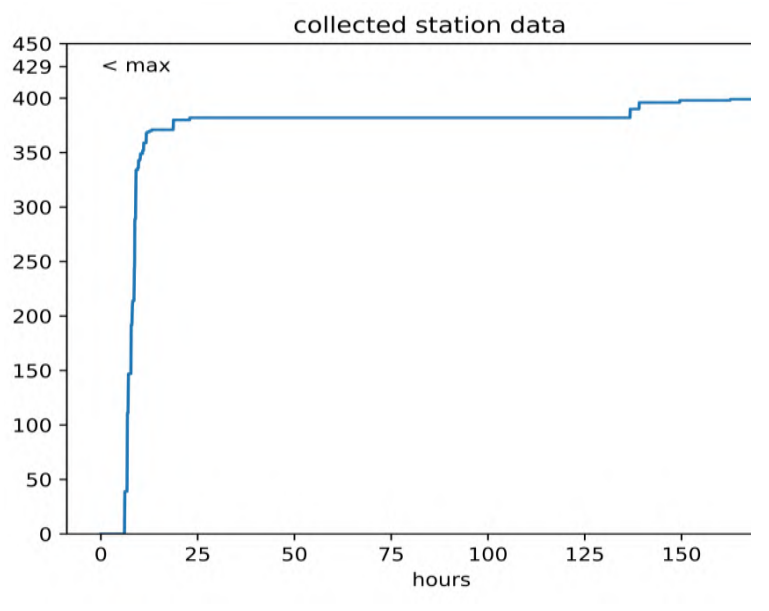

**Abbildung 4-19: Anzahl der am Zielort eingetroffenen Informationen**

<span id="page-97-0"></span>Das Diagramm zeigt die Anzahl der am Zielort (hier Berlin Hbf) eingetroffenen Informationen der Streckenabschnitte im Verlauf einer Woche. Die meisten Daten treffen innerhalb des ersten Tages ein und nur sehr wenige Daten treffen nie ein.

Diese Erkenntnisse drängte die Frage auf, welcher Bahnhof das optimale Ziel für das Einsammeln der Daten ist. In einer weiteren Simulation auf Anwendungsebene – mit dem Simulator The ONE – konnte der Bahnhof Frankfurt am Main als der Bahnhof ermittelt werden, zu dem die Daten mit den nach Fahrplan fahrenden Zügen am effektivsten gelangen. Die Realität bestätigt diese Erkenntnis, da Frankfurt am Main einer der am höchsten frequentierten Bahnhöfe im deutschen Schienennetz ist. Für die Beurteilung der Effektivität wurden verschiedene Ansätze betrachtet.

Naive Ansätze haben sich dabei als zu wenig aussagekräftig erwiesen. Beispiele für naive Ansätze sind das Vergleichen der Latenz, nach der ein bestimmter Prozentsatz der Daten am jeweiligen Bahnhof angekommen ist; oder der Prozentsatz der angekommenen Daten nach einem bestimmten Zeitintervall.

Stattdessen wird für die Beurteilung der Effektivität der Routing-Algorithmen ein aus den beiden zuvor genannten Ansätzen zusammengesetztes Maß verwendet. Dieses Maß lässt sich an [Abbildung](#page-97-0) 4-19 bildlich belegen. Der Algorithmus ist effektiver, da dessen Kurvenverlauf eine kleinere Fläche zur Y-Achse aufspannt.

In dem im Projekt entstandenen Software-Testbed können sowohl domänenspezifische Simulatoren zu einer Umgebung für Co-Simulationen gekoppelt werden, als auch echte Hardware eingebunden werden. Es entsteht ein hybrides Co-Simulations-Testbed. Dieses Testbed – cohydra genannt [54] – wurde größtenteils im Kontext einer Masterarbeit entwickelt und bereits auf einer wissenschaftlichen Konferenz vorgestellt [11]. Die Nützlichkeit dieses Software-Testbed über Rail2X hinaus wurde bereits unter Beweis gestellt. Im Kontext des ebenfalls vom mFUND geförderten Forschungsprojekts RailChain wurde cohydra erweitert und zum Vermessen des Ressourcenbedarfs verschiedener Blockchain-Lösungen verwendet, sowie zur Untersuchung deren Verlässlichkeit mittels Fehlerinjektion eingesetzt.

## **5 Entwicklung einer OpenRSU**

Da andere für Rail2X relevante Bereiche bereits durch freie Software abgebildet wurden und verfügbar sind (vgl. Kapitel [4\)](#page-76-2), stellt die freie und quelloffene Implementierung von Geo-Networking (GN) den letzten Baustein in der Implementierung einer OpenRSU und OpenOBU als Alternative zu den proprietären Lösungen dar. GeoNetworking ermöglicht das für die V2X-Kommunikation unerlässliche Adressieren von Netzwerkteilnehmern anhand von räumlicher Nähe. Das zusätzlich automatisierte Konfigurieren von WLAN-Gerätetreibern für Linux steigert die Zugänglichkeit und vermindert die Fehleranfälligkeit.

#### <span id="page-98-0"></span>**5.1 Implementierung von GeoNetworking für Linux**

GeoNetworking – als Teil der V2X-Standards – ist ein vom Europäischen Institut für Telekommunikationsnormen definiertes Netzwerkprotokoll der Vermittlungs- und Transport-ebene [2]. Es unterscheidet sich von herkömmlichen Protokollen durch die Einführung eines geografischen Routings für den Nachrichtentransport, was auch als GeoRouting bezeichnet wird. Durch die gezielte Datenübertragung zu einem geografischen Zielbereich können Nachrichten effizient verbreitet werden. Dies ist erforderlich, da viele ITS-Systeme z. B. keine permanente Netzwerkverbindung haben und die Vergabe von Internet Protokoll Adressen (IP-Adressen) daher schwierig ist und eine Adressierung anhand derer nicht wie vorgesehen möglich wäre.

Häufiger treten im ITS-Kontext dagegen sogenannte Vehicle Ad-hoc Networks (VANET) auf. Das sind spontan entstehende, örtlich begrenzte Netzwerke mit entsprechend lokal kommunizierenden Teilnehmern. Hier ermöglicht GN den Datenaustausch zwischen Fahrzeugen via OBU untereinander, sowie zwischen Fahrzeugen und Feldelementen via RSU. GN sieht pro Teilnehmer zwar auch eine eindeutige Adresse vor, diese dient jedoch primär der Identifikation einzelner Teilnehmer und nicht dem Routing der Datenpakete. Im Internet Protokoll spielt die Adresse hingegen eine große Rolle für den Transport von Paketen, da Adressblöcke zusammengefasst und Entscheidungen zur Paketweiterleitung anhand der Zugehörigkeit zu derartigen Adressblöcken getätigt werden.

Das GN-Kernelmodul stellt dafür eine Subroutine für die Behandlung des GN-Protokolls und des Basic Transport Protocol für die ITS-Kommunikation bereit. Bei einer solchen Einbindung eines Protokolls in einen Kernel sind prinzipiell zwei Anbindungspunkte zu implementieren. Zum einen die Schnittstelle vom Kernelraum in den Benutzerraum, bei Linux die Sockets, also die Schnittstelle für Anwendungsprogramme. Zum anderen die Schnittstelle zu anderen Komponenten des Kernels, also z. B. zu den Netzwerkadaptern, über die der Empfang und das Versenden von Paketen abgewickelt werden. Die Nutzung von IPv6 auf Basis von GN wurde ebenfalls von der ETSI unter dem Namen GN6ASL standardisiert. Das in Rail2X entstandene GN-Modul unterstützt diese optionale Anbindung bisher nicht.

Mit dem implementierten GN-Protokoll allein kann jedoch nicht an einer ITS-Kommunikation teilgenommen werden. Die Nachrichten – die etwa mittels GN transportiert werden – müssen ebenfalls einem standardisierten Format entsprechen. Dieses Nachrichtenformat ist in den Standards EN 302 091 und TS 101 539 spezifiziert. Es gibt beispielsweise Nachrichten, die die Präsenz der V2X-Einheiten der Verkehrsteilnehmer kundtun (CAM) und Nachrichten, die die Phasen von Ampeln kommunizieren (SPATEM). Um die Nachrichten auf Anwendungsebene zu erstellen, kann auf öffentlich zugängliche, maschinenlesbare Beschreibungen der Nachrichtenformate zurückgegriffen werden. Mit wenig Implementierungsaufwand können aus diesen Beschreibungen in abstrakter Syntax-Notation (ASN) die Nachrichten konform zum Standard abgeleitet werden.

Im Kontext des Bachelorprojekts 2018/2019 wurde am HPI das GN-Protokoll im Linux-Kernel implementiert und als freie, quelloffene Software (Open Source) entwickelt und veröffentlicht [33].

### **5.2 Automatisierte Modifikation von Treibern für IEEE 802.11p**

Damit ein Betriebssystem an einer ITS-Kommunikation teilnehmen kann, müssen auf mehreren Ebenen des Protokollstapels neue Funktionalitäten implementiert werden. Die nötigen Änderungen auf der Vermittlungs-, Transport-, und Anwendungsebene sind im vorhergehenden Abschnitt [5.1](#page-98-0) beschrieben. Auf der darunterliegenden Sicherungs- und Bitübertragungsschicht muss das Protokoll IEEE 802.11p unterstützt werden. Dafür sind wiederum Voraussetzungen auf drei Ebenen erforderlich:

- **physikalischer Ebene:** Die Netzwerkhardware muss in der Lage sein, im entsprechenden Frequenzband zu kommunizieren (um 5,9 GHz).
- **Ebene des Gerätetreibers:** Diese befindet sich im Kernel des Betriebssystems. Funktionen wie z. B. der OCB-Modus (vgl. Abschnitt [2.3\)](#page-35-0) müssen unterstützt werden.
- **Benutzerraum:** Anwendungen müssen zur Konfiguration der Netzwerkhardware die in den darunterliegenden Ebenen implementierten Funktionalitäten teilweise auch unterstützen; um z. B. eine Netzwerkschnittstelle in den OCB-Modus zu versetzen.

Vermutlich weil sich die V2X-Technologie nicht unmittelbar an Endverbraucher richtet, machen Hersteller von WLAN-Hardware in der Regel keine Angaben zur Unterstützung der für IEEE 802.11p nötigen Frequenzbänder. Bei den wenigen Ausnahmen die es gibt, handelt es sich meist nicht um einzelne Netzwerkadapter, sondern um ganze, speziell für ITS-Anwendungen entwickelt Geräte wie RSU, OBU und Analysegeräte. Entsprechend der noch kleinen Größe dieses Marktes, der damit einhergehenden kleinen Stückzahlen und der Komplexität dieser Produkte, sind die Kosten entsprechend hoch. Im Gegensatz dazu gibt es jedoch auch ein paar wenige COTS-Netzwerkadapter (commercial off-the-shelf, also wie im Handel erhältlich), von denen in wissenschaftlichen Veröffentlichungen und Dokumentationen von Open-Source-Projekten berichtet wird, dass sie wieder der Produktinformationen im Frequenzband um 5,9 GHz betrieben werden können (z. B. [58]).

Auf der Ebene des Betriebssystems im Kernelraum, wurden viele der für V2X nötigen Funktionalitäten zwischen Version 4.4 und 4.10 des Linux-Kernels offiziell eingeführt. Lediglich die Gerätetreiber müssen noch eigenständig angepasst, neu kompiliert und entsprechend in den Kernel geladen werden. Am gängigsten scheinen die Anpassungen (Patches) für Netzwerkadapter von Atheros verwendet zu werden. Während Anpassungen für die Treiber ath5k und ath9k im Internet verfügbar sind, scheint es noch keine Anpassungen für aktuellere Netzwerkadapter von Atheros zu geben (Treiber ath10k). Folglich sind für den Betrieb einer OpenRSU mit COTS-Hardware Netzwerkadapter die von dem Treiber ath9k unterstützt werden vorzuziehen. In zukünftigen Arbeiten, könnten die Anpassungen des ath9k-Treibers auf den ath10k-Treiber übertragen werden.

Im Benutzerraum des Betriebssystems, also auf Ebene der Anwendungen, ist teilweise auch ein manuelles Anpassen, Übersetzen und Installieren von Software-Komponenten nötig. Das Werkzeug iw zur Konfiguration von WLAN-Netzwerkadaptern, also auch zur Konfiguration eines Netzwerkadapters für IEEE 802.11p, beinhaltet seit einiger Zeit (Version 4, ca. März 2015) die benötigten Funktionalitäten. Anders verhält es sich mit den in Linux definierten regulatorischen Bestimmungen. Sie legen die gesetzlichen Regelungen fest beziehungsweise spiegeln wider, auf welchen Frequenzbändern auf welche Art drahtlos kommuniziert werden darf. Um einen Netzwerkadapter für IEEE 802.11p konfigurieren zu können, muss sowohl eine Datenbank mit den regulatorischen Bestimmungen (wireless-regdb), als auch ein Programm zum Auslesen dieser Bestimmungen (Central Regulatory Domain Agent, CRDA) angepasst werden. In die Datenbank müssen die für IEEE 802.11p vorgesehene Frequenzbänder mit dem entsprechend darauf erlaubten OCB-Modus eingetragen werden. Sowohl das Programm zum Kompilieren, als auch das Programm zum Auslesen der Bestimmungen aus dieser Datenbank müssen dahingehend erweitert werden, dass sie mit dem in der Datenbank konfigurierten OCB-Modus umgehen können. Abschließend muss die Datenbank kompiliert, mit einem bestimmten Schlüssel signiert und installiert werden. Wird der Kernel nach diesen Änderungen angewiesen, ein Gerät auf einer bestimmten Frequenz in den OCB-Modus zu schalten, wird dies durch die entsprechend der Datenbank hinzugefügten Einträge gewährt.

Im Kontext von Rail2X wurden die Informationen bezüglich der verwendbaren COTS-Hardware, der Anpassungen des Betriebssystem-Kernels, sowie bezüglich der Anpassungen der Anwendungen zur Konfiguration für IEEE 802.11p zusammengetragen, aktualisiert und erweitert. Eine Dokumentation darüber findet sich sowohl in Form einer wissenschaftlichen Veröffentlichung [63] und in Form einer öffentlichen detaillierten Anleitung zur Umsetzung der Anpassungen wieder [55].

Um die Hürden, ein V2X-fähiges System mit COTS-Komponenten zu entwickeln, weiter zu senken, wurden sowohl die Umsetzung der Anpassungen, also auch das Konfigurieren des Betriebssystems für die Kommunikation mit IEEE 802.11p vollständig automatisiert und der Quelltext dieser Automatisierung ebenfalls veröffentlicht [55]. Somit kann für ein Standard-Linux die Unterstützung von IEEE 802.11p mit viel weniger Aufwand als zuvor eingerichtet werden. Die Automatisierung ist aktuell für Debian entwickelt, kann aber leicht an andere Distributionen angepasst werden, da sie mit einem Konfigurations-Werkzeug (Ansible) umgesetzt ist. Innerhalb des Projekts schuf diese Vorarbeit die Grundlage, um das GeoNetworking-Protokoll (siehe Abschnitt [5.1\)](#page-98-0) über IEEE 802.11p kommunizieren zu lassen.

#### **5.3 Erprobung der Open-Source-Implementierung**

Da für den Betrieb einer OpenRSU bzw. OpenOBU keine speziellen Anforderungen an die Hardware gestellt werden, wurden für die Entwicklung und Erprobung COTS-Systeme eingesetzt. Wird im weiteren Verlauf dieses Abschnitts Bezug auf die OpenRSU genommen, wird synonym auch die OpenRSU gemeint.

Es kamen drei Computer Helwett Packard Enterprise Edgeline 20 zum Einsatz. Dies sind gehärtete Computer, die für den Einsatz in industriellen Umgebungen konzipiert sind. Zur Rail2X-Kommunikation wurden diese Computer mit ebenfalls frei im Handel verfügbaren WLAN-Karten ausgestattet (Chipsatz AR9462).

Das Funktionieren und die Interoperabilität der Software-Komponenten der OpenRSU konnten in mehreren Labor- und Feldtests demonstriert werden. Um zu überprüfen, ob die durch C-ITS vorgegebenen Spezifikationen eingehalten werden, ist unter anderem das Programm Wireshark genutzt worden [15]. Wireshark ist ein in der Industrie und in der Forschung weit verbreitetes Werkzeug, das verwendet wird, um Netzwerkpakete zu dekodieren und auf formale Korrektheit zu prüfen. Hierbei verwendet das Programm direkt die Spezifikationen, welche von der ETSI in Form einer abstrakten Syntaxnotation (ASN.1) vorgegeben werden. Sowohl in der virtualisierten Umgebung als auch in der physikalischen Umgebung werden die von der OpenRSU versendeten Pakete von Wireshark korrekt erkannt. Wireshark ermöglicht außerdem die Aufzeichnung des Nachrichtenverlaufes untereinander kommunizierender OpenRSU. In den Tests entsprachen diese ebenfalls dem von GN vorgeschriebenem Verhalten. Auch die Kommunikation mit einer kommerziellen OBU (MK5 von Cohda Wireless) konnte nachgewiesen werden. Somit ist davon auszugehen, dass die von der OpenRSU genutzte Kommunikation die Spezifikation von C-ITS erfüllt.

In einem Labortest konnte zusätzlich die Interoperabilität mit einer RSU von Siemens unter Beweis gestellt werden. Im Speziellen wurde die Übertragung von GN-, CAM- und BTP-Nachrichten erfolgreich getestet. Es wurde getestet, ob GN-Pakete von der OpenRSU empfangen werden können. Anschließend wurden das Versenden von BTP- und CAM- Paketen getestet und auch diese konnten wechselseitig empfangen werden. Somit konnte demonstriert werden, dass die OpenRSU standardkonform arbeitet und mit anderen Implementierungen interoperabel ist. Insbesondere die Konformität der Implementierungen von GN und BTP, welche nicht modifiziert und anderweitig validiert werden musste, sind besonders hervorzuheben.

Die Interoperabilität der OpenRSU konnte weiterhin in einem Feldtest gezeigt werden. Dieser fand im Living-Lab der Deutschen Bahn auf der Strecke zwischen Annaberg-Buchholz und Schwarzenberg statt (vgl. Abschnitt [3.1\)](#page-38-0). Hierzu wurde ein Zug neben den kommerziell verfügbaren Geräten auch mit einer OpenRSU für die Kommunikation via IEEE 802.11p ausgestattet und die Übertragung zwischen dem fahrenden Zug und einer ruhenden Gegenstelle getestet, welche sich an der Anrufschranke nahe des Freibads Markersbach (vgl. Abschnitt [3.4\)](#page-54-0) bzw. am Bahnsteig von Schwarzenberg (vgl. Abschnitt [3.5\)](#page-62-0) befand. Die Interoperabilität konnte zwischen den verwendeten RSU gezeigt werden, welche am Bahnübergang in Form einer Rail2X-fähigen Anrufschranke und einer Relaisstation, die die Pakete der Anrufschranke weiterleitet, installiert wurden (vgl. Abschnitt [3.4\)](#page-54-0). Die OpenRSU im Zug wurde mit einer

COTS-Stabantenne (Rundstrahler) sowie einer Scheibenantenne (IEEE 802.11p und GPS, gerichtet) ausgestattet.

Neben der Datenübertragung vom im Bahnhof Schwarzenberg ruhenden Zug aus, waren die Versuche mit Gegenstellen in Bewegung ebenfalls erfolgreich. Daraufhin wurde ein Störversuch (also Fehlerinjektion im Feldtest) durchgeführt, indem mit einer Flut an Netzwerkpaketen versuchte wurde, die Kommunikation negativ zu beeinflussen. Trotz dieser Störversuche zweier IEEE-802.11p-Teilnehmer, gingen auf der Empfängerseite bei Siemens bzw. dem DLR lediglich 50 % der gesendeten Pakete verloren. Die Reichweite der OpenRSU war deutlich geringer als angenommen; dies könnte auf die am Zug verbauten Antennen sowie deren Ausrichtung, damit an einem zu großer Abstrahlwinkel und an einer zu geringen Reichweite bzw. durch den seitlichen Verbau am Fahrzeug zu einer Abschirmung des Signals durch das Fahrzeug selbst, gelegen haben. So wurden die Signale der RSU von Siemens deutlich früher empfangen, als die der OpenRSU.

# **6 IT-Sicherheit**

Im Forschungsbereich der Verlässlichkeit existiert die Sichtweise, dass sich Sicherheit aus Verfügbarkeit, Integrität und Vertraulichkeit zusammensetzt [10]. Im Rahmen von Rail2X wurden daher alle drei Aspekte untersucht. Im Folgenden werden die Hintergründe und Ansätze der Untersuchungen kurz eingeführt und in den darauffolgenden Unterabschnitten vertieft.

#### **6.1 Motivation und Definition von Begrifflichkeiten**

Im Kontext dieses Dokuments beschäftigt sich Sicherheit mit dem Schutz eines Systems, seiner Organisation und seiner Daten. Bedrohungen können von außerhalb oder innerhalb des Systems bzw. der Organisation kommen. Sie können aus beabsichtigten (böswilligen), aber auch unbeabsichtigten Aktionen (einschließlich natürlicher Phänomene wie elektromagnetische Einstreuungen) entstehen. Die Bedrohungen können sich auf spezifische Elemente richten, weil z. B. Angreifer bestimmte Ziele verfolgen oder sie sind ungerichtet.

Die Verfügbarkeit eines Dienstes wird üblicherweise als Anteil der gesamten Laufzeit ausgedrückt, in der ein Dienst entsprechend seiner Spezifikationen funktioniert. Für die Rail2X-Kommunikation bedeutet das, dass RSU und OBU verfügbar sind, also sowohl die Hardware als auch die Software darauf fehlerfrei funktioniert. Weiterhin muss aber auch die Kommunikation über IEEE 802.11p funktionieren. Dazu stellt die für alle Use Cases erforderliche Funk-Kommunikation via IEEE 802.11p eine neuartige Herausforderung dar und bedarf entsprechend gründlicher Untersuchung.

Besonderes Augenmerk ist zudem auf den aus IT-Sicht interessanten Use Case 1 zu richten (vgl. Abschnitt [3.3\)](#page-43-0). Bei diesem Use Case genügt es nicht, dass OBU, RSU und Rail2X-Kommunikation lediglich funktionieren um z. B. den Austausch von Daten zwischen Feldelementen und einem Fahrzeug zu ermöglichen. Damit die im Use Case 1 avisierte zustandsorientierte Instandhaltung funktionieren kann, müssen zusätzlich die Daten auf den Fahrzeugen zwischengespeichert und von den Fahrzeugen an eine entsprechende Datensenke weitergeleitet werden. Der Umstand, dass Züge keine durchgängige Internetverbindung haben, erschwert dieses Szenario. Aus Sicht der zustandsorientierten Instandhaltung bezieht sich die Verfügbarkeit auf das zeitnahe Zusammenkommen der Daten, um deren Auswertung zu ermöglichen.

Im Use Case 1 gelangen die Daten potenziell auf unterschiedlichen Wegen mehrmals und / oder mit hohem zeitlichem Verzug oder gar nicht zur Auswertung. Die Wahrung der Integrität der Daten bedarf deshalb einer gesonderten Betrachtung.

Integrität bedeutet, dass der Zustand des gesamten Systems, also insbesondere der Daten, sich nie anders als spezifiziert verändert. Da in komplexen Systemen selten alle möglichen Änderungen von Zuständen spezifiziert werden können, wird häufig auch etwas greifbarer von der Abwesenheit inadäquater Zustandsänderungen gesprochen. Konkret wäre so eine inadäquate Änderung des Zustands beispielsweise, dass ein und dieselbe Defekt-Meldung eines Feldelements mehrmals übermittelt wird und wie zwei verschiedene Defekt-Meldungen erscheint.

Die Untersuchung von Verfügbarkeit und Integrität der anzuwendenden Technik innerhalb des Projektes (vgl. Kapitel [3\)](#page-38-1) barg jedoch einige Herausforderungen, die neue Ansätze erforderten. Es liegt nahe, dass Feldtests im Bereich der vernetzten Mobilität ressourcenaufwändig und daher – vor allem in frühen Phasen – nicht praktikabel durchführbar sind. Beispielsweise wäre für die Untersuchung der Verfügbarkeit der Daten zur zustandsorientierten Wartung ein ganzes Schienennetz mit Rail2X-fähigen Fahrzeugen nötig. Um dennoch in der Lage zu sein diese Szenarien zu untersuchen, wurde der Netzwerksimulator (ns-3) [42] mit dem Verkehrssimulator (SUMO) [22] zu einer Co-Simulation gekoppelt (vgl. Abschnitt [4.5\)](#page-88-0). Diese Kombination der zwei domänenspezifischen und jeweils für sich komplexen Simulatoren steigert die Repräsentativität. Zudem hätte eine Simulation mit dem resultierenden Umfang in der Zeit des Projektes nicht selbst entwickelt werden können. Dennoch ist der Aspekt der neuen und weniger ausgiebig erforschten Netzwerk-Technologie IEEE 802.11p bei diesem Ansatz noch nicht ausgeprägt berücksichtigt. Beispielsweise kann nicht ohne weiteres davon ausgegangen werden, dass die vorhandenen Modelle für WLAN-Kommunikation in Netzwerksimulatoren gleichermaßen gut das Verhalten von IEEE 802.11p widerspiegeln. Zusätzlich zu den gekoppelten Simulatoren wurde daher die Möglichkeit geschaffen, Hardware-Komponenten mit in die Simulation einzubeziehen. Beispielsweise kann so eine Funkverbindung in einer Simulation durch eine tatsächliche Funkverbindung im Labor realisiert werden. Dies kann zur Validierung und Kalibrierung der im Netzwerksimulator enthaltenen Modelle der WLAN-Kommunikation verwendet werden. Das Resultat der beschriebenen Kopplungen ist ein Testbed für hybride Co-Simulationen, d. h. gekoppelte Simulatoren inkl. echter Hardware, für die Untersuchung der Verlässlichkeit von verteilten Software-Systemen.

Um Vertraulichkeit – also Schutz vor unerlaubtem bzw. ungewolltem Zugriff auf Informationen – sicherzustellen, muss eine Verschlüsselung eingesetzt werden. Für Rail2X wurde die heutzutage übliche asymmetrische Kryptographie eingesetzt. Bei asymmetrischer Verschlüsselung kann jeder eine Nachricht mit dem öffentlichen Schlüssel des Empfängers verschlüsseln. Von wem die Nachricht kommt und ob sie nicht unbefugt modifiziert wurde, ist ohne weiteres nicht sicher. Neben der Verschlüsselung eignet sich asymmetrische Kryptographie auch zum Signieren von Nachrichten. Dabei werden die Integrität und die Authentizität des Urhebers der verschlüsselten Nachricht indirekt bestätigt. Genauer gesagt ist durch das Signieren gewährleistet, dass die Nachricht vom Inhaber des verwendeten Schlüsselpaars stammt und nicht verändert wurde. Ob der öffentliche Schlüssel, welcher zum Verifizieren der Signatur verwendet wird, wirklich dem vermeintlichen Inhaber gehört oder einem Angreifer, ist vorerst unbekannt.

Um dieses Problem zu lösen, werden Public-Key-Infrastrukturen (PKI) implementiert (vgl. Abschnitt [6.3\)](#page-108-0). Kommunikationsteilnehmer registrieren sich bei einer Registrierungsbehörde und erhalten nach Überprüfung ein Zertifikat, das den öffentlichen Schlüssel und die Identität des Teilnehmers enthält. Mit diesem Zertifikat kann der Teilnehmer seine Identität beweisen. Um Fälschungen zu verhindern werden die Zertifikate bei Einsatz von einer Validierungsstelle überprüft oder sind selbst von der ausstellenden Behörde signiert. Der öffentliche Schlüssel der Behörde, der zum Verifizieren der Zertifikat-Signaturen verwendet wird, steht wiederum in einem Zertifikat der Behörde, welches von einer höheren Zertifizierungsstelle (Certificate Authority, CA) ausgestellt wird. Diese verkettete Prüfung von Zertifikaten setzt sich bis zur Root-CA fort. Dabei ist die Root-CA die ultimative Zertifizierungsstelle, deren öffentlicher Schlüssel als glaubwürdig angenommen wird (z. B. weil allgemein bekannt), oder mehrere Root-CA zertifizieren sich gegenseitig. Eine spezielle PKI ist die ITS-Security-Architektur.

Neben den oben genannten Bausteinen der Sicherheit (Vertraulichkeit, Integrität, Verfügbarkeit) sind zudem z. B. Zurechenbarkeit (engl. Accountability), Vertrauenswürdigkeit (engl. Assurance) und Authentizität zu betrachten. Die Ziele beziehen sich sowohl auf Daten, als auch auf die Hard- und Softwaresysteme welche diese Daten verarbeiten. Die physische Sicherheit ist häufig auch stark mit dem Thema IT-Sicherheit verknüpft, oder kann sogar als Teil davon angesehen werden. Beschränkter physischer Zugang zu einem System beispielsweise trägt zu dessen IT-Sicherheit bei.

Es ist wichtig zu verstehen, dass absolute Sicherheit nicht erreicht werden kann. Die Idee ist eher, mögliche Risiken auf ein tolerierbares Niveau zu senken. Es müssen mehrere Sicherheitsmaßnahmen eingeführt werden, um den gewünschten Schutz zu erreichen, da eine Maßnahme allein häufig unzureichend ist. Ein potentieller Angreifer muss dann mehrere Schutzschichten überwinden. Ein weiterer wichtiger Aspekt ist, dass IT-Sicherheit ein kontinuierlicher Prozess ist. Bedrohungen und Schwachstellen verändern sich dauernd, genau wie die Systeme selbst. Es reicht nicht, gute Sicherheitsmaßnahmen aufzubauen. Sie müssen ständig gepflegt, überprüft und aktualisiert werden und sollten kontinuierlicher verbessert werden.

### **6.2 Fehlerinjektion**

Zur Erprobung der Verlässlichkeit der entstandenen Implementierung des GeoNetworking-Protokolls, wurden einige Szenarien mittels Software-Fehlerinjektion untersucht. Bei diesem Verfahren wird das zu untersuchende System mit möglichen Fehlerursachen konfrontiert, das resultierende Verhalten wird beobachtet und dieses Verhalten dann wiederum im Verhältnis zu dem erwarteten Verhalten bewertet.

Eine ITS-Station kann beispielsweise parallel mehrere Anwendungen betreiben. Es ist daher nicht ausgeschlossen, dass andere Anwendungen viele Systemressourcen, wie Hauptspeicher, Rechenzeit oder Sekundärspeicher in Anspruch nehmen. Dies kann wiederum durch einen Defekt in einer der anderen Anwendungen verursacht werden. Wenn beispielsweise eine andere Anwendung die gesamte Rechenzeit auf der ITS-Station beansprucht, könnten Nachrichten deutlich langsamer oder gar nicht mehr verarbeitet werden. Ein solches Fehlverhalten schränkt in diesem Fall die Verlässlichkeit des Systems ein. Zur Untersuchung dieses Szenarios wurde innerhalb einer virtualisierten Umgebung die schnellstmögliche, benötigte Zeit für das Senden von 10.000 Paketen gemessen. Diese Zeit wird dann mit der benötigten Zeit verglichen, die unter einer synthetischen Volllast des Prozessors benötigt wird.

Eine weitere Fehlerursache kann die Blockierung des Funkmediums durch fremde Übertragungen sein. Dies kann entweder durch eine große Zahl an Kommunikationsteilnehmern in der Umgebung oder auch durch ein andauerndes Senden auf den verwendeten Frequenzbändern geschehen (engl. jamming). Durch Interferenz werden so gesendete Pakete unbrauchbar. Gleichzeitig geht die Zahl der tatsächlich gesendeten Pakete zurück, da der Zugriff auf das Funkmedium seltener stattfinden kann. Da eine solche Fehlerursache mehrere oder alle ITS-Stationen in Reichweite gleichzeitig betreffen kann, schränkt sich die Verfügbarkeit des Systems ein. Zur Untersuchung dieses Sachverhaltes sollen drei (physikalische) ITS-

Stationen verwendet werden. Hierbei sendet die erste Station in einem Abstand von 10 ms 10.000 GeoNetworking-Pakete. Eine zweite Station zählt, wie viele sie davon empfängt und die dritte Station versucht die Übertragung zwischen den ersten beiden Stationen zu stören.

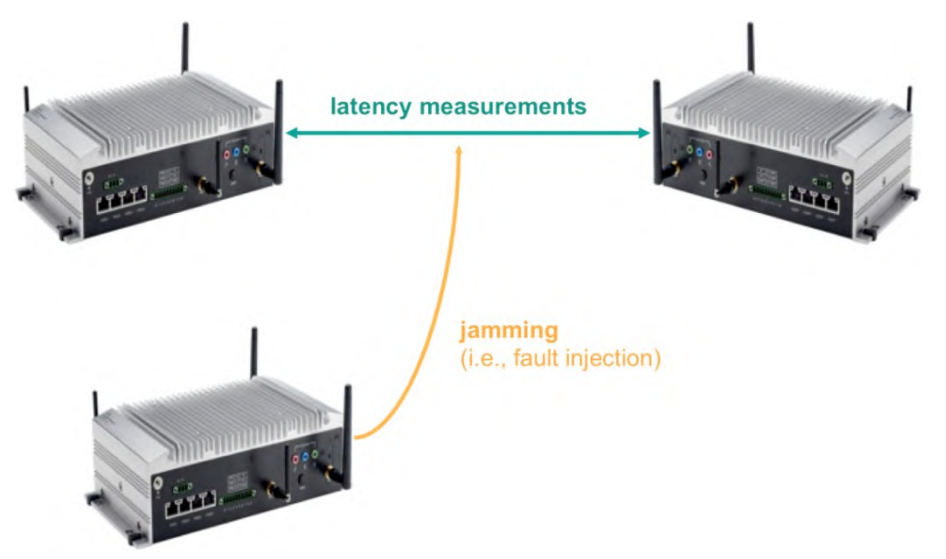

**Abbildung 6-1: Laboraufbau der Fehlerinjektion im IoT-Lab am HPI**

Der mögliche Paketverlust, der durch diese Fehlerinjektion in der physikalischen Umgebung generiert wurde, lässt sich nun auch auf die virtualisierte Umgebung mit einer größeren Zahl an ITS-Stationen übertragen. Dafür werden mehrere separate virtuelle Maschinen mit installierter OpenRSU gleichzeitig gestartet. Dabei sind die ITS-Stationen virtuell benachbart zueinander, d. h., jede ITS-Station ist in der Lage, Pakete aller anderen benachbarten ITS-Stationen zu empfangen. Nun wird eine Filterung angewendet, die in der Lage ist, den Paketverlust nachzustellen. Es kann zudem eingestellt werden mit welcher Latenz die Pakete übertragen werden. Mit diesem Aufbau kann die Auswirkung von Störversuchen auf größere Netzwerke untersucht werden. Beispielsweise wurde in einem Experiment zum Broadcast-Verhalten von ITS-Stationen herausgefunden, dass Netzwerke mit mehr ITS-Stationen geringere Paketverlustraten erzielen können. Grund dafür ist die in C-ITS verwendete Weiterleitung von Paketen. In ihrer einfachsten Form wird jede noch unbekannte Nachricht an alle benachbarten Stationen weitergeleitet. Somit steigt die Wahrscheinlichkeit, dass ein Paket an alle ITS-Stationen zugestellt wird mit der Anzahl der Netzwerkteilnehmer, was jedoch nicht unbegrenzt fortgeführt werden kann.

Mit dieser Erkenntnis kann beispielsweise die Verlässlichkeit der (Implementierung der) OpenRSU verbessert werden. Die OpenRSU ermöglicht es zahlreiche Informationen über die momentane Netzwerkumgebung auszulesen. Eine Information davon ist die Anzahl der direkten Nachbarn. Mit dieser Zahl kann auch die Wahrscheinlichkeit der Verbreitung einer Nachricht im Netzwerk eingeschätzt werden. Bei einer geringen Zahl von Nachbarn kann eine Anwendung durch gezieltes erneutes Senden von Nachrichten die Wahrscheinlichkeit der Zustellung erhöhen.

In den hier beschriebenen Experimenten zur Untersuchung der Verlässlichkeit der OpenRSU mittels Fehlerinjektion, erwies sich die entwickelte OpenRSU als stabil.

Unter synthetischer Volllast auf dem System, verlängerte sich die durchschnittliche Bearbeitungszeit zum Versenden von Paketen um 68,5 % pro Paket. Ohne Last dauert das Versen-
den der Pakete durchschnittlich 19,03 ms, unter Volllast 32,07 ms. Die Standardabweichung ohne Last liegt bei 0,464 ms, unter Volllast bei 4,68 ms. Diese Erhöhung der Standardabweichung bedeutet, dass die Zeitabstände zwischen zwei versendeten Paketen deutlich stärker variieren. Jedoch ist die Verarbeitungszeit mit 1,9 μs pro Paket absolut betrachtet noch immer gering. Dies belegt den Vorteil der Implementierung im Kernel-Raum des Betriebssystems, da die Ausführung dort nur unter wenigen Umständen durch andere Anwendungen unterbrochen werden kann.

Wird während der Datenübertragung mittels IEEE 802.11p eine Überlast auf dem Funkmedium erzeugt, erhöht sich zwar der Anteil an nicht erfolgreich übermittelten Paketen, jedoch kann weiterhin mit fast 90 % der Bandbreite kommuniziert werden. Bei einer Übertragung ohne äußere Beeinflussung wurden von 10.000 Paketen 9.817 empfangen, was einer Paketverlustrate von 1,93 % entspricht. Um eine Überlast auf dem Funkmedium zu erzeugen, wurde ein Störsender aktiviert, der dauerhaft Netzwerklast erzeugt. Unter Störung des Mediums wurden von 10.000 Paketen nunmehr 8.831 Pakete übertragen (Paketverlustrate 11,93 %). Die Störung wurde mit einem sehr einfachen Sender erzielt, der sich an die gesetzlich vorgegebene Signalstärke hielt. Folglich könnte eine Störung mit höherer Intensität die Paketverlustrate weiter erhöhen.

## **6.3 Public-Key-Infrastruktur**

Die in ETSI TS 102 940 spezifizierte Public-Key-Infrastruktur ist speziell für die Verwendung von ITS im Straßenverkehr entwickelt worden (vgl. [Abbildung 6-2\)](#page-108-0). Für sichere bahnspezifische ITS-Anwendungen, wie sie im Rail2X-Projekt erforderlich ist, wird ebenfalls eine PKI benötigt. Dafür wurde unter anderem untersucht, welche Möglichkeiten es zum Aufbau einer solchen PKI gibt.

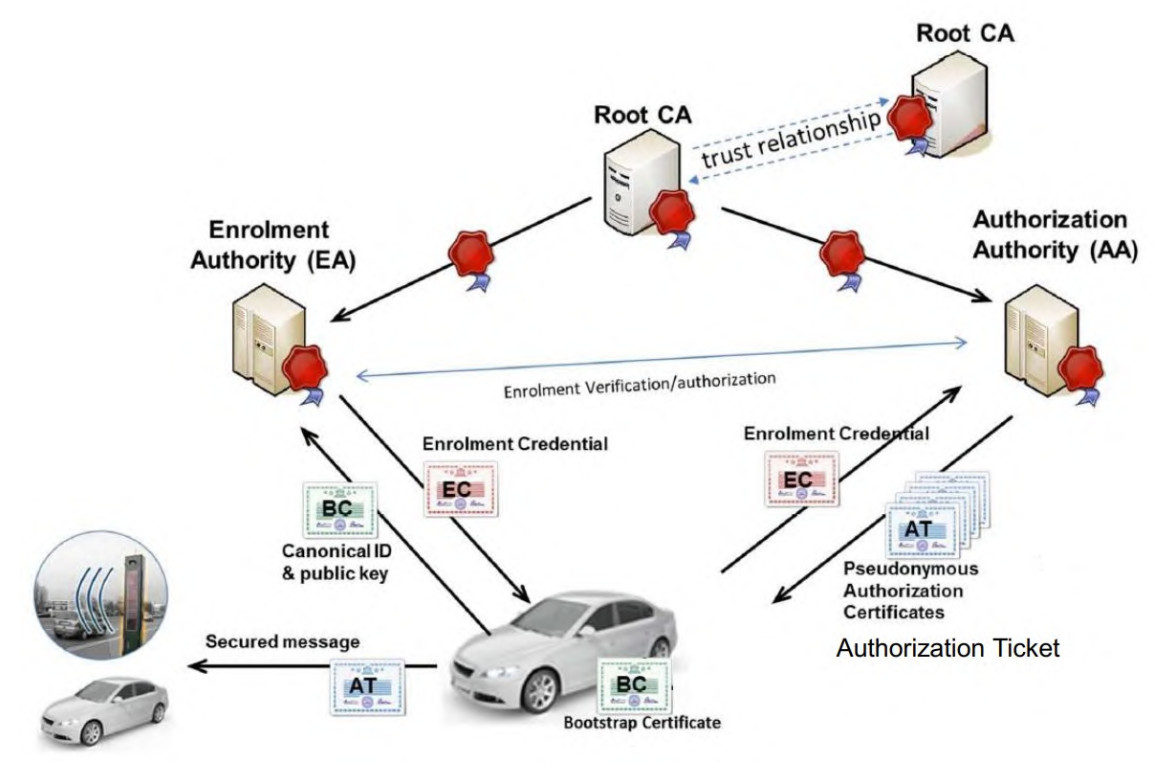

<span id="page-108-0"></span>**Abbildung 6-2: Veranschaulichung der Public-Key-Infrastruktur nach [4]**

Es bestehen prinzipiell zwei Möglichkeiten zum PKI-Aufbau. Entweder es wird die spezifizierte "Straßen-ITS-PKI" auch für die Bahn verwendet, oder es wird eine angepasste "Schienen-ITS-PKI" entwickelt. Es wird vorausgesetzt, dass sich eine etwaige angepasste Schienen-ITS-PKI zwingend an die ETSI-Spezifikationen halten muss, jedoch muss eine solche PKI mindestens die gleiche Sicherheit bieten. Wenn sich dagegen an die Straßen-ITS-Spezifikationen gehalten wird, gibt es wiederum zwei Möglichkeiten. Entweder wird eine bereits existierende PKI verwendet und um Zuständigkeiten erweitert, oder es wird eine eigene PKI nach den Spezifikationen der ETSI aufgebaut. Alle drei möglichen Lösungen

- Nutzung bestehender PKI
- eigene PKI,
- eigene PKI nach eigener Spezifikation

haben verschiedene Qualitäten bezüglich Ressourcenaufwand, Anpassbarkeit, Kontrolle, Komplexität und Konformität zu Standards.

Eine eigene Schienen-ITS-PKI nach Straßen-ITS-Spezifikationen aufzubauen erscheint nicht sinnvoll, da der entsprechende Ressourcenaufwand sehr hoch wäre ohne beispielsweise an Anpassbarkeit zwischen den Verkehrsträgern zu gewinnen. Daher sollte, wenn möglich, eine bestehende PKI erweitert werden.

Eine bestehende PKI zu verwenden, spart einerseits Ressourcen, schränkt aber andererseits die Kontrolle über die PKI ein. Beispielsweise benötigt die RSU in Use Case 1 längerfristig gültige Zertifikate in Form von Authorization Tickets, weil sie nicht zwangsläufig eine permanente Kommunikationsanbindung (z. B. an das Internet) besitzt. Eine Straßen-ITS-PKI stellt normalerweise aber nur kurzlebige Zertifikate aus. Einerseits kann eine Anpassung dieses Sachverhaltes zu einem erheblichen Aufwand führen, insbesondere wenn die PKI außerhalb der eigenen administrativen Domäne liegt. Weiterhin kann die Verwendung einer solchen, durch andere Organisationen betriebene PKI oder das mit anderen Organisationen (z. B. aus dem Straßenverkehr) gemeinsame Betreiben einer PKI aufgrund verschiedener Interessen problematisch sein.

Andererseits hätte eine eigene PKI nach eigener Spezifikationen diese Nachteile nicht. Alle PKI-Funktionalitäten können optimal angepasst werden. Jedoch ist eine (ggf. aufwändigere) Standardisierung für Interoperabilität ratsam, um einen verkehrsträgerübergreifenden Mehrwert zu erzielen.

Bevor ein Vorgehen zum PKI-Aufbau ausgewählt werden kann, muss allerdings Folgendes beachtet werden. In Use Case 1 und 3 findet eine ITS-Kommunikation nur zwischen Bahnkomponenten in Form von einer Kommunikation zwischen Infrastrukturelemente und Schienenfahrzeuge statt. Alle Komponenten müssen daher nur an der bahnspezifischen ITS-Kommunikation teilnehmen. Somit sind in diesem Szenario alle oben beschriebenen Varianten einer PKI denkbar, wobei eine spezielle, bahnspezifischen PKI naheliegend erscheint. In Use Case 2 hingegen findet eine Kommunikation zwischen Infrastrukturelementen der Bahn und Straßenfahrzeugen statt. Die RSU am Bahnübergang muss somit also auch an der Straßen-ITS-Kommunikation teilnehmen. Dieses Beispiel verdeutlicht, dass es ITS-Stationen geben wird, die sowohl innerhalb des Schienen-ITS als auch nach außen zu dem Straßen-ITS kommunizieren müssen.

Eine gesonderte PKI für Straßen- und Schienenfahrzeuge mit abweichenden, bahnspezifischen Charakteristika ist hier nicht sinnvoll. Für solche Anwendungen bleiben somit zwei Möglichkeiten:

- Trennung des Schienen-ITS vom Straßen-ITS oder
- Nutzung eines Systems, welches beides unterstützt.

Wird die Schienen- und Straßen-ITS getrennt, so werden zwei PKIs benötigt und die ITS-Station muss Teil beider Verkehrsträger sein. Die Schienen-ITS-PKI sollte dann eine bahnspezifische PKI sein und die Straßen-ITS-PKI eine bestehende PKI. ITS-Stationen können so technisch an beiden ITS-Systemen teilnehmen und bilden Schnittstellen zwischen den Straßenund Schienen-ITS; sonst sind die Systeme jedoch autark.

Soll nur ein ITS-System verwendet werden, so muss die eine PKI alle nötigen Funktionen und Charakteristika zur Verfügung stellen, damit die Kompatibilität bei vollem Funktionsumfang gewährleistet ist. Sinnvollerweise wird dazu die PKI in Sub-PKIs unterteilt, z. B. eine Schienen-Sub-PKI und eine Straßen-Sub-PKI.

Zum Aufbau der Public-Key-Infrastruktur passt die Idee mit Sub-PKIs ausgezeichnet zu dem beabsichtigten Aufbau der ITS-PKI. Europäische Behörden haben dafür Root-CA-Zertifikate vorgesehen. Diese bilden die höchste Hierarchieebene, werden als vertrauenswürdig angesehen und sind allen bekannt. Parteien wie z. B. Automobilhersteller, die eine Sub-PKI betreiben wollen, können sich registrieren und erhalten nach Überprüfung den privaten Schlüssel zu einem der Root-CA-Zertifikate. Damit werden sie Inhaber des Zertifikates. Nun können sie ihre Sub-PKI nach den ETSI-Spezifikationen aufbauen, indem ihre Root-CA, ihre Enrolment Authority und Authorization Authority zertifiziert. Enrolment Authority und Authorization Authority können wiederum Enrolment-Zertifikate und Authorization Tickets an ihre ITS-Stationen ausstellen. In [Abbildung 6-3](#page-110-0) ist eine mögliche Architektur dieser Sub-PKI veranschaulicht.

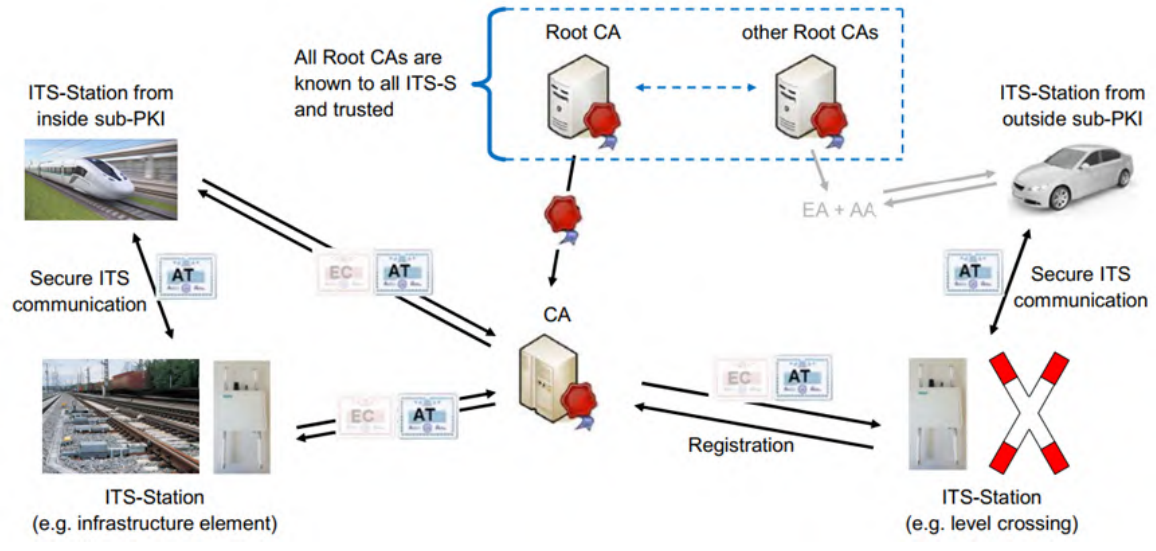

<span id="page-110-0"></span>**Abbildung 6-3: Mögliche Architektur einer Sub-PKI für den Schienenverkehr**

ITS-Stationen aus verschiedenen Sub-PKIs können sich gegenseitig authentifizieren, indem alle Zertifikate, angefangen bei der Authorization Authority bis hoch zum Root-CA-Zertifikat, überprüft werden. Alle Root-CA-Zertifikate sind allen ITS-Stationen bekannt. Die Zertifikate der Authorization Authoritys und die Authorization Tickets, falls letztere nicht direkt mitgeschickt werden, können vom Gegenüber bei Bedarf angefragt werden. Alternativ sind auch Trust-Listen denkbar, die die derzeit gültigen Authorization-Authority-Zertifikate enthalten. Diese können allen ITS-Stationen zur Verfügung gestellt werden, wodurch je Kommunikation ein Abfragen von Zertifikaten eingespart werden kann.

Für das Schienen-ITS kann analog eine entsprechende Sub-PKI aufgebaut werden. Wie bereits beschrieben, erlaubt das System auch die sichere Kommunikation zu ITS-Stationen aus anderen Sub-PKIs, also z. B. die Kommunikation zwischen Bahnübergang und Straßenfahrzeugen. Innerhalb der eigenen Sub-PKI sind die Zertifizierungsstellen bekannt. Die Sub-PKI, z. B. eines Automobilherstellers, auf den Bahnbereich zu erweitern ist theoretisch möglich. Praktisch und organisatorisch können hier aber Schwierigkeiten auftreten, da unterschiedliche Belange vorliegen können. Die Flexibilität und Kontrolle einer eigenen PKI ist daher den Ressourcenaufwand wert. Wenn ohnehin eine eigene Sub-PKI aufgebaut wird, ist es sinnvoll, diese direkt an die Bedarfe der Bahn anzupassen. Das bedeutet, dass die Enrolment Authority und Authorization Authority durch eine einzige Instanz, eine Certificate Authority, ersetzt werden. Grund dafür ist, dass die Privatsphäre keine Rolle spielt, und somit eine Autorität ausreichend ist. Auch auf Enrolment-Zertifikate kann verzichtete werden. Diese werden nur für das anonyme Anmelden bei der Authorization Authority benötigt. Die vereinfachte Struktur spart Ressourcen und erleichtert den Aufbau einer eigenen Sub-PKI.

Trotz vieler Vorteile hat der hier vorgestellte Vorschlag auch Nachteile. Zum einen muss eine von den Spezifikationen abweichende PKI genehmigt werden. Hierfür muss eine Standardisierung stattfinden. Zum anderen können abweichende Spezifikationen dazu führen, dass OBUs und RSUs, welche primär für den Straßenverkehr entwickelt worden sind, nicht unmittelbar verwendbar sind. Es müssten Geräte für die Schienen-Sub-PKI entwickelt werden. Dieses Problem lässt sich jedoch umgehen, indem die Certificate Authority die Funktionalitäten der Enrolment und Authorization Authority eins zu eins übernimmt, welche sowohl für die OBU als auch die RSU verantwortlich ist.

## **7 Standardisierungsprozess**

Ein wichtiger Aspekt für die Kommunikation auf Basis von V2X besteht in der Standardisierung der Nachrichtentypen bei der ETSI. Die Use Cases müssen analysiert werden, um herauszufinden ob sie mit den bereits definierten V2X-Kommunikationsprotokollen implementiert werden können, oder ob bahnspezifische Datentelegramme definiert werden müssen.

Das Ziel besteht darin, möglichst wenige Anpassungen vornehmen zu müssen. Als Minimum ist eine bahnspezifische Projektierung der bestehenden Standards notwendig, denn die Bahnteilnehmer wie z. B. Bahnübergänge oder Züge sind derzeit noch nicht in den Protokollen vorgesehen. Daher müssen zumindest eindeutige Teilnehmer- oder Telegrammtypen definiert werden. Das Ergebnis ist ein konkreter Standardisierungsvorschlag, der in die Arbeit der Gremien zur ETSI-Normung einfließt. Dazu wird das Arbeitspaket in folgende Teilaufgaben unterteilt:

- Analyse Car2X-Kommunikationsprotokolle
- Analyse der Kommunikation in den Use Cases von Rail2X
- Bahnspezifische Anpassungen

Die bereits von der ETSI definierten V2X-Kommunikationsprotokolle beruhen auf der Kommunikation zwischen Straßenfahrzeugen untereinander bzw. zwischen Straßenfahrzeugen und -infrastruktur. Diese Standardisierung kann jedoch als Grundlage für die Umsetzung der Use Cases in Rail2X genutzt werden, wobei möglichst geringe Anpassungen vorgenommen werden sollten. Auf diese Weise besteht die Möglichkeit, die im Projekt erarbeiteten Anpassungen in die weitere Standardisierung einfließen zu lassen und somit die weitere Entwicklung von Rail2X zu fördern.

Die Anpassungen der V2X-Kommunikationsprotokolle erfolgen insbesondere bei den zu übertragenen Datentelegrammen. Hier sind zum einen die Erweiterung der bereits vorliegenden Nachrichtenformate möglich und zum anderen eine Definition von eigenen Datentelegrammen vorzunehmen. Dabei werden die Verwendung existierender Nachrichtenformate und deren Erweiterung bevorzugt.

Insbesondere ist sich der Analyse und Festlegung der Kommunikationsprotokolle zwischen dem Zug und der Infrastruktur zu widmen. Der Fokus liegt hierbei insbesondere auf dem Use Case *Service und Diagnose*. Für diese bahnspezifischen Erweiterungen werden im Folgenden die Standardisierungspotenziale von den Data-Elementen, Data-Frames und Data-Containern erläutert.

Die DSM (Diagnosis, Logging and Status Service Message) ist ein vollständig neuer Nachrichtentyp, welcher aus Rail2X heraus in den Standardisierungsprozess der ETSI eingebracht wurde. Dieser besitzt nun die fehlenden Elemente, um die Use Cases im Projekt abzudecken. Eine große Anzahl von meist numerischen Werten ist in den Benutzerdaten enthalten. Sie sind in folgende Bereiche unterteilt:

- Kopfdaten mit Hersteller, Ort und Zeitstempel
- Winddaten
- Wetterdaten
- Temperaturdaten
- Daten von bis zu 10 Zugfahrten
- ESAH-S-Daten

Für diese Datenelemente wird ein Datenrahmen angegeben, der Datenelemente zusammen mit Benutzerdaten bereitstellt (vgl. [Abbildung](#page-113-0) 7-1). Darin können mittels eindeutiger Kodierung neben dem Nachrichtentyp der Nachrichten-Identifikationsnummer auch die Lange und der Versendungszeitpunkt eindeutig angegeben werden.

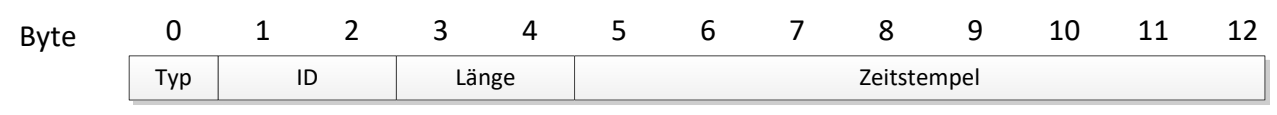

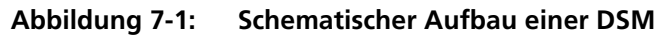

<span id="page-113-0"></span>Der Nachrichtentyp gibt an, um welchen Nachrichtentyp es sich handelt. Hier kann unterschieden werden zwischen Nachrichtentyp 1 für das Nachrichtenformat Heartbeat und 2 für ein Datenpaket. Eine Hartbeat-Nachricht wird im Grunde für die Information der Funktionstüchtigkeit des Systems verwendet und es werden keine Nachrichteninhalte übertragen. Bei der Nachrichten-ID wird eine fortlaufende Nummerierung der gesendeten Datenpakete, durchgeführt. Dieses ermöglicht Pakete zurück zu verfolgen. Bei der Benutzerdatenlänge wird die Länge der Benutzerdaten in Bytes angegeben. Hierbei wird für ein Heartbeat die Länge 0 eingetragen. Die maximale Länge der Benutzerdaten beträgt 32.700 Zeichen. Der letzte Parameter der Nachricht stellt den Zeitstempel dar, der hier in UTC-Zeit angegeben wird. Der Zeitpunkt zu der das Datenpaket erstellt wurde, wird in Form von 8-Byte-Ganzzahl im Zeitstempel gespeichert. Die Benutzerdaten werden an diese Struktur angehängt.

In [Tabelle 7-1](#page-113-1) werden die einzelnen Datentypen und ihre Größe vorgestellt. Dafür wird der Nachrichtentyp DSM beispielhaft verwendet.

<span id="page-113-1"></span>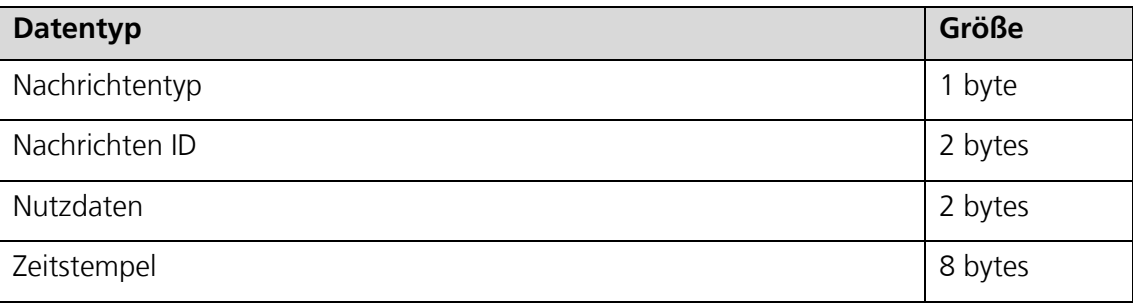

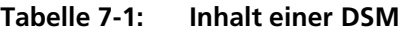

## **8 Zusammenfassung und Ausblick**

Im Zuge des Projektes Rail2X konnte in erster Linie gezeigt werden, dass die V2X-Kommunikation sich nicht ausschließlich auf den Automotivsektor beschränken muss, sondern, dass es ausreichend Handlungsfelder auch für den Eisenbahnbereich gibt. Von diesen wurden drei innerhalb des Projektes im Erzgebirge erprobt. Anhand der drei Use Cases *Service und Diagnose*, *Bahnübergang* und *Bedarfshalt* konnte die benötigte Kommunikation über V2X-Nachrichtenformate umgesetzt und ihre Funktionsfähigkeit demonstriert werden. Dabei lag der Fokus sowohl auf einem bahnseitigen Informationsaustausch zwischen Zug und Infrastrukturanlage, in Form einer Weiche, als auch einem Austausch zwischen Zug und Bedarfshalt sowie straßenseitig auf der Interaktion eines Kraftfahrzeugs mit einer Schrankenanlage zur Querung der Schieneninfrastruktur.

Ein weiterer, nicht weniger wichtiger, Baustein des Projektes war die Einbindung von quelloffener Software und Datenplattformen zur Integration der Use Cases in eine Simulationsumgebung. Da die erprobten Anwendungsfälle sich lediglich auf das Untersuchungsgebiet der Eisenbahnstrecke zwischen Annaberg-Buchholz und Schwarzenberg (Erzgebirge) beziehen, wurde eine Simulation aufgesetzt, in der das Verhalten der Datenübertragung aus den Use Cases auf ein deutschlandweites Streckennetz skaliert werden kann. Hierfür wurde ein bestehendes Datenmanagementsystem auf die Belange des Projektes angepasst und erweitert, so dass zunächst eine digitale Karte für die benötigte Eisenbahnstrecke im Erzgebirge sowie ein digitales, deutschlandweites Schienennetz erstellt werden konnte, auf dem die benötigten Fahrzeugtrajektorien abgebildet werden können.

Mittels dieses Datenmanagementsystems konnten weiterhin synthetische Datensätze u. a. aus der mCLOUD in die Simulation einfließen und die Auswirkungen anhand von Big-Data-Methoden auf dem betrachteten Streckennetz ermittelt und anhand verschiedener Visualisierungsmöglichkeiten optisch aufbereitet werden. Mit der aufgebauten Simulationsumgebung wurden im Anschluss die Übertragungszeiten hinsichtlich Latenzen in der Kommunikation der Rail2X-Technologie für einen gestörten Sendebetrieb und die Übertragungsverluste der versendeten Datenpakte analysiert und ausgewertet.

Da bereits relevante Bereiche innerhalb des Projektes auf quelloffene Lösungen setzen, wurde als ein weiterer Entwicklungspunkt die Implementierung einer softwareseitigen OpenRSU und OpenOBU als Alternative zu den proprietären Lösungen angestrebt. Für die Erstellung wurde speziell ein GeoNetworking-Protokoll für das Betriebssystem Linux entwickelt, mit dem gezeigt werden konnte, dass die aufgesetzten Systeme die Interoperabilität mit der verwendeten RSU-Hardware ermöglichen.

Die hier vorgestellte Rail2X-Kommunikationslösung unterliegt auch einem sicherheitskritischen Aspekt was die Verfügbarkeit, Integrität und Vertraulichkeit betrifft. Für den sicheren Umgang mit den versendeten Nachrichtentypen wurden Möglichkeiten für die Verwendung von Public-Key-Infrastrukturen diskutiert und vorgeschlagen. Hierzu wurde vor allem die Fragestellung nach systemspezifischen, also straßen- und schienenspezifisch getrennten Möglichkeiten sowie die Einführung von Sub-Lösungen behandelt und ein Vorgehen für die Verteilung der Autorisierungen der versendeten Nachrichten vorgeschlagen.

Die bereits von der ETSI definierten V2X-Kommunikationsprotokolle beruhen zurzeit auf der Kommunikation zwischen Straßenfahrzeugen untereinander bzw. zwischen Straßenfahrzeugen und -infrastruktur. Innerhalb der Projektlaufzeit wurde ein Standardisierungsprozess bei der ETSI angestoßen, welcher zukünftig die bahnspezifischen Inhalte aus dem Projekt in den bestehenden Nachrichtentypen berücksichtigt.

Zukünftig ist ebenfalls die Weiterentwicklung des Datenmanagementsystems im Projekt Nationale Plattform Zukunft der Mobilität (NPM), wiederum über das BMVI gefördert, vorgesehen. Hierfür sollen Bahnübergänge durch ein Datenmanagementsystem, ähnlich wie bei Rail2X, digitalisiert werden und ihren Öffnungszustand an straßengebundene Verkehrsteilnehmer senden. Dadurch entstünde ein digitales Andreaskreuz, welches besonders technisch nicht gesicherte Bahnübergänge erheblich verbessern können. Im Zuge des Projekts sollen verschieden Möglichkeiten erforscht werden, um den Zustand des Bahnübergangs zu bestimmen, einschließlich einer direkten drahtlosen Kommunikation zwischen Zug und Bahnübergang. Da der Grundstein der Simulation und Analyse von großen Datensätzen im Rail2X-Projekt gelegt wurde, wird dieses Projekt sich stärker auf die Anwendung, Simulation und Analyse konzentrieren. Hierfür sollen wiederum die Daten aus der mCLOUD verwendet werden und die benötigte Datengrundlage so stetig erweitert werden.

Für die Möglichkeit einer Übertragbarkeit, der in Rail2X vorgestellten Lösungen, muss schließlich noch erwähnt werden, dass Nachbarstaaten wie z. B. Österreich Verordnungen erlassen haben, nach denen bis 2025 alle Bahnübergänge technisch gesichert werden müssen. Dies könnte auch auf EU-Ebene forciert werden. Durch Rail2X wurde eine kostengünstige Technologie erprobt, welche die Grundlage für ein weitgreifendes Anwendungspotenzial schafft, z. B. indem der Zustand des BÜ auch zum Zug übertragen wird oder indem der Zug eine Schließung des BÜ anfordern kann.

Schlussendlich ist es mit dem Projekt Rail2X gelungen die grundsätzliche Anwendbarkeit der V2X-Technologie auf den Bahnbereich nachzuweisen. Partner aus den verschiedensten Bereichen als Zusammenschluss aus Industrieunternehmen, Forschungseinrichtungen sowie kleineren Mittelstandsunternehmen haben sich zu einem Konsortium zusammengefunden und es geschafft den Leitgedanken des Modernitätsfonds mit "Leben" zu füllen.

## **9 Literaturverzeichnis**

- [1] ETSI ES 202 663 ver. 1.1.0. 2009. *European Profile Standard for the Physical and Medium Access Control Layer of Intelligent Transport Systems Operating in the 5 GHz Frequency Band*
- [2] EN 102 636 V1.1.1. 06/2011. *Geographical addressing and forwarding for point-to-point and point-to-multipoint communications - Sub-part 1: Media-Independent Functionality*
- [3] EN 302 663 V1.2.0. 2012. *Intelligent Transport Systems (ITS); Access layer specification for Intelligent Transport Systems operating in the 5 GHz frequency band*
- [4] ETSI TS 102 940 V1.3.1. 04/2018. *Intelligent Transport Systems (ITS); ITS communications security architecture and security management*
- [5] APACHE SOFTWARE FOUNDATION: *Apache Flink: Stateful Computation over Data Streams*. URL https://flink.apache.org/ – Überprüfungsdatum 2020-05-25
- [6] APACHE SOFTWARE FOUNDATION: *Apache Hadoop*. URL https://hadoop.apache.org/ Überprüfungsdatum 2020-05-25
- [7] APACHE SOFTWARE FOUNDATION: *Apache HBASE – Apache HBASETM Home*. URL https://hbase.apache.org/ – Überprüfungsdatum 2020-05-25
- [8] APACHE SOFTWARE FOUNDATION: *Apache Kafka: A distributd streaming platform*. URL https://kafka.apache.org/ – Überprüfungsdatum 2020-05-25
- [9] APACHE SOFTWARE FOUNDATION: *Apache Spark: Unified AnalyticsEngine for Big Data*. URL https://spark.apache.org/ – Überprüfungsdatum 2020-05-25
- [10] AVIŽIENIS, A. ; LAPRIE, J.-C. ; RANDELL, B.: Dependability and Its Threats: A Taxonomy. In: JACQUART, René (Hrsg.): *Building the information society* : *IFIP 18th World Computer Congress topical sessions, 22-27 August 2004, Toulouse, France*. Boston, Mass. : Kluwer Acad. Publ., 2004 (International Federation for Information Processing, IFIP, 156), S. 91–120
- [11] BOOCKMEYER, Arne ; BEILHARZ, Jossekin ; PIRL, Lukas ; POLZE, Andreas: Hatebefi: Hybrid Applications Testbed for Fault Injection. In: *2019 IEEE 22nd International Symposium on Real-Time Distributed Computing (ISORC)*, 2019, S. 97–98
- [12] BUNDESMINISTERIUM FÜR VERKEHR UND DIGITALE INFRASTRUKTUR: *mCLOUD* : *Das offene Datenportal des BMVI*. URL https://www.mcloud.de/ – Überprüfungsdatum 2019-04-11 um 08:34
- [13] BUNDESNETZAGENTUR: *ETSI - European Telecommunications Standards Institute*. URL https://www.bundesnetzagentur.de/DE/Sachgebiete/Telekommunikation/Unternehmen\_Institut ionen/Technik/Standardisierung/InternVerbdgUndKoordinierungsstelle/ETSI/etsi-node.html
- [14] BUNDESREPUBLIK DEUTSCHLAND: *Eisenbahn-Bau- und Betriebsordnung* (idF v. (idF v. Eisenbahn-Bau- und Betriebsordnung vom 8. 5. 1967 (BGBl. 1967 II S. 1563), die zuletzt durch Artikel 2 der Verordnung vom 26. 7. 2017)
- [15] COMBS, Gerald ; ET. AL.: *WireShark*. URL https://www.wireshark.org/ Überprüfungsdatum 2020-05-18
- [16] DB NETZ AG: *Richtlinie 301 - Signalbuch* (idF v. Aktualisierung 10) (2008-12-14)
- [17] DB REGIONETZ ERZGEBIRGSBAHN: *BR 642 - Erzgebirgsbahn*. URL https://img.dampfbahnroute.de/rubrik\_xl/1920x1080/bahn\_231\_5.jpg – Überprüfungsdatum 2020-07-06
- [18] DB REGIONETZ VERKEHRS GMBH / INFRASTRUKTUR GMBH ERZGEBIRGSBAHN: *Streckennetz der Erzgebirgsbahn*. URL https://www.erzgebirgsbahn.de/erzgebirgsbahn/view/fahrplan/streckennetz.shtml – Überprüfungsdatum 2020-04-20
- [19] DEUTSCHE BAHN AG: *Open-Data-Portal – Deutsche Bahn Datenportal ABN*. URL : https://data.deutschebahn.com/, – Überprüfungsdatum 2020-05-25
- [20] DEUTSCHER BUNDESTAG: *Sicherheit an Eisenbahnübergängen der Schienenwege des Bundes* : *Antwort der Bundesregierung auf die Kleine Anfrage der Abgeordneten Matthias Gastel, Stephan Kühn (Dresden), Tabea Rößner, weiterer Abgeordneter und der Fraktion BÜNDNIS 90/DIE GRÜNEN*. Drucksache 18/7610. Berlin, 07.03.2016. – Drucksache 18/7610
- [21] DEUTSCHER WETTERDIENST: *Wetterdaten*. URL https://www.dwd.de/DE/Home/home\_node.html – Überprüfungsdatum 2020-05-25
- [22] DEUTSCHES ZENTRUM FÜR LUFT- UND RAUMFAHRT E.V. INSTITUT FÜR VERKEHRSSYSTEMTECH-NIK: *SUMO – Simulation of Urban MObility*. Berlin, Braunschweig. URL https://sumo.dlr.de/index.html – Überprüfungsdatum 2020-03-11
- [23] DEUTSCHES ZENTRUM FÜR LUFT- UND RAUMFAHRT EV.- INSTITUT FÜR VERKEHRSSYSTEMTECHNIK: *Testfeld Niedersachsen für automatisierte und vernetzte Mobilität*. URL https://verkehrsforschung.dlr.de/de/projekte/testfeld-niedersachsen-fuer-automatisierte-undvernetzte-mobilitaet – Überprüfungsdatum 2020-05-19
- [24] ESTER, Martin ; KRIEGEL, Hans-Peter ; SANDER, Jörg ; XU, Xiaowei: A density-based algorithm for discovering clusters in large spatial databases with noise. In: SIMOUDIS, Evangelos; HAN, Jiawei; FAYYAD, Usama M. (Hrsg.): *Proceedings of the Second International Conference on Knowledge Discovery and Data Mining (KDD-96)* : AAAI Press, S. 226–231
- [25] EUROPEAN COMMISSION: *INSPIRE - Data Specification*. URL https://inspire.ec.europa.eu/dataspecifications/2892 – Überprüfungsdatum 2020-05-25
- [26] GEOMESA: *GeoMesa*. URL https://www.geomesa.org/ Überprüfungsdatum 2020-05-25
- [27] GERLACH, Katrin ; MEYER ZU HÖRSTE, MICHAEL ; EICKMANN, Carla ; LEMMER, Karsten: *RailDri-VE - ein mobiles Eisenbahnsystemlabor für den Test und die Validation von Bahntechnikkomponenten*. In: *ZEVrail - Zeitschrift für das gesamte System Bahn* (2009), Nr. 4, S. 153bis159. URL https://elib.dlr.de/58886/
- [28] GOOGLEEARTHPRO: *Bildaufnahmedatum 10.11.2018* : Google, 2020
- [29] GRAFANA LABS: *Grafana –The open platform for analysis and monitoring*. URL https://grafana.com – Überprüfungsdatum 2020-05-25
- [30] GREWE, Dennis; TAN, Andong; WAGNER, Marco; SCHILDT, Sebastian; FREY, Hannes: A Real World Information-Centric Connected Vehicle Testbed Supporting ETSI ITS-G5. In: *2018 European Conference on Networks and Communications (EuCNC)*, 2018, S. 219–223
- [31] GRÜNHÄUSER, Miriam ; HAUCK, Roman ; MEIRICH, Christian ; SCHUBERT, Lucas Andreas: *Rail2X: Der Einsatz von V2X-Technologie im Eisenbahnbereich*. In: *SIGNAL + DRAHT* 111 (2019), 7+8, S. 53–59
- [32] HENNING, Steffen: *Der Bahnübergang aus der Perspektive einer zentralisierten Betriebsführung*. In: *EI - Der Eisenbahningenieur* 53 (2002), Nr. 6, S. 49–53
- [33] HPI POTSDAM: *Linux GeoNetworking*. URL https://gitlab.com/hpi-potsdam/osm/g5-onlinux/linux-geonetworking – Überprüfungsdatum 2020-03-10
- [34] IEEE STANDARDS ASSOCIATION: *IEEE Std 802.11p-2010 (Amendment to IEEE Std 802.11- 2007)"* (2010)
- [35] KRÜGER, Florian: *Aufarbeitung der Konnektivität von Schienennetzen aus OpenStreetMap in SUMO*. Ostfalia Hochschule für angewandte Wissenschaften. Bachelorarbeit. 11/2019. URL https://elib.dlr.de/129682/ – Überprüfungsdatum 2020-05-25
- [36] KUSS, Ingo: *Mit Automobiltechnik Güterzuge vernetzen* : *Bosch und SBB Cargo*. URL https://www.elektroniknet.de/elektronik-automotive/sonstiges/mit-automobiltechnikgueterzuge-vernetzen-123773.html
- [37] LÜDDECKE, Katrin ; KLUGE, Andreas: *Mobiles Labor RailDriVE - Synchrone Erfassung von Sensordaten*. In: *EI - Der Eisenbahningenieur* (2014), Nr. 01, S. 46–49. URL https://elib.dlr.de/88196/
- [38] MATHWORKS: *MATLAB – Mathworks – MATLAB & Simulink*. URL https://de.mathworks.com/products/matlab.html – Überprüfungsdatum 2020-05-25
- [39] MEYER ZU HÖRSTE, MICHAEL ; SCHUBERT, Lucas Andreas ; GRÜNHÄUSER, Miriam ; SCHWARZER, Ingo ; DRALLE, Martin ; GERBER, Julien: *Using a rolling stock with a mid-range wireless technology to collect service and diagnose data in areas without mobile signal coverage*. In: *World Congress on Railway Research (WCRR) 2019 Tokyo* (2019)
- [40] NATIONAL INSTRUMENTS: *Labview*. URL https://www.ni.com/de-de/shop/labview.html Überprüfungsdatum 2020-05-25
- [41] NGINX: *nginx*. URL https://nginx.org/en/ Überprüfungsdatum 2020-05-25
- [42] NS-3 PROJEKT: *ns-3 Network Simulator*, 2019. URL https://www.nsnam.org/ Überprüfungsdatum 2020-05-18
- [43] OLMOS, A. Garcia ; VÁZQUEZ-GALLEGO, F. ; SEDAR, R. ; SAMOLADAS, V. ; MIRA, F. ; ALONSO-ZARATE, J.: An Automotive Cooperative Collision Avoidance Service Based on Mobile Edge Computing. In: *International Conference on Ad-Hoc Networks and Wireless*, 2019, S. 601– 607
- [44] OMNET++: *Discrete Event Simulator*. URL https://omnetpp.org/ Überprüfungsdatum 2020- 03-10
- [45] OPEN GEOSPATIAL CONSORTIUM: *Observations and Measurements | OGC*. URL https://www.opengeospatial.org/standards/om – Überprüfungsdatum 2020-05-25
- [46] OPEN GEOSPATIAL CONSORTIUM: *OGC*. URL http://www.opengeospatial.org/ Überprüfungsdatum 2020-05-25
- [47] OPEN GEOSPATIAL CONSORTIUM: *OGC® Moving Features| OGC*. URL https://www.opengeospatial.org/standards/movingfeatures – Überprüfungsdatum 2020-05-25
- [48] OPEN GEOSPATIAL CONSORTIUM: *Sensor Model Language ( SensorML)| OGC*. URL https://www.ogc.org/standards/sensorml – Überprüfungsdatum 2020-05-25
- [49] OPEN GEOSPATIAL CONSORTIUM: *Web Feature Service | OGC*. URL https://www.ogc.org/standards/wfs – Überprüfungsdatum 2020-05-25
- [50] OPEN GEOSPATIAL CONSORTIUM: *Web Map Service | OGC*. URL https://www.opengeospatial.org/standards/wms – Überprüfungsdatum 2020-05-25
- [51] OPEN SOURCE GEOSPATIAL FOUNDATION: *GeoServer*. URL http://geoserver.org/ Überprüfungsdatum 2020-05-25
- [52] OPENSTREETMAP: *Hintergrundkarte OpenStreetMap-Mitwirkende, CC BY-SA*
- [53] OPENSTREETMAP: *OpenStreetMap*. URL https://www.openstreetmap.org/#map=6/51.330/10.453 – Überprüfungsdatum 2020-05-25
- [54] OPERATING SYSTEMS AND MIDDLEWARE GROUP: *cohydra* : *Co-simulation and Hybrid Testbed for Distributed Applications*. URL https://osmhpi.github.io/cohydra – Überprüfungsdatum 2020- 03-11
- [55] OPERATING SYSTEMS AND MIDDLEWARE GROUP: *IEEE 802.11p on Linux*. URL https://gitlab.com/hpi-potsdam/osm/g5-on-linux/11p-on-linux – Überprüfungsdatum 2020-03- 11
- [56] ORACLE DEUTSCHLAND: *Database – Oracle*. URL https://www.oracle.com/de/database/ Überprüfungsdatum 2020-05-25
- [57] OVERPASS: *Overpass API*. URL http://overpass-api.de/ Überprüfungsdatum 2020-05-25
- [58] PASTRANA, Javier Fernández: *Wireless Cards for 802.11p* : dddd. URL https://github.com/jfpastrana/802.11p/blob/master/Documentation/Wireless\_cards.pdf – Überprüfungsdatum 2020-03-11
- [59] PELZ, Markus: *Optimierung der Bahnübergangssicherung für bedarfsgesteuerte Schranken*. Braunschweig, Technische Universität Carolo-Wilhelmina zu Braunschweig; DLR-Institut für Verkehrssystemtechnik. Dissertation ISSN 1866721X, Band 17, 2012. 2012
- [60] PROMETHEUS AUTHORS: *Prometheus –Monitoring system & time series database*. URL https://prometheus.io/ – Überprüfungsdatum 2020-05-25
- [61] RAILML: *Datenformat*. Aktualisierungsdatum: https://www.railml.org/en/ Überprüfungsdatum 2020-05-25
- [62] RAVIGLIONE, Francesco ; MALINVERNO, Marco ; TTI, Claudio: Open source testbed for vehicular communication. In: *Proceedings of the Twentieth ACM International Symposium on Mobile Ad Hoc Networking and Computing*, 2019, S. 405–406
- [63] RICHTER, Daniel ; PIRL, Lukas ; BEILHARZ, Jossekin ; WERLING, Christian ; POLZE, Andreas: Performance of Real-TimeWireless Communication for Railway Environments with IEEE 802.11p. In: BUI, Tung (Hrsg.): *Hawaii International Conference on System Sciences* : Hawaii International Conference on System Sciences, 2019 (Proceedings of the Annual Hawaii International Conference on System Sciences), S. 7529–7534
- [64] RIEBL, Raphael: *Artery* : *V2X Simulation Framework*. URL https://github.com/riebl/artery/ Überprüfungsdatum 2020-03-10
- [65] RIEBL, Raphael: *Vanetza in a nutshell* : *an open-source implementation of the ETSI C-ITS protocol suite*. URL https://www.vanetza.org/ – Überprüfungsdatum 2020-03-10
- [66] RSTUDIO: *Open source & professional software for data science teams*. URL https://rstudio.com/ – Überprüfungsdatum 2020-05-25
- [67] SCHMID, Siegfried ; STÜBING, Sonja: *H-Sig - Bedarfshaltsignalisierung für Nahverkehrsstrecken*. In: *EI - Der Eisenbahningenieur* (2003), Nr. 11, S. 28–30
- [68] SCHMIDT, Robert K. ; LEINMÜLLER, Tim ; BÖDDEKER, Bert: *V2X Kommunikation* : *17. Aachener Kolloquium Fahrzeug- und Motorentechnik 2008*. Aachen, 2008
- [69] SCHUBERT, Lucas Andreas ; BÖTTCHER, Oliver ; ROTH, Michael: *Datenmanagementsysteme für die Digitalisierung im Bahnbereich*. In: *EI - Der Eisenbahningenieur* 2018 (2018), Nr. 11, S. 16–19. URL https://elib.dlr.de/121116/
- [70] SCHUBERT, Lucas Andreas ; ERDMANN, Jakob ; PATIL, Akhil Jayant ; MELDE, Eric: *Using Big Data Technologies to Process Operational Events from Field Units as Well as Large Scale Railway Network Simulations*. In: *World Congress on Railway Research (WCRR) 2019 Tokyo* (2019)
- [71] SCHUBERT, Lucas Andreas ; RAHMIG, Christian ; SCHOLZ, Michael ; BÖHM, Thomas: *Zentralisiertes Management von Geodaten im Schienenverkehr*. In: *SIGNAL + DRAHT* (2016), S. 6– 14. URL https://elib.dlr.de/106495/
- [72] SHANKAR, Sangeetha: *Multi-sensor approach to map the center line of a railway track*. Münster, Westfälische Wilhelms-Universität Münster, Institute for Geoinformatics (IFGI). Master Thesis. 2018-10-24
- [73] SHANKAR, Sangeetha; ROTH, Michael; SCHUBERT, Lucas Andreas; VERSTEGEN, Judith Anne: *Automatic Mapping of Center Line of Railway Tracks using Global Navigation Satellite System, Inertial Measurement Unit and Laser Scanner*. In: *Remote Sensing* 12 (2020), Nr. 3, S. 411–436
- [74] SPYROPOULOS, Thrasyvoulos ; PSOUNIS, Konstantinos ; RAGHAVENDRA, Cauligi S.: Spray and wait: an efficient routing scheme for intermittently connected mobile networks. In: *Proceedings of the 2005 ACM SIGCOMM workshop on Delay-tolerant networking*, 2005, S. 252–259
- [75] THE HDF GROUP: *The HDF5® Library & File Format*. URL https://www.hdfgroup.org/solutions/hdf5/ – Überprüfungsdatum 2020-05-25
- [76] WEIHGOLD, Maja: *Daten & Fakten Bahnübergänge*. Berlin, 11/2017. URL https://www.deutschebahn.com/resource/blob/1173476/9266e88e8e740a2af29431cbf728278 4/wussten\_sie\_bahnuebergang-data.pdf – Überprüfungsdatum 2020-04-09
- [77] WEIHGOLD, Maja ; MÜNCHOW, Claudia: *sicher drüber*. Frankfurt am Main, 2012
- [78] WIEßNER, Evamarie ; ERDMANN, Jakob ; FLAMM, Leander ; JÄGER, Bärbel: *Auf Straße und Schiene mobil – intermodale Verkehrssimulation mit SUMO*. In: *SIGNAL + DRAHT* 110 (2018), Nr. 11, S. 49–55
- [79] WILLE, Christian ; RUPPE, Sten ; WESEMEYER, Daniel ; NEUNER, Hermann: *Erweiterung eines kooperativen Steuerverfahrens zur Integration von kleinen mobilen Robotern in den verkehrssicheren und qualitätsoptimierten Verkehrsablauf und Implementierung in einer Laborumgebung*. 2019 (unveröffentlicht)

**ISSN 1866-721X**